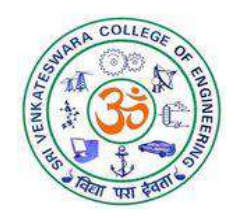

## **SRI VENKATESWARA COLLEGE OF ENGINEERING (An Autonomous Institution, Affiliated to Anna University, Chennai – 600 025)**

## **B.E. Mechanical and Automation Engineering**

## *CURRICULUM AND SYLLABUS*

# *REGULATION – 2022*

## *CHOICE BASED CREDIT SYSTEM*

O. T

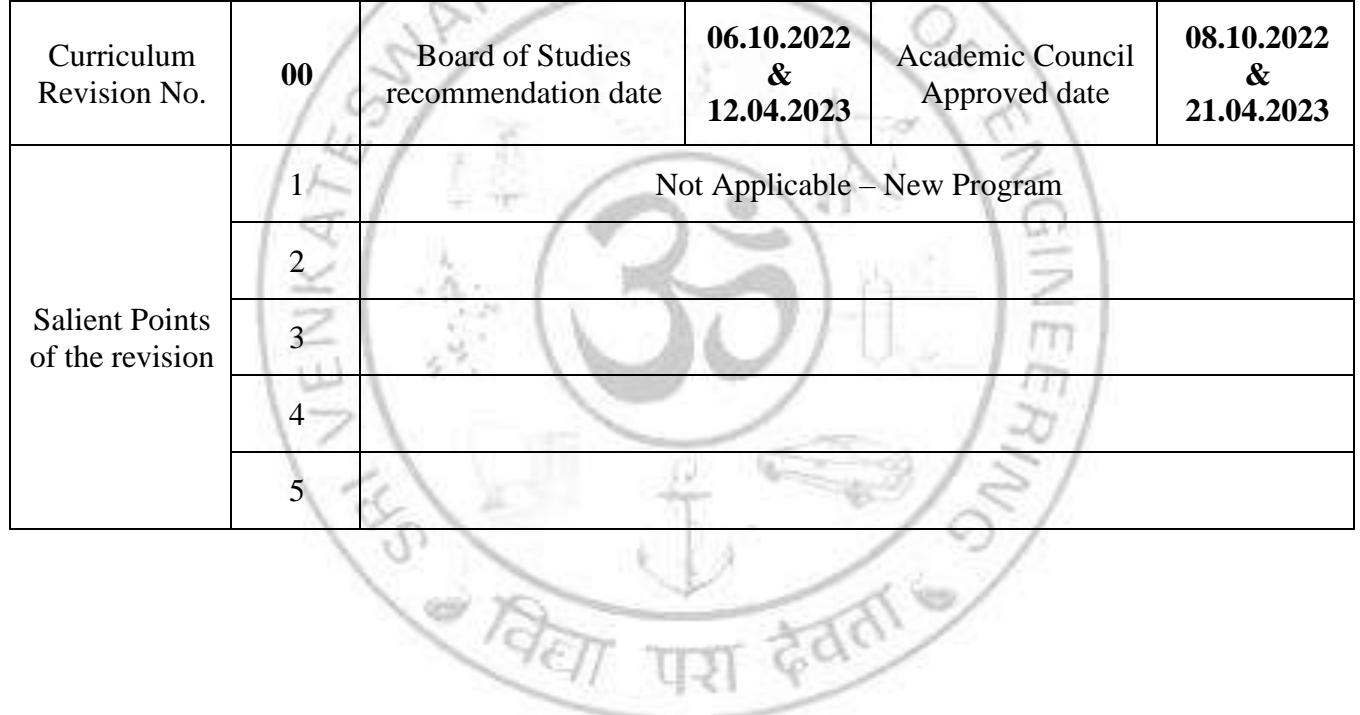

## **SRI VENKATESWARA COLLEGE OF ENGINEERING (An Autonomous Institution, Affiliated to Anna University, Chennai – 600 025) REGULATIONS 2022**

#### **CHOICE BASED CREDIT SYSTEM**

## **B.E. MECHANICAL AND AUTOMATION ENGINEERING**

#### **PROGRAM EDUCATIONAL OBJECTIVES (PEOs)**

- 1. Secure professional career in mechanical industries, government, and defense sectors.
- 2. Offer solutions to problems associated with robotics and automation systems by effectively employing computational and analytical tools.
- 3. Advance their professional knowledge and expertise by pursuing higher education and lifelong learning.
- 4. Become job creators and global contributors by taking up entrepreneurship in the field of mechanical and automation engineering.

#### **PROGRAM OUTCOMES (POs)**

- 1. **Engineering knowledge**: Apply the knowledge of mathematics, science, engineering fundamentals, and an engineering specialization to the solution of complex engineering problems.
- 2. **Problem analysis**: Identify, formulate, review research literature, and analyze complex engineering problems reaching substantiated conclusions using first principles of mathematics, natural sciences, and engineering sciences.
- 3. **Design/development of solutions**: Design solutions for complex engineering problems and design system components or processes that meet the specified needs with appropriate consideration for the public health and safety, and the cultural, societal, and environmental considerations.
- 4. **Conduct investigations of complex problems**: Use research-based knowledge and research methods including design of experiments, analysis and interpretation of data, and synthesis of the information to provide valid conclusions.
- 5. **Modern tool usage**: Create, select, and apply appropriate techniques, resources, and modern engineering and IT tools including prediction and modelling to complex engineering activities with an understanding of the limitations.
- 6. **The engineer and society**: Apply reasoning informed by contextual knowledge to assess societal, health, safety, legal and cultural issues and the consequent responsibilities relevant to the professional engineering practice.
- 7. **Environment and sustainability**: Understand the impact of professional engineering solutions in societal and environmental contexts, and demonstrate the knowledge of, and need for sustainable development.
- 8. **Ethics**: Apply ethical principles and commit to professional ethics and responsibilities and norms of engineering practice.
- 9. **Individual and teamwork**: Function effectively as an individual, and as a member or leader in diverse teams, and in multidisciplinary settings.
- 10. **Communication:** Communicate effectively on complex engineering activities with the engineering community and with society at large, such as, being able to comprehend and write effective reports and design documentation, make effective presentations, and give and receive clear instructions.
- 11. **Project management and finance:** Demonstrate knowledge and understanding of the engineering and management principles and apply these to one's own work, as a member and leader in a team, to manage projects and in multidisciplinary environments.
- 12. **Life-long learning**: Recognize the need for, and have the preparation and ability to engage in independent and life-long learning in the broadest context of technological change.

#### **PROGRAM SPECIFIC OUTCOMES (PSOs)**

- 1. Apply domain knowledge of mathematics and mechanical engineering concepts to provide solutions for current industrial challenges.
- 2. Model, programme and build robotics and automation systems that are cost effective, environment friendly and productive to solve industrial and societal problems using advanced tools and techniques.

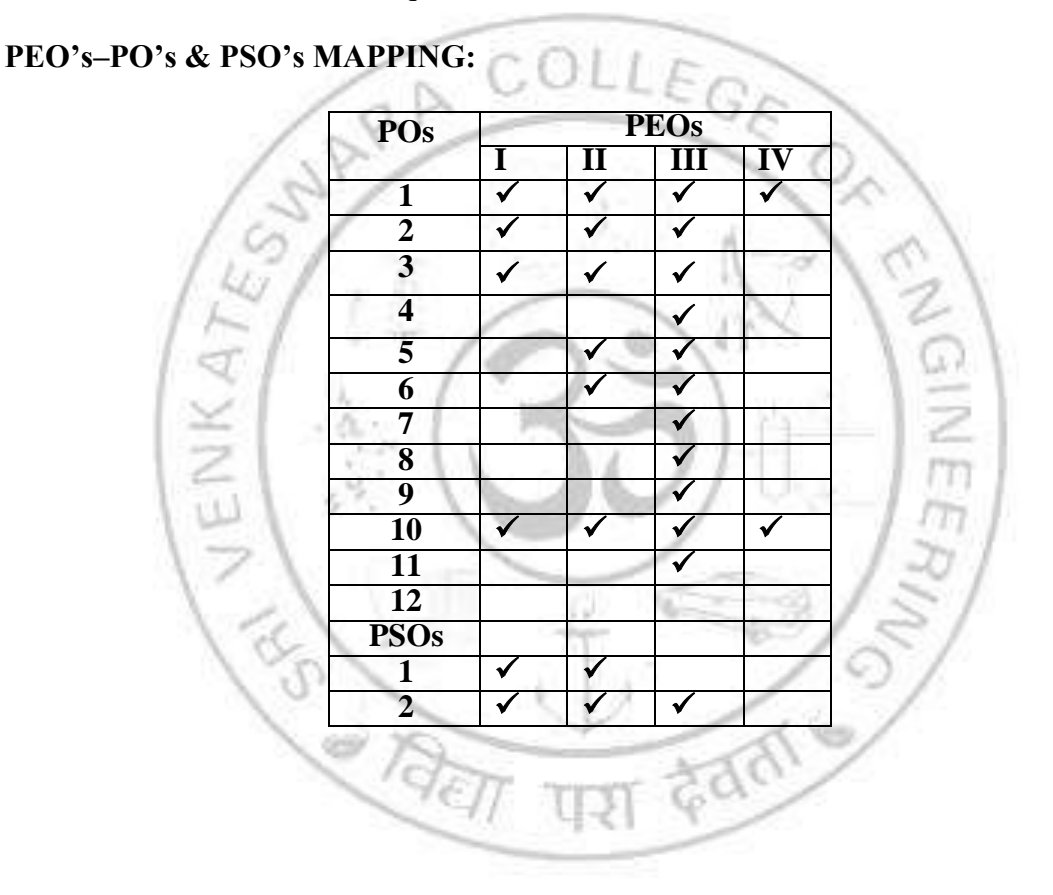

## **SRI VENKATESWARA COLLEGE OF ENGINEERING (An Autonomous Institution, Affiliated to Anna University, Chennai – 600 025) REGULATIONS 2022 CHOICE BASED CREDIT SYSTEM**

## **B.E. MECHANICAL AND AUTOMATION ENGINEERING**

#### **CURRICULUM**

#### *SEMESTER I*

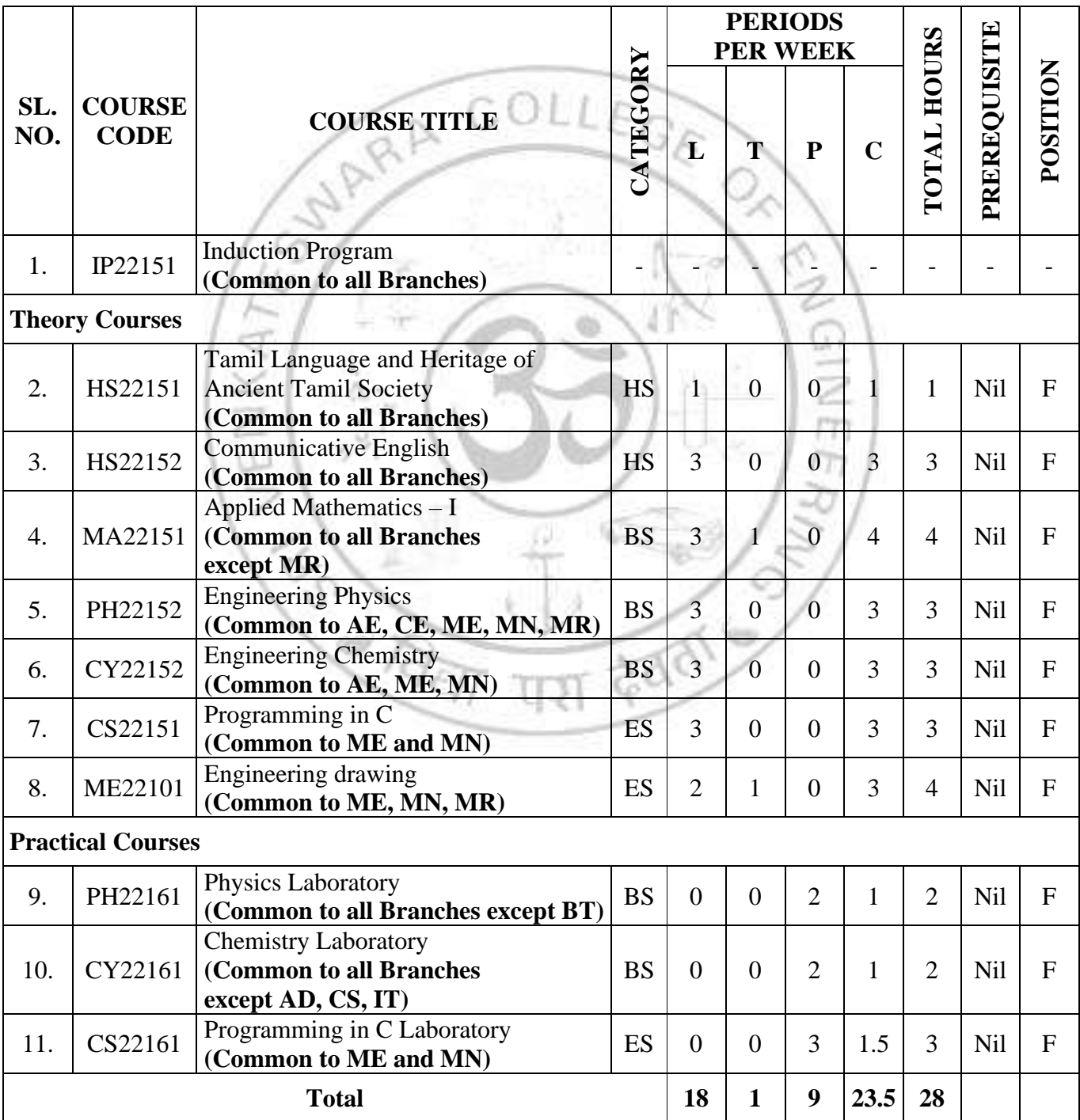

#### *SEMESTER II*

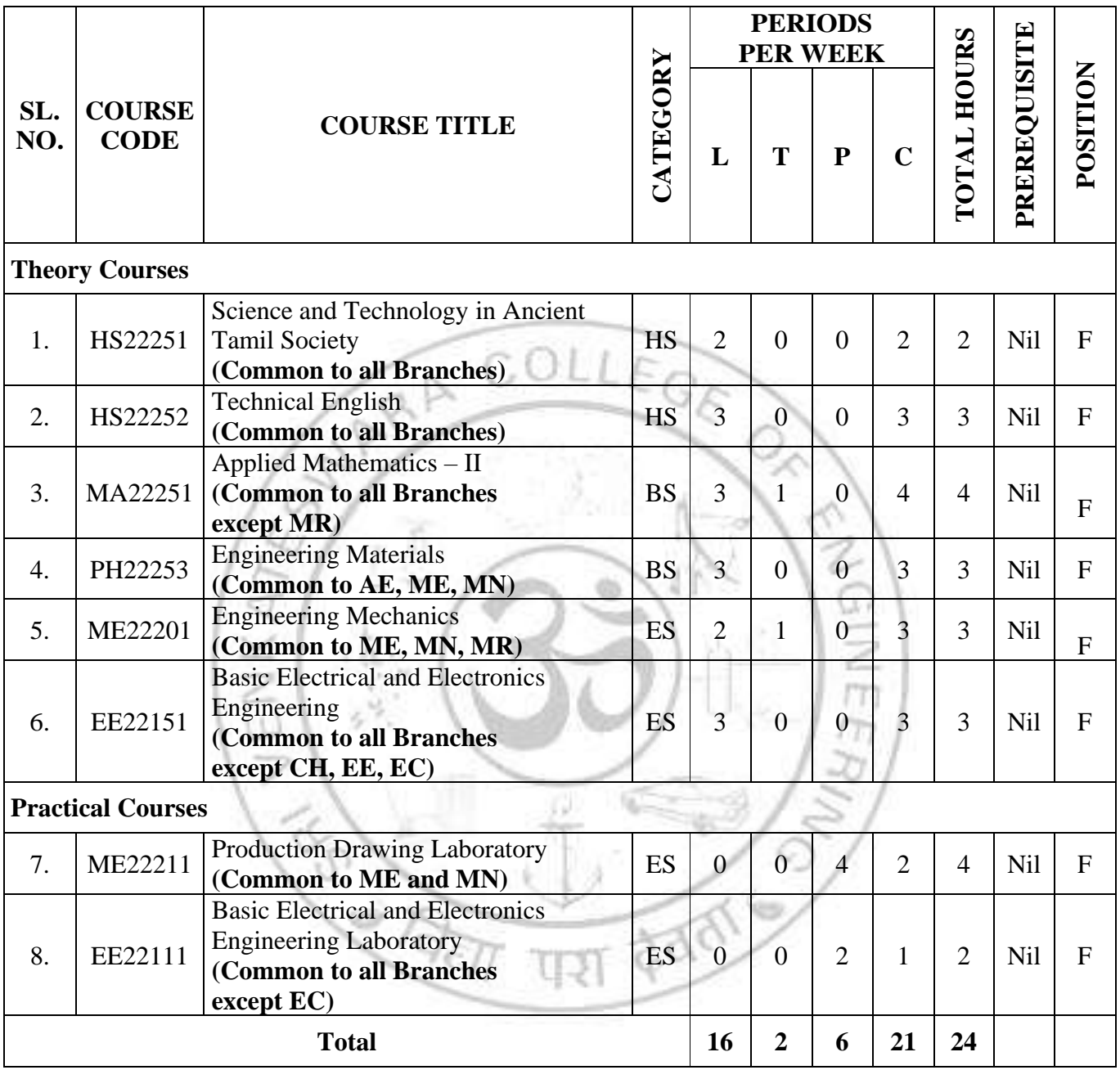

#### *SEMESTER III*

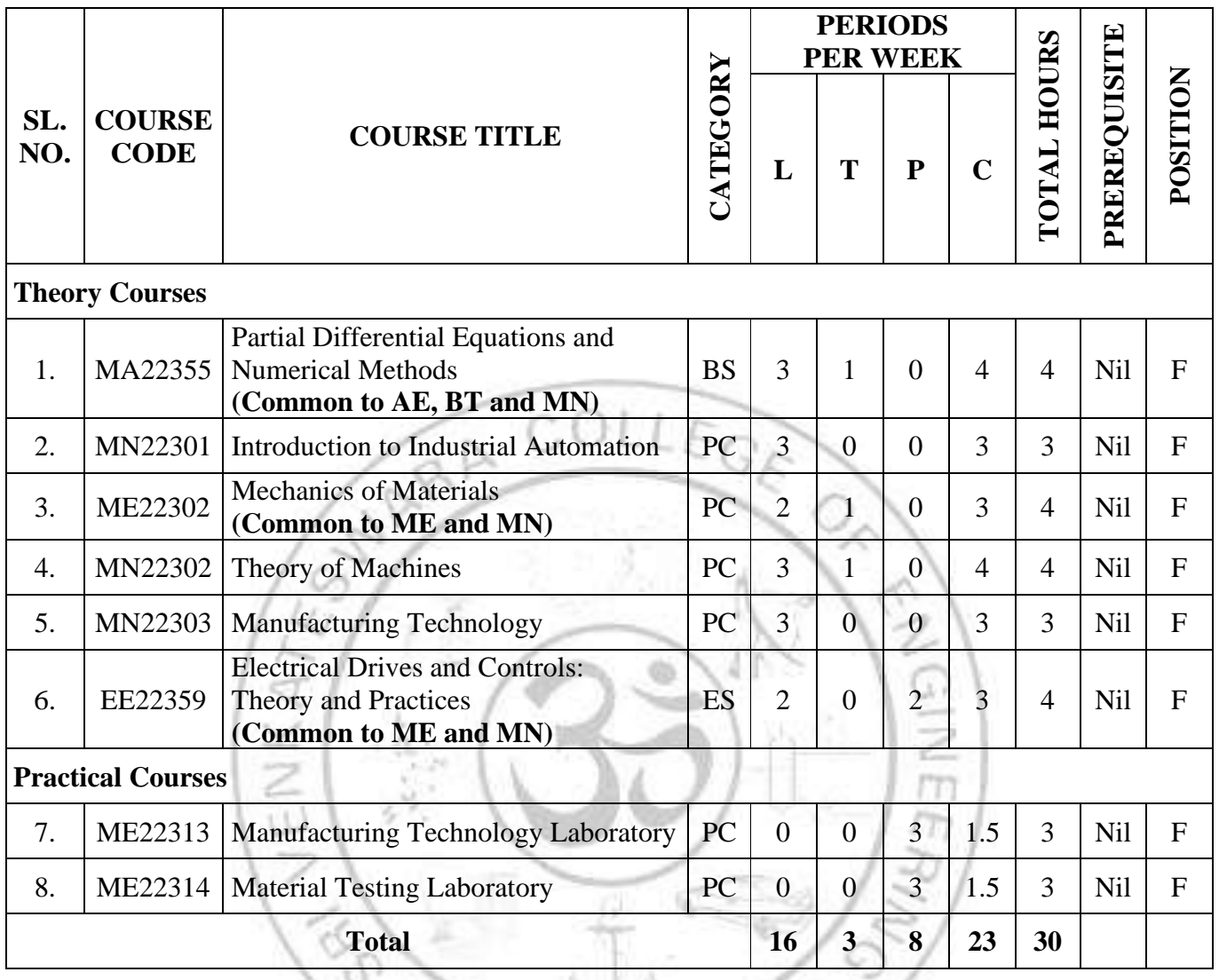

#### *SEMESTER IV*

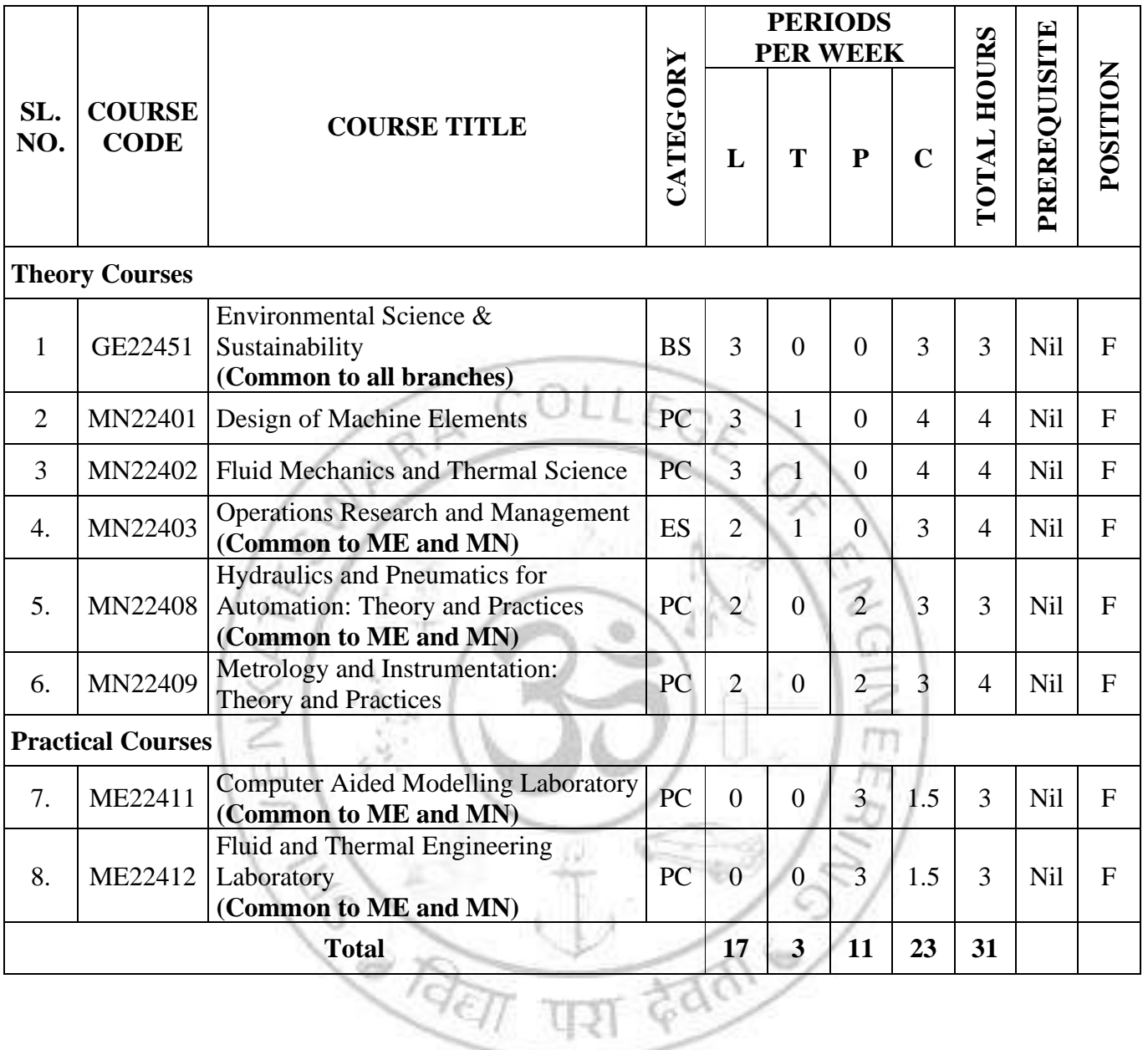

## *SEMESTER V*

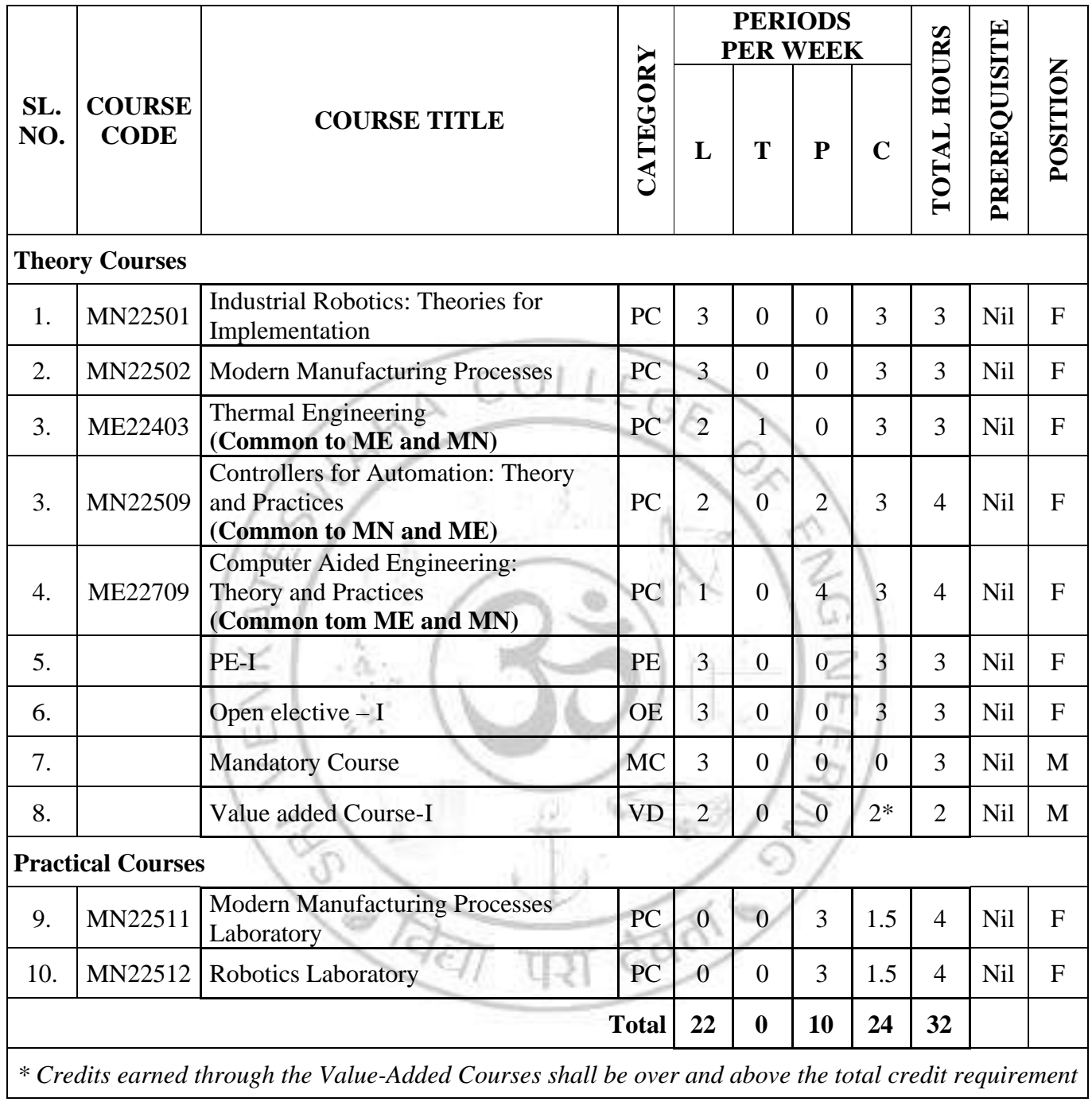

#### *SEMESTER VI*

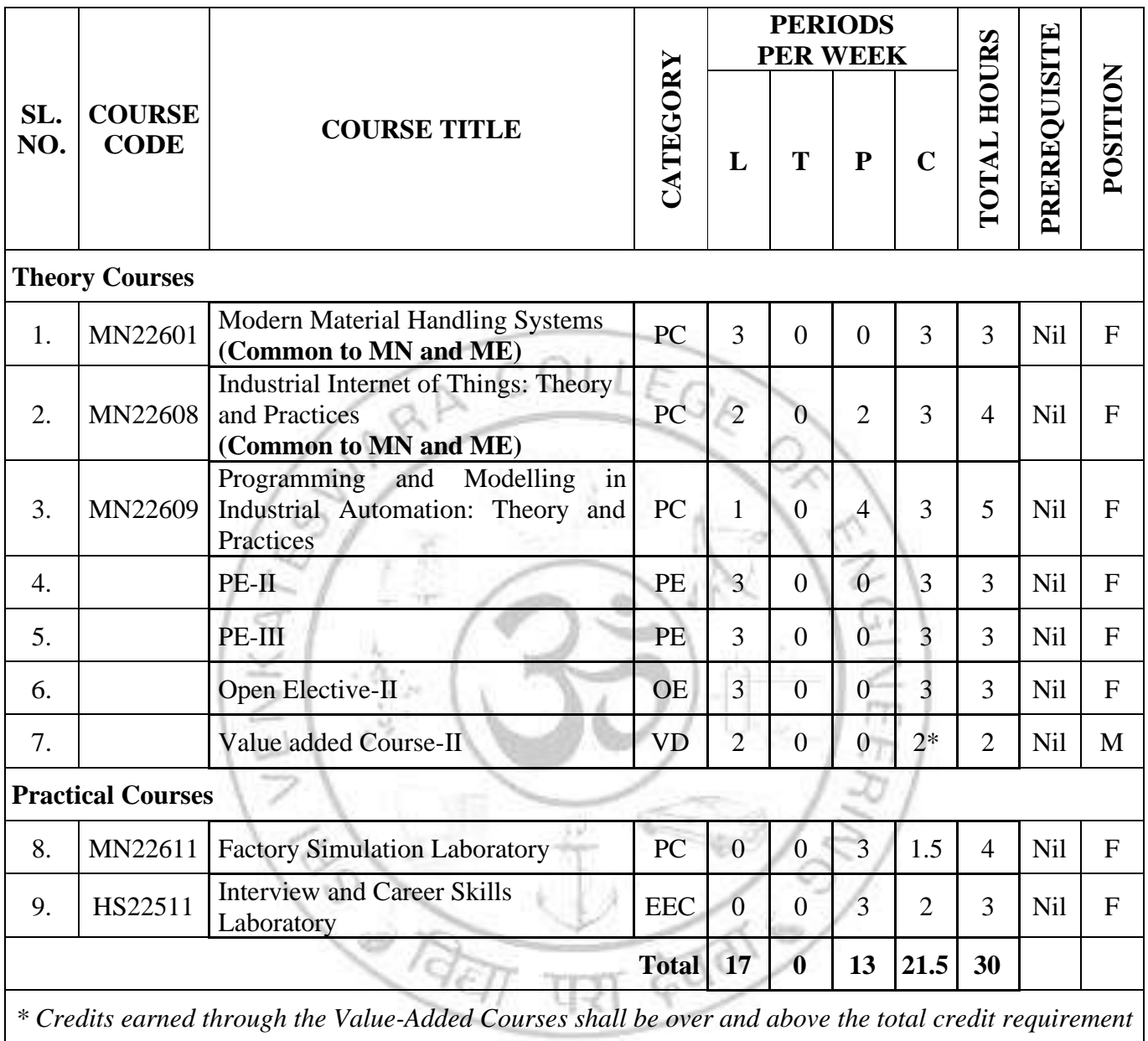

#### *SEMESTER VII*

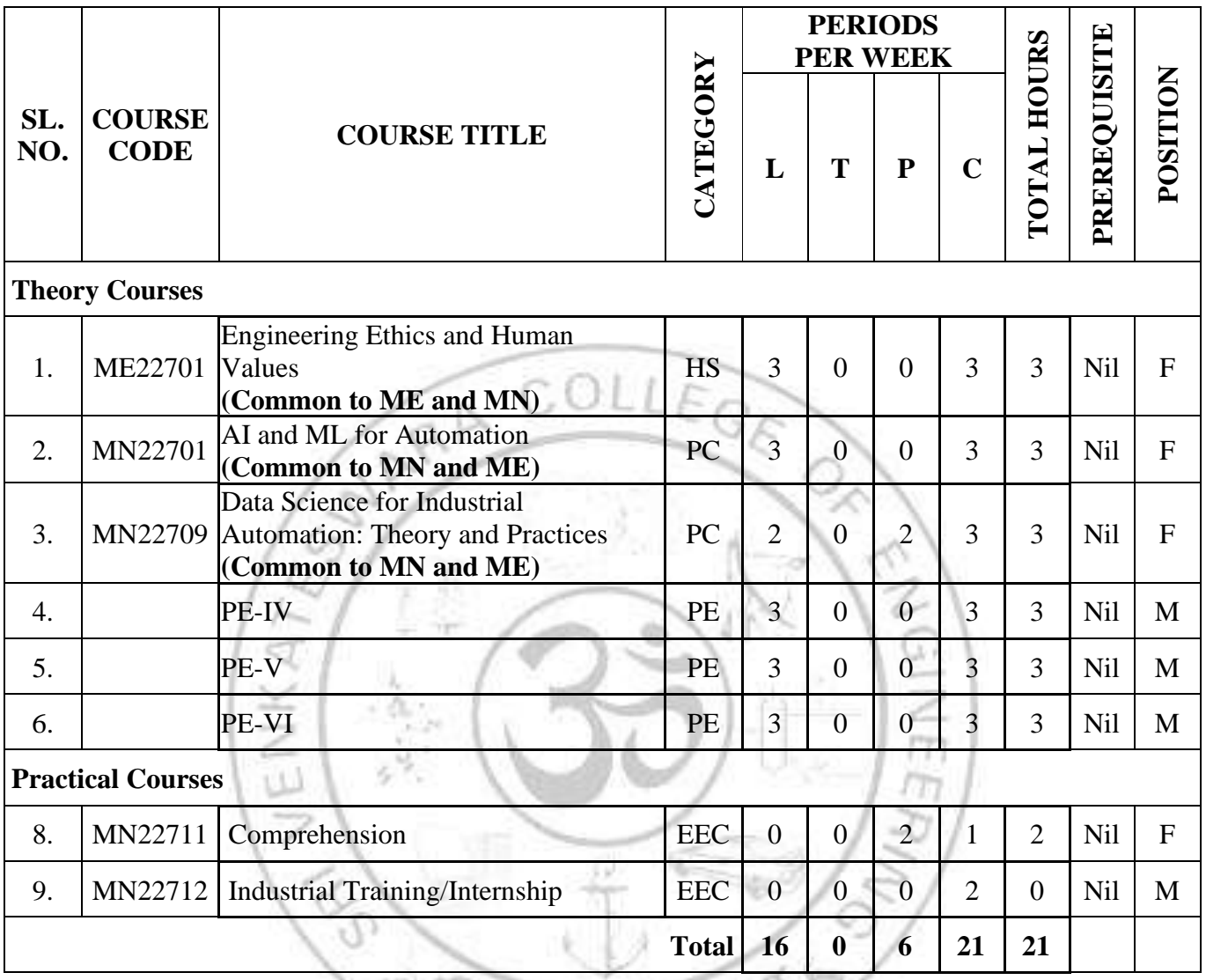

## *SEMESTER VIII*

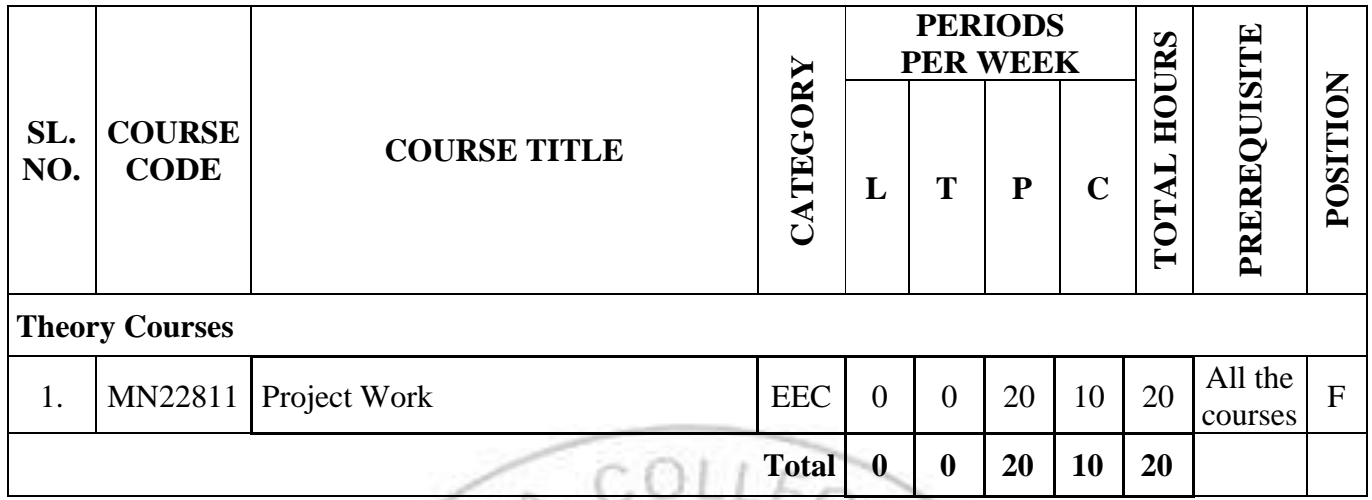

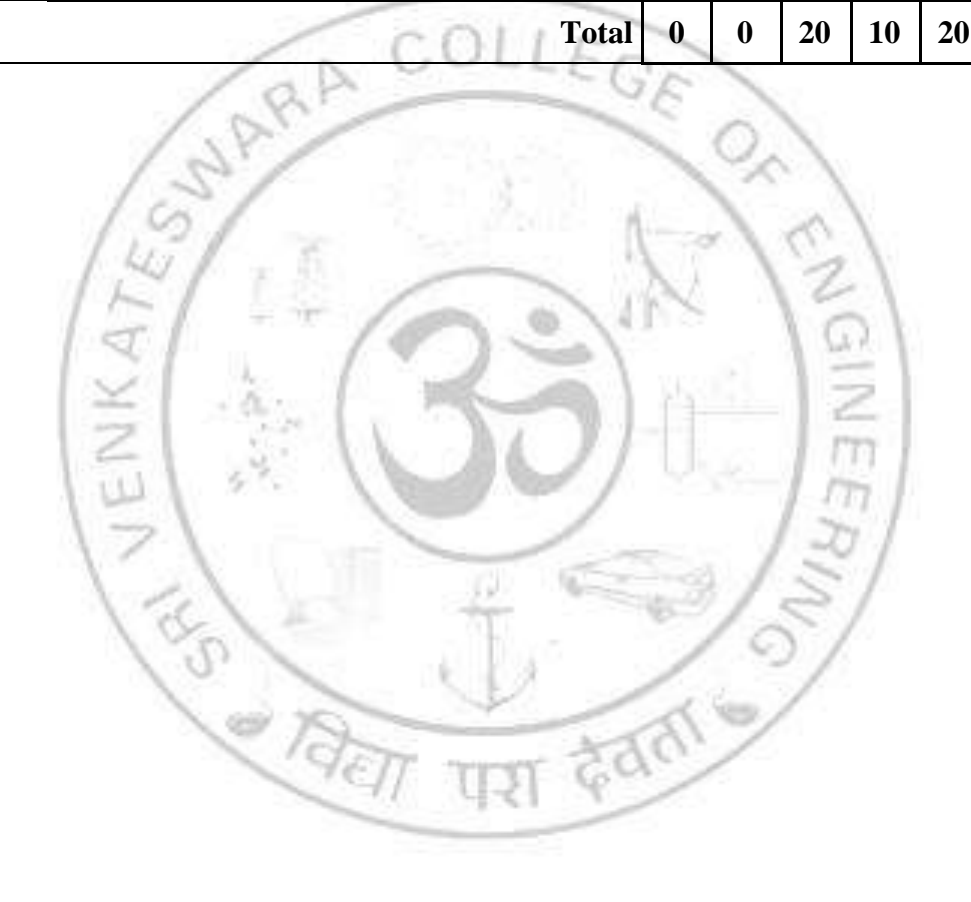

## **VERTICAL 1 SPECIAL ELECTIVE**

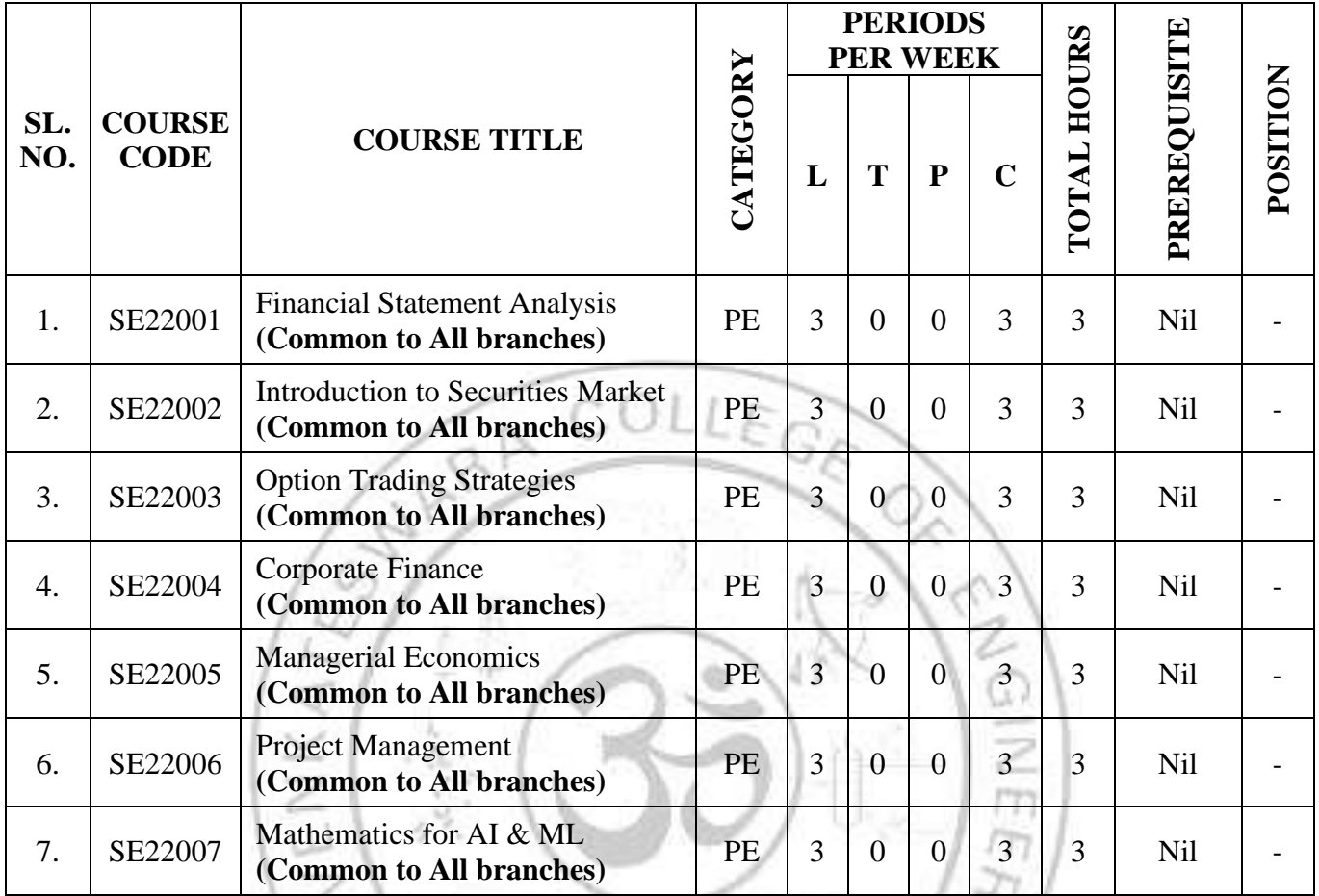

En Contraction

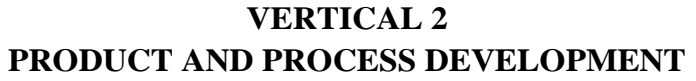

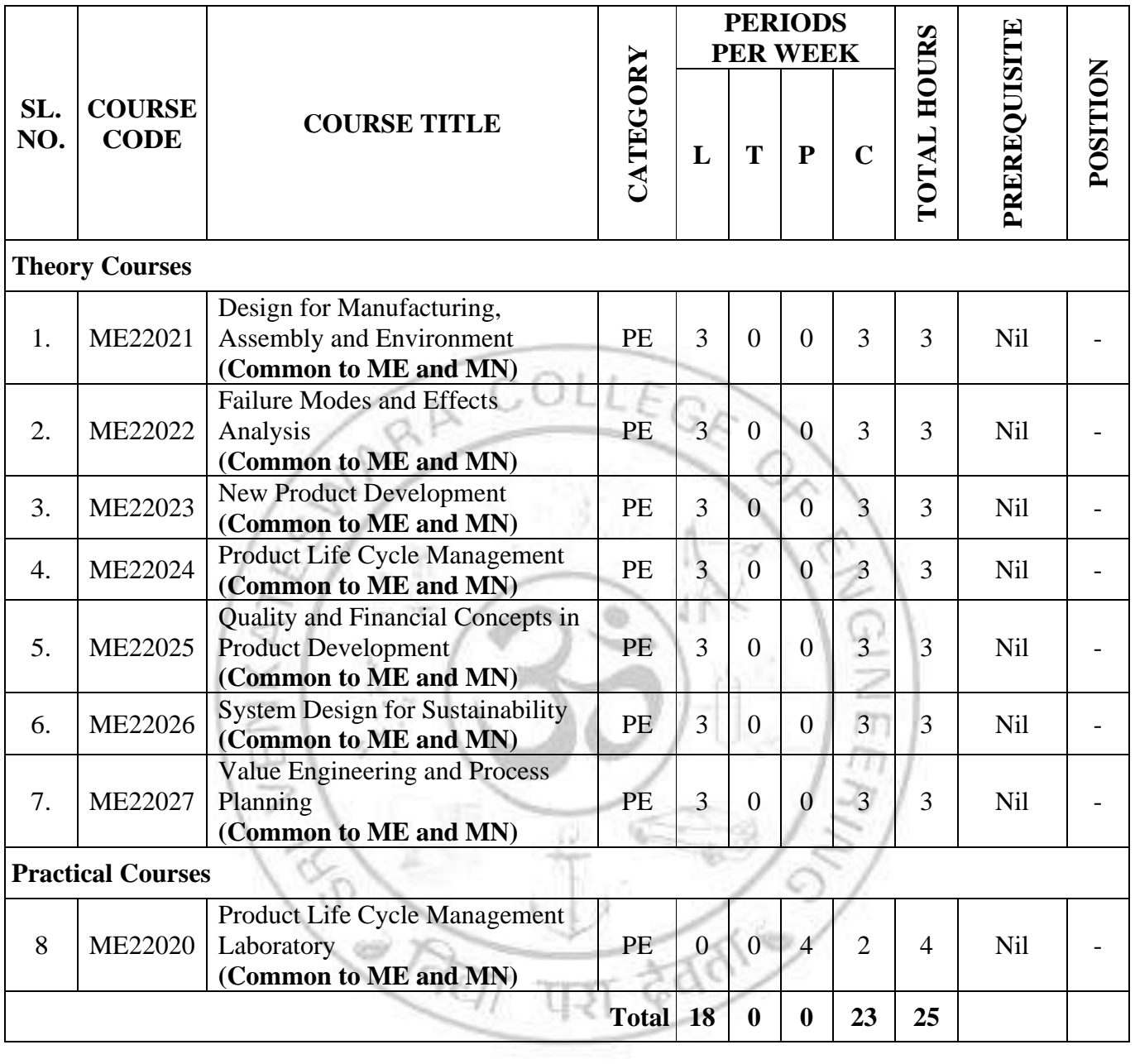

## **VERTICAL 3 DIGITAL AND GREEN MANUFACTURING**

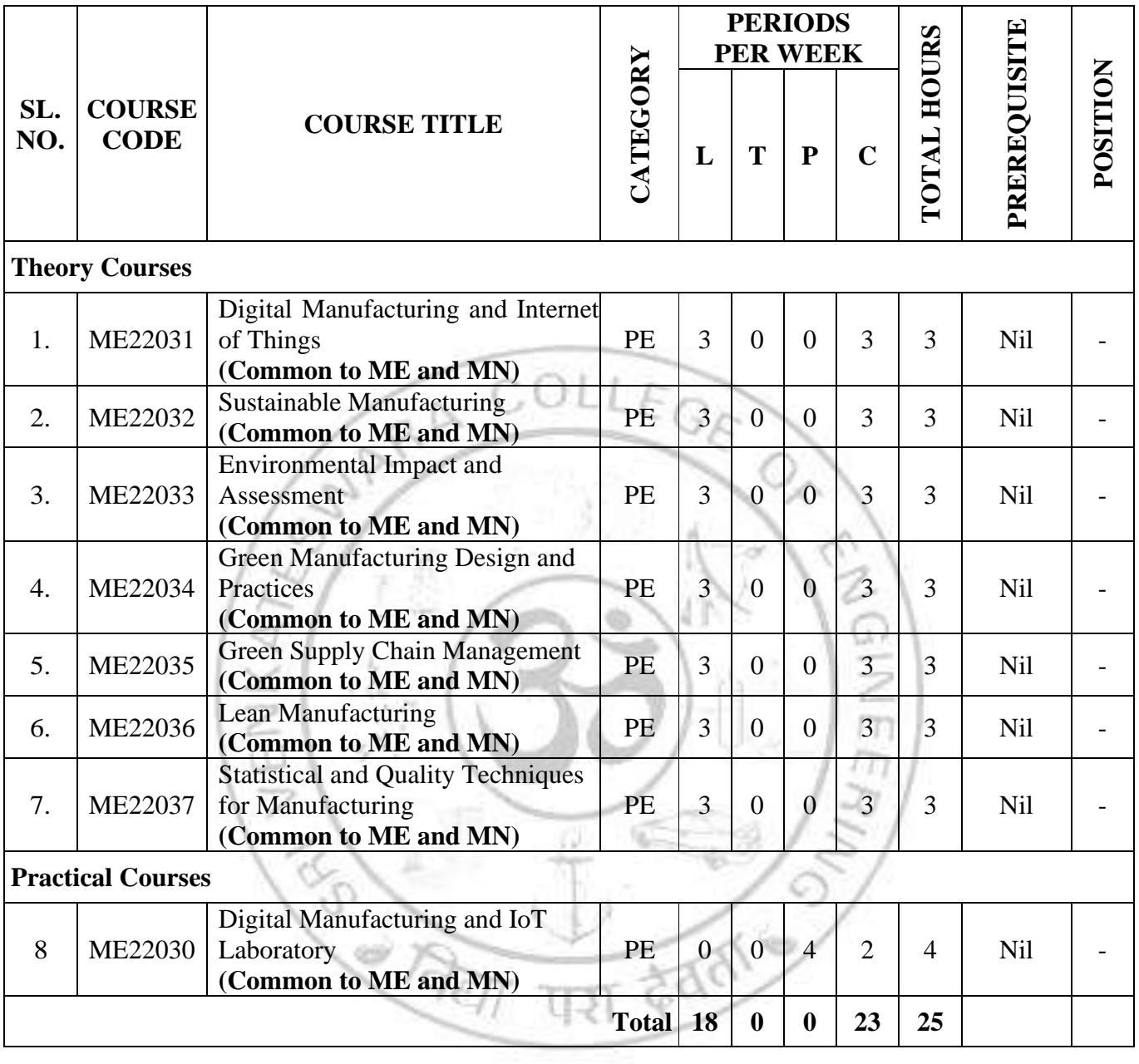

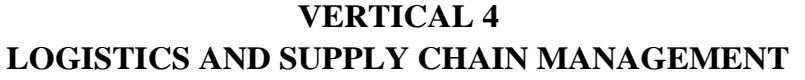

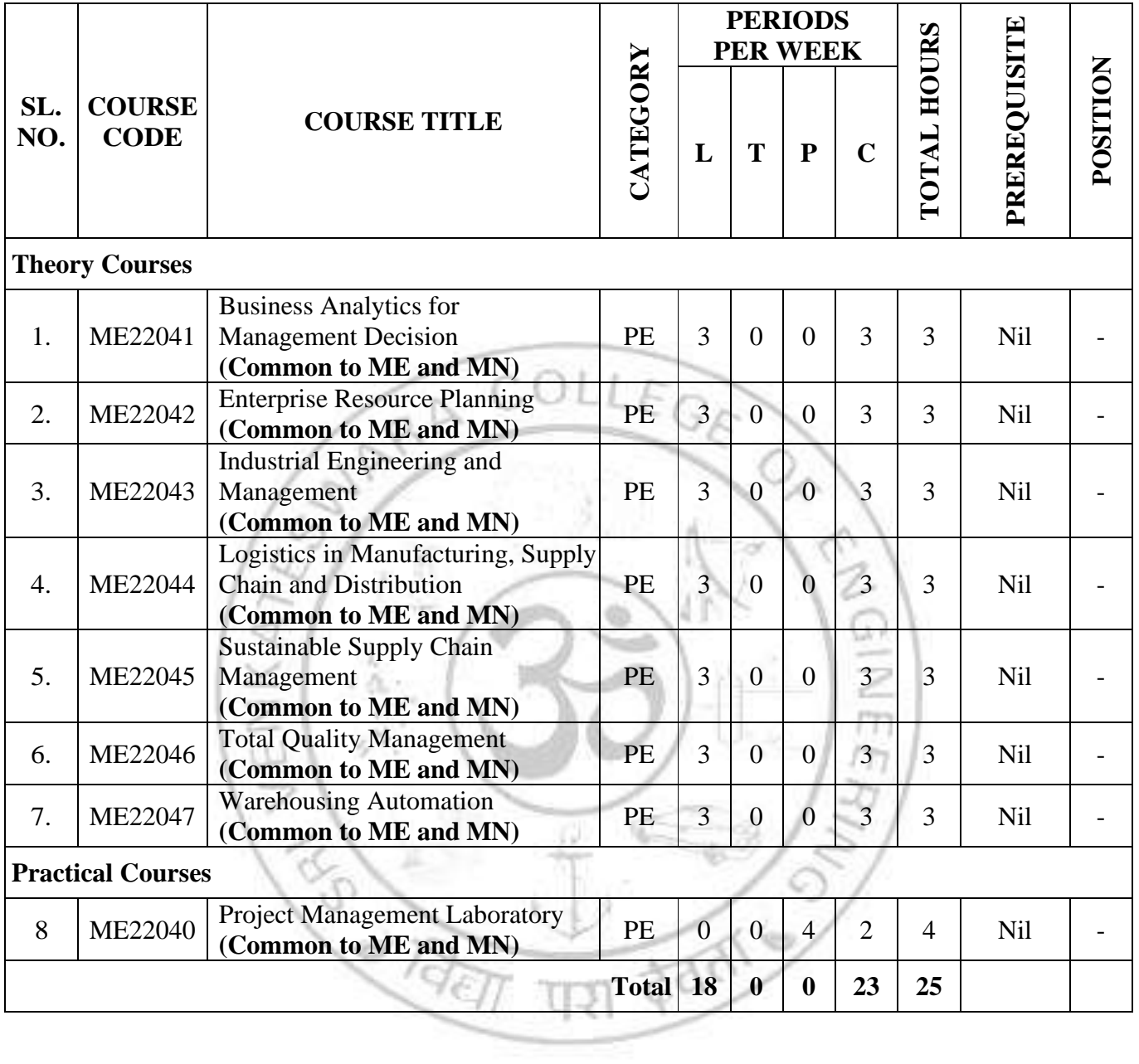

## **VERTICAL 5 CLEAN AND GREEN ENERGY TECHNOLOGIES**

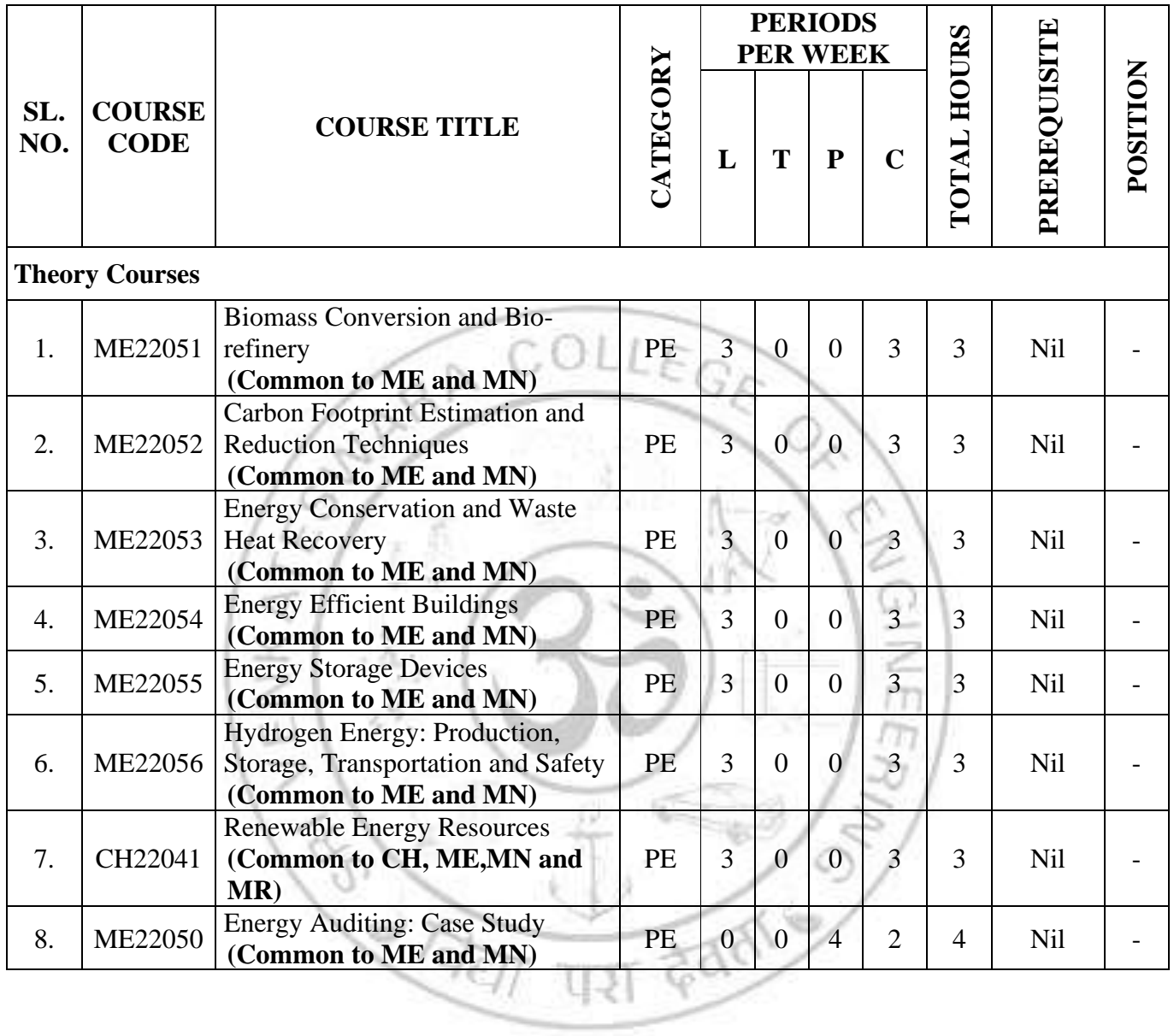

## **VERTICAL 6 SMART MANUFACTURING**

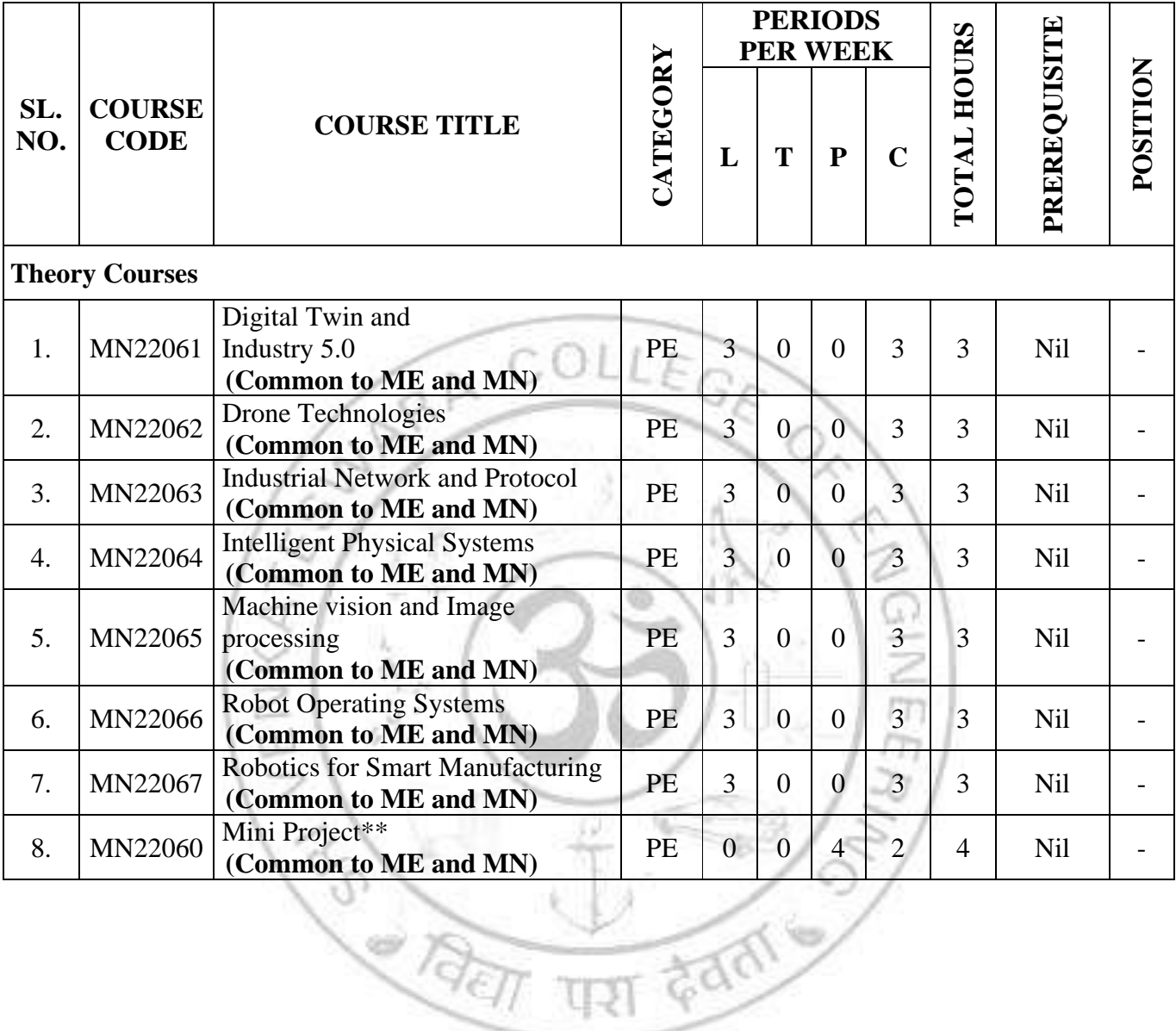

**..**

## **VERTICAL 7 DIVERSIFIED GROUP-1**

**(Only for MN)**

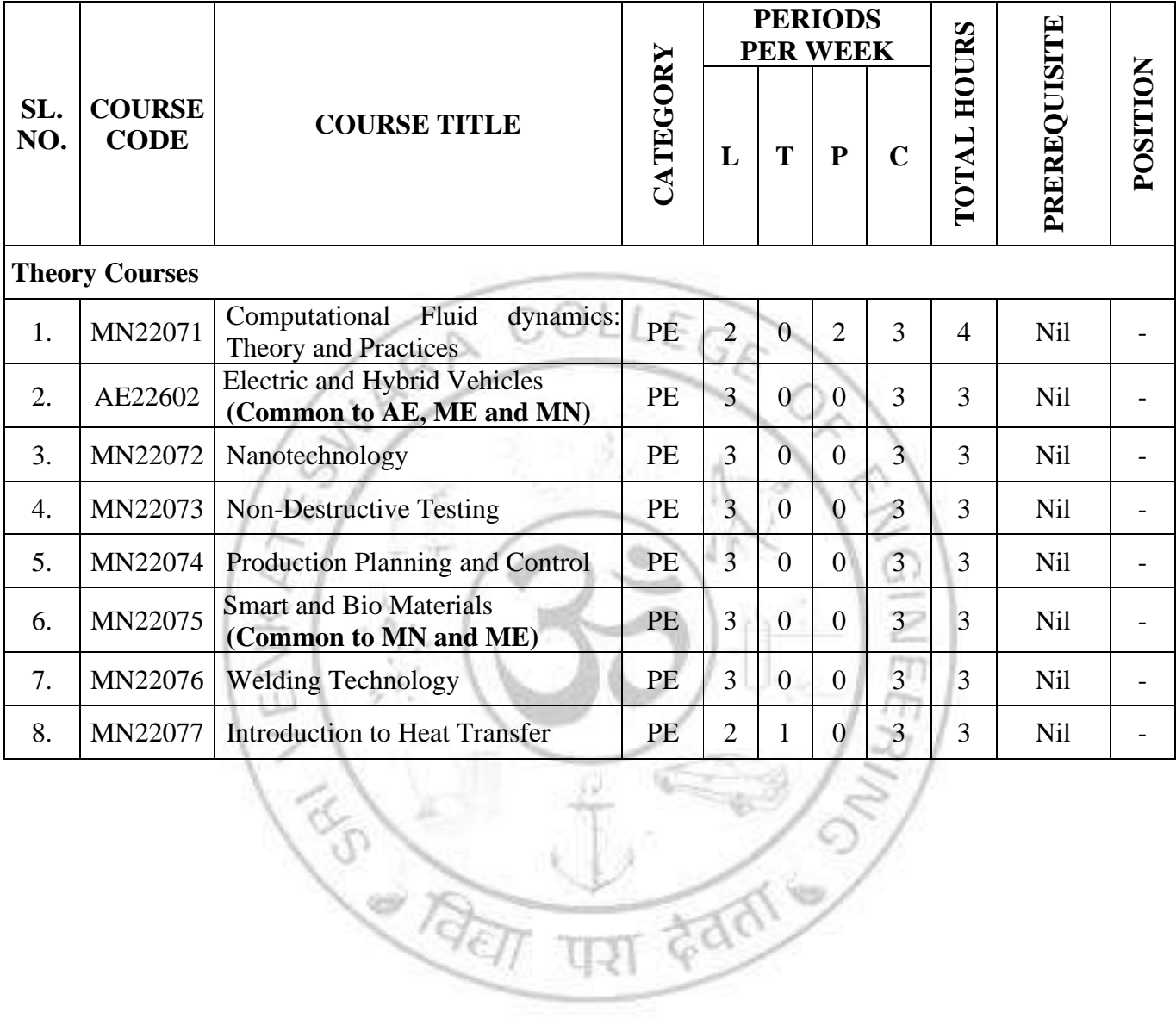

**CONSTANT** 

## **VERTICAL 8**

#### **DIVERSIFIED GROUP-2**

#### **(Common to ME & MN)**

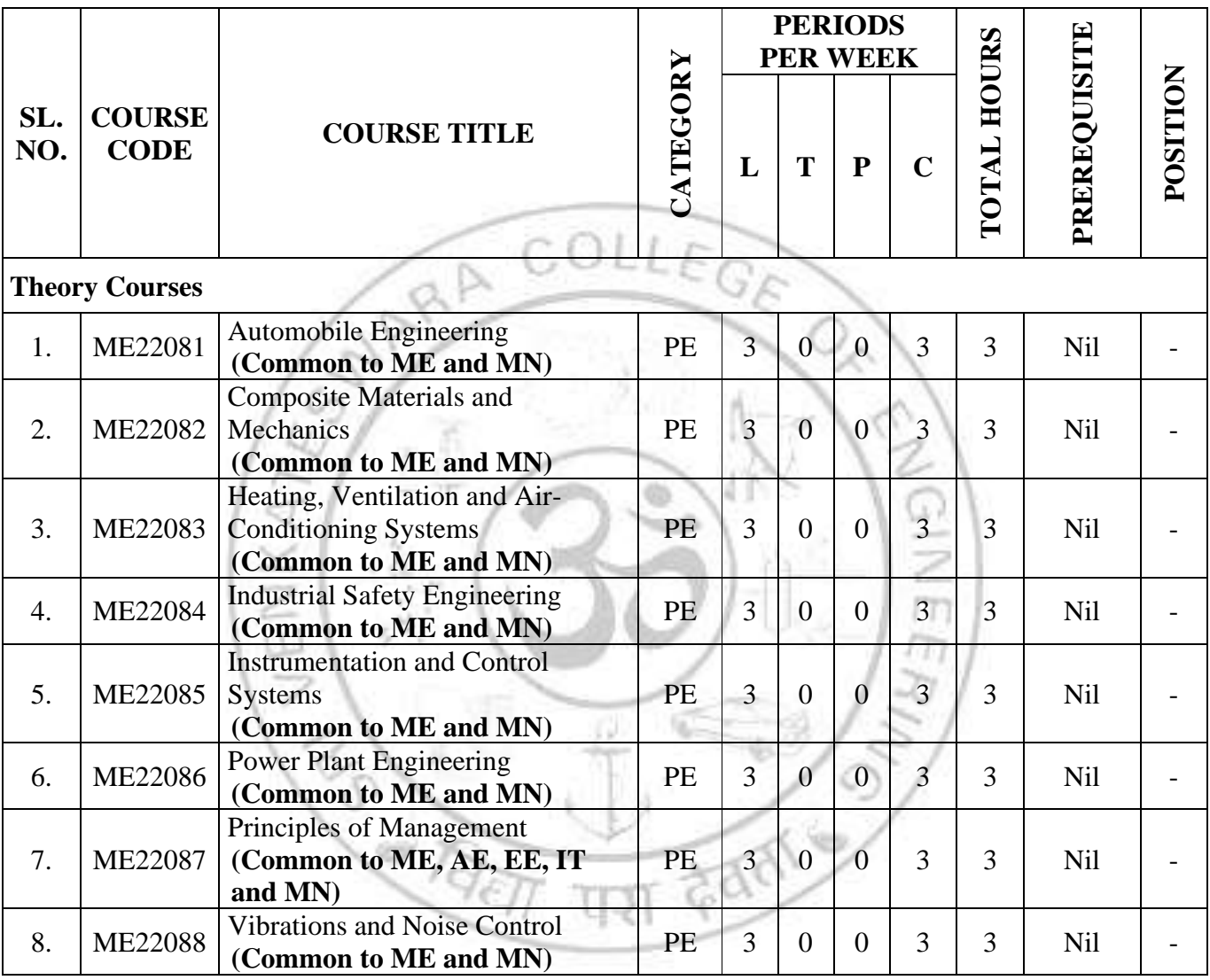

#### **OPEN ELECTIVE COURSES (OFFERED BY THE MECHANICAL DEPARTMENT DURING ODD SEMESTER)**

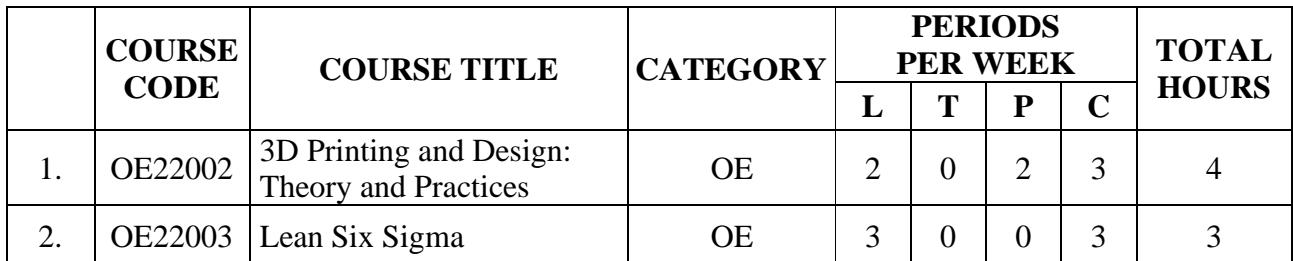

## **OPEN ELECTIVE COURSES (OFFERED BY THE MECHANICAL DEPARTMENT DURING ODD SEMESTER)**

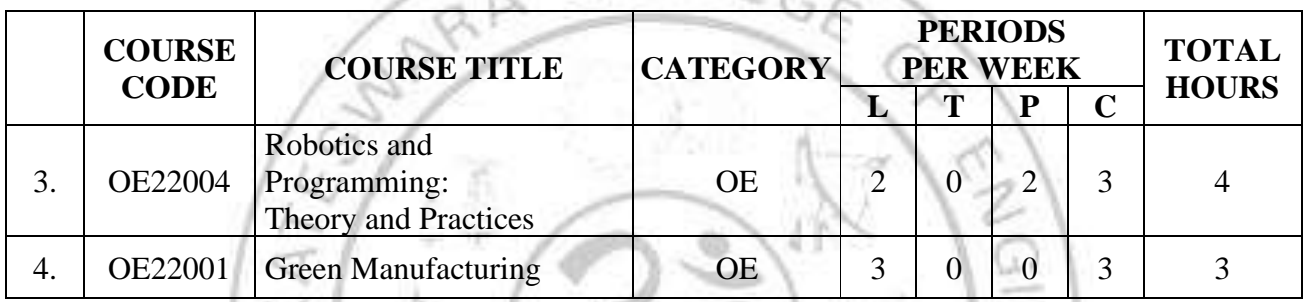

# MANDATORY COURSES

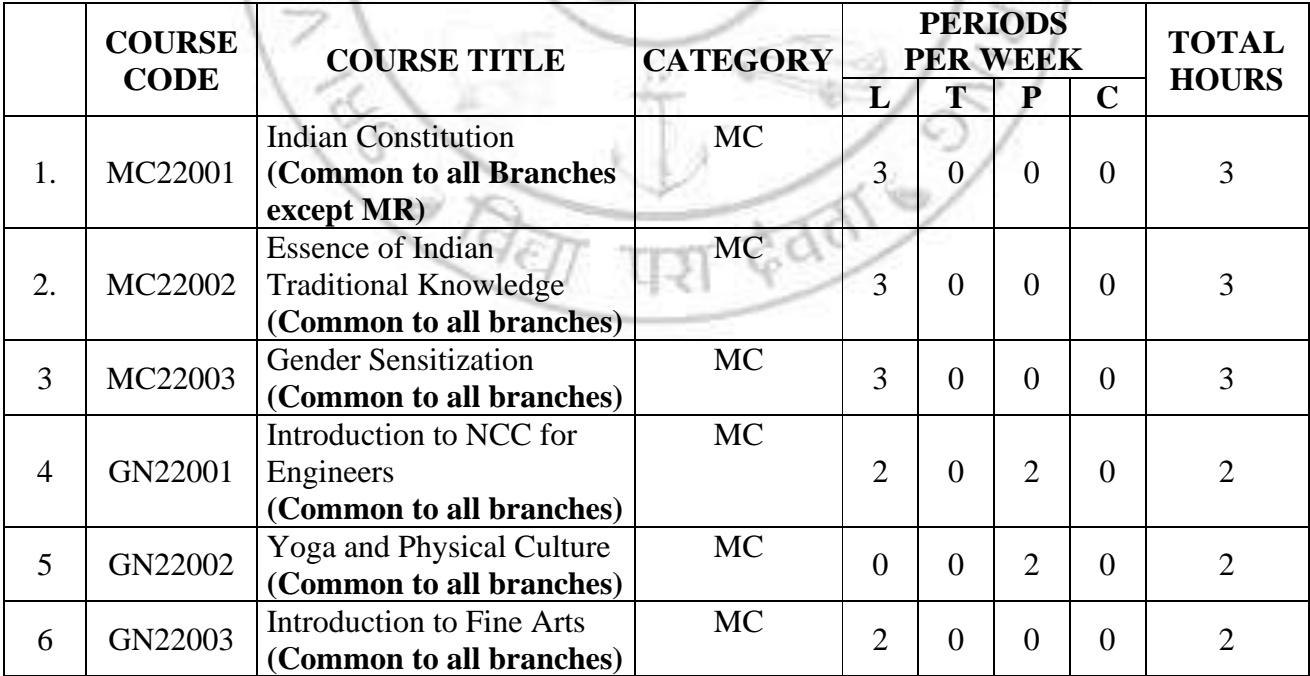

|     | <b>COURSE</b><br><b>CODE</b> | <b>COURSE TITLE</b>                                                                 | <b>CATEGORY</b> | <b>PERIODS</b><br><b>PER WEEK</b> |                |                  |                | <b>TOTAL</b>   |
|-----|------------------------------|-------------------------------------------------------------------------------------|-----------------|-----------------------------------|----------------|------------------|----------------|----------------|
|     |                              |                                                                                     |                 | L                                 | T              | ${\bf P}$        | $\overline{C}$ | <b>HOURS</b>   |
| 1.  | VD22001                      | <b>Advanced Gear Manufacturing</b><br>Concepts                                      | VA              | $\overline{2}$                    | $\overline{0}$ | $\overline{0}$   | $\Omega$       | $\overline{2}$ |
| 2.  | VD22002                      | <b>Condition Monitoring of</b><br><b>Machine Tools</b>                              | <b>VA</b>       | $\overline{2}$                    | $\overline{0}$ | $\overline{0}$   | $\Omega$       | $\overline{2}$ |
| 3.  | VD22003                      | Design and Development of<br>Press Tools                                            | <b>VA</b>       | $\overline{2}$                    | $\overline{0}$ | $\overline{0}$   | $\Omega$       | $\overline{2}$ |
| 4.  | VD22004                      | Engine Instrumentation and<br>Testing                                               | <b>VA</b>       | $\overline{2}$                    | $\Omega$       | $\theta$         | $\Omega$       | $\overline{2}$ |
| 5.  | VD22005                      | <b>Geometrical Dimensioning</b><br>and Tolerance                                    | <b>VA</b>       | $\overline{2}$                    | $\theta$       | $\theta$         | $\theta$       | $\overline{2}$ |
| 6.  | VD22006                      | Kaizen and its Applications                                                         | VA              | $\overline{2}$                    | $\theta$       | $\boldsymbol{0}$ | $\Omega$       | $\overline{2}$ |
| 7.  | <b>VD22007</b>               | Kinematic Analysis of<br><b>Mechanical Links</b>                                    | VA              | $\overline{2}$                    | $\overline{0}$ | $\overline{0}$   | $\Omega$       | $\overline{2}$ |
| 8.  | VC22001                      | <b>Basics of Entrepreneurship</b><br>Development (Common toAll<br><b>Branches</b> ) | VA              | $\overline{2}$                    | $\overline{0}$ | $\overline{0}$   | $\Omega$       | $\overline{2}$ |
| 9.  | VC22002                      | Advances in Entrepreneurship<br>Development<br>(Common toAll Branches)              | VA              | $\overline{2}$                    | $\overline{0}$ | $\overline{0}$   | $\Omega$       | $\overline{2}$ |
| 10. | VC22003                      | <b>Communicative German</b><br>(Common to all Branches<br>except MR)                | <b>VA</b>       | $\overline{2}$                    | $\overline{0}$ | $\overline{0}$   | $\theta$       | $\overline{2}$ |
| 11. | VC22004                      | Communicative Hindi<br>(Common to all Branches<br>except MR)                        | <b>VA</b>       | $\overline{2}$                    | $\overline{0}$ | $\theta$         | $\Omega$       | $\overline{2}$ |
| 12. | VC22005                      | <b>Communicative Japanese</b><br>(Common to all Branches<br>except MR)              | <b>VA</b>       | $\overline{2}$                    | $\overline{0}$ | $\theta$         | $\theta$       | $\overline{2}$ |
| 13. | VC22006                      | Design Thinking and<br>Prototyping Laboratory<br>(Common to All Branches)           | <b>VA</b>       | $\overline{2}$                    | $\overline{0}$ | $\boldsymbol{0}$ | $\Omega$       | $\overline{2}$ |

**Value Added Courses (To be completed between III and VI Semesters)**

## **SUMMERY**

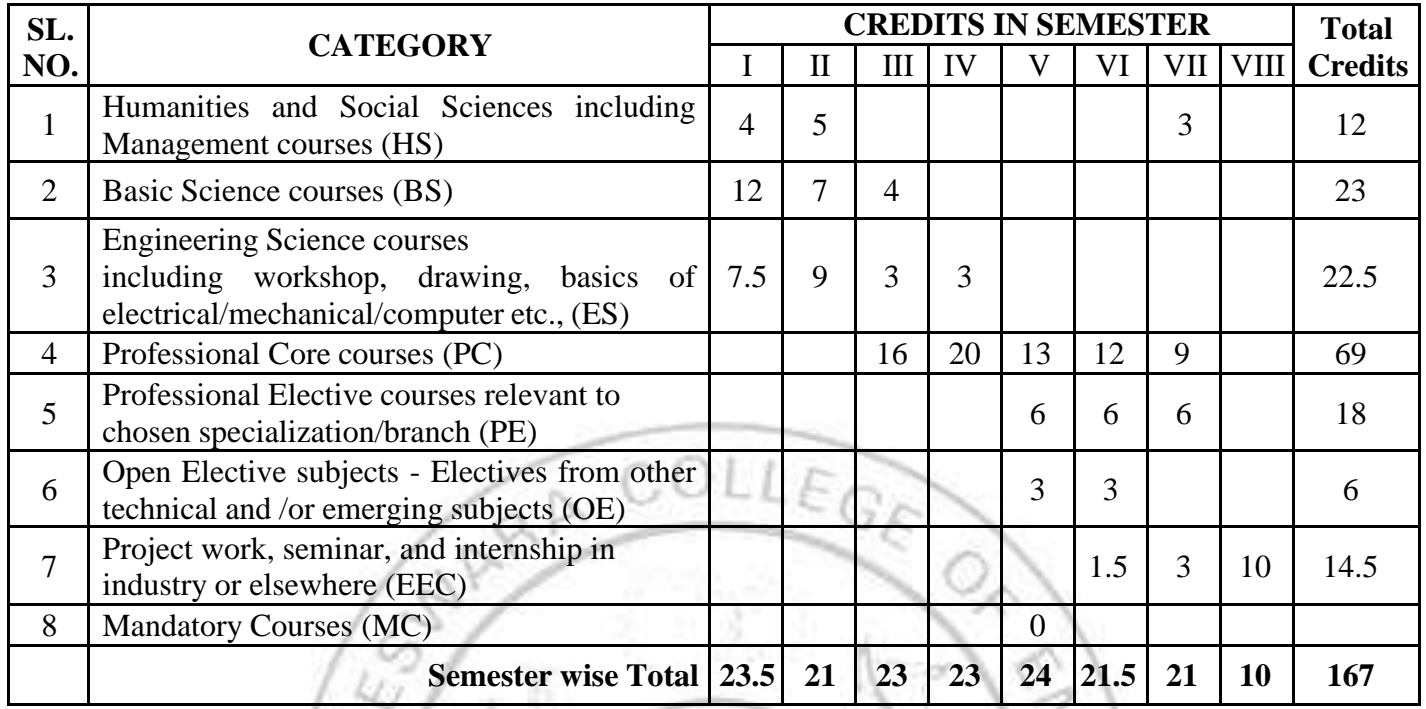

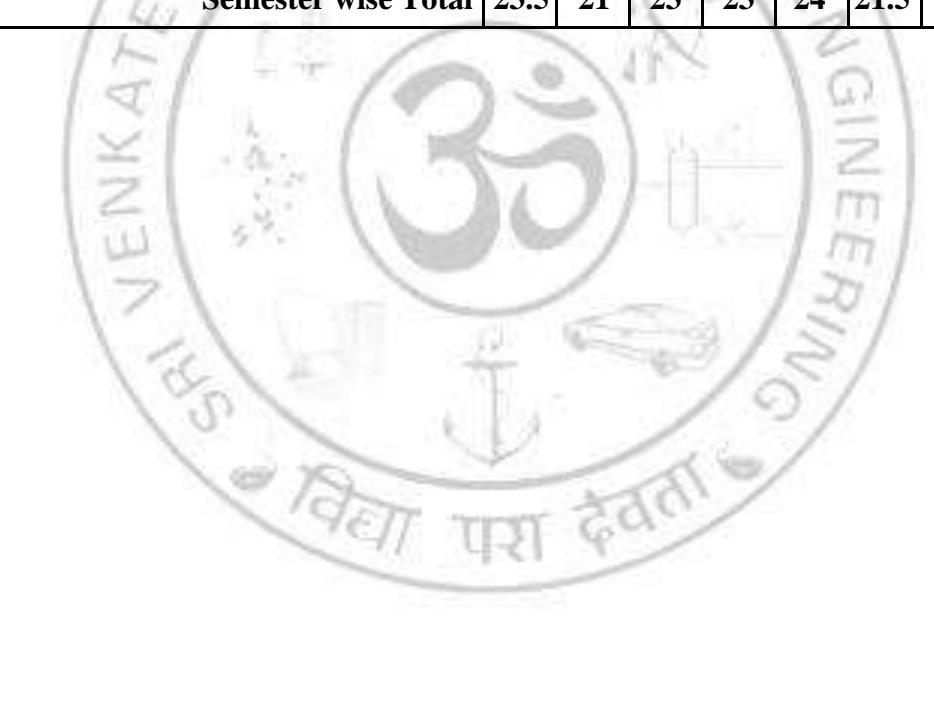

#### *SEMESTER I*

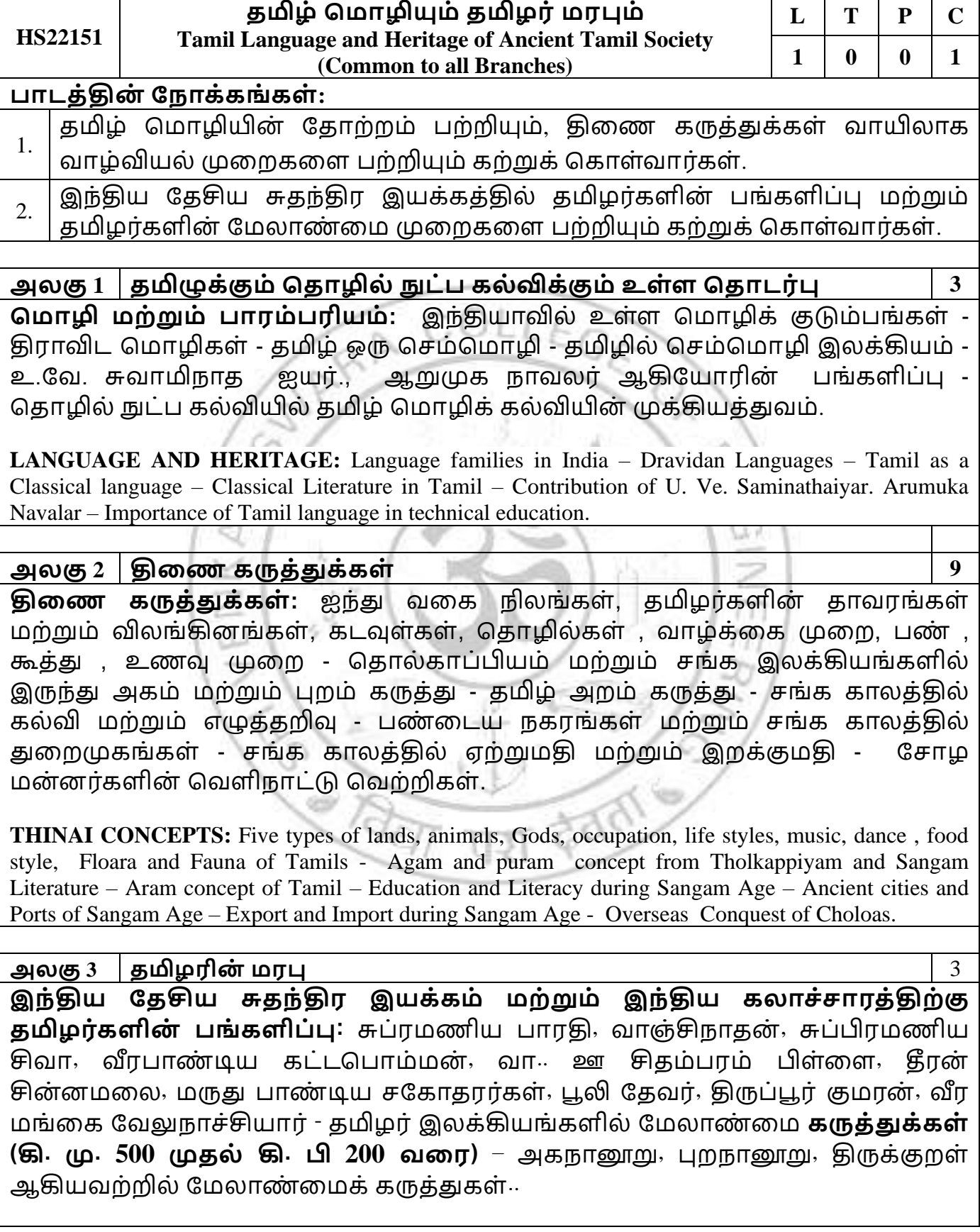

**Contribution of Tamils to Indian National Freedom Movement and Indian Culture:** Contributions of Subramanya Bharathi, Vanchinathan, Subramaniya Siva, Veerapandiya Kattabomman, V O Chidambaram Pillai, Dheeran Chinnamalai, The Maruthu Pandiyar, Puli Thevar, Tiruppur Kumaran, Veera Mangai Velunachiyar.

ம ொத்தம்: **15** கொலங்கள்

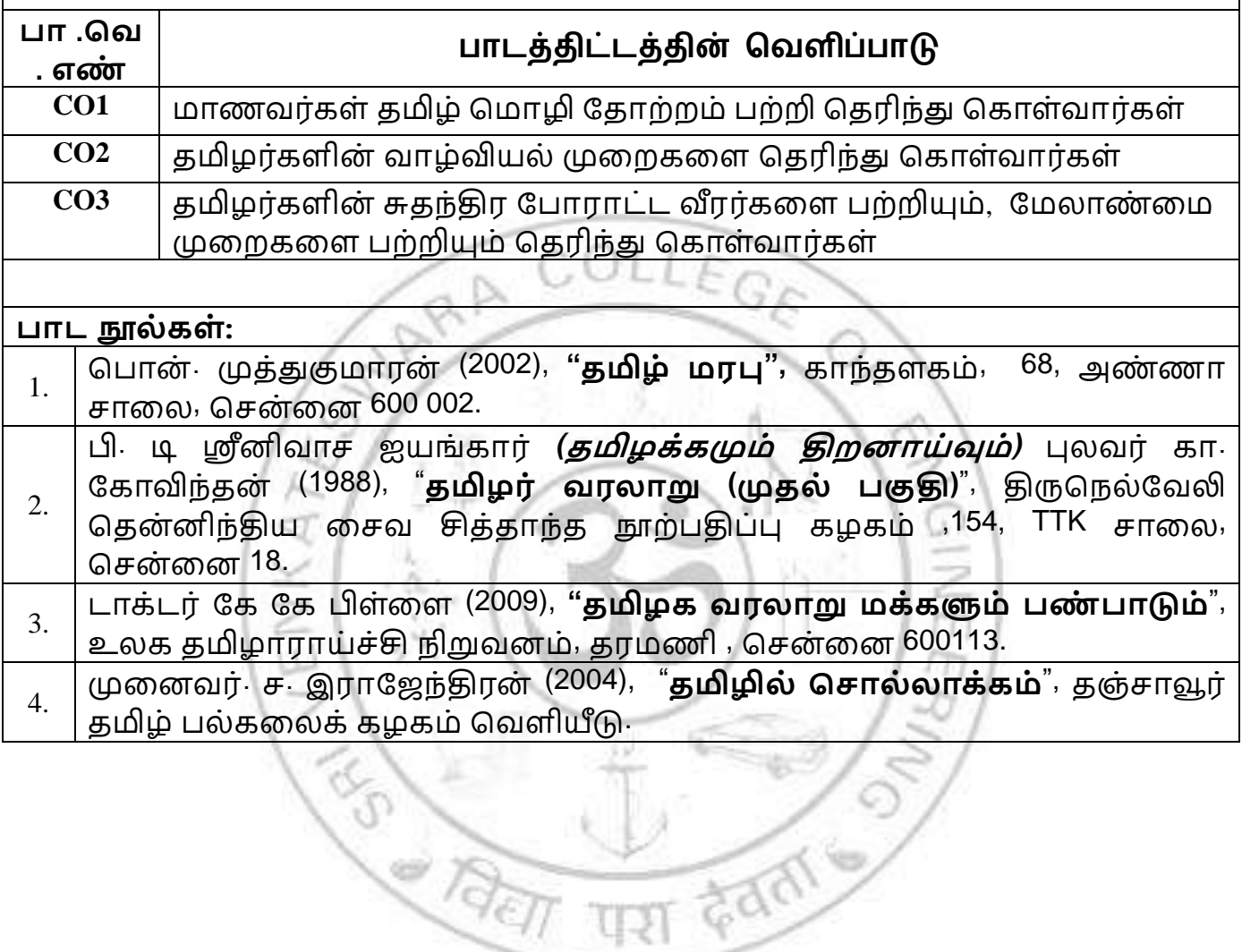

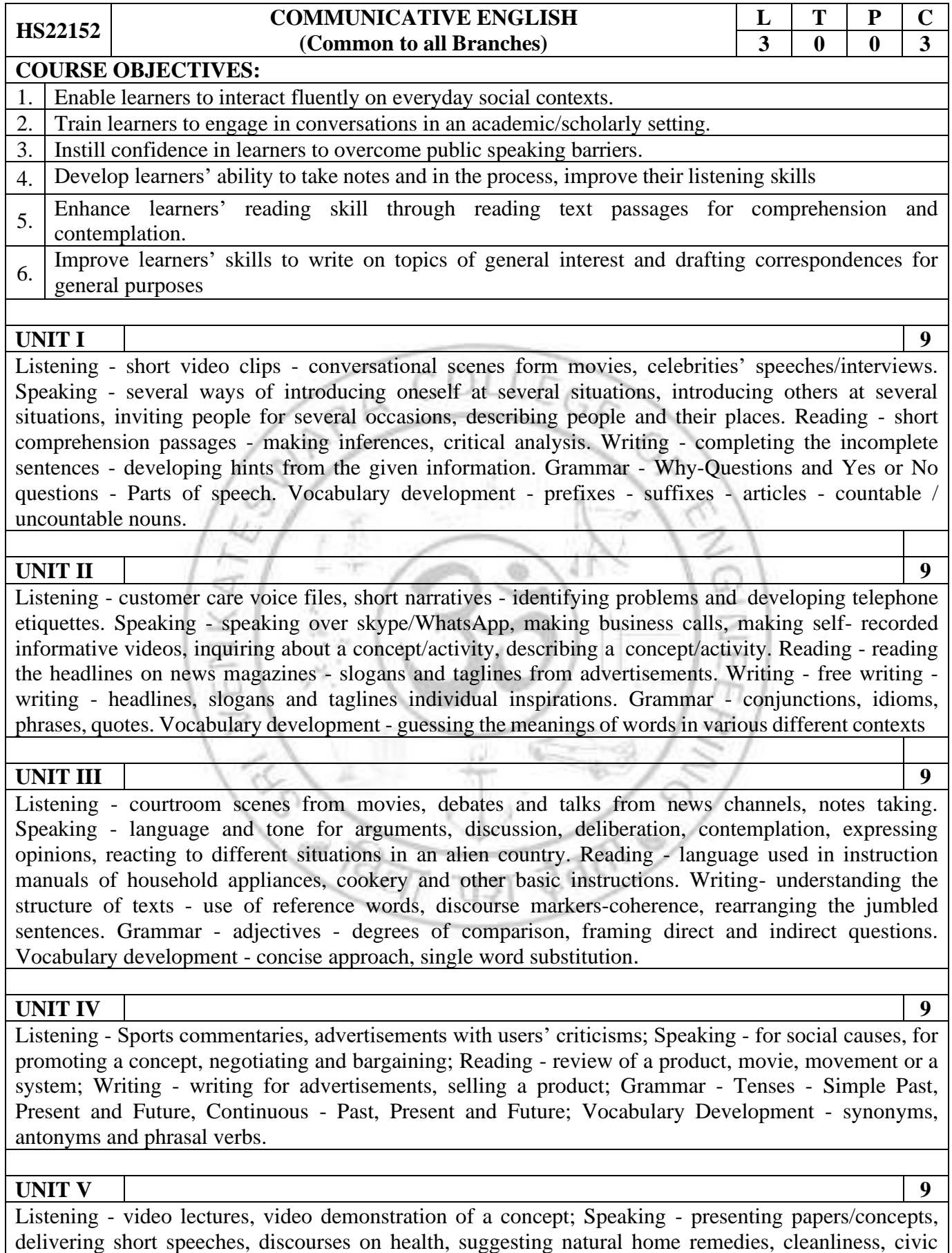

sense and responsibilities; Reading - columns and articles on home science; Writing - correspondences of requests, basic enquiry/observation and basic complaints; Grammar - modal verbs, perfect tenses - Vocabulary development - collocations.

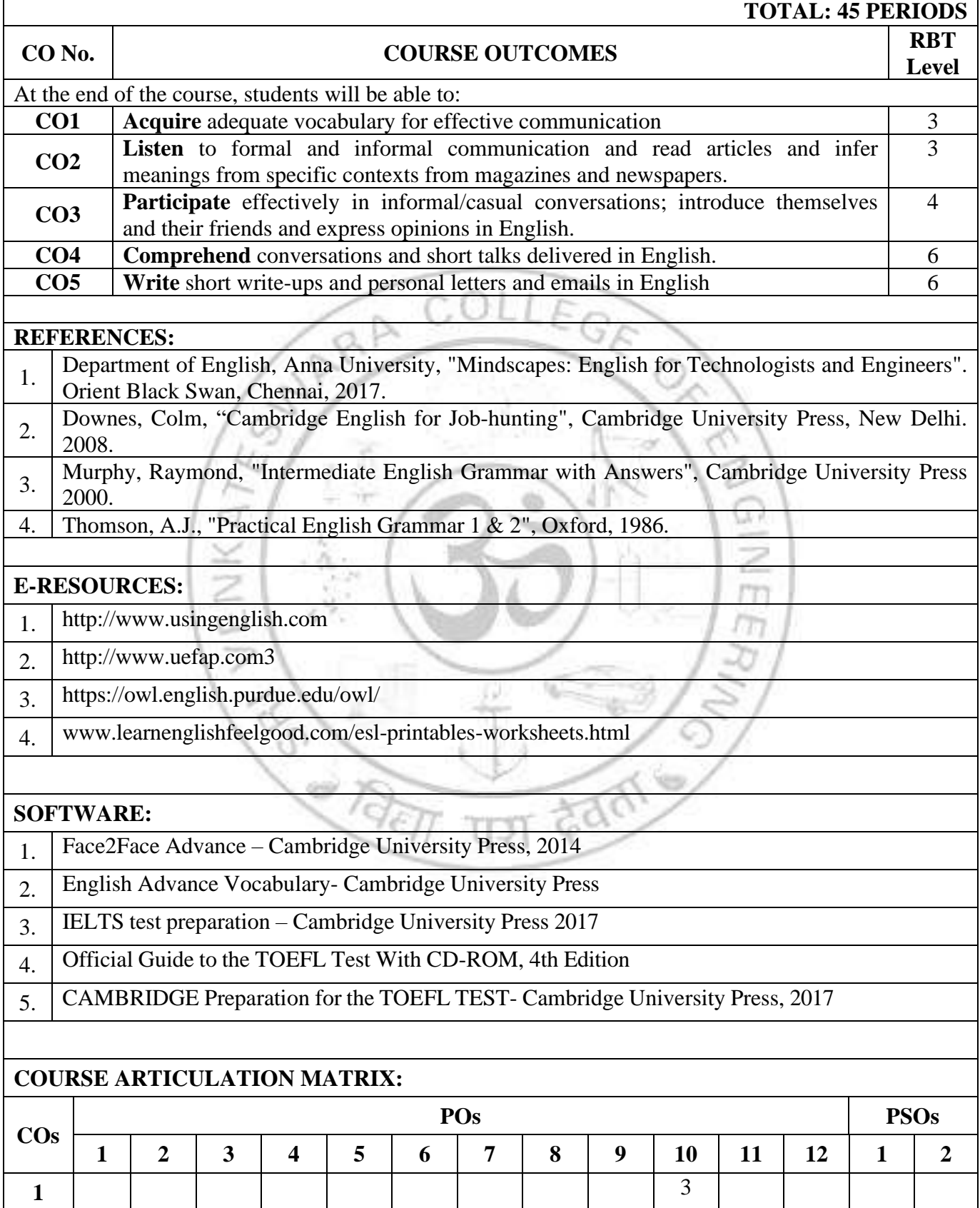

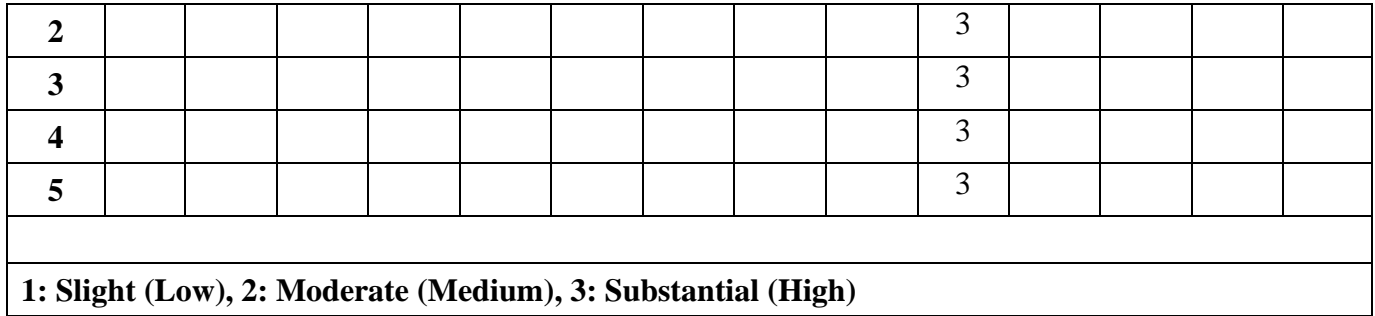

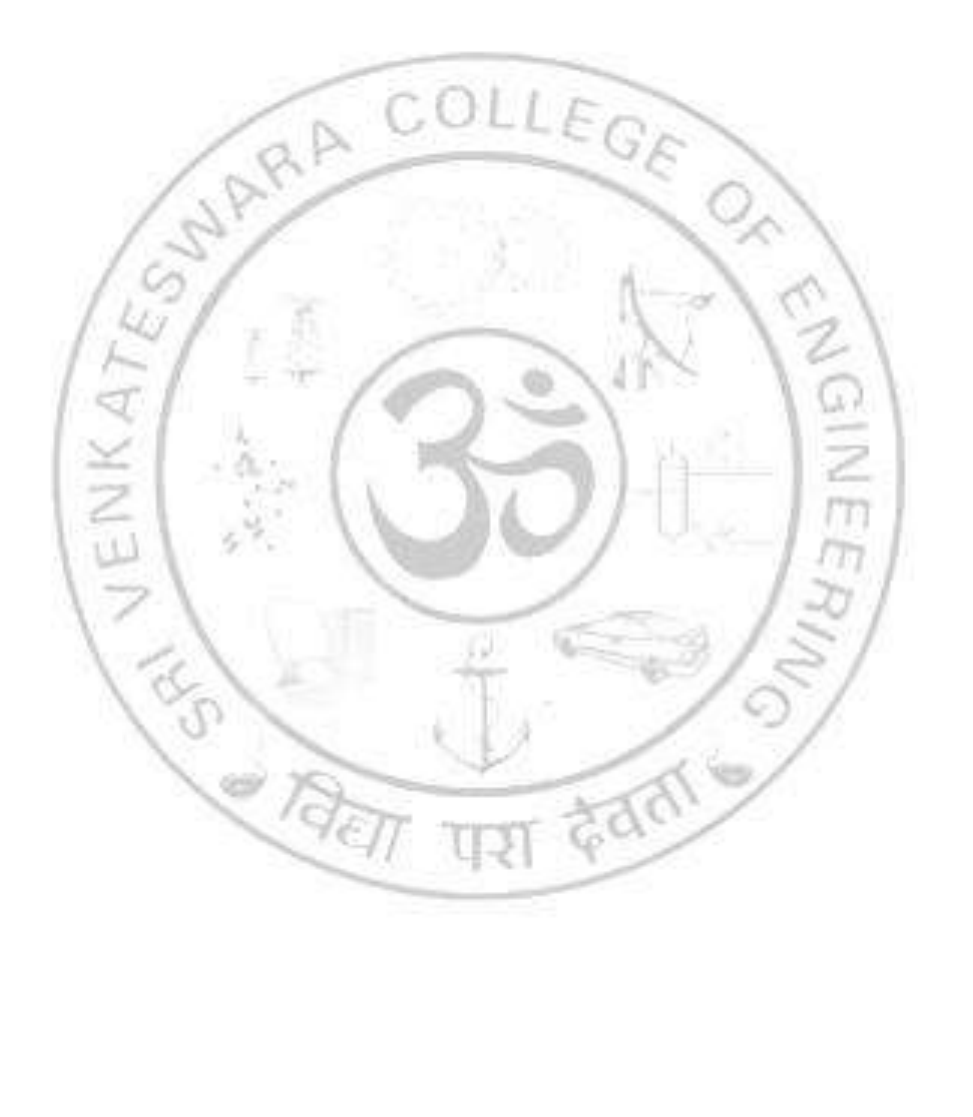

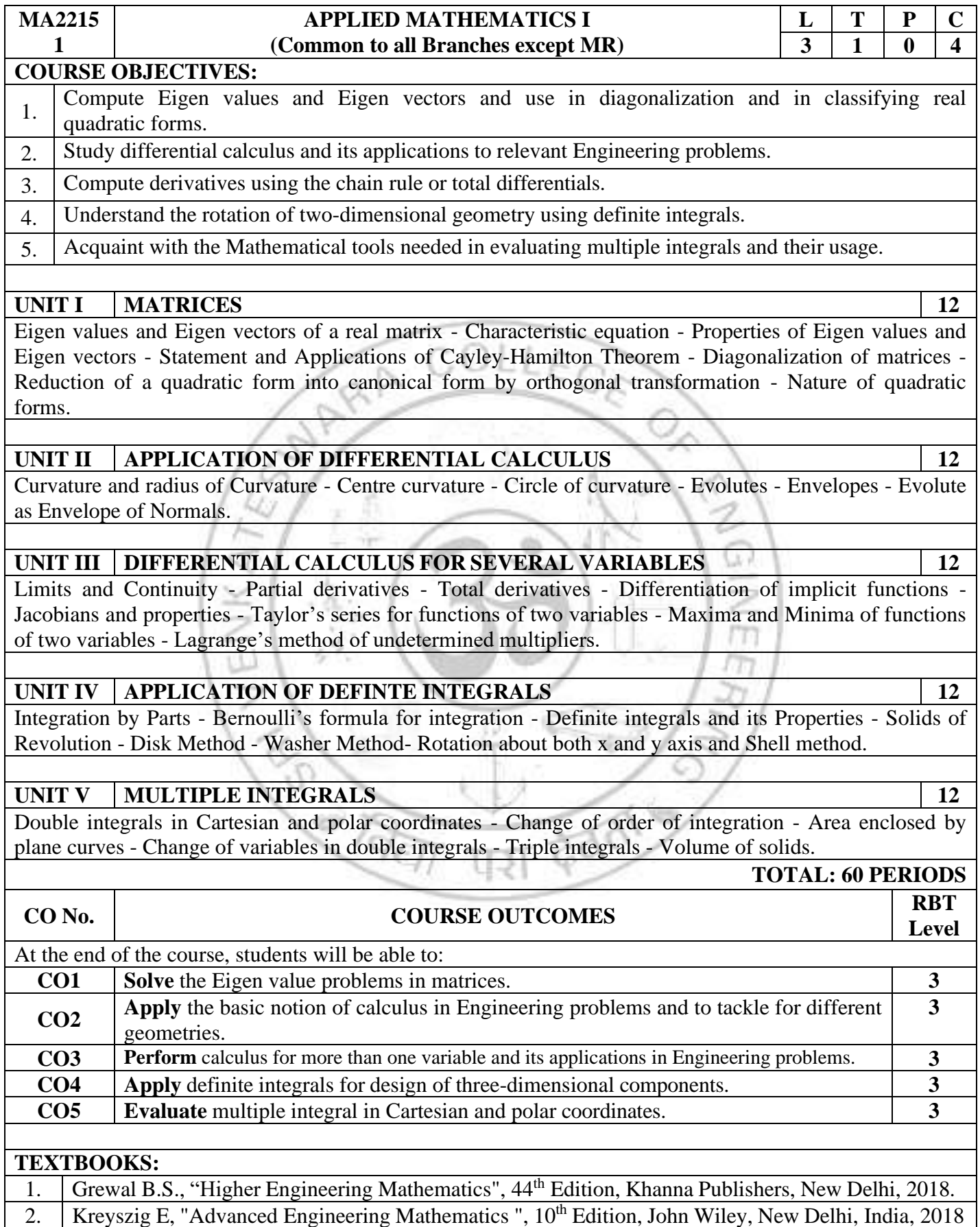

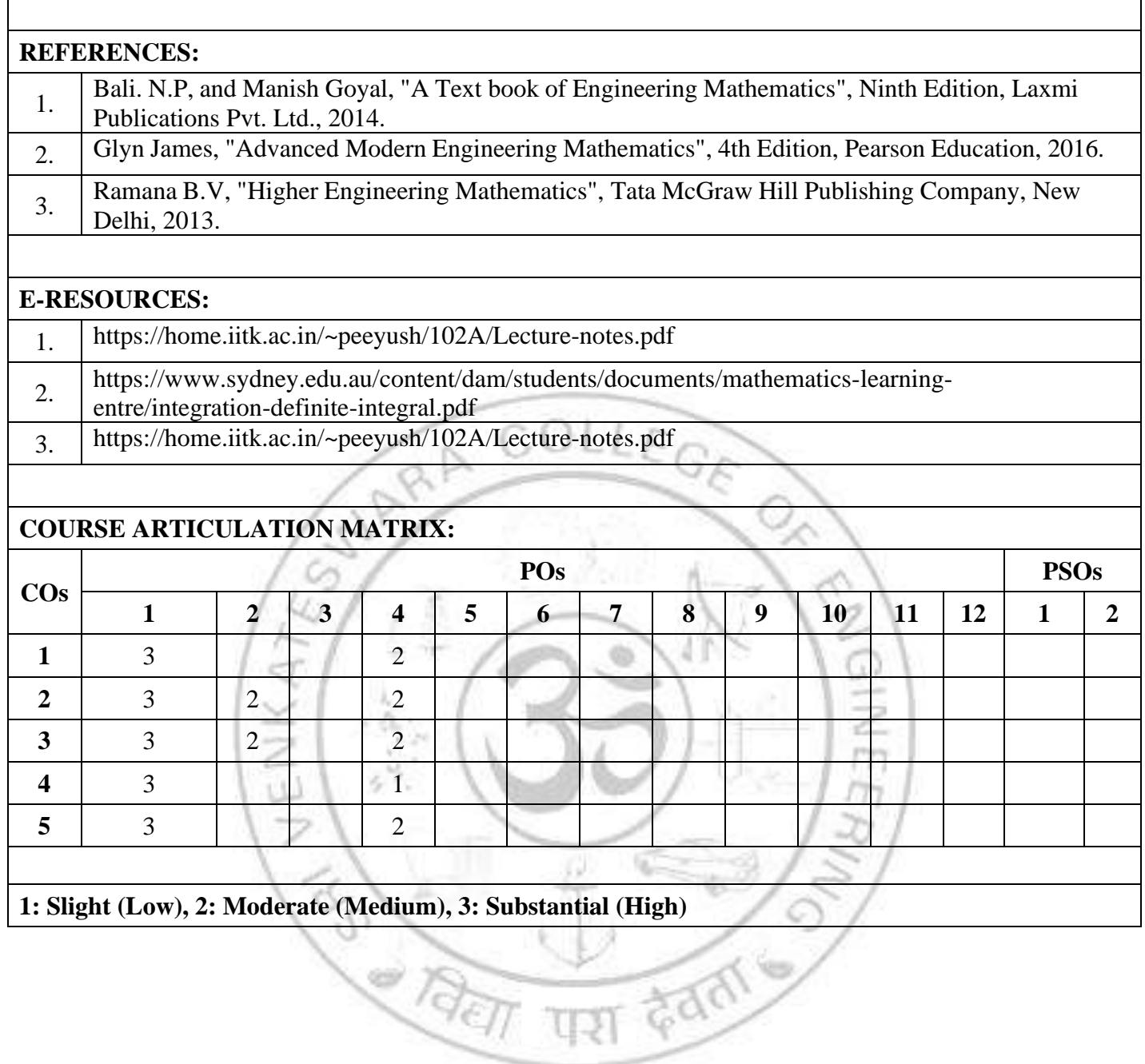

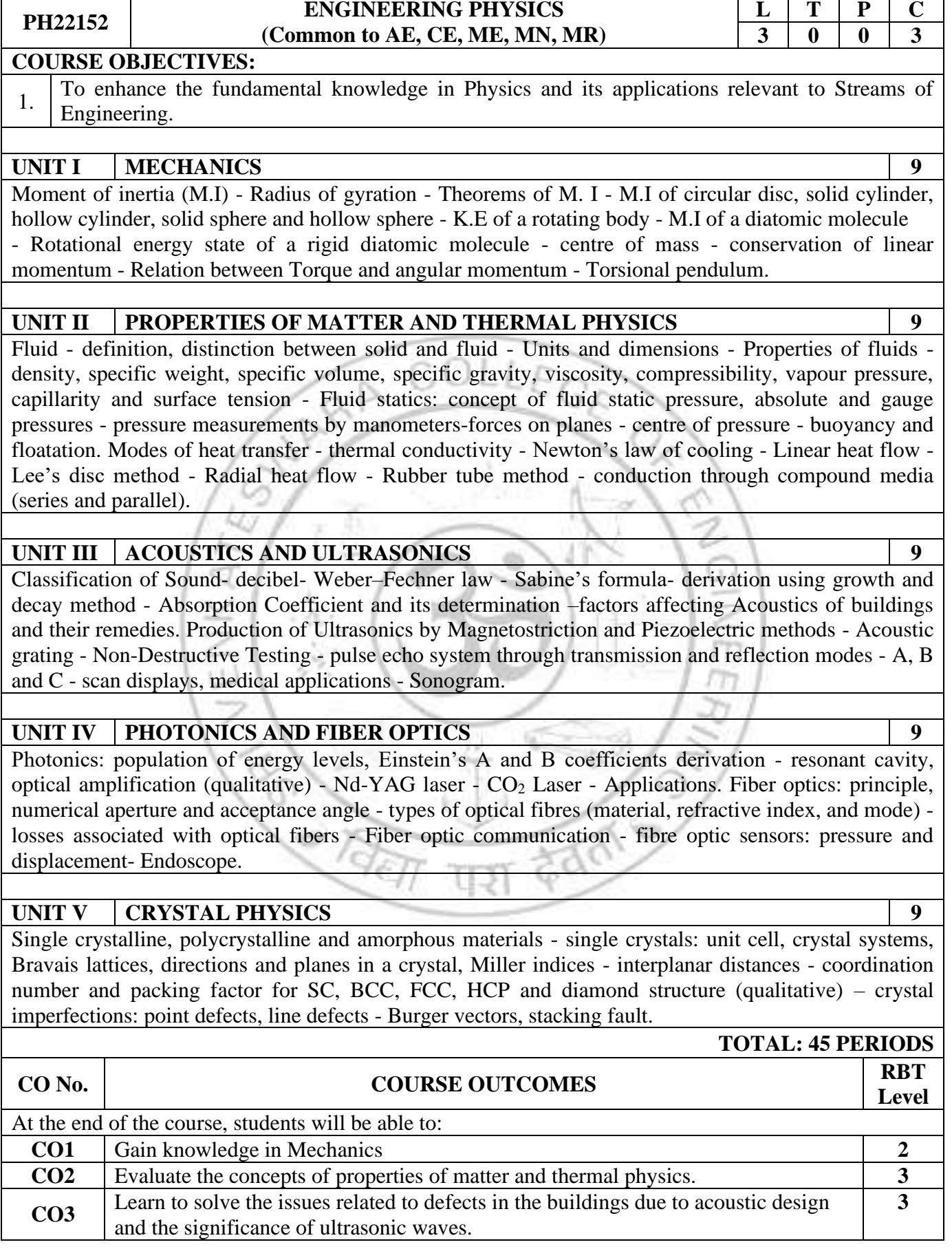

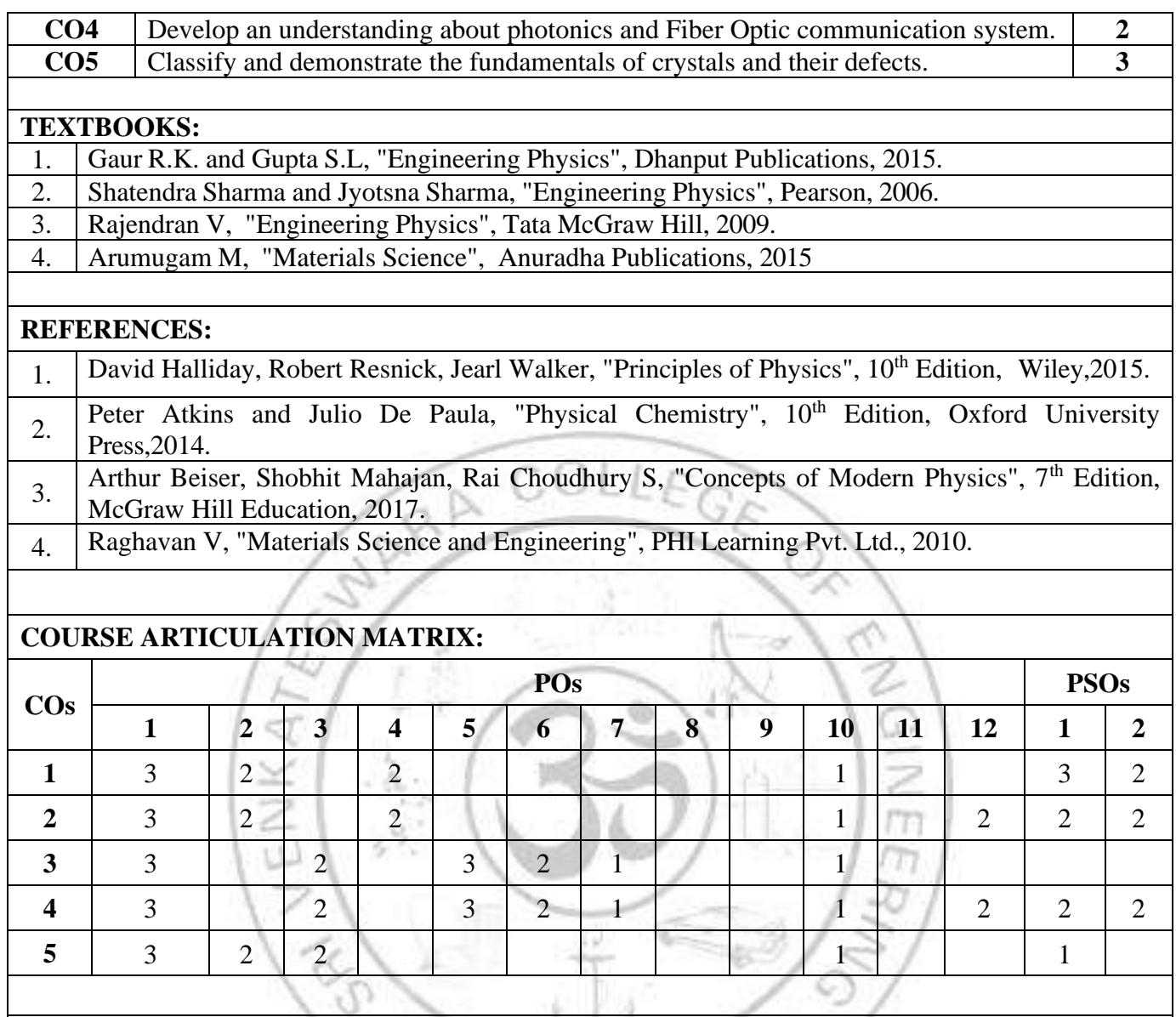

 $\left( \infty \right)$ 

**1: Slight (Low), 2: Moderate (Medium), 3: Substantial (High)**

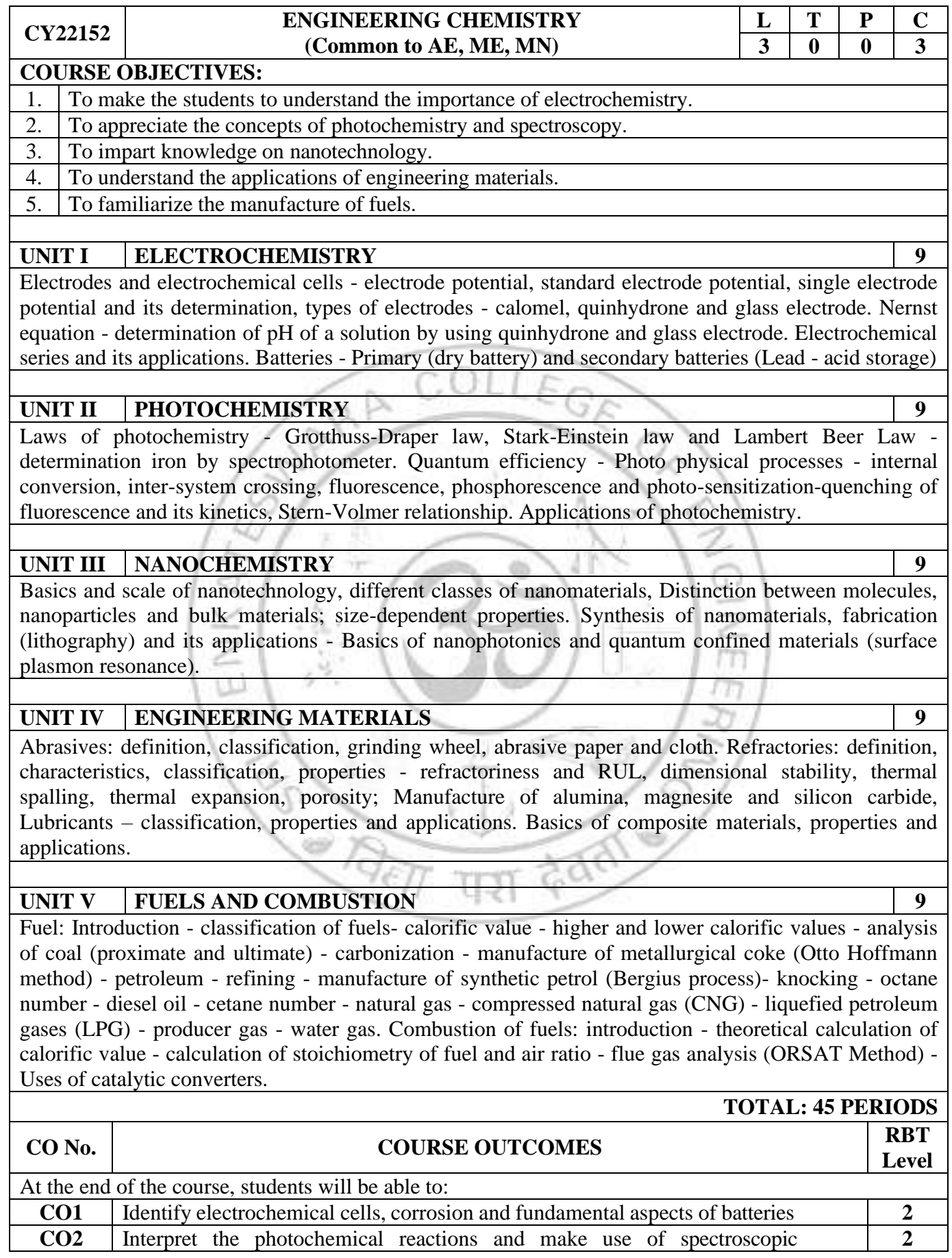

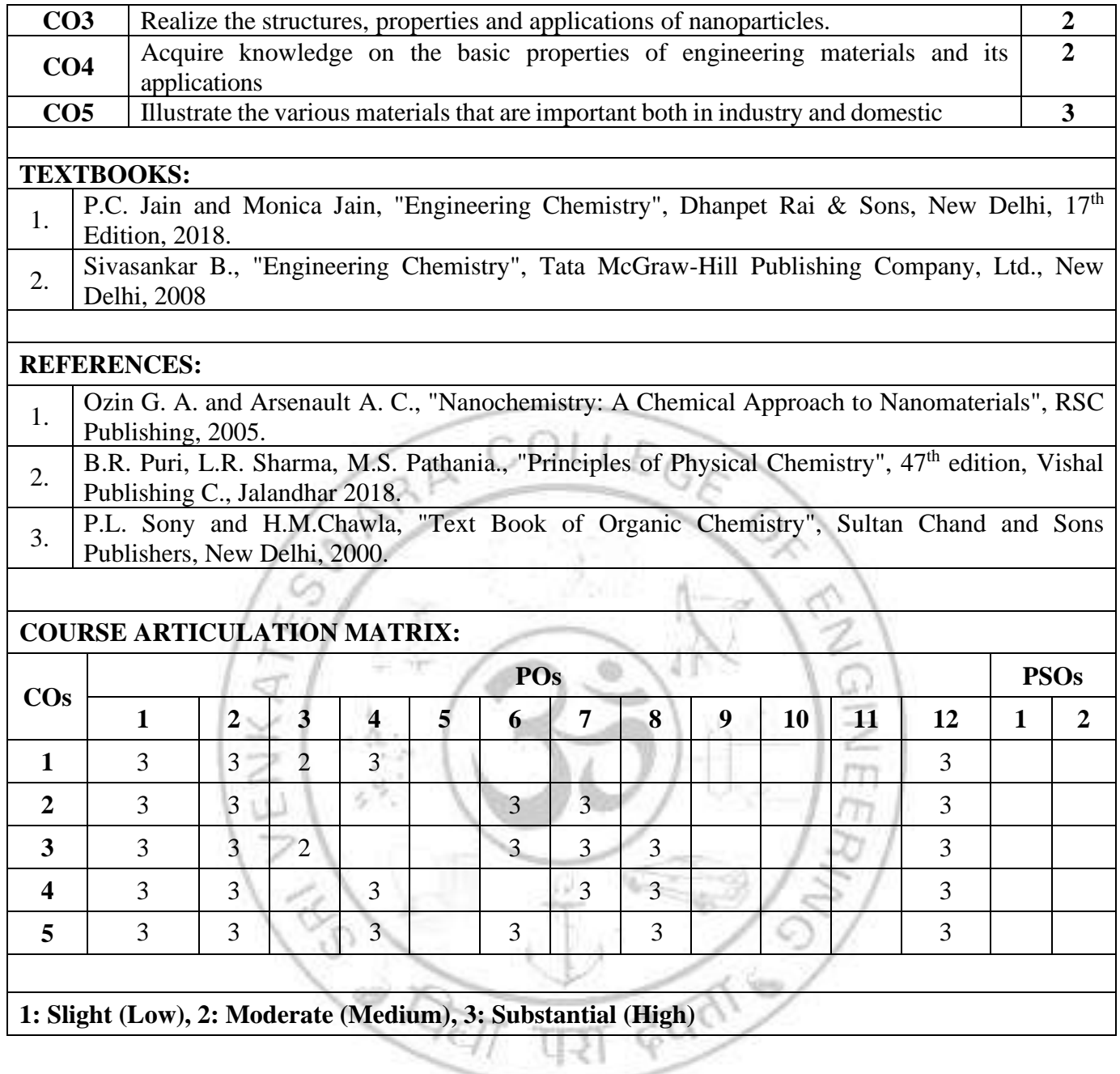

Z

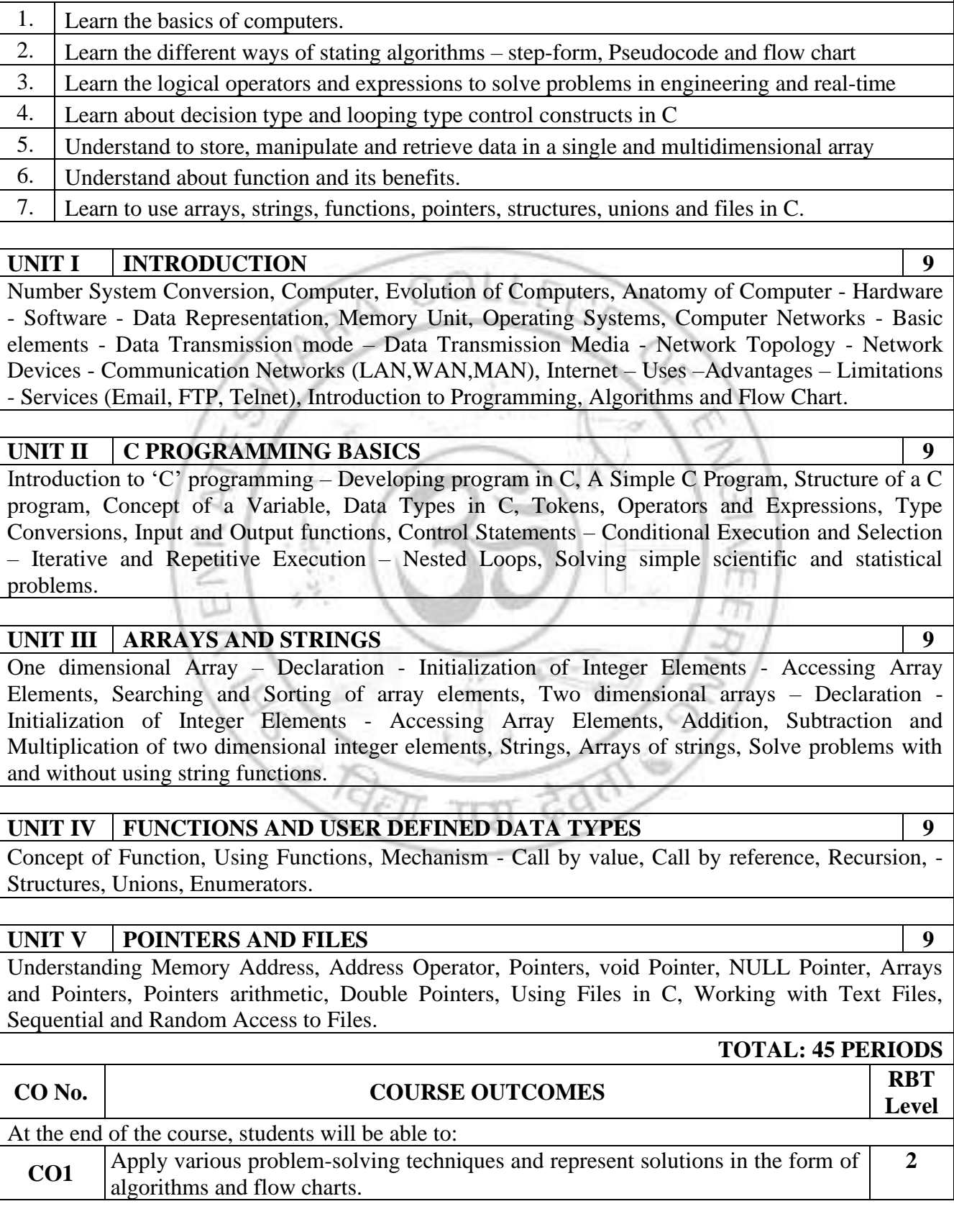

**CS22151 PROGRAMMING IN C**<br>**Common to ME** and MN

**COURSE OBJECTIVES:** 

**(Common to ME and MN)**

**L T P C 3 0 0 3**

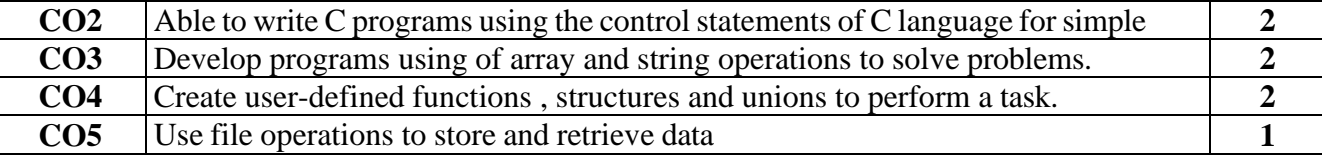

#### **TEXTBOOKS:**

1. Pradip Dey, Manas Ghosh, "Programming in C", First Edition, Oxford University Press, 2018.

#### **REFERENCES:**

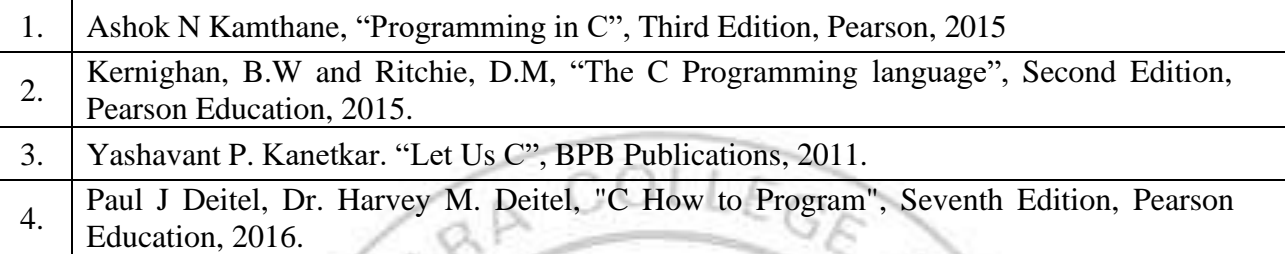

#### **COURSE ARTICULATION MATRIX:**

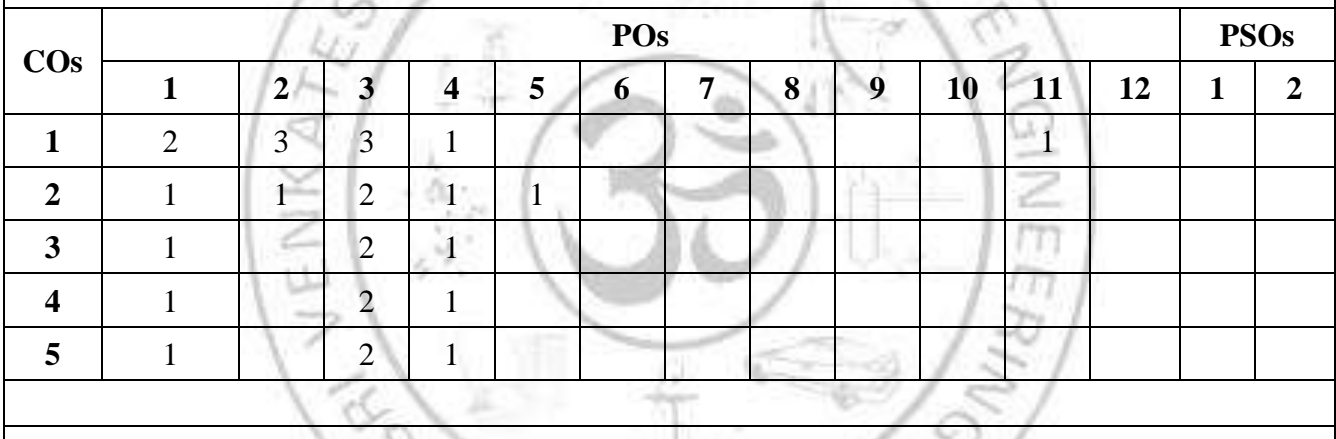

परा देवता

**1: Slight (Low), 2: Moderate (Medium), 3: Substantial (High)**

Ŵ

 $\partial \overline{\partial \pi}$ 

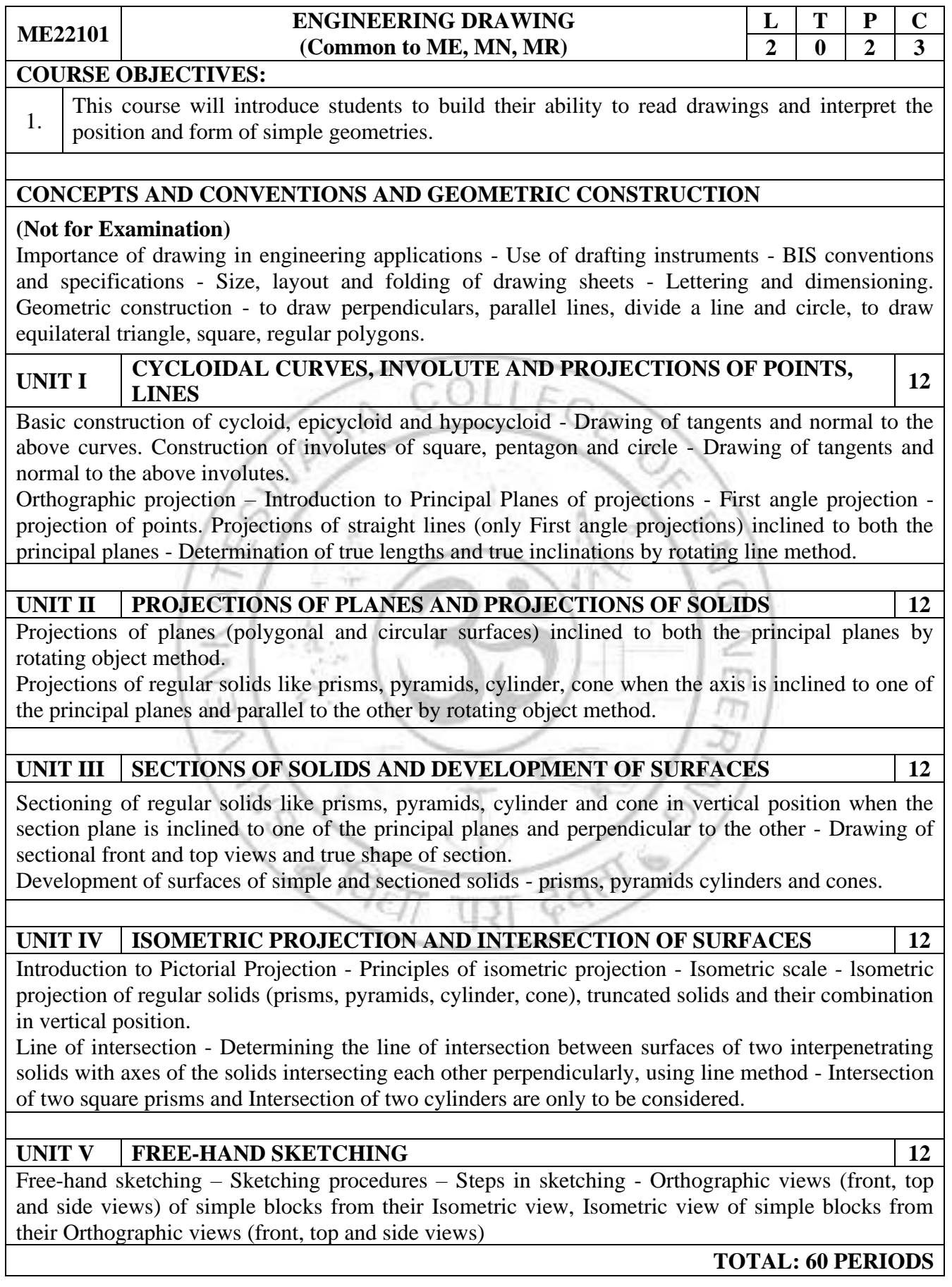
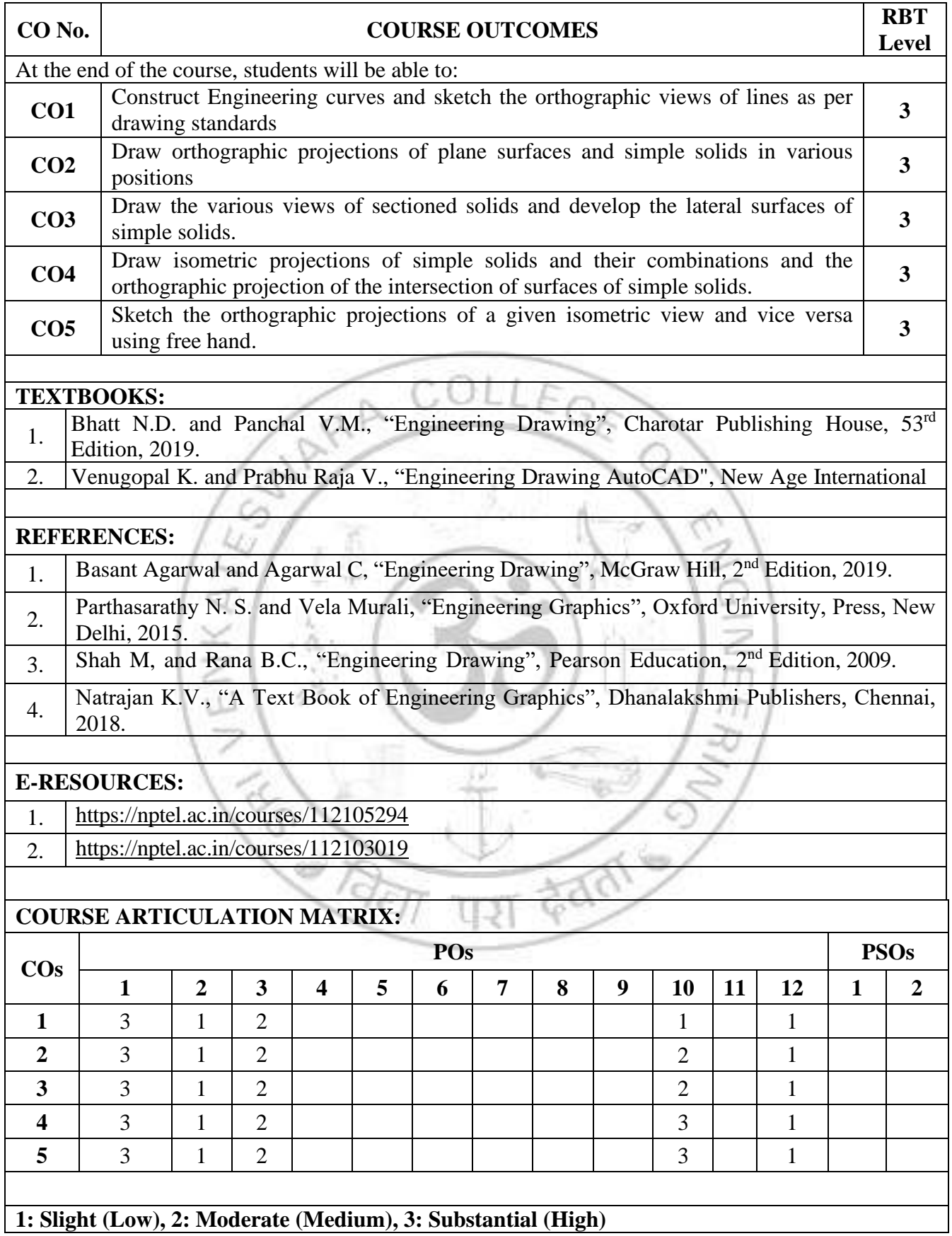

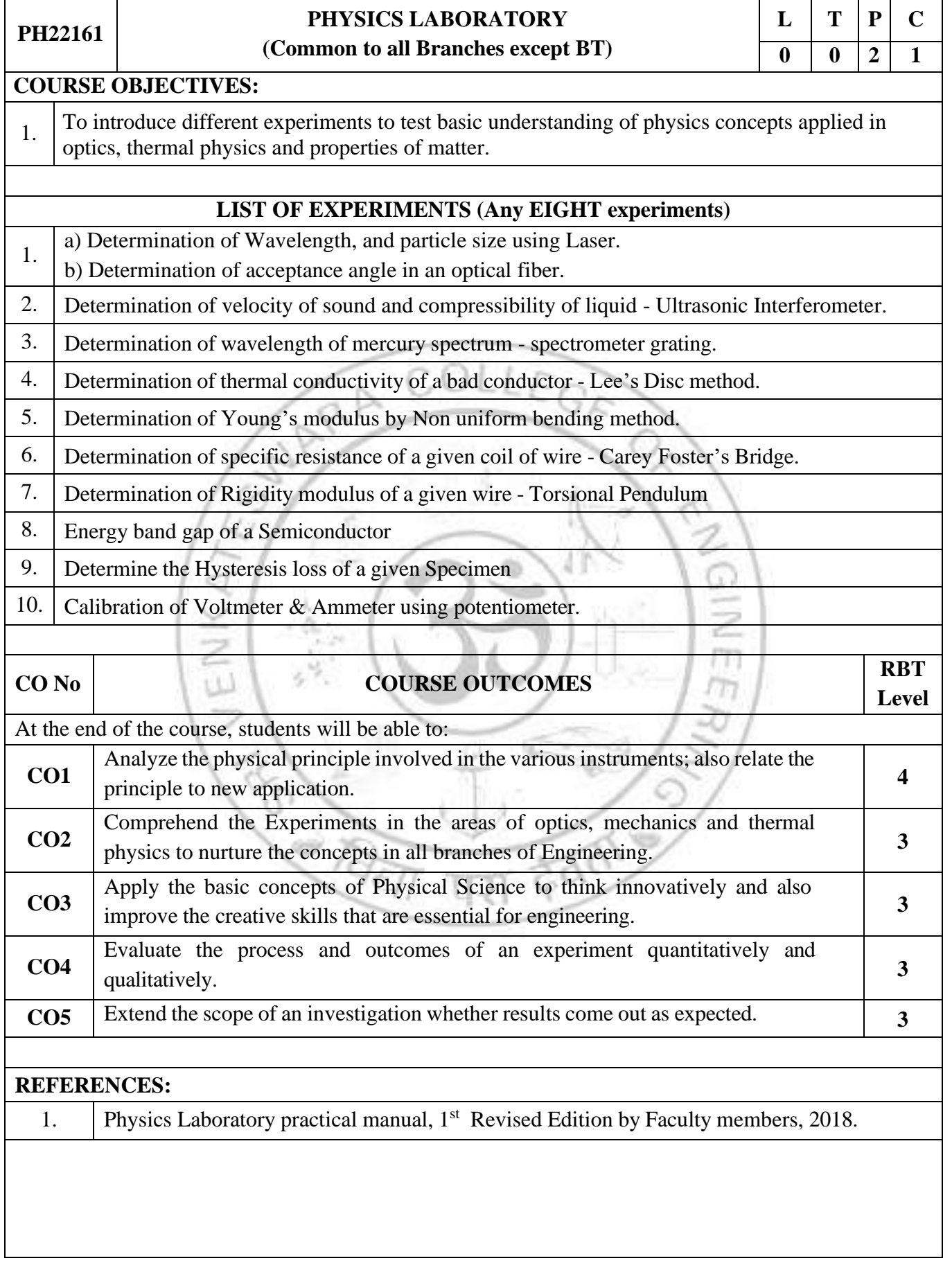

# **COURSE ARTICULATION MATRIX:**

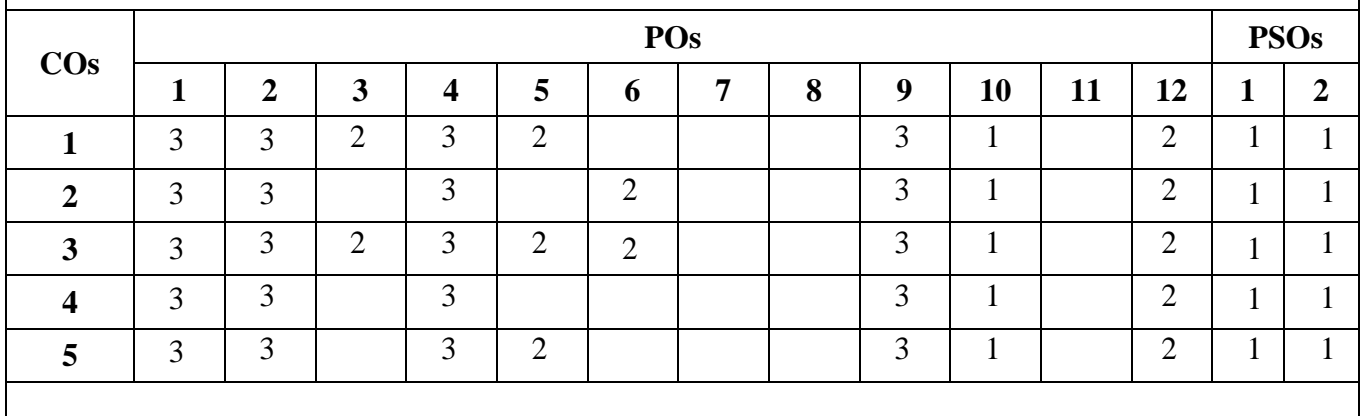

# **1: Slight (Low), 2: Moderate (Medium), 3: Substantial (High)**

AREDIKATED MARK  $\frac{1}{\sqrt{2}}$ Faction पश

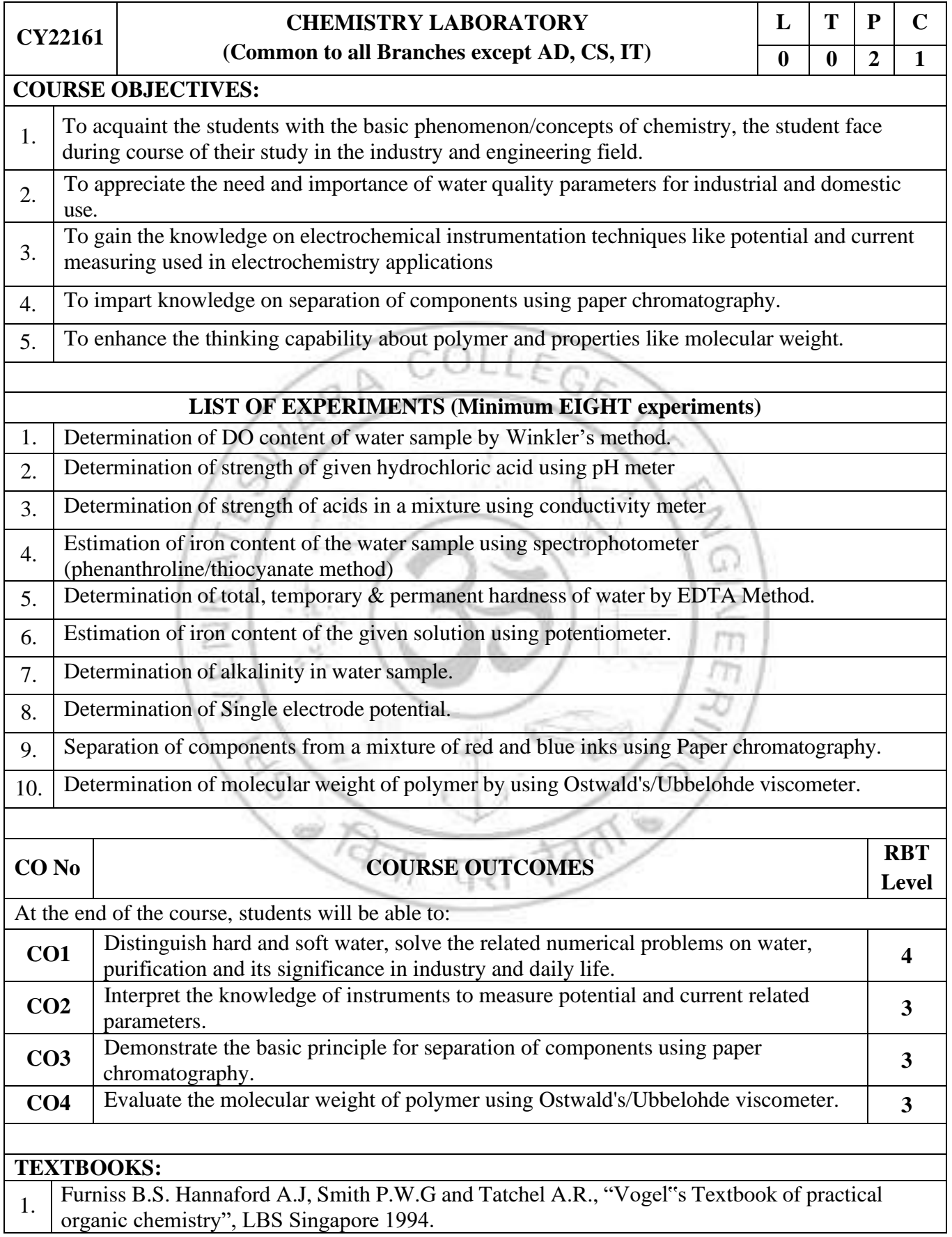

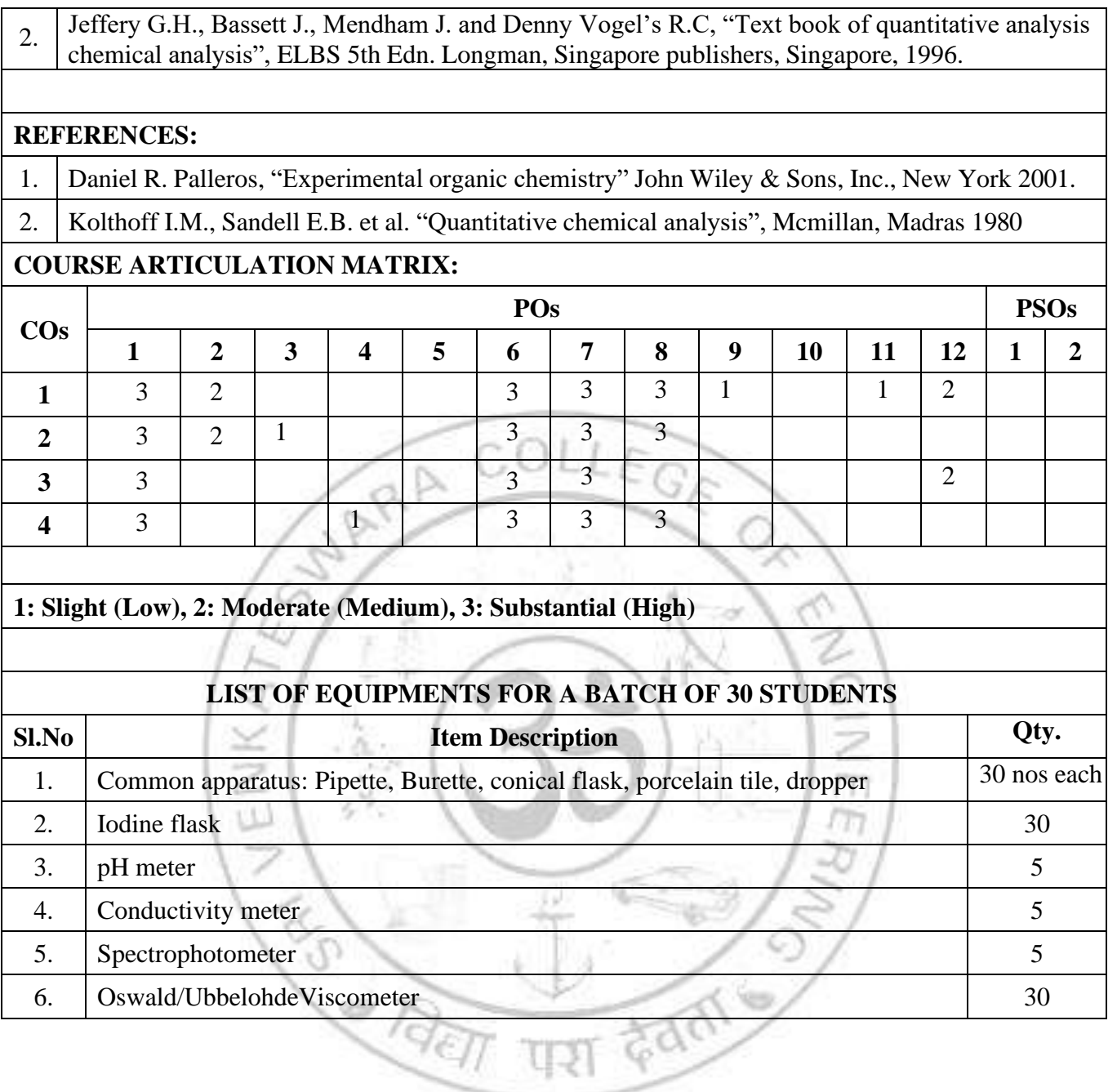

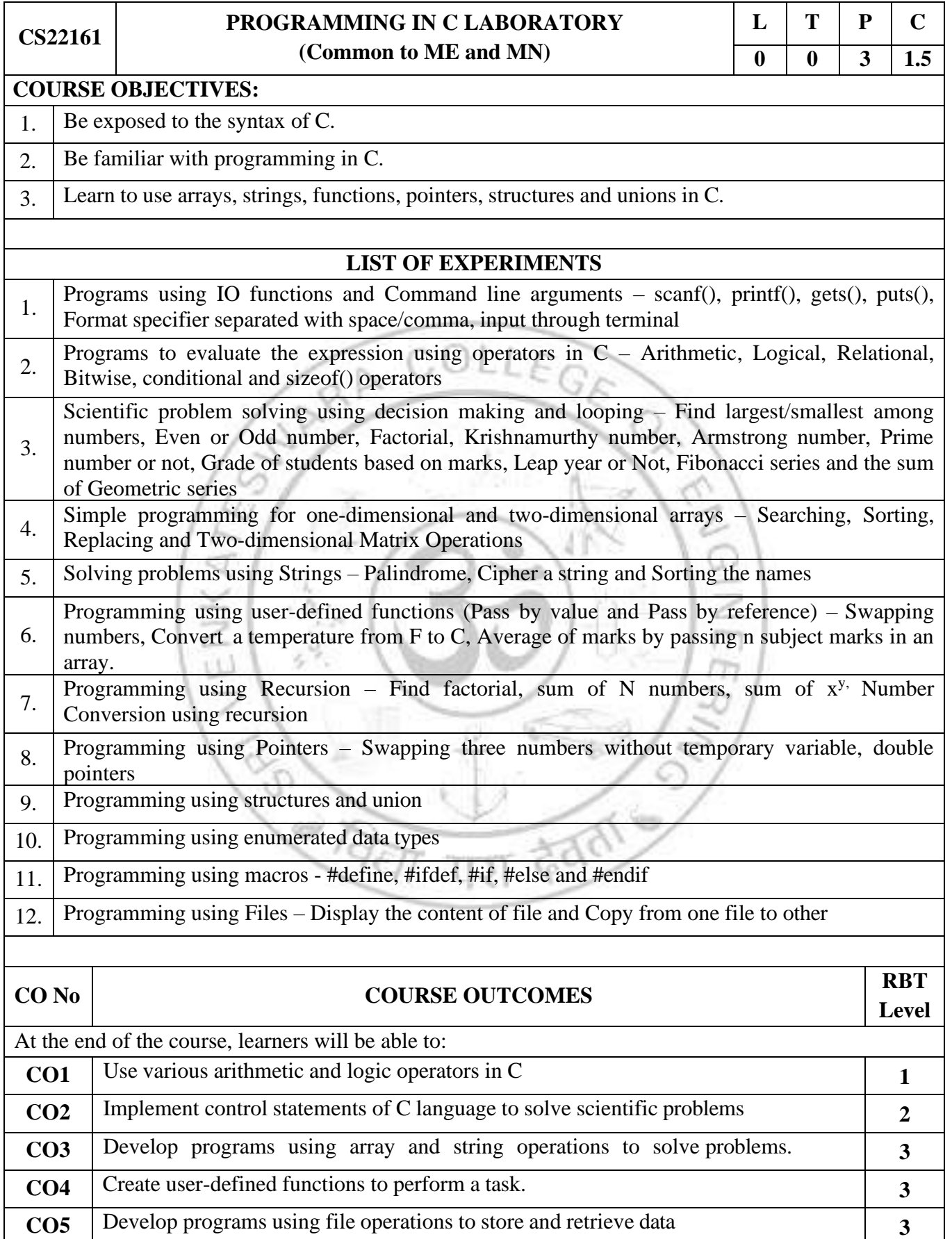

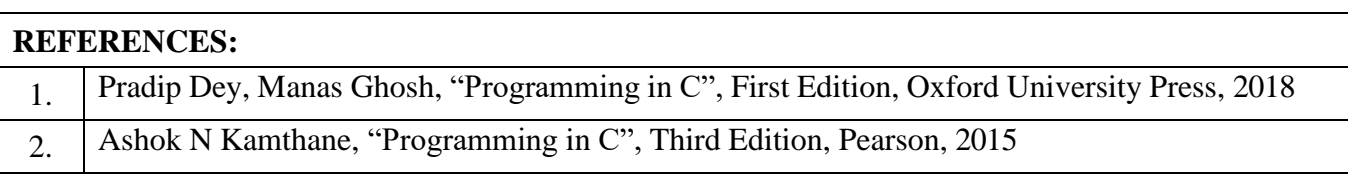

# **COURSE ARTICULATION MATRIX:**

üΔ

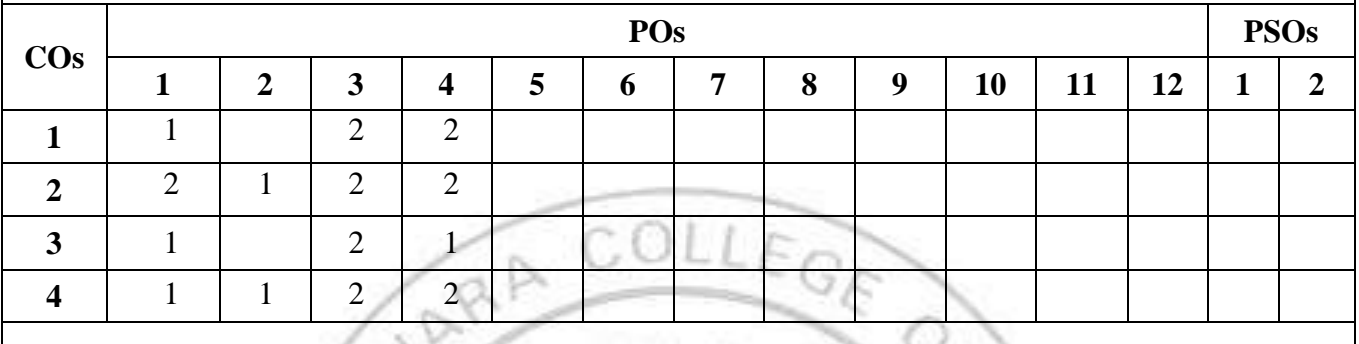

**1: Slight (Low), 2: Moderate (Medium), 3: Substantial (High)**

**CONSTRUCTION** 

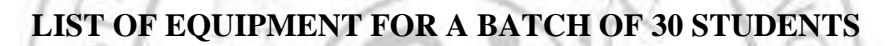

Ø

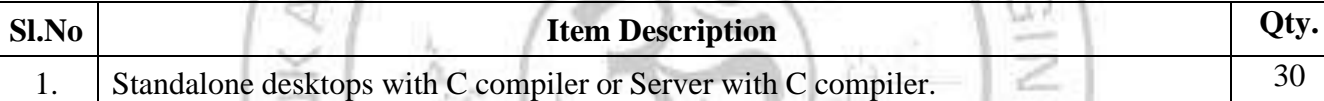

## *SEMESTER II*

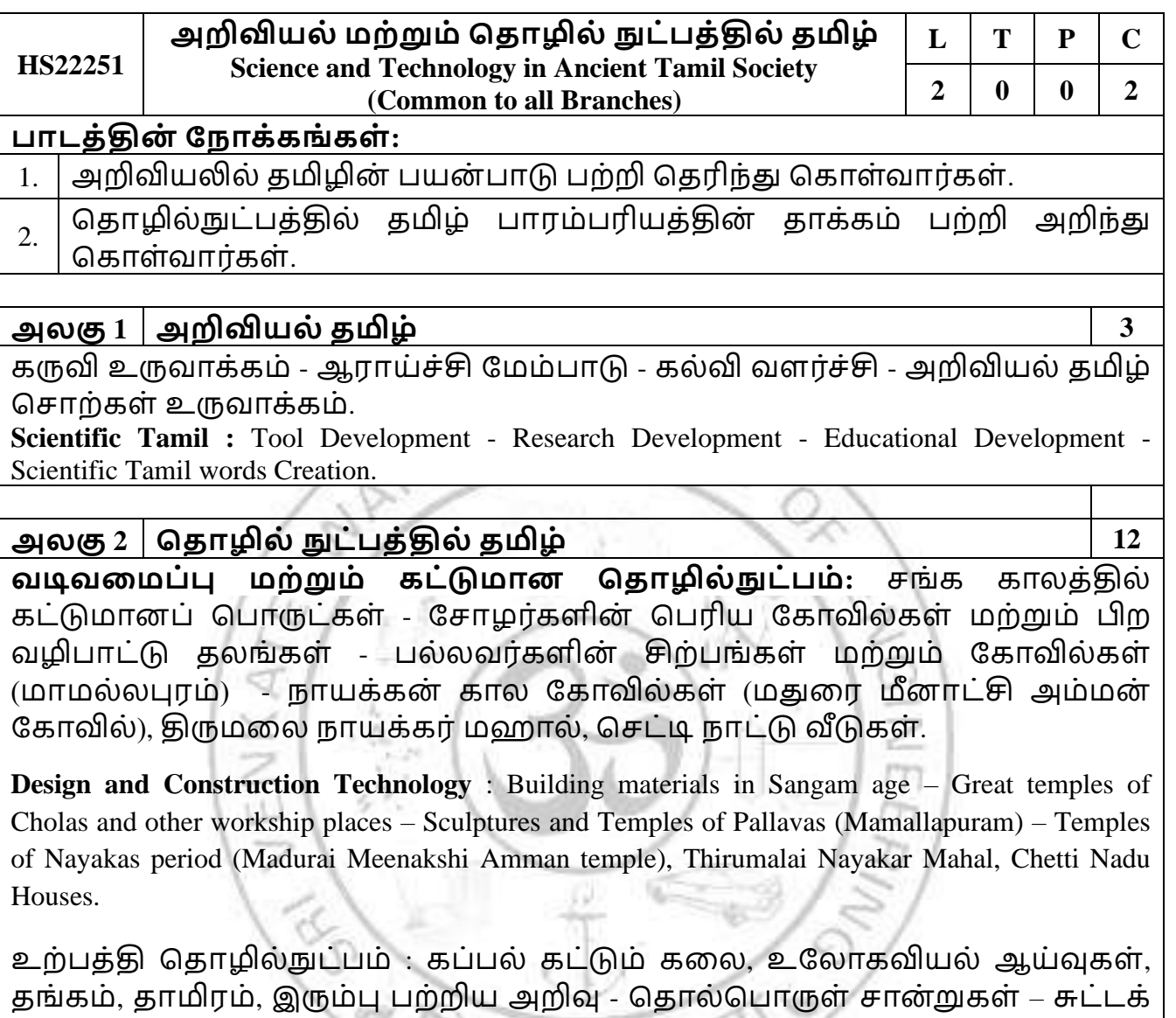

களிமண் மணிகள், சங்கு மணிகள், எலும்பு மணிகள்.

**Manufacturing Technology :** Art of Ship building, Metallurgical studies, Knowledge about Gold, Copper, Iron – Archeological evidences – Terracotta beads, Shell beads, Bone beads.

விவசாயம் மற்றும் நீர்ப்பாசன தொழில்நுட்பம் : அணைகள், ஏரிகள், குளங்கள், மககுகள், சோழர் கால குமுழி தூம்பு ஆகியவற்றின் முக்கியத்துவம் - கால்நடை பராமரிப்பு, கால்நடைகளின் பயன்பாட்டிற்காக வடிவமைக்கப்பட்ட கிணறுகள். விவசாயம் மற்றும் வேளாண் செயலாக்கம் -கடல் பற்றிய அறிவு - மீன் பிடித்தல், முத்து குளித்தல், ெங்கு தெகரித்தல்.

**Agriculture and Irrigation Technology:** Dams, Tank, ponds, sluice, Significance of Kumuzhi Thoompu of Cholas period- Animal Husbandry, Wells designed for cattle use. Agriculture and Agro processing, - Knowledge about Sea – Fisheries, Pearl, Conche diving.

தமிழ் கணினி: அறிவியல் தமிழ் வளர்ச்சி - தமிழ் கணினி, தமிழ் புத்தகங்களின் டிஜிட்டல் மயமாக்கல், தமிழ் டிஜிட்டல் நூலகம், தமிழ் மென்பொருள் உருவாக்கம் - தமிழ் மெய்நிகர் அகாடமி - சொற்குவை திட்டம்.

**Tamil Computing :** Development of Scientific Tamil – Tamil Computing, Digitization of Tamil books, Tamil Digital Library, Development of Tamil Softwares – Tamil virtual Academy – Sorkuvai project.

தமிழின் எதிர்காலமும் தகவல் தொழில்நுட்பமும்- உலகமயமாக்கலும் தகவல் மதொழில் நுட்பமு ் - கைினிக்கு தமிழ் கற்று மகொடுத்தல் - தமிழ் ம ொழித்மதொழில் நுட்பத்தில் வளங்கள்.

Future of Tamil and Information Technology- Globalization and Information Technology-Teaching Tamil for Computer-Resources in Tamil Language Technology.

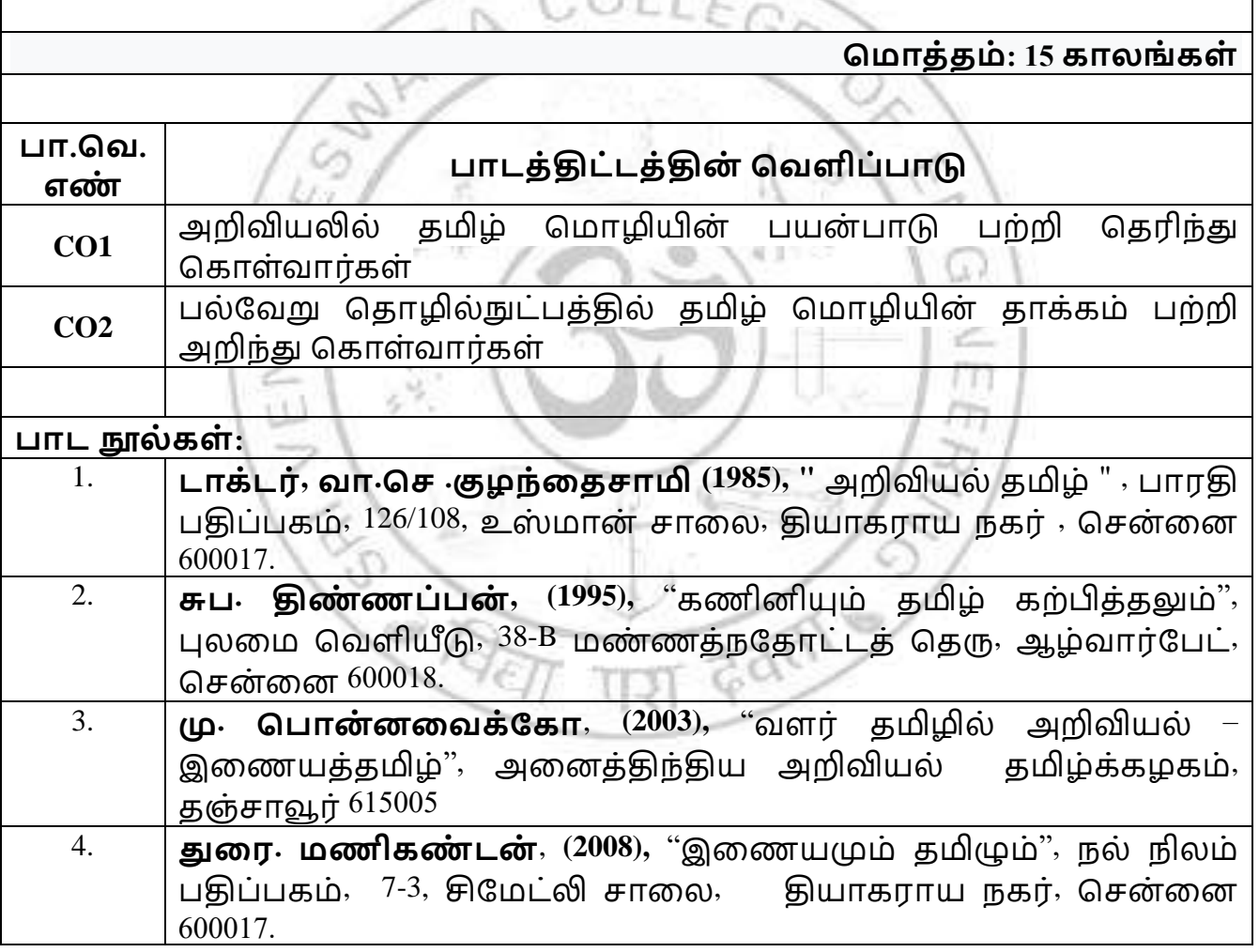

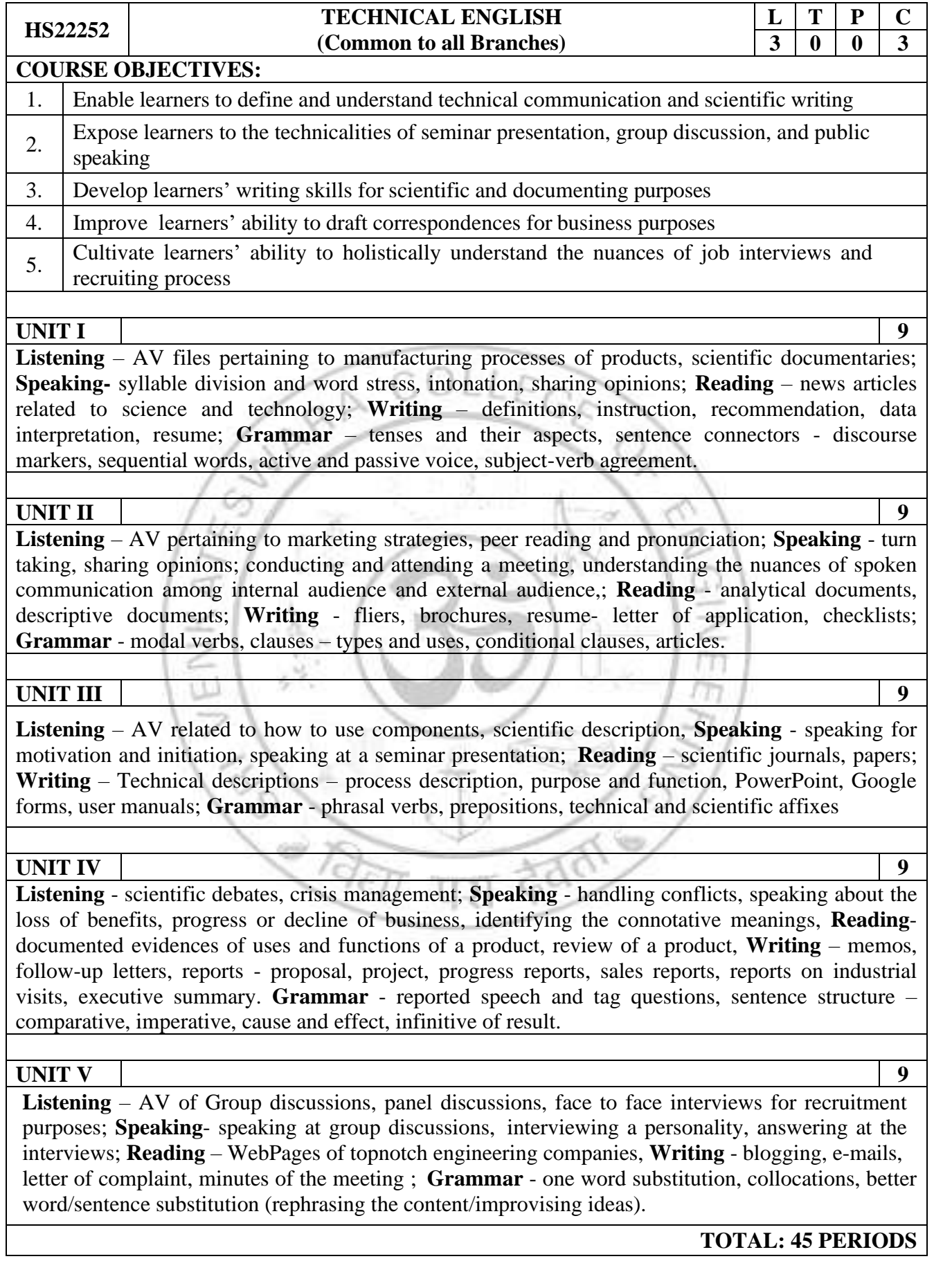

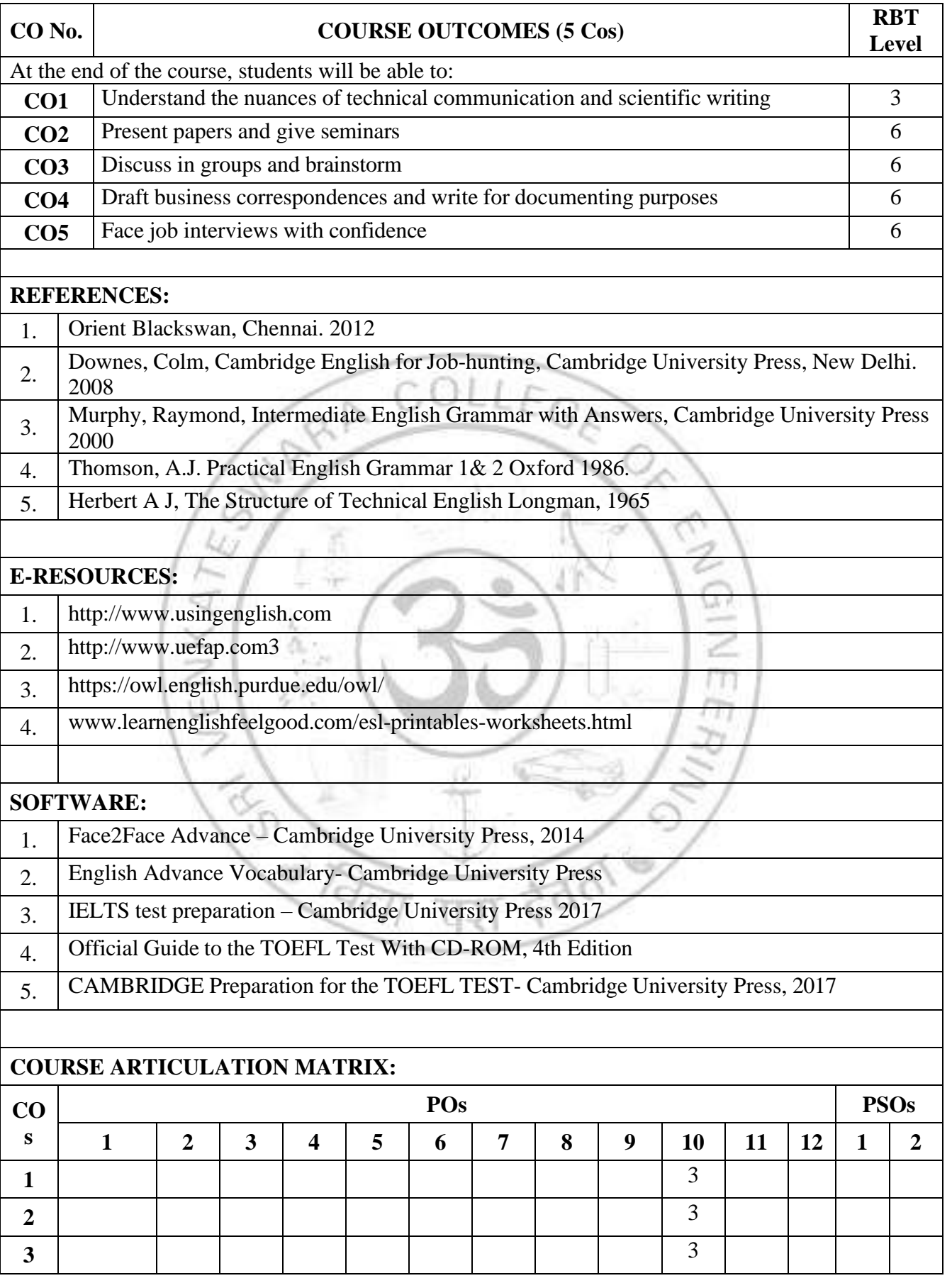

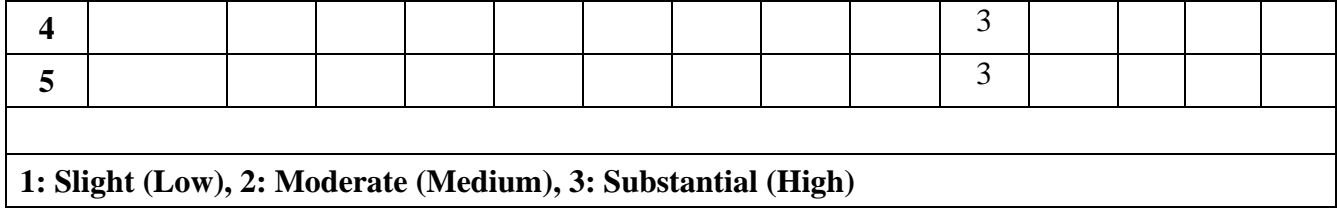

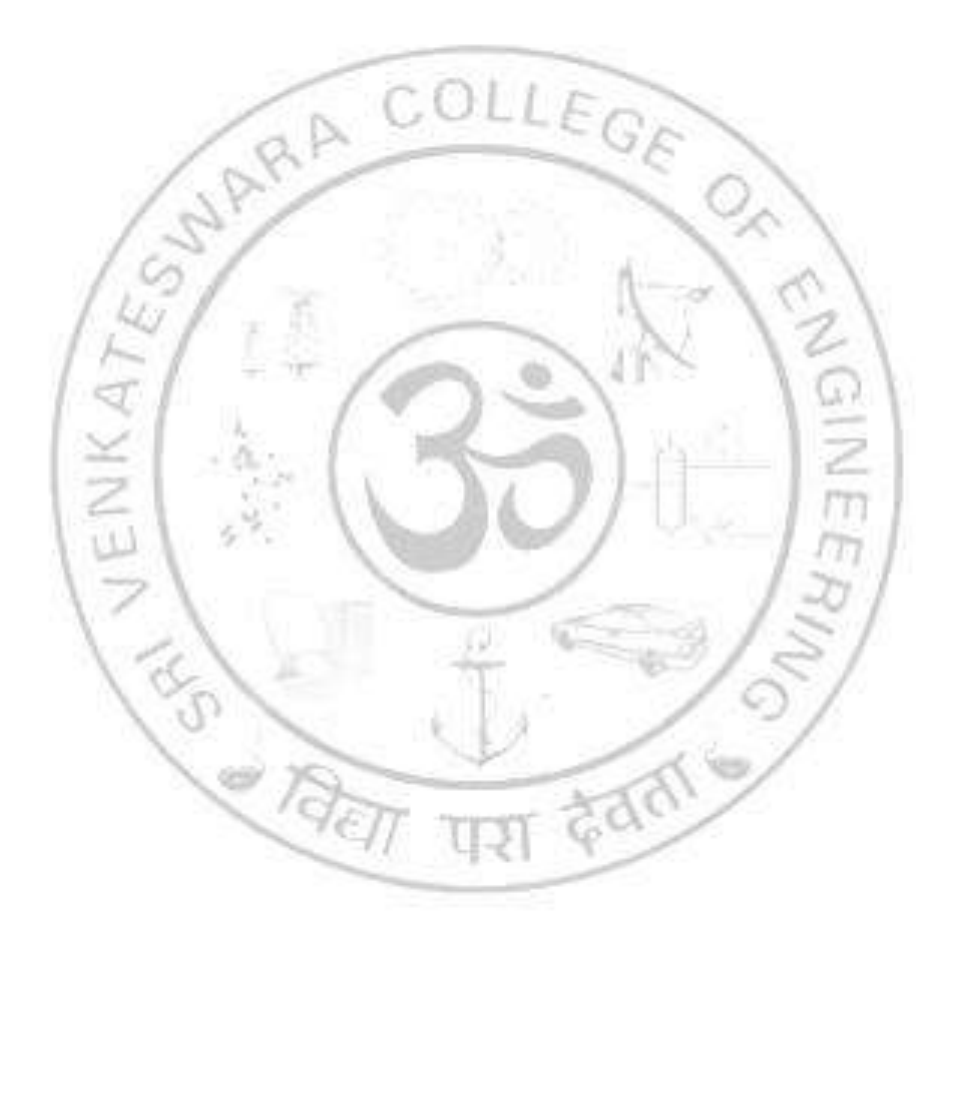

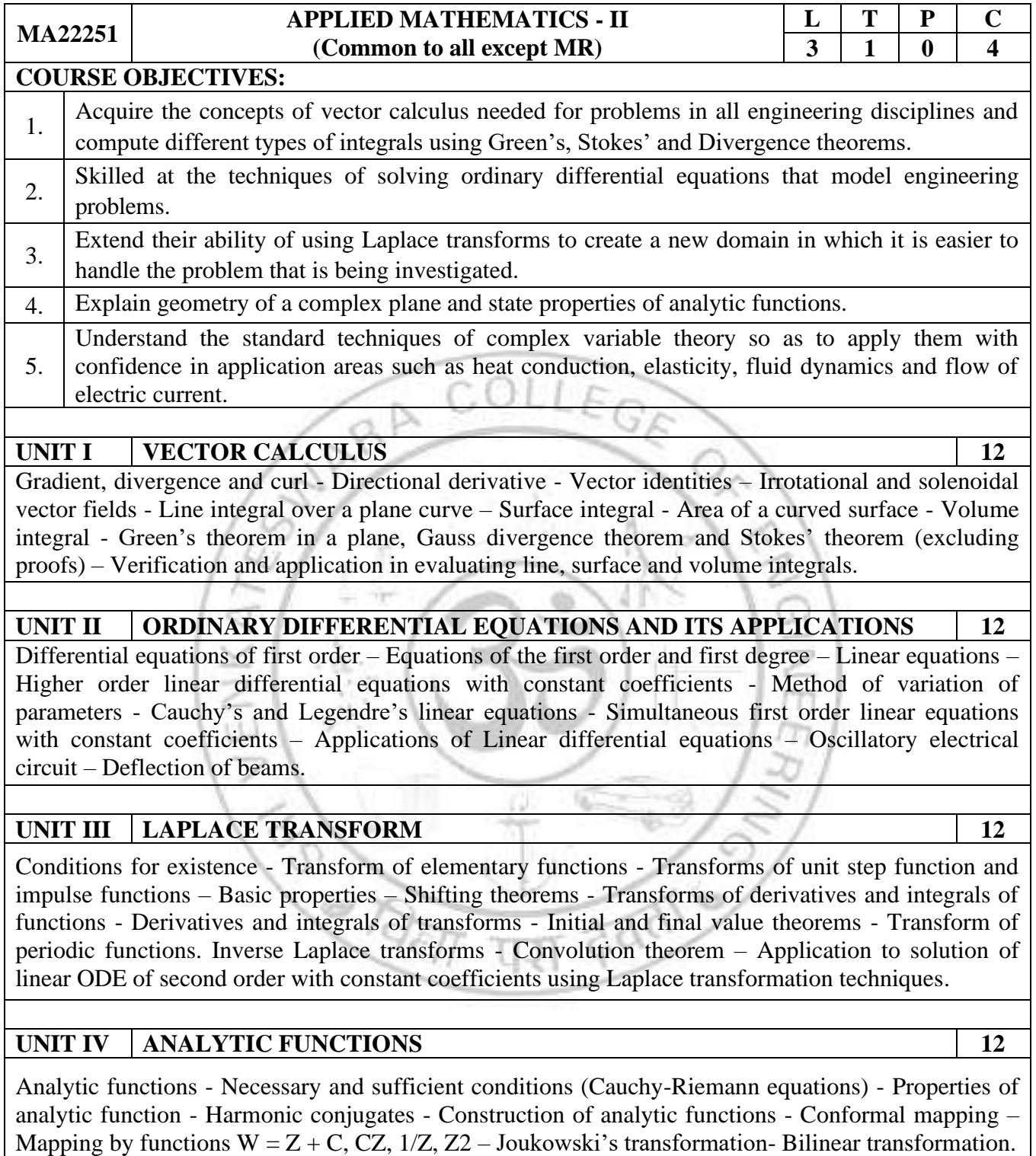

## **UNIT V COMPLEX INTEGRATION** 12

Cauchy's integral theorem - Cauchy's integral formula - Taylor's and Laurent's series expansions - Singular points - Residues - Cauchy's Residue theorem – Application of residue theorem for evaluation of real integrals – Use of circular contour and semi-circular contour.

**TOTAL: 60 PERIODS**

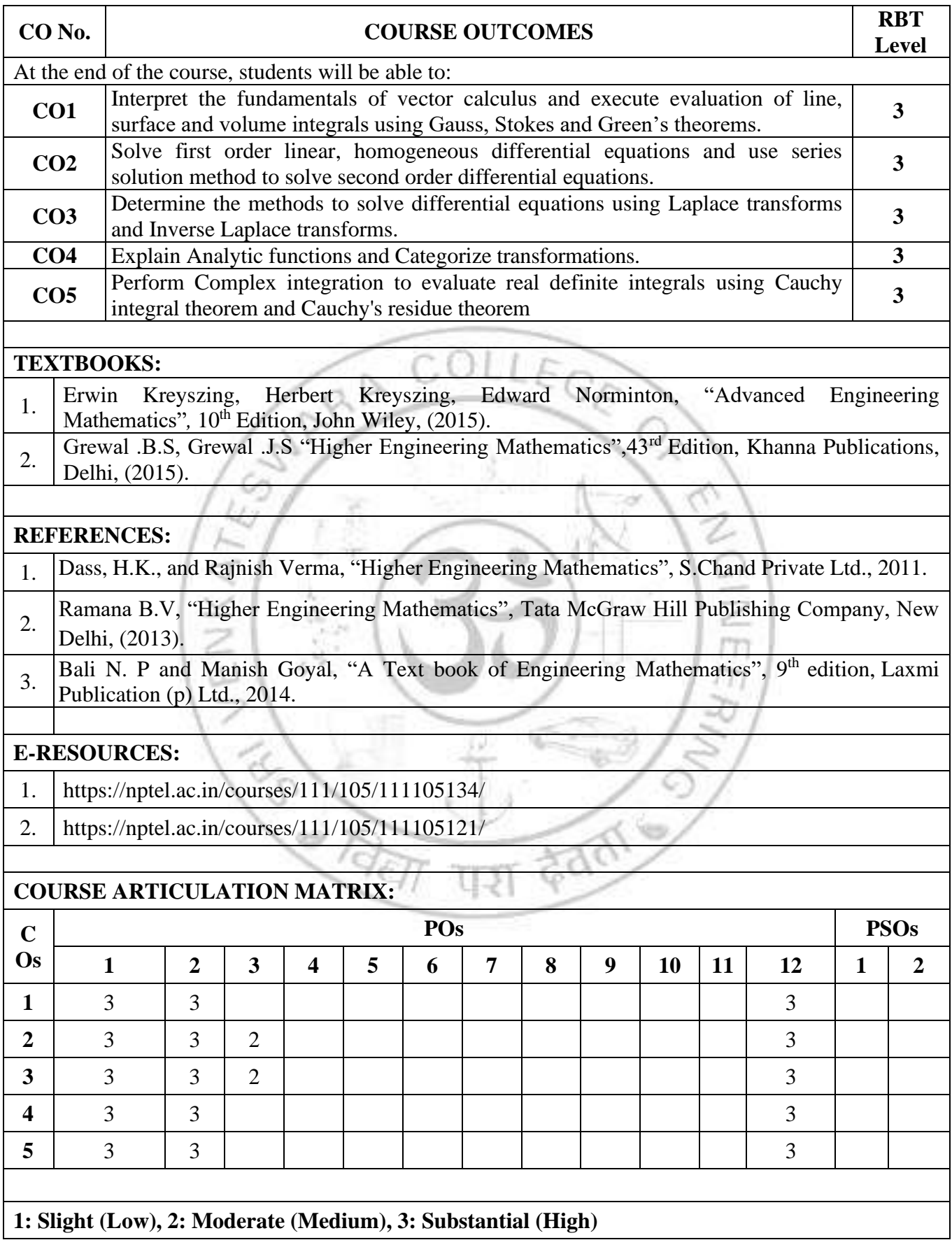

#### **PH22253 ENGINEERING MATERIALS (Common to AE, ME, MN) L T P C 3 0 0 3**

#### **COURSE OBJECTIVES:**

- 1. To impart the knowledge about the properties of engineering and ceramic materials to the students.
- 2. To enhance the knowledge about the electron behaviour in the semiconductor and dielectric materials.

#### **UNIT I PHASE DIAGRAMS AND NON-FERRROUS ALLOYS 8**

Solid solutions - Hume Rothery's rules – Phase rule - single component system - one- component system of Iron - binary phase diagrams - Isomorphous systems - Tie-line rule - the Lever rule application to Isomorphous system -  $Cu - Ni$  system - Eutectic phase diagram - Peritectic phase diagram - other invariant reactions - Cu – Zn system - Microstructural change during cooling.

## **UNIT II FERROUS ALLOYS AND HEAT TREATMENT 10**

Fe-C equilibrium diagram : phases, invariant reactions - microstructure of slowly cooled steels - Eutectoid steel, hypo and hypereutectoid steels - effect of alloying elements on the Fe-C system - Diffusion in solids: Fick's laws - phase transformations - T-T-T-diagram for eutectoid steel - Pearlite, Baintic and Martensitic transformations - tempering of Martensitic - Heat treatment of steels : Annealing - Normalizing - Quenching and Tempering - Case hardening - Induction, Flame and Laser hardening - Carburizing, Cyaniding, Carbonitriding and Nitriding.

#### **UNIT III SEMICONDUCTING MATERIALS 8**

Introduction - classification of materials based on band theory (metals, semiconductors and insulators) - intrinsic and extrinsic semiconductors - carrier concentration in intrinsic semiconductor (derivation) - effect of temperature on Fermi level - compound semiconductors - variation of electrical conductivity in intrinsic semiconductors with temperature - Band gap determination of intrinsic semiconductor (derivation and experiment) - Hall effect (derivation and experiment).

#### **UNIT IV DIELECTRIC, MAGNETIC AND SUPERCONDUCTING MATERIALS | 10**

**Dielectric materials** - Dielectric constant - Polarization of dielectric materials - Types of Polarization (Polarisability) - Equation of internal fields in solid (One- Dimensional) (Derivation) - Claussius-Mosotti Relation for elemental dielectric materials - Dielectric Breakdown - Frequency dependence of dielectric constant, Dielectric Losses - Important applications of dielectric material. **Magnetic Materials**: Dia, Para and Ferro magnetic material - Domain theory for Ferro magnetic

materials - Phenomena of Hysteresis and its applications - Ferrites and its structures.

**Introduction to Superconductivity :** Meissner effect - Properties of superconductors - Type I and Type II superconductors - BCS theory (Qualitative) - Low Tc and High Tc (alloy) superconductors - Ceramic superconductors (oxide superconductors) - Applications of Superconductors.

#### **UNIT V CERAMIC AND NEW MATERIALS 9**

**Ceramics :** types and applications, **Composites:** Ceramic Fibres - Fibre reinforced Plastics - Fibre reinforced Metal - **Metallic glasses**: preparation, Properties and applications.

**Shape memory alloys :** shape memory effect, phases, pseudo elastic effect, NiTi alloy, Properties and applications.

**Nanomaterials**: preparation, properties and applications.

**TOTAL: 45 PERIODS**

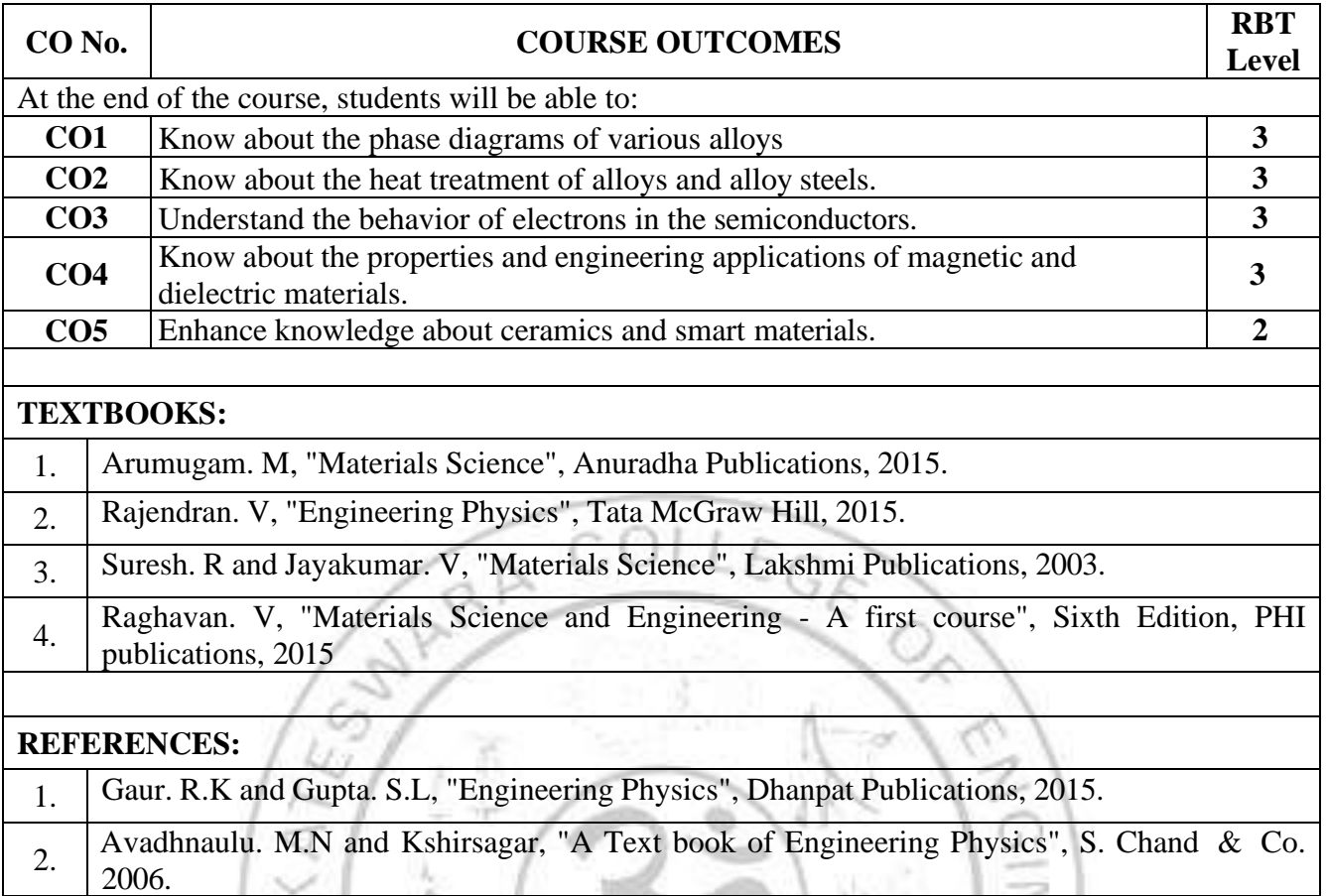

3. Kittlel. C, "Introduction to Solid State Physics",  $7<sup>th</sup>$  Edition, Wiley Eastern Ltd., 2004.

4. Azaroff. L.V and Brophy. J.J, "Electronic Processes in Materials", McGraw Hill., 1963.

- 39

# **COURSE ARTICULATION MATRIX:**

 $\Rightarrow$ 

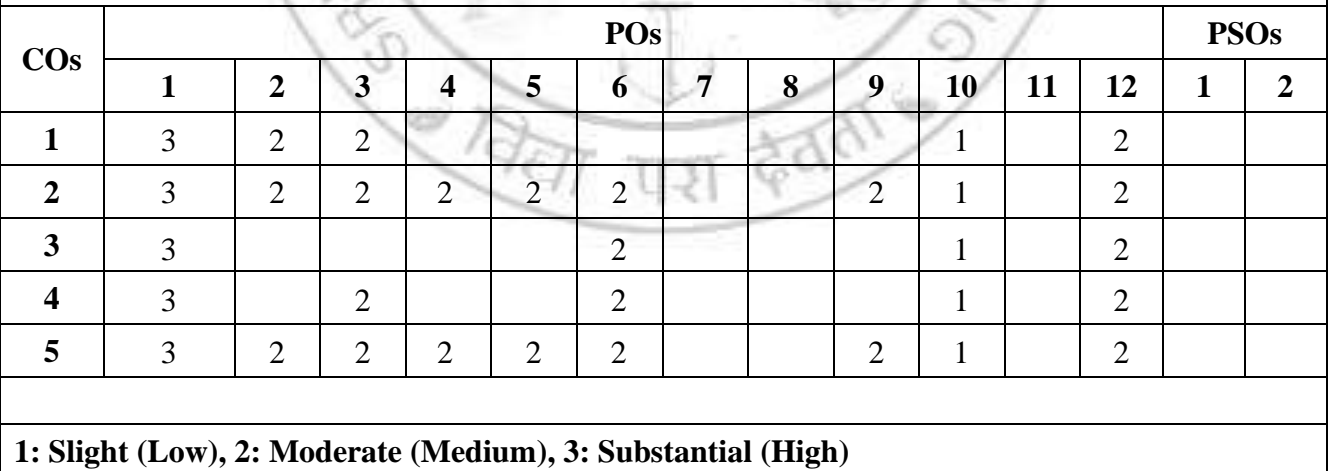

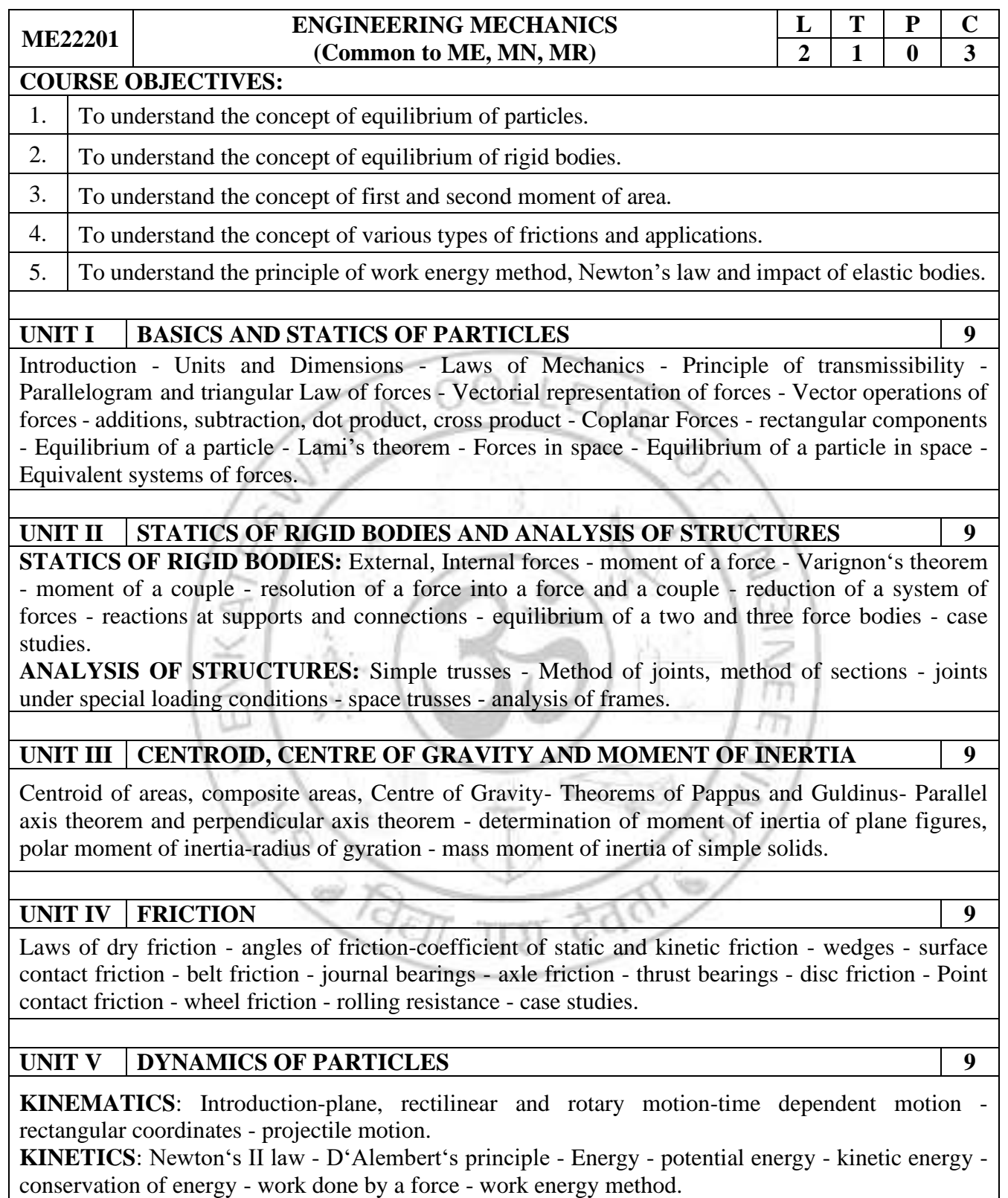

**IMPULSE AND MOMENTUM**: Concept of conservation of momentum - Impulse-Momentum principle - Impact - Direct central impact, oblique central impact, impact of a moving train on the springboard.

**TOTAL: 45 PERIODS**

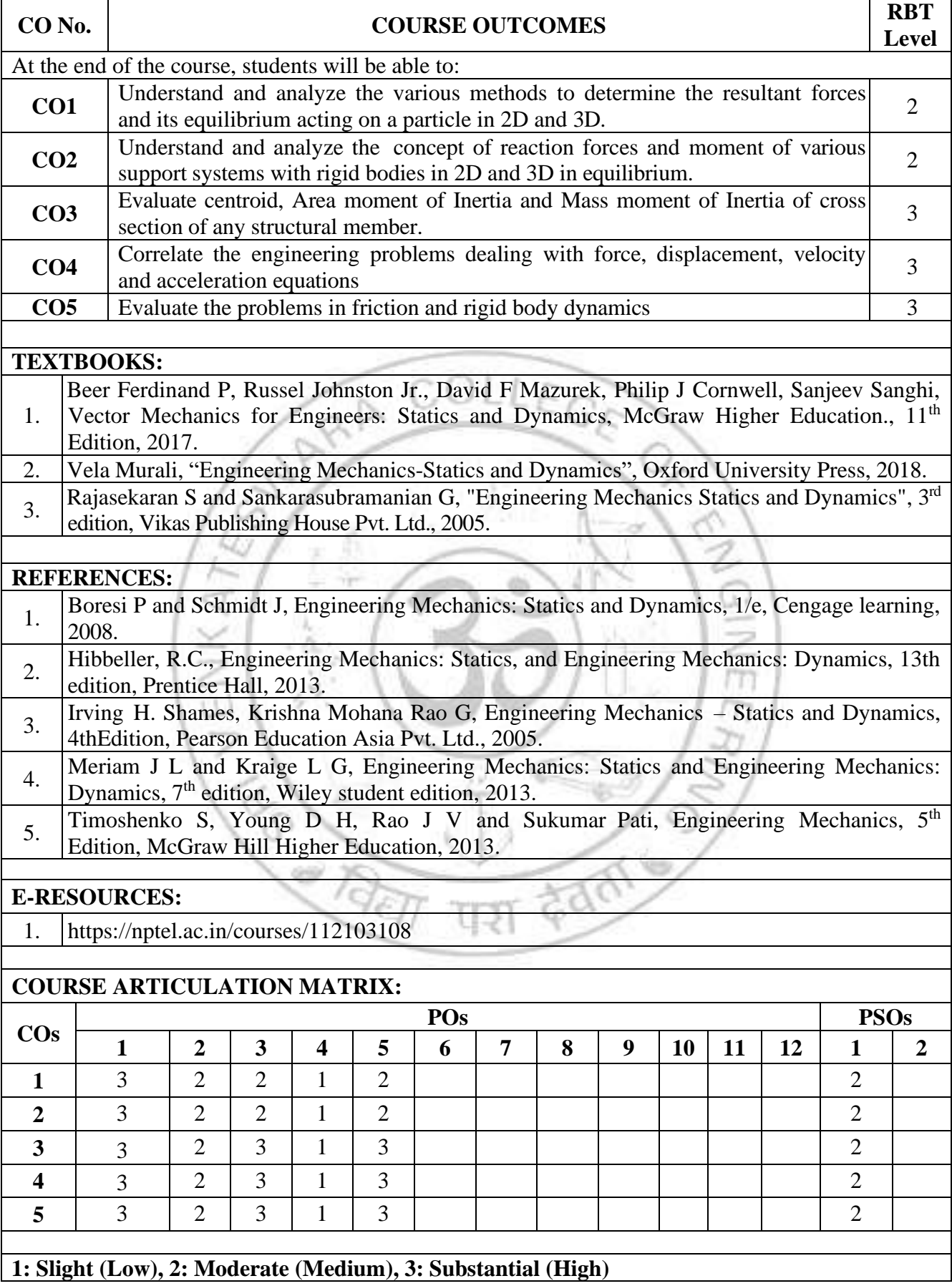

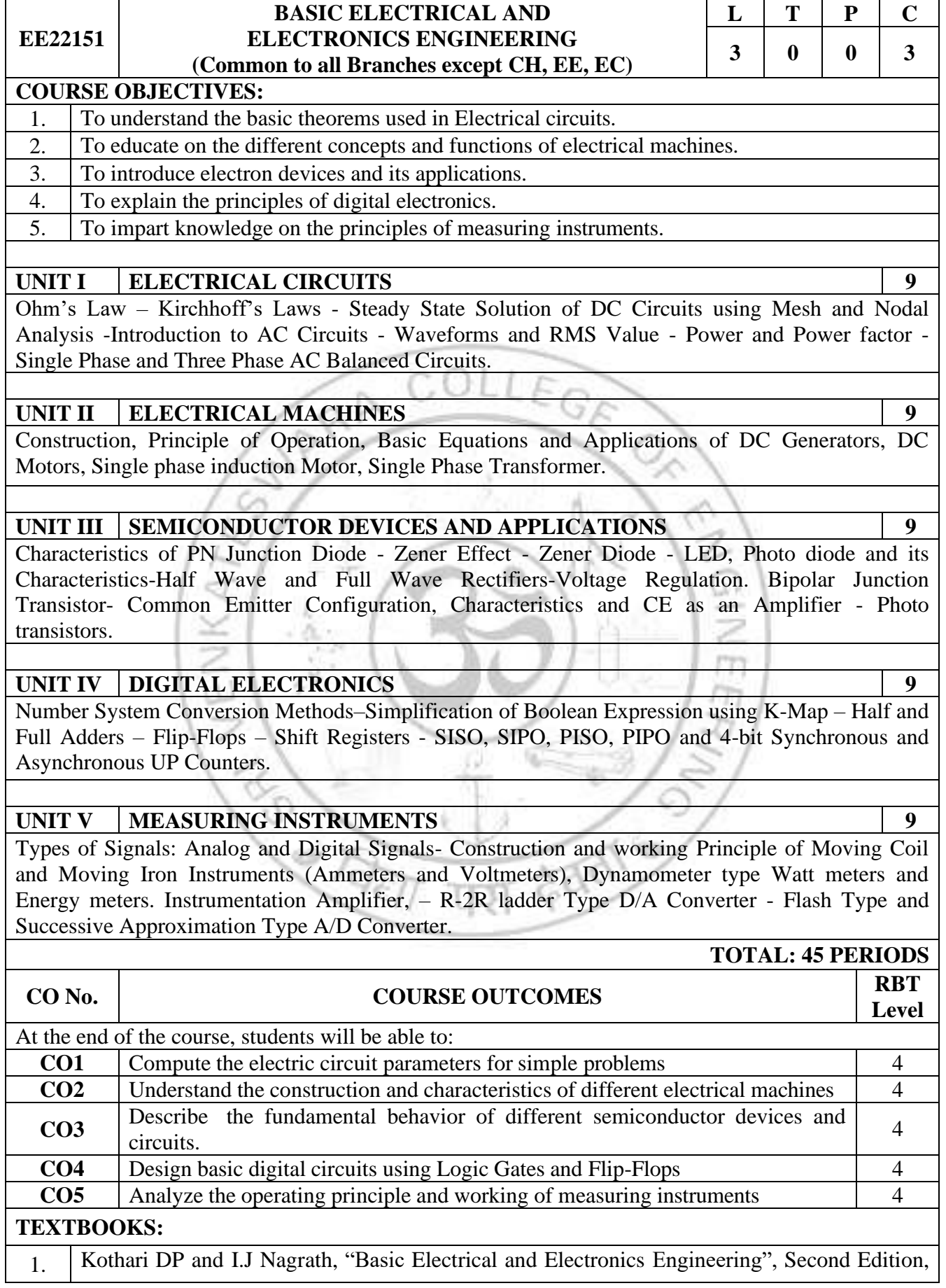

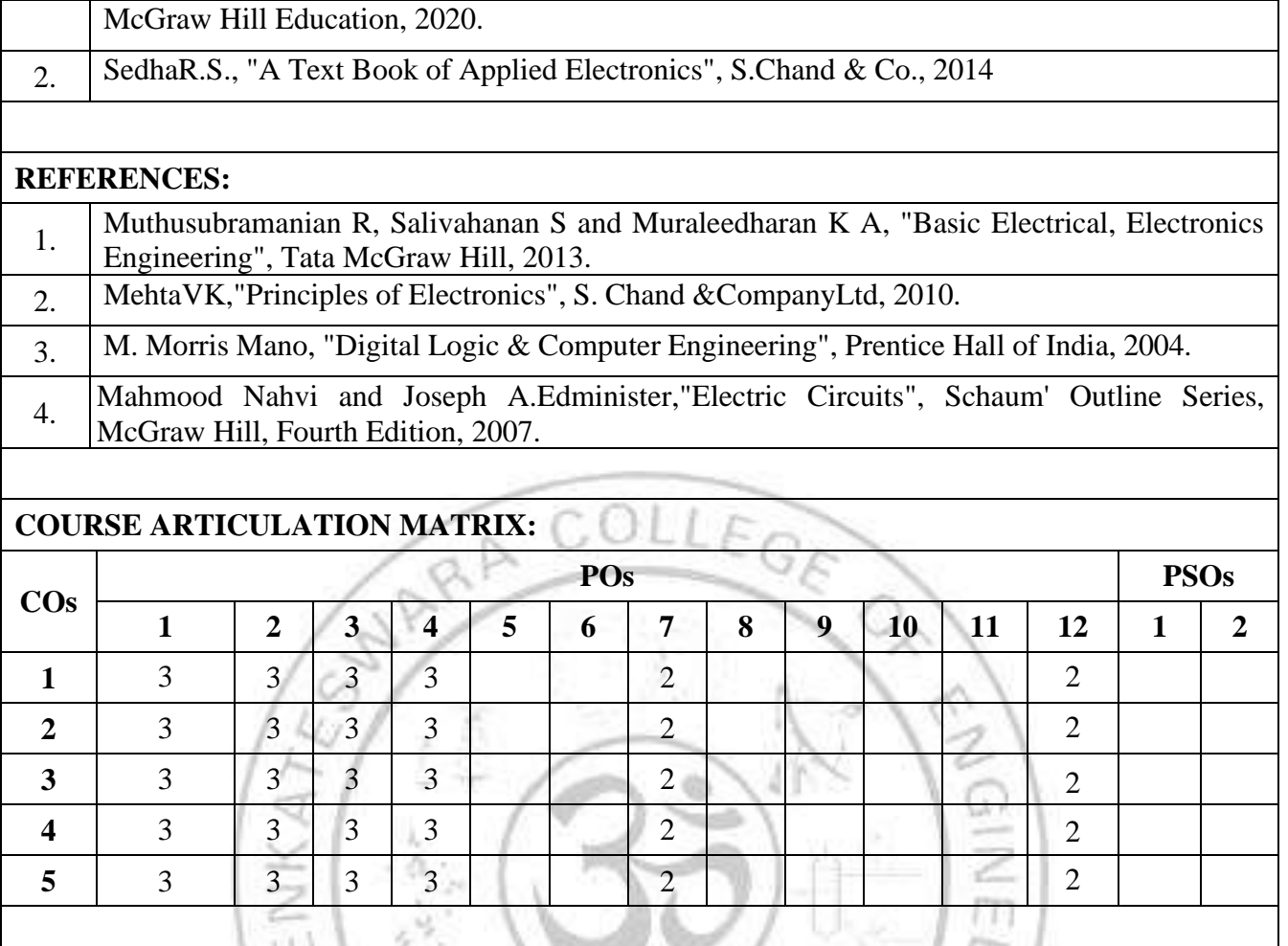

₩

**1: Slight (Low), 2: Moderate (Medium), 3: Substantial (High)**

**CONTROLLED** 

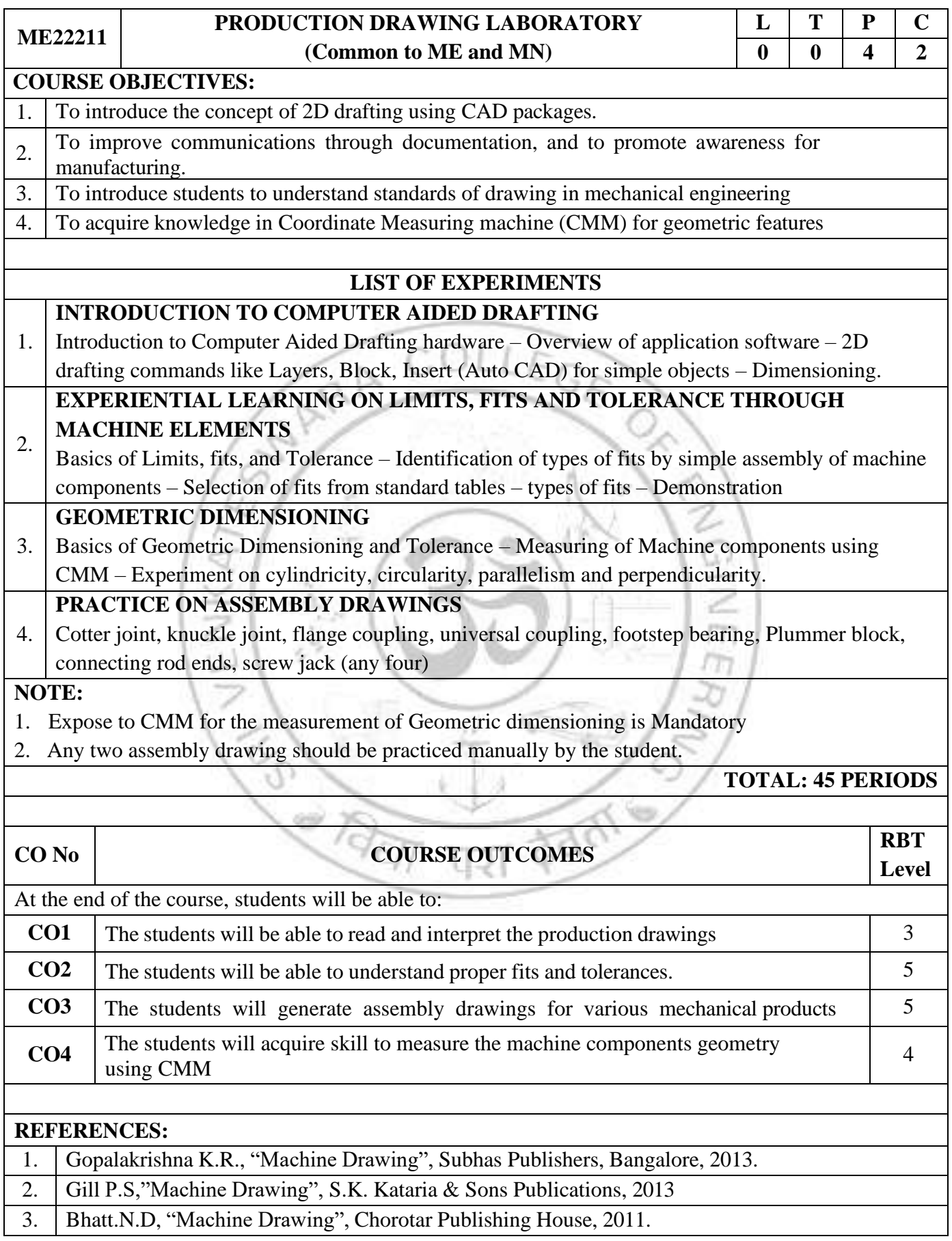

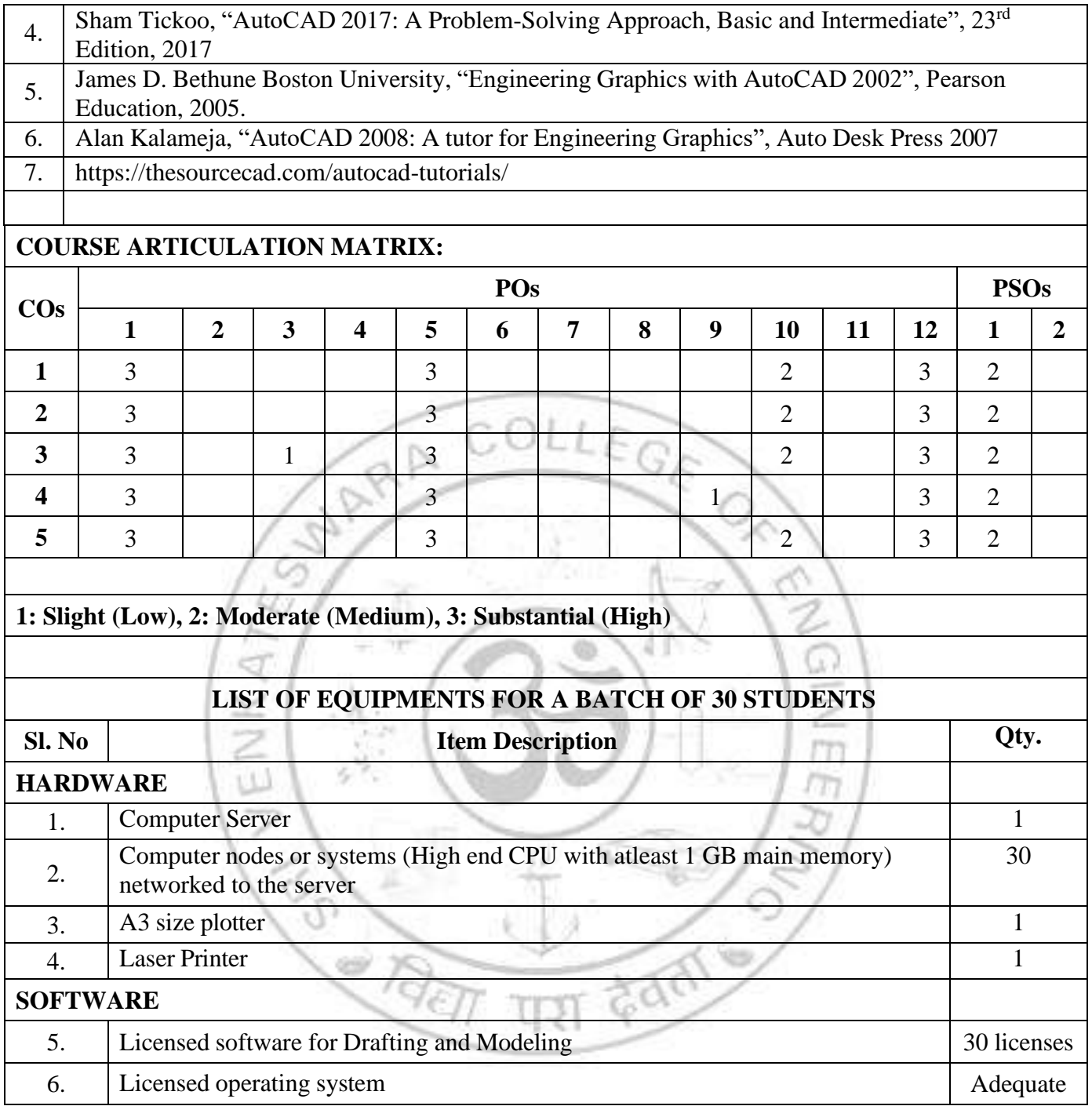

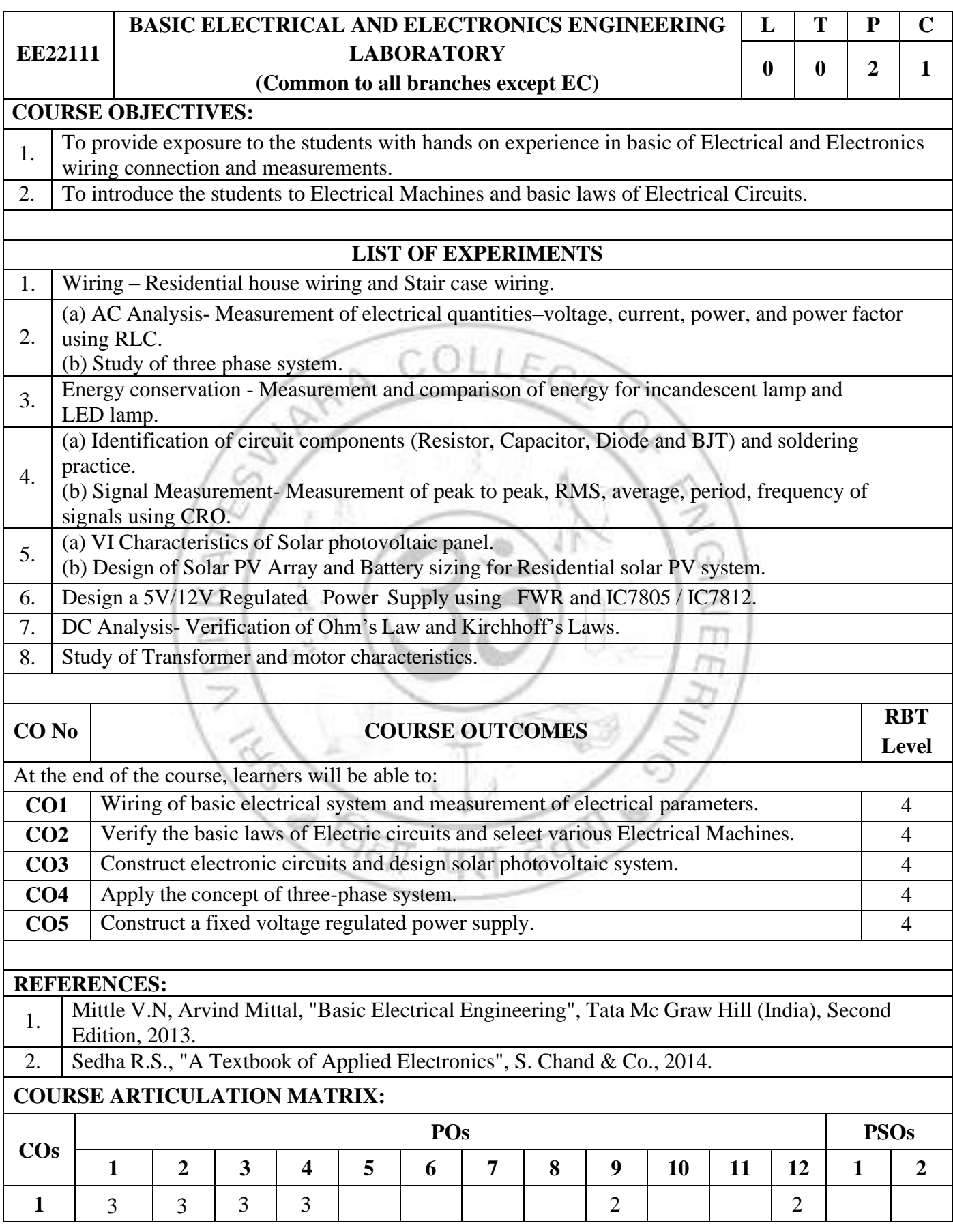

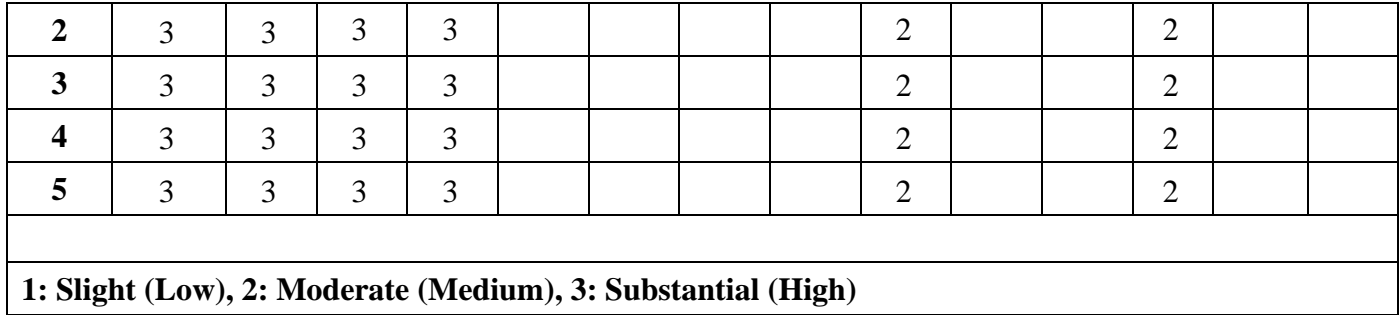

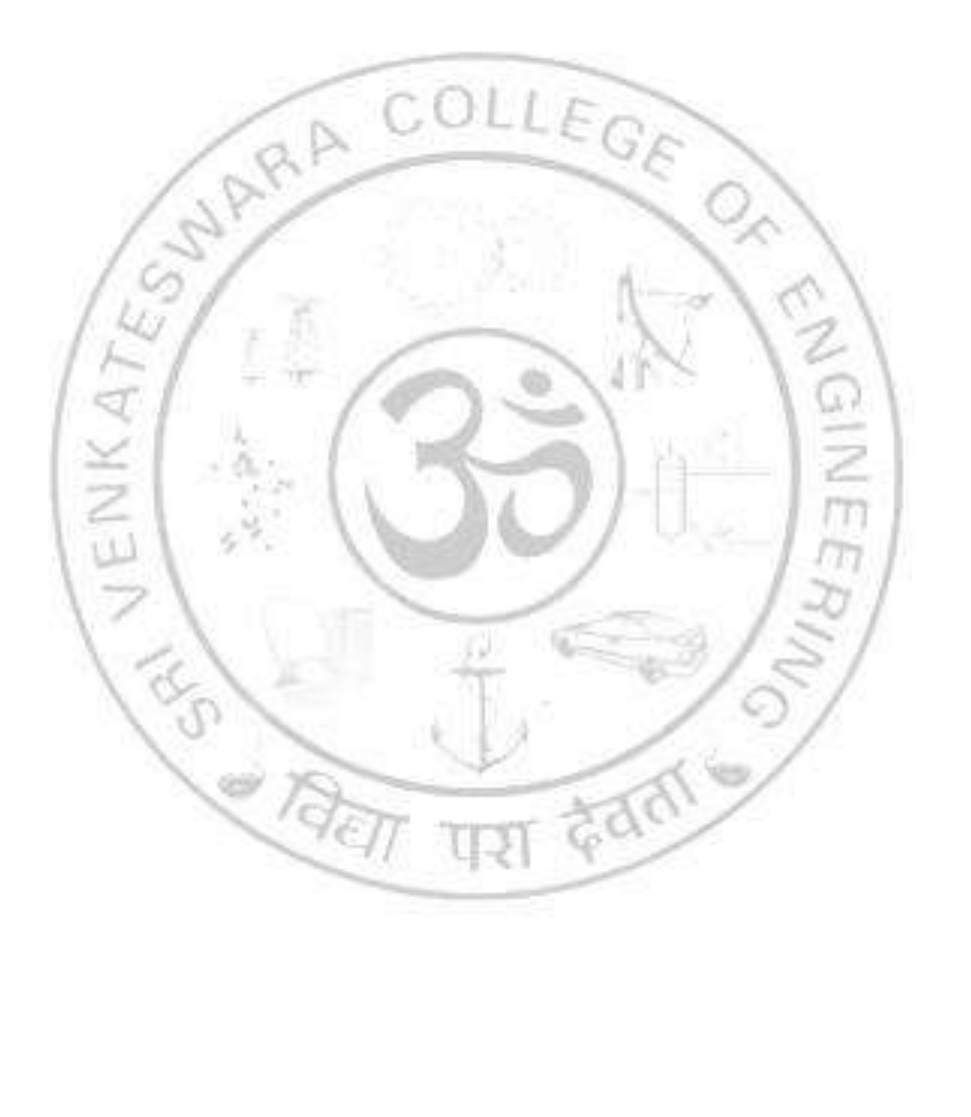

### *SEMESTER III*

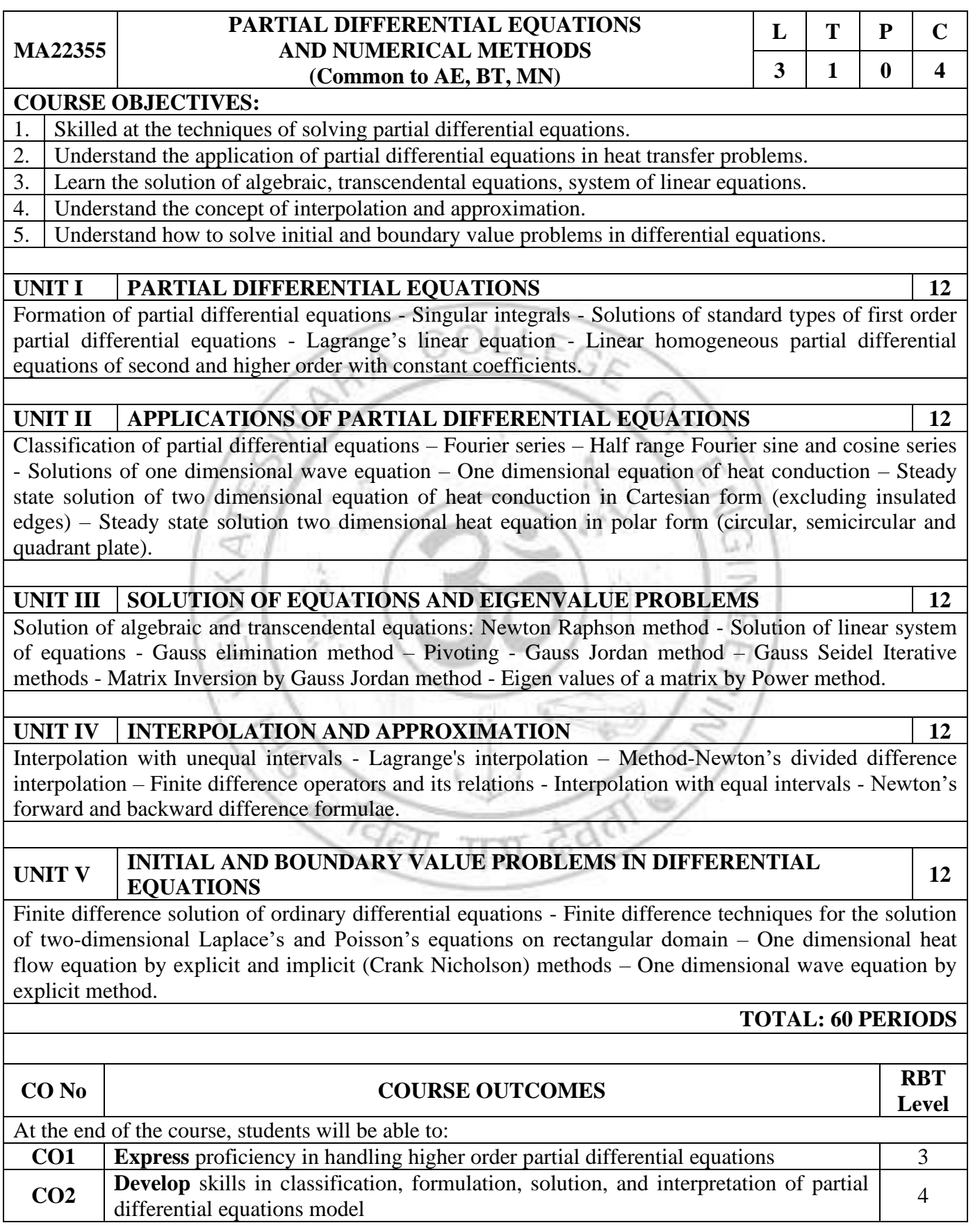

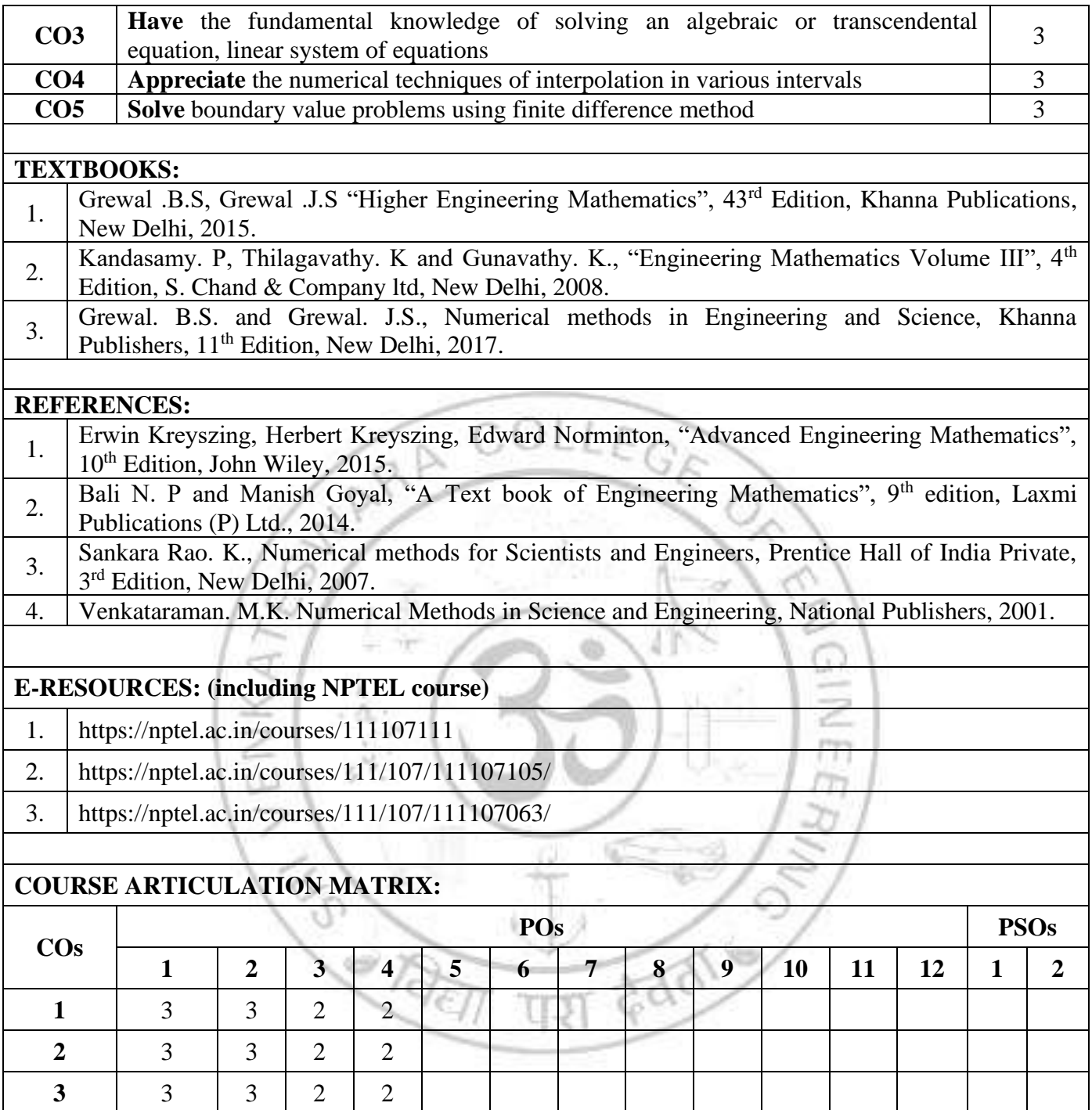

**1: Slight (Low), 2: Moderate (Medium), 3: Substantial (High)**

**4** | 3 | 3 | 2 | 2 **5**  $3 \mid 3 \mid 2 \mid 2$ 

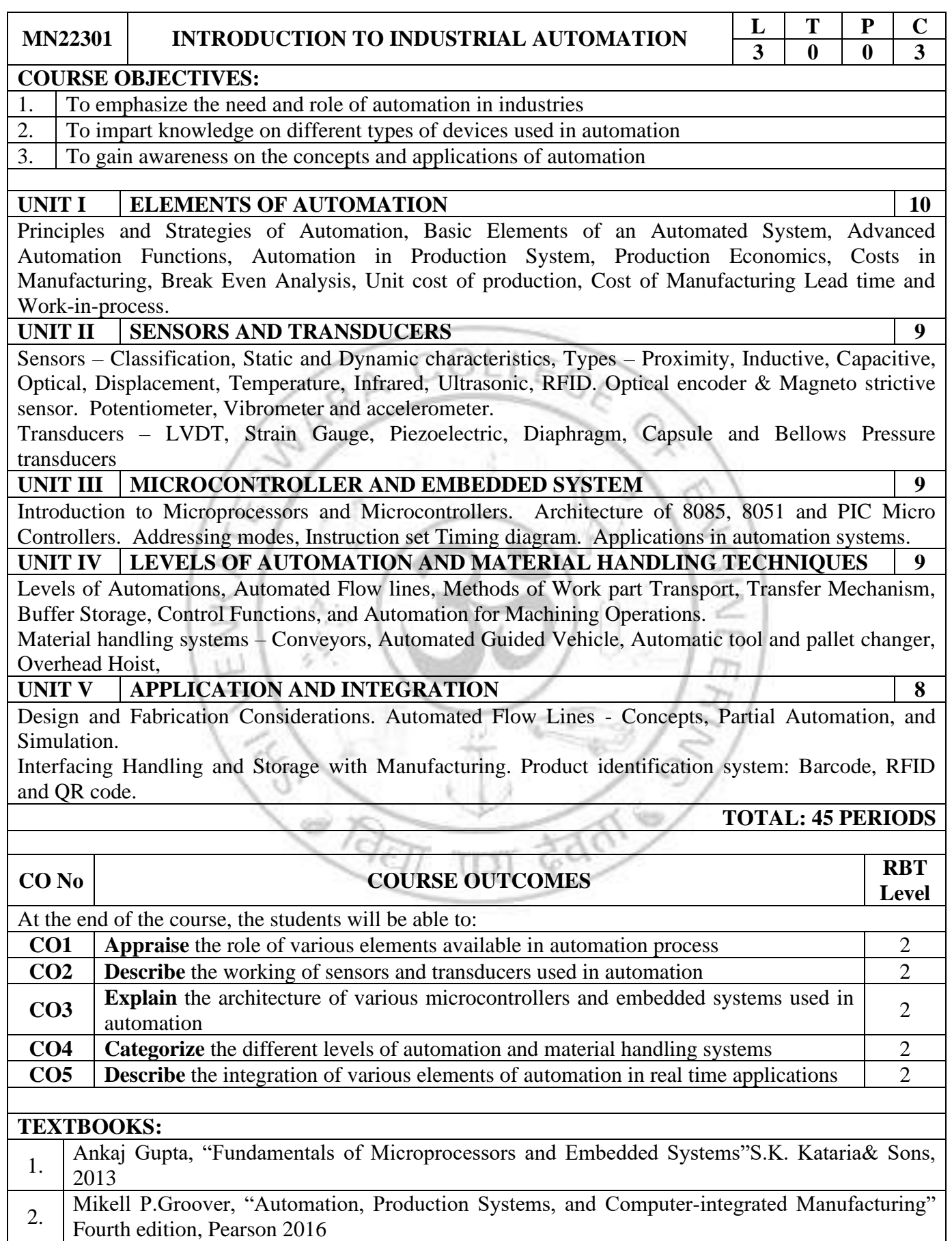

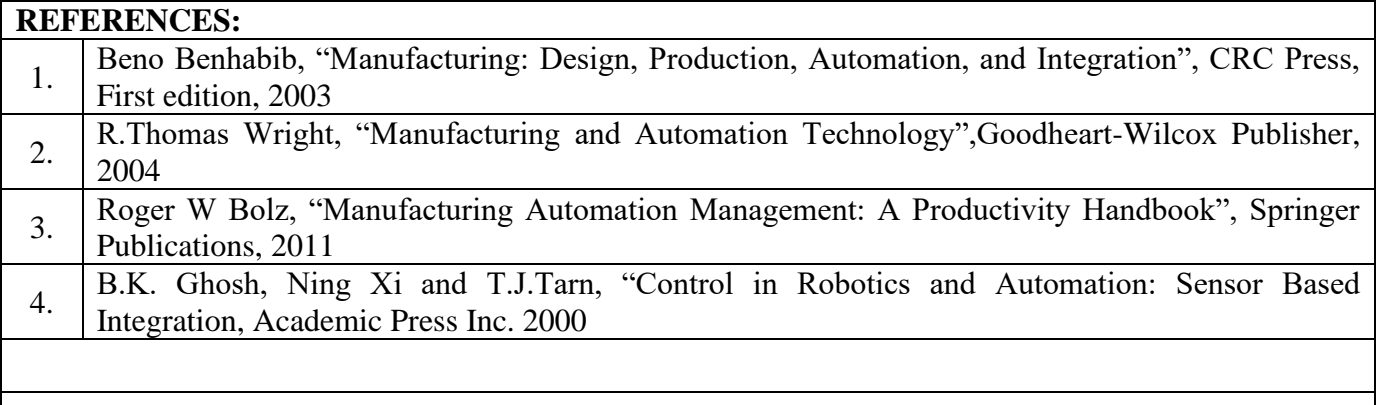

## **E-RESOURCES:**

- 1. https://nptel.ac.in/courses/108108147
- 2. https://nptel.ac.in/courses/106105193
- 3. https://nptel.ac.in/courses/108105088

# **COURSE ARTICULATION MATRIX:**

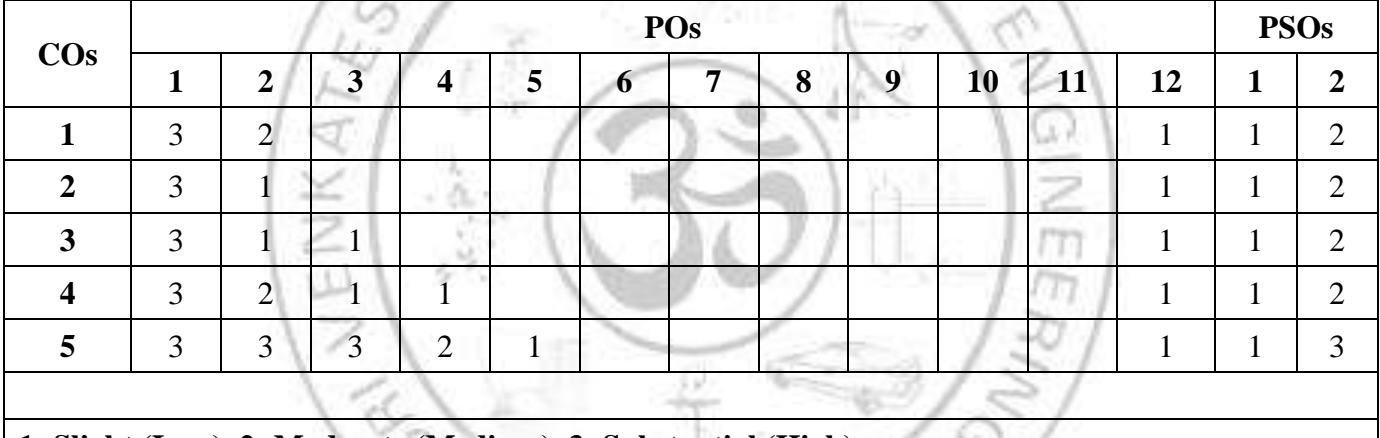

**1: Slight (Low), 2: Moderate (Medium), 3: Substantial (High)**

Ŵ

 $\partial \widehat{\partial \pi}$ 

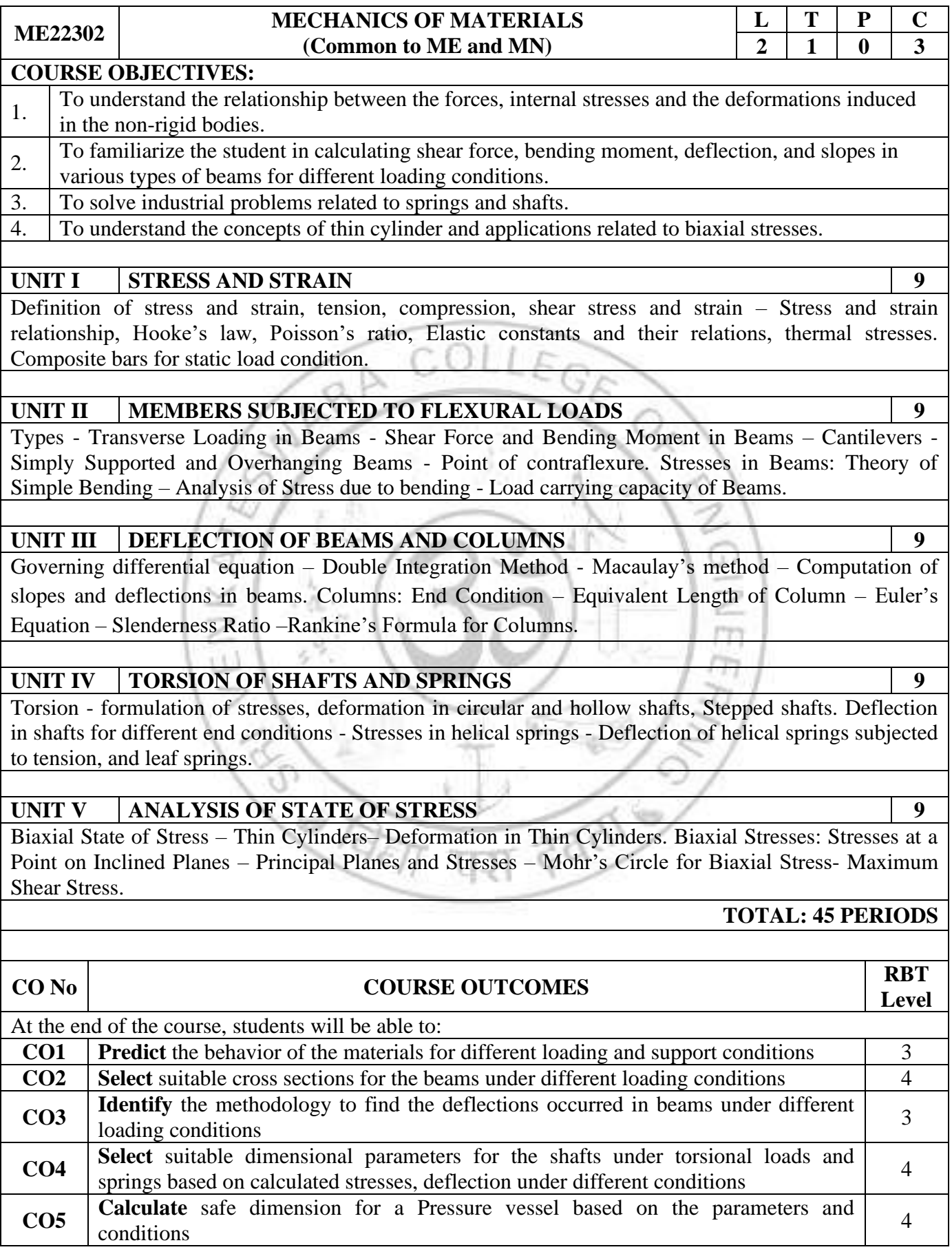

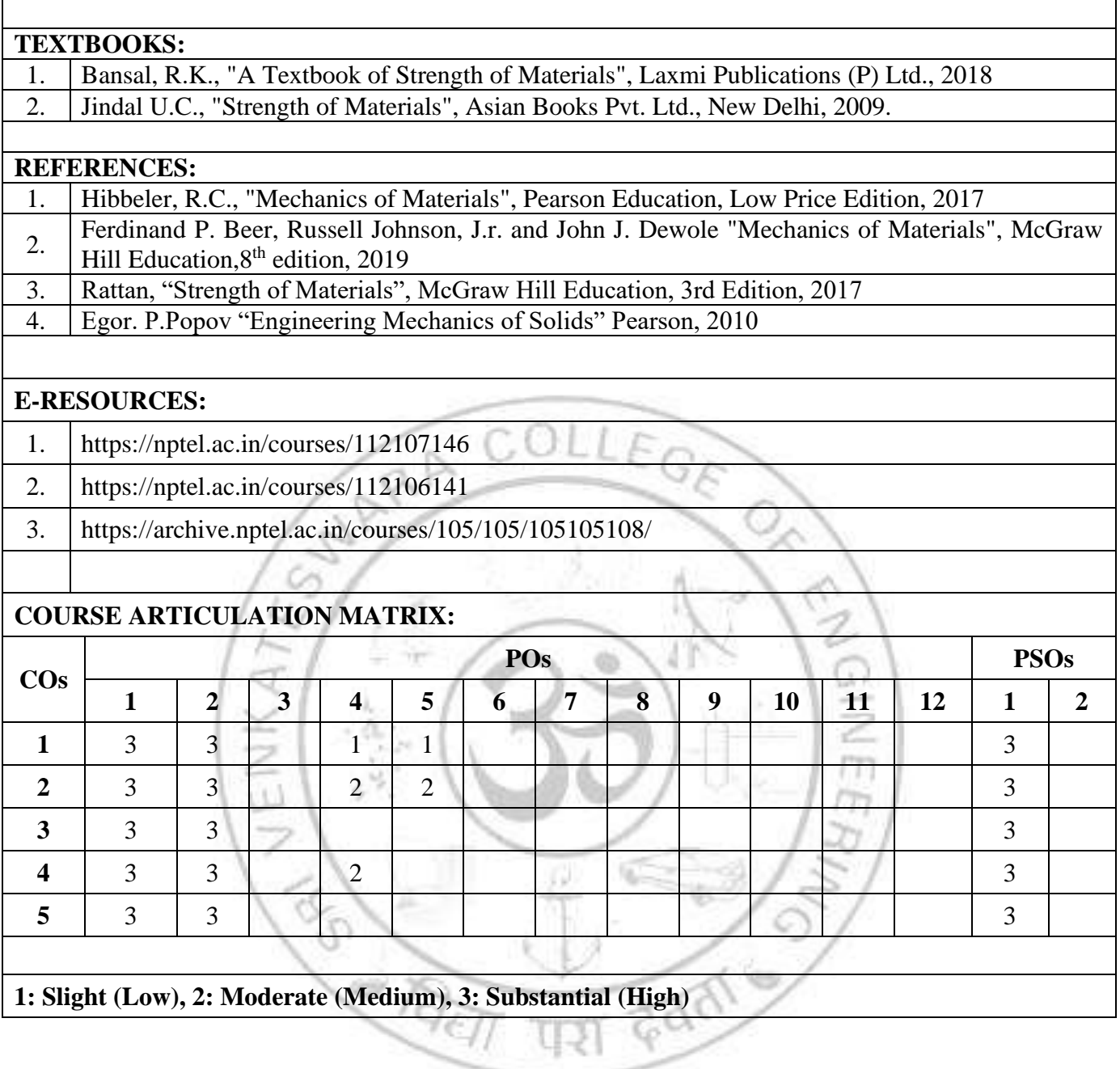

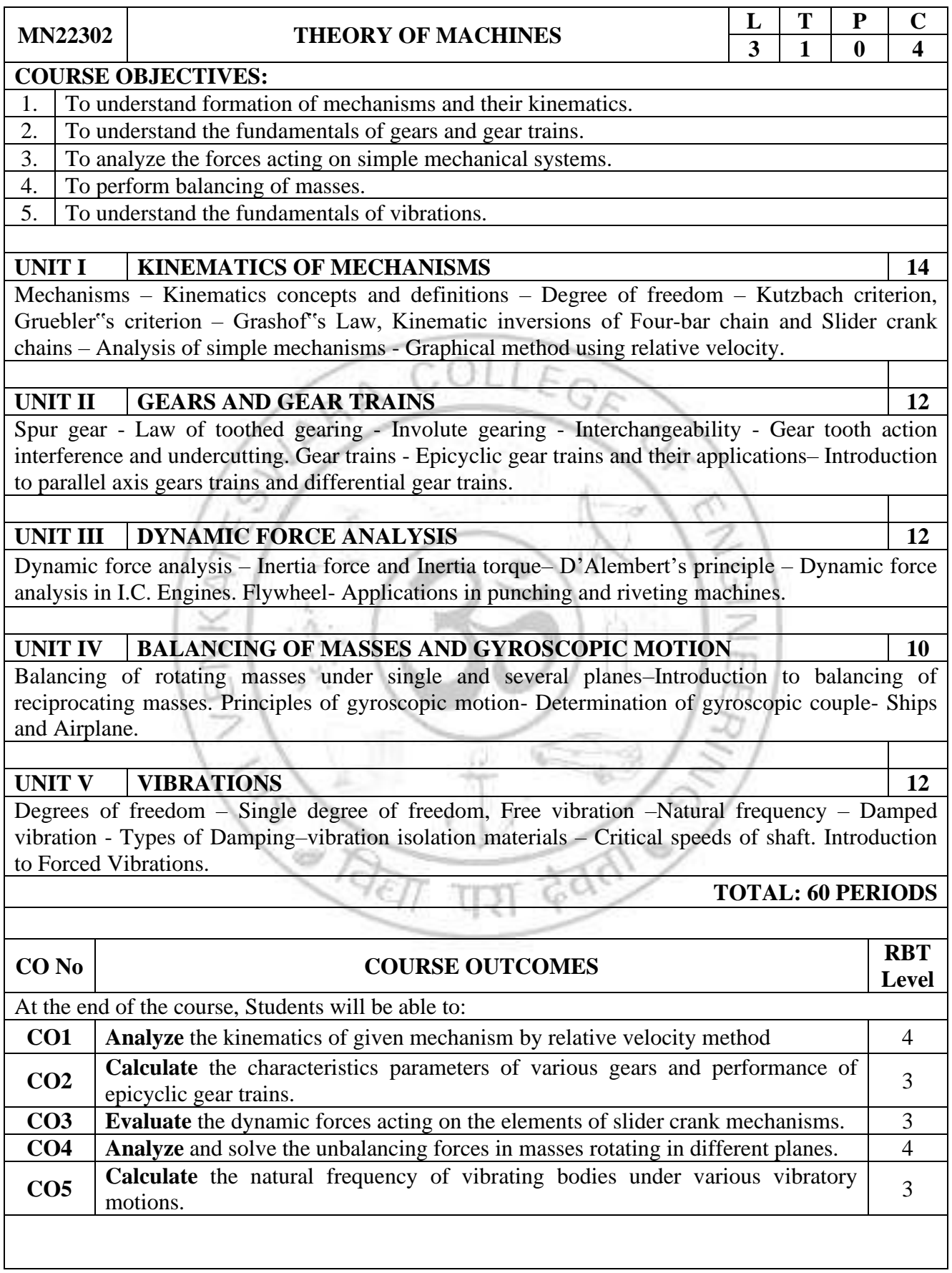

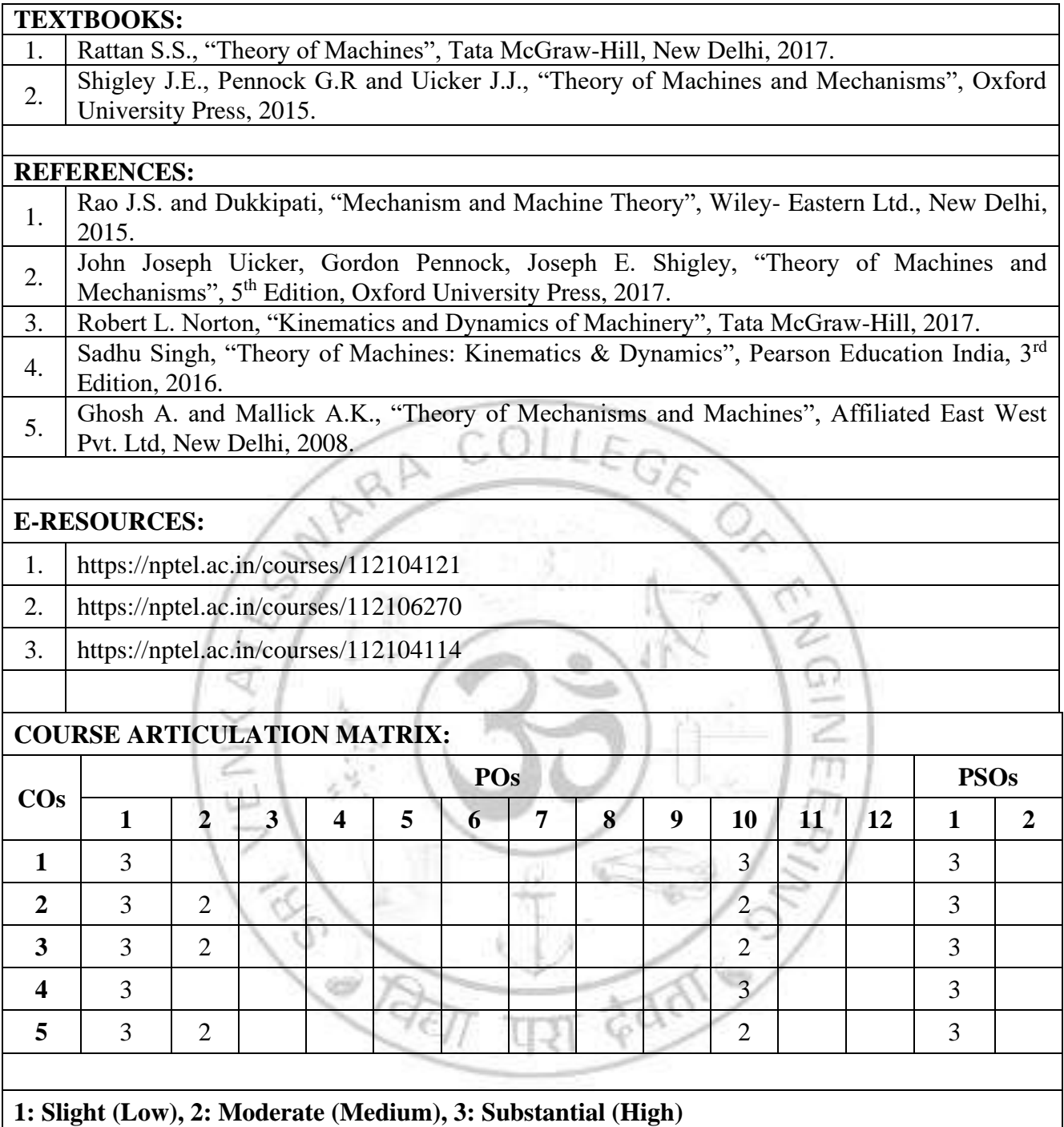

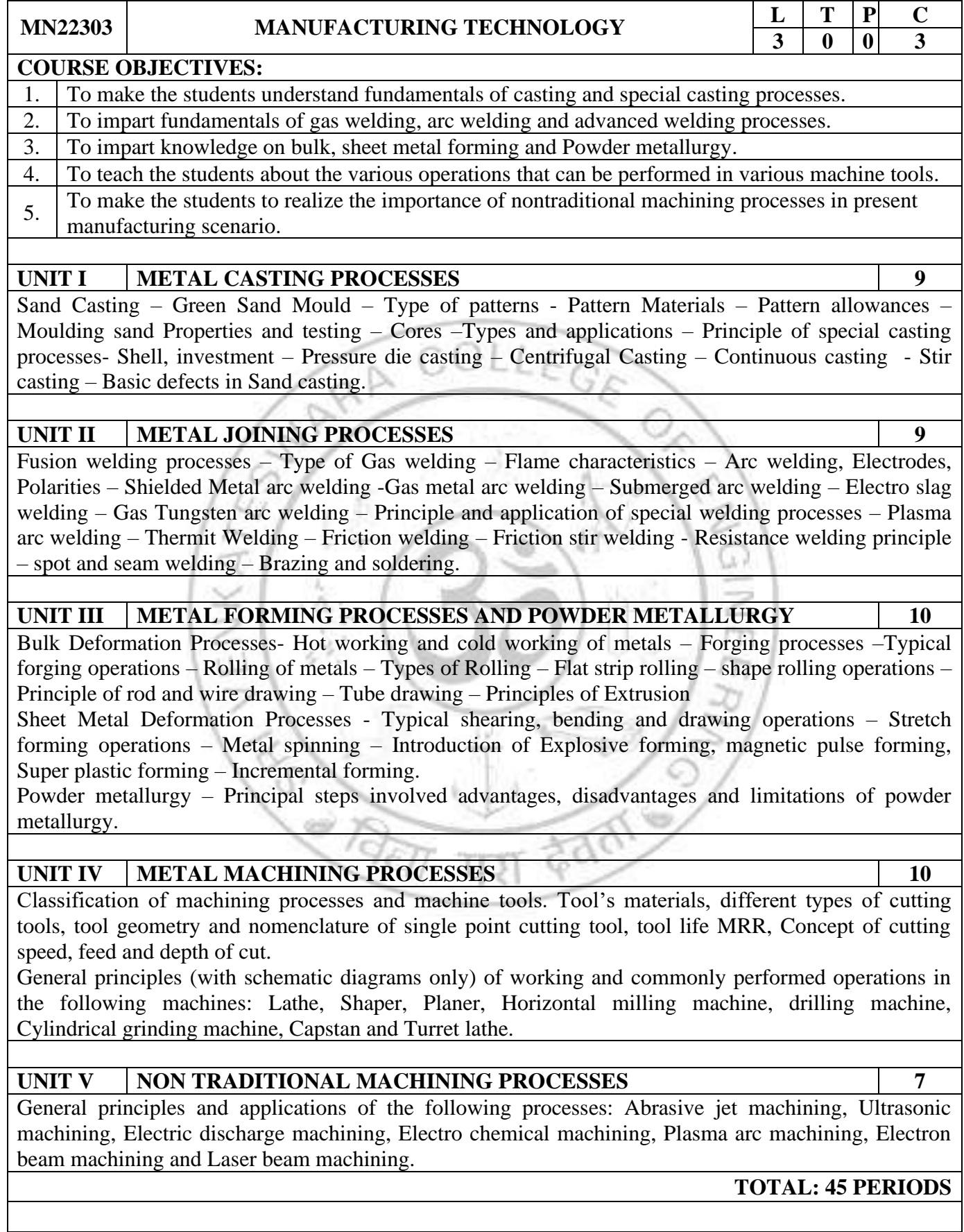

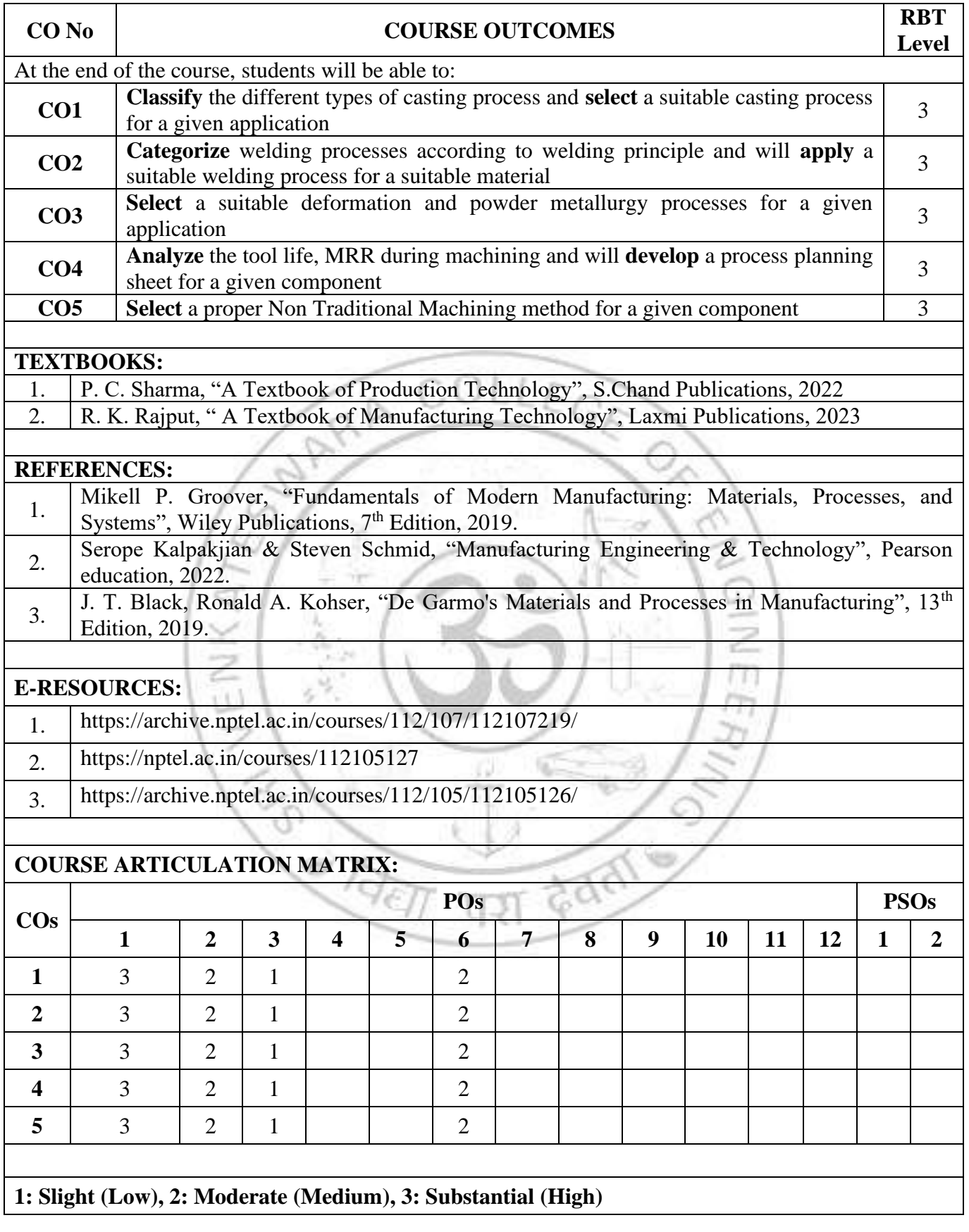

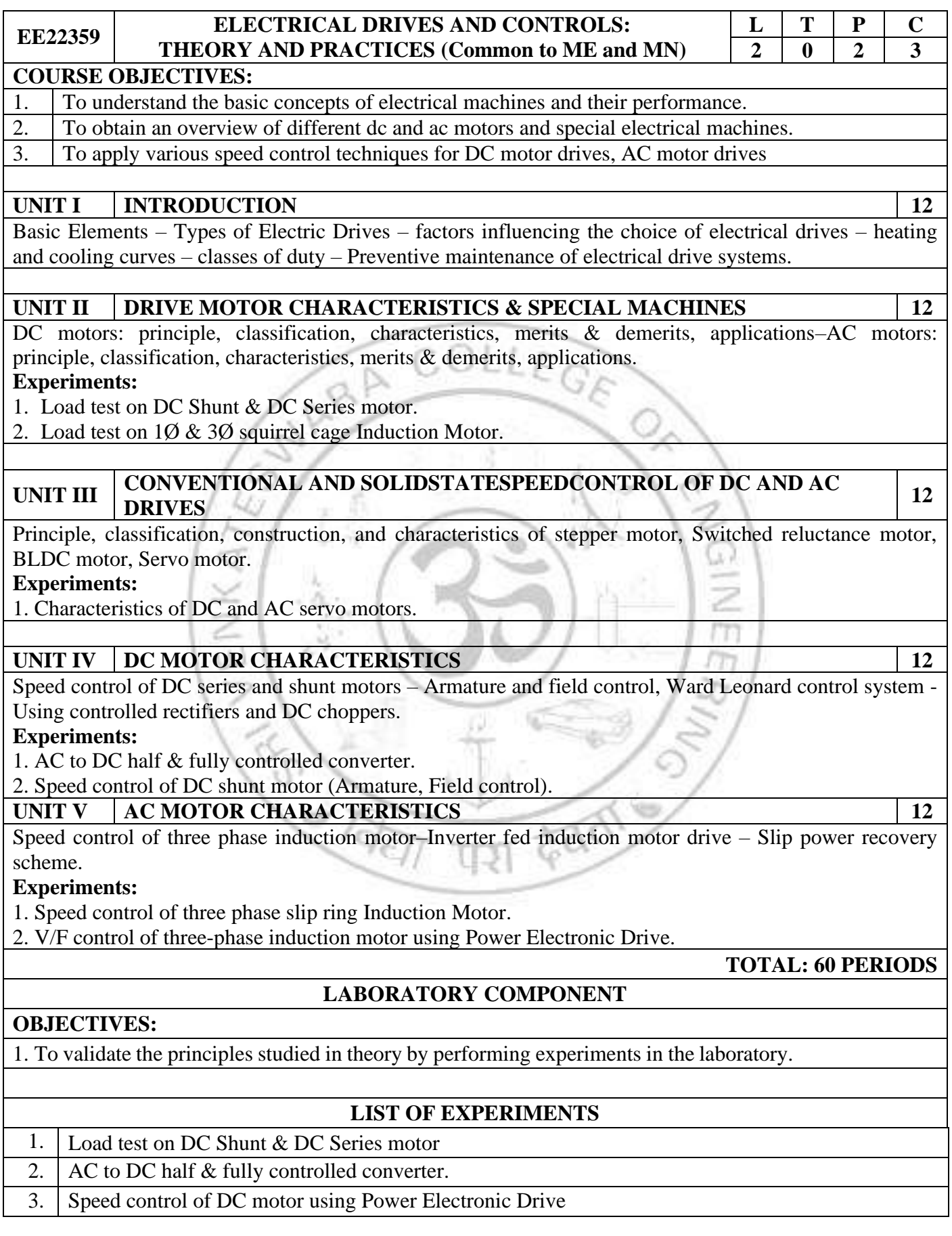

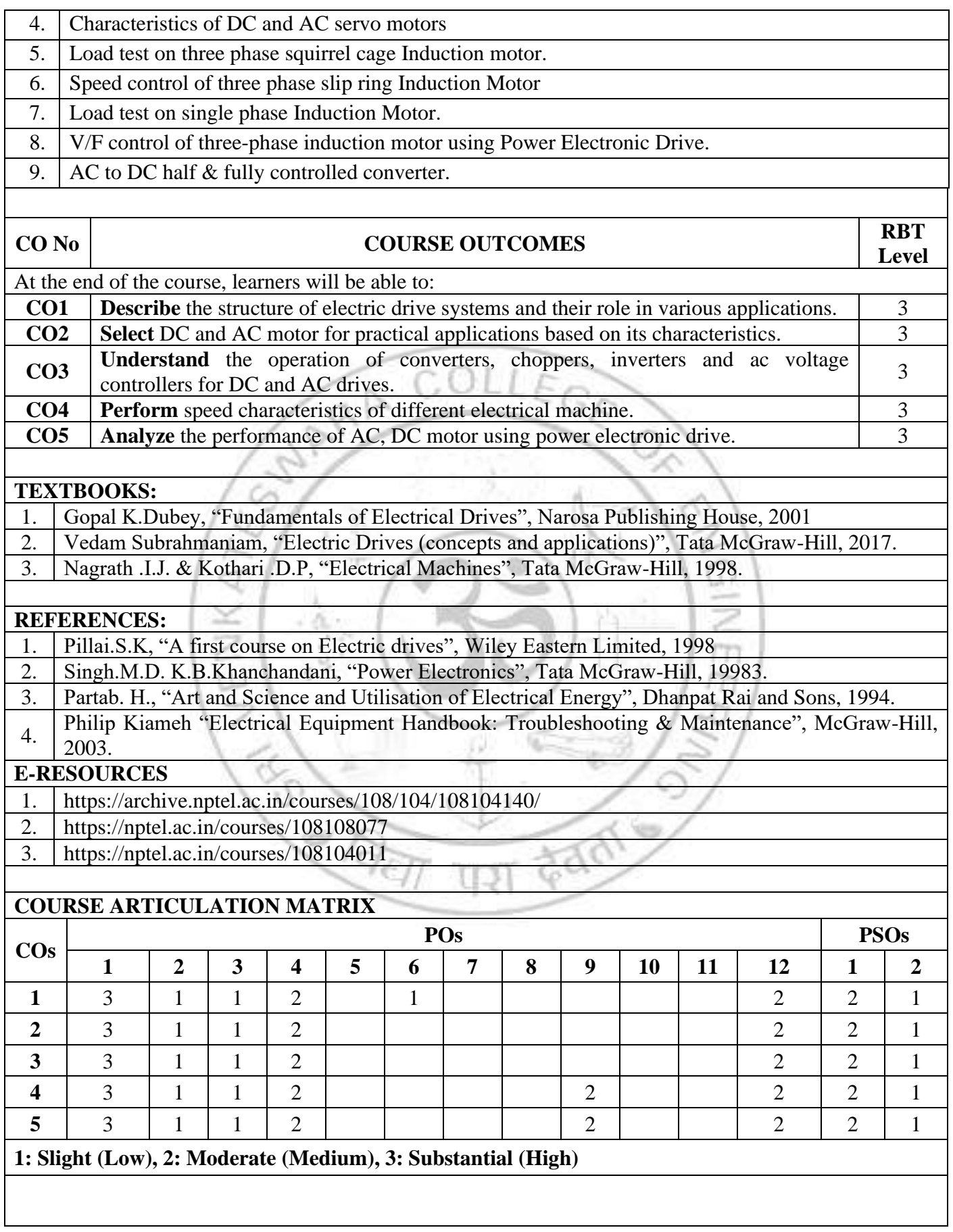
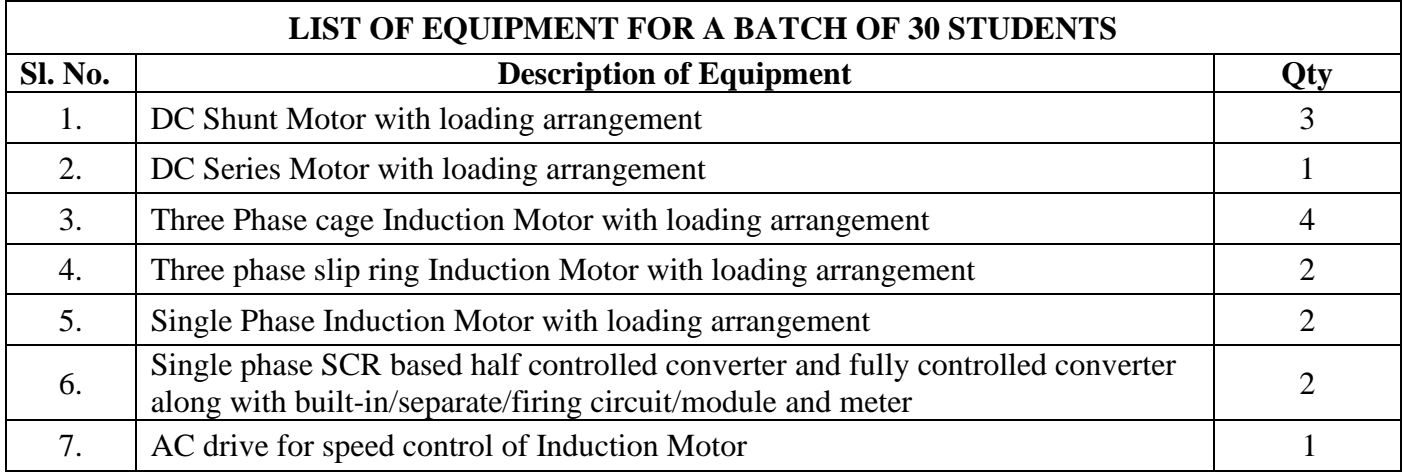

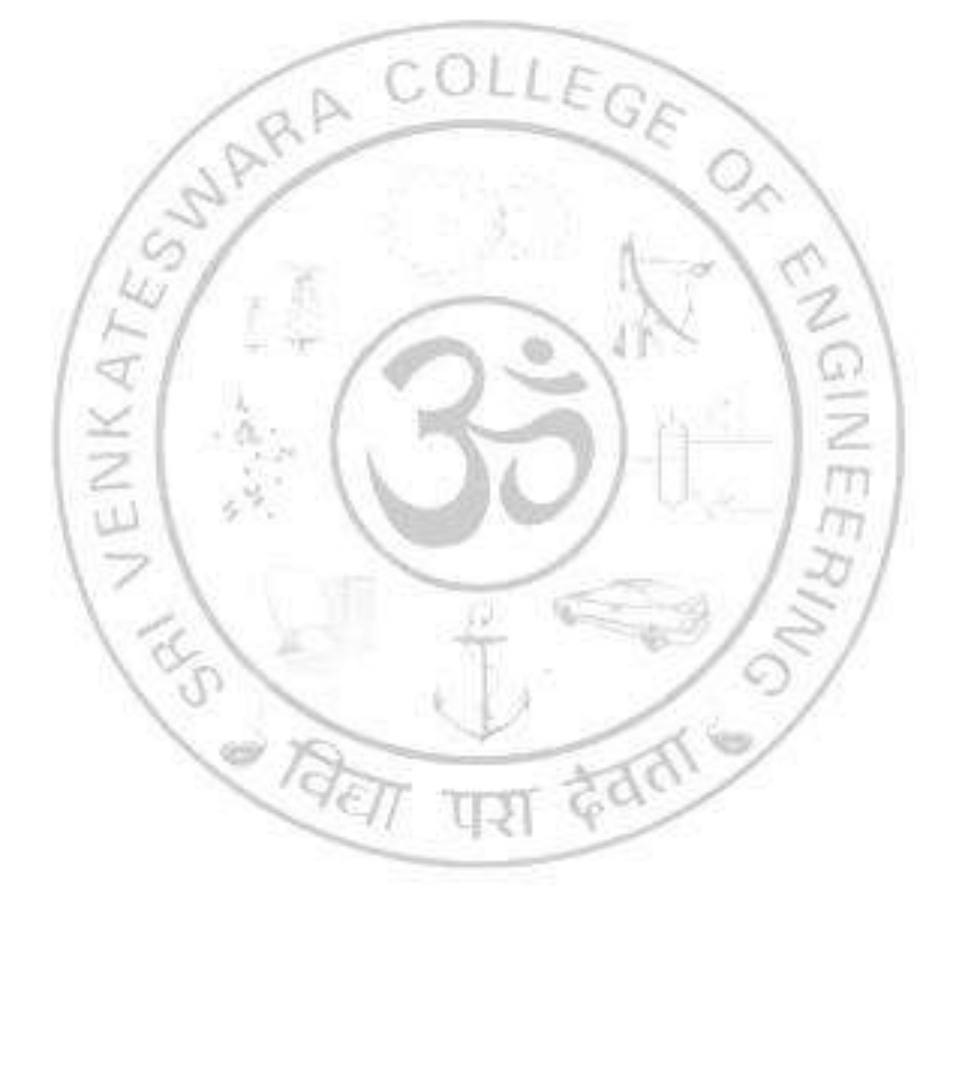

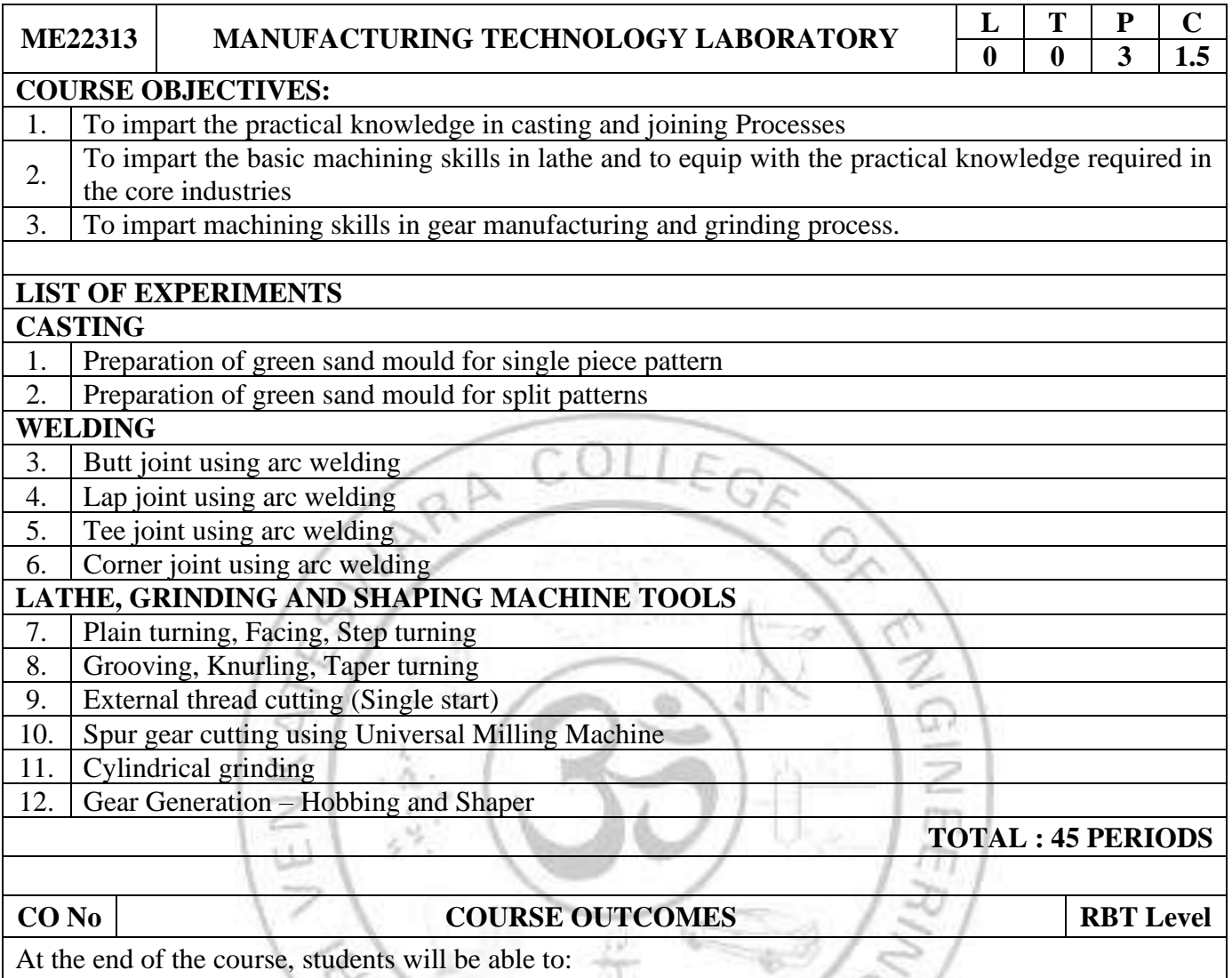

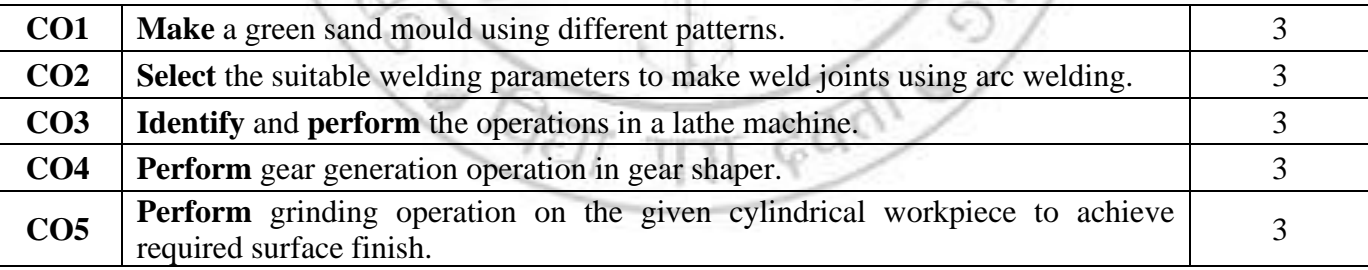

# **REFERENCES:**

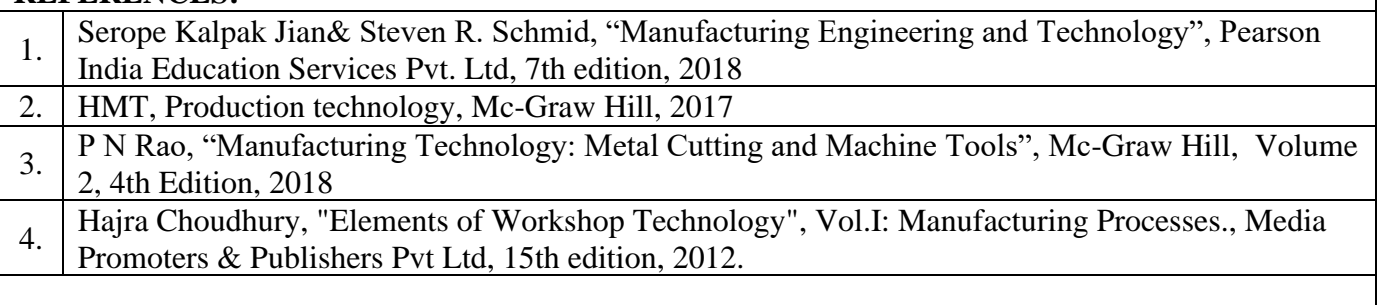

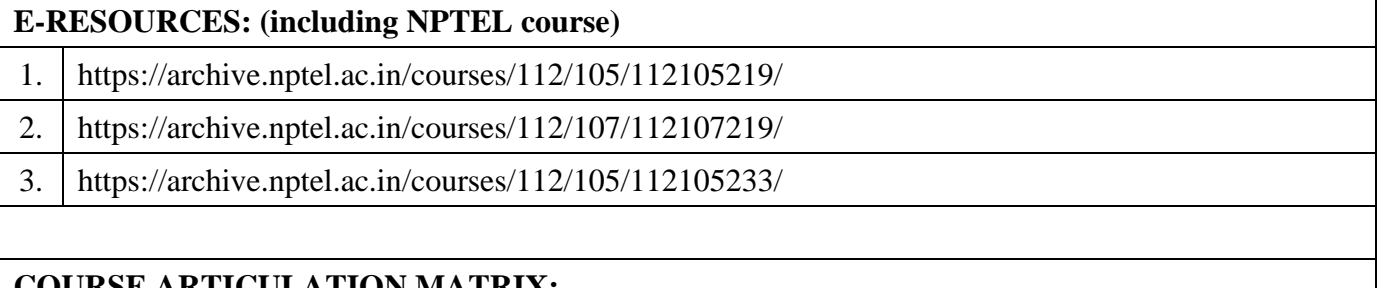

## **COURSE ARTICULATION MATRIX:**

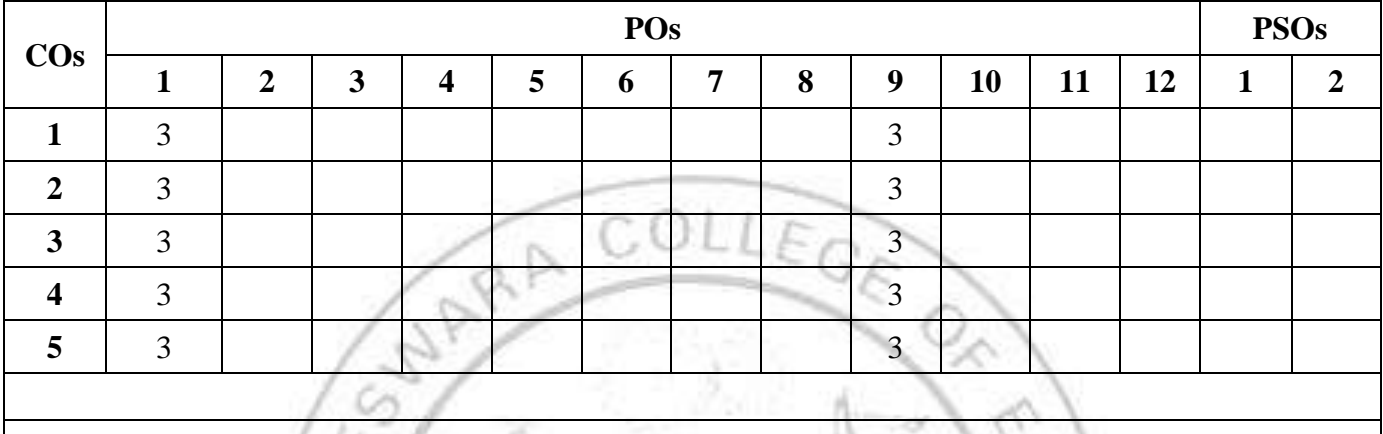

**1: Slight (Low), 2: Moderate (Medium), 3: Substantial (High)**

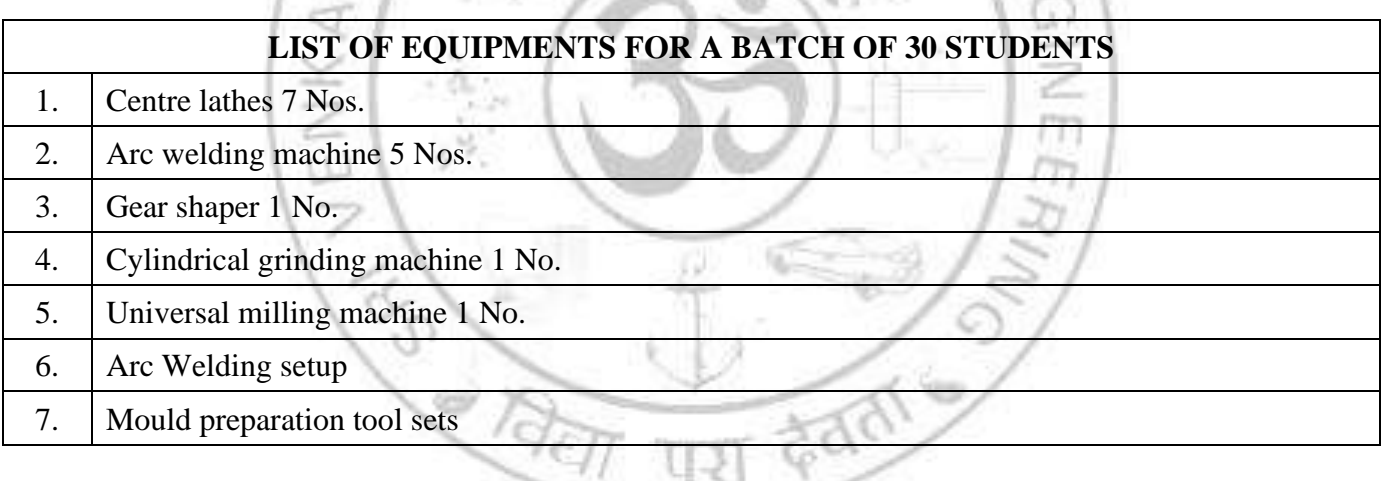

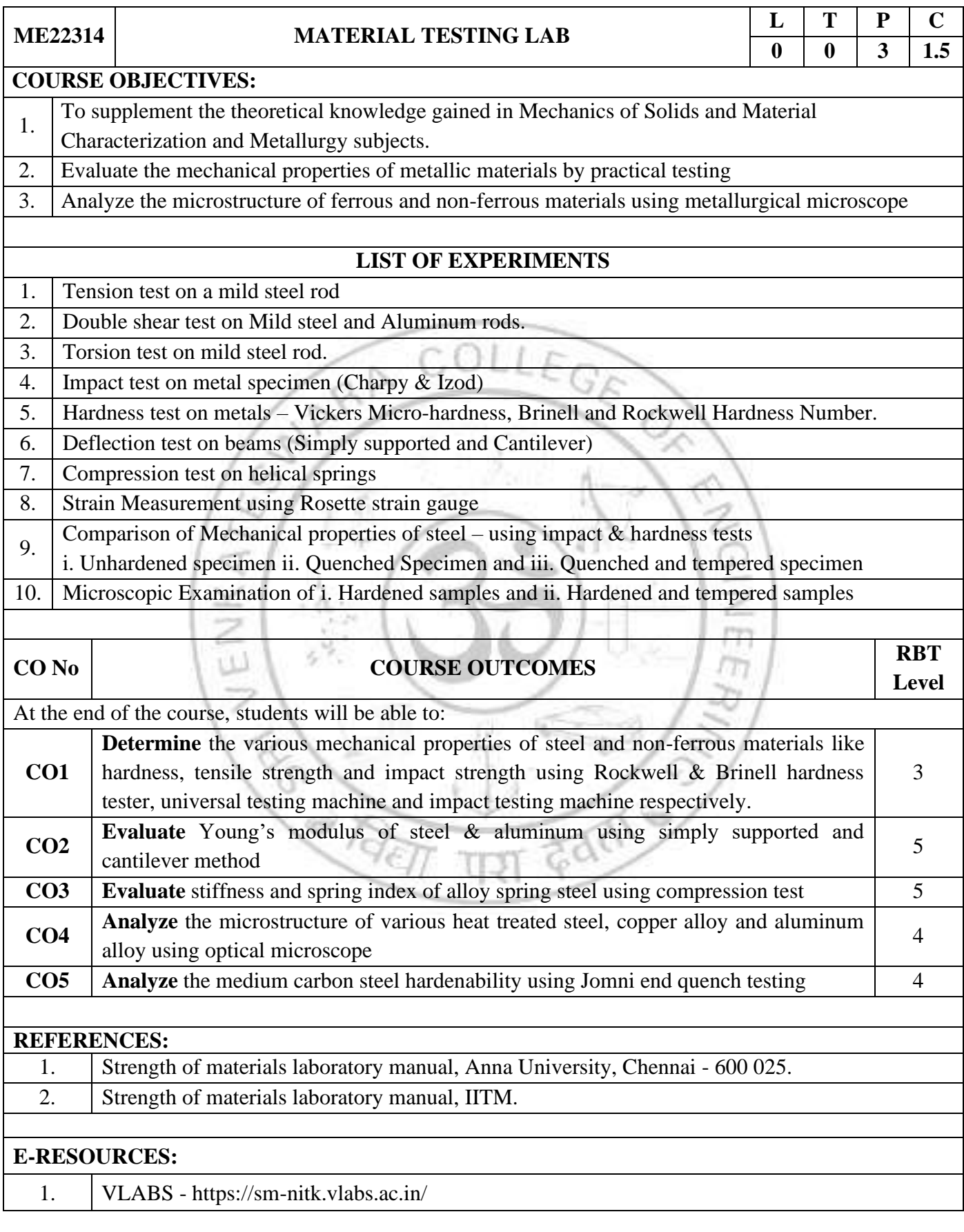

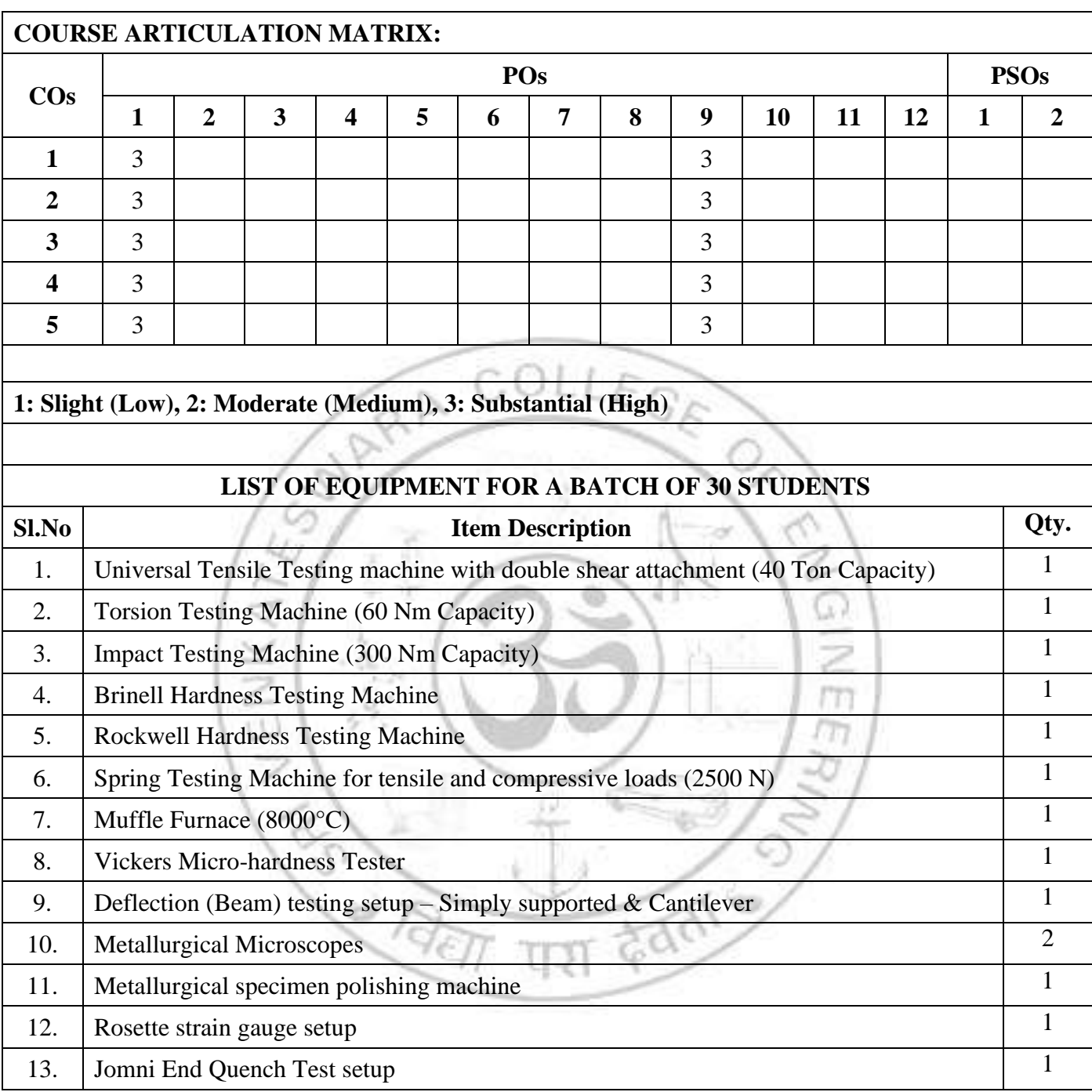

#### *SEMESTER IV*

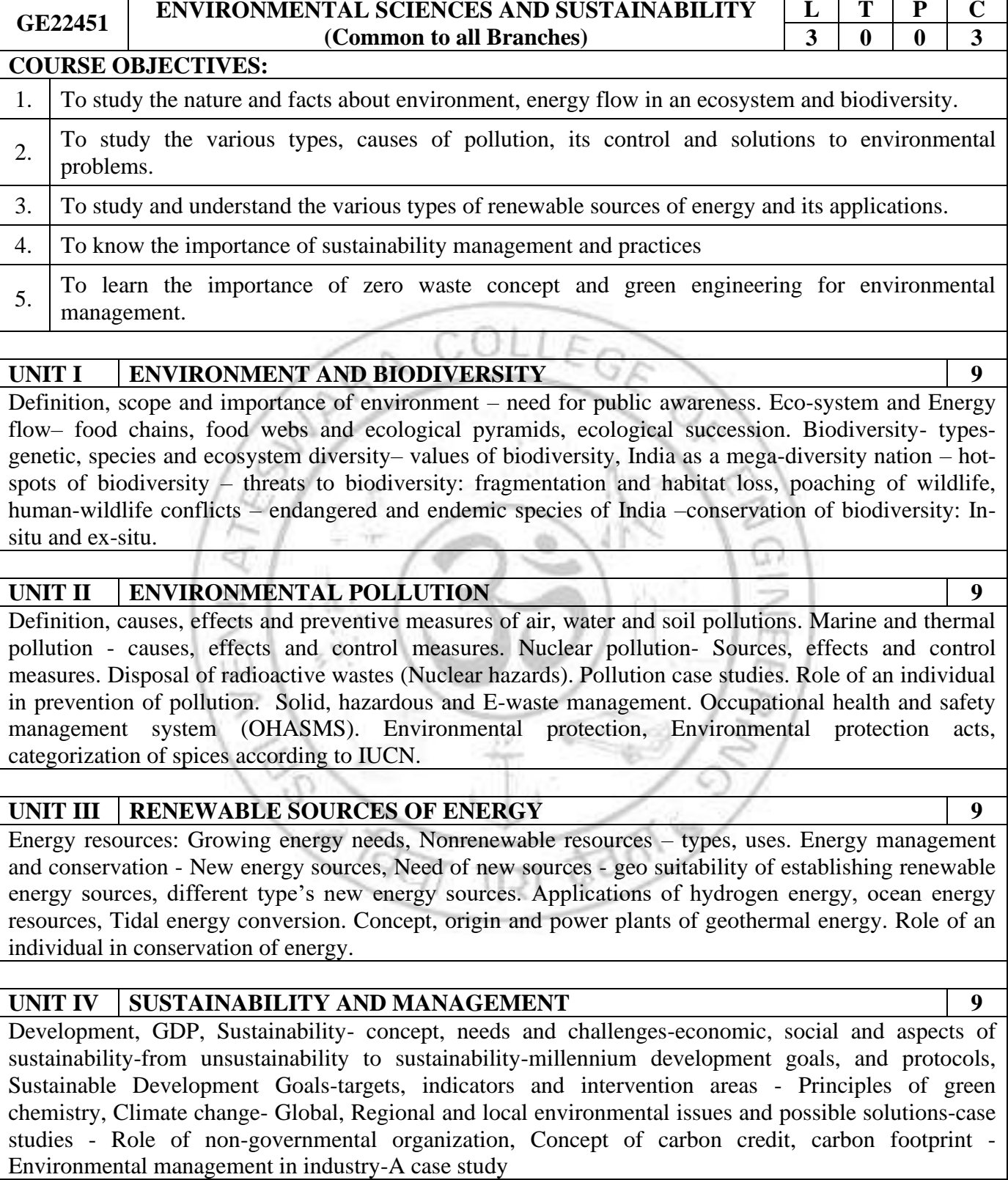

#### **UNIT V SUSTAINABILITY PRACTICES 9**

Zero waste and R concept, circular economy, ISO 18000 series, material life cycle assessment,

environmental impact assessment. Wasteland reclamation, Sustainable habitat: green buildings, green materials, energy efficiency and energy audit, sustainable transports. Energy cycles, carbon cycle, emission and sequestration, Green engineering: sustainable urbanization- socio-economical and technological change. Rain water harvesting, watershed management environmental ethics: Issues and possible solutions.

#### **TOTAL : 45 PERIODS**

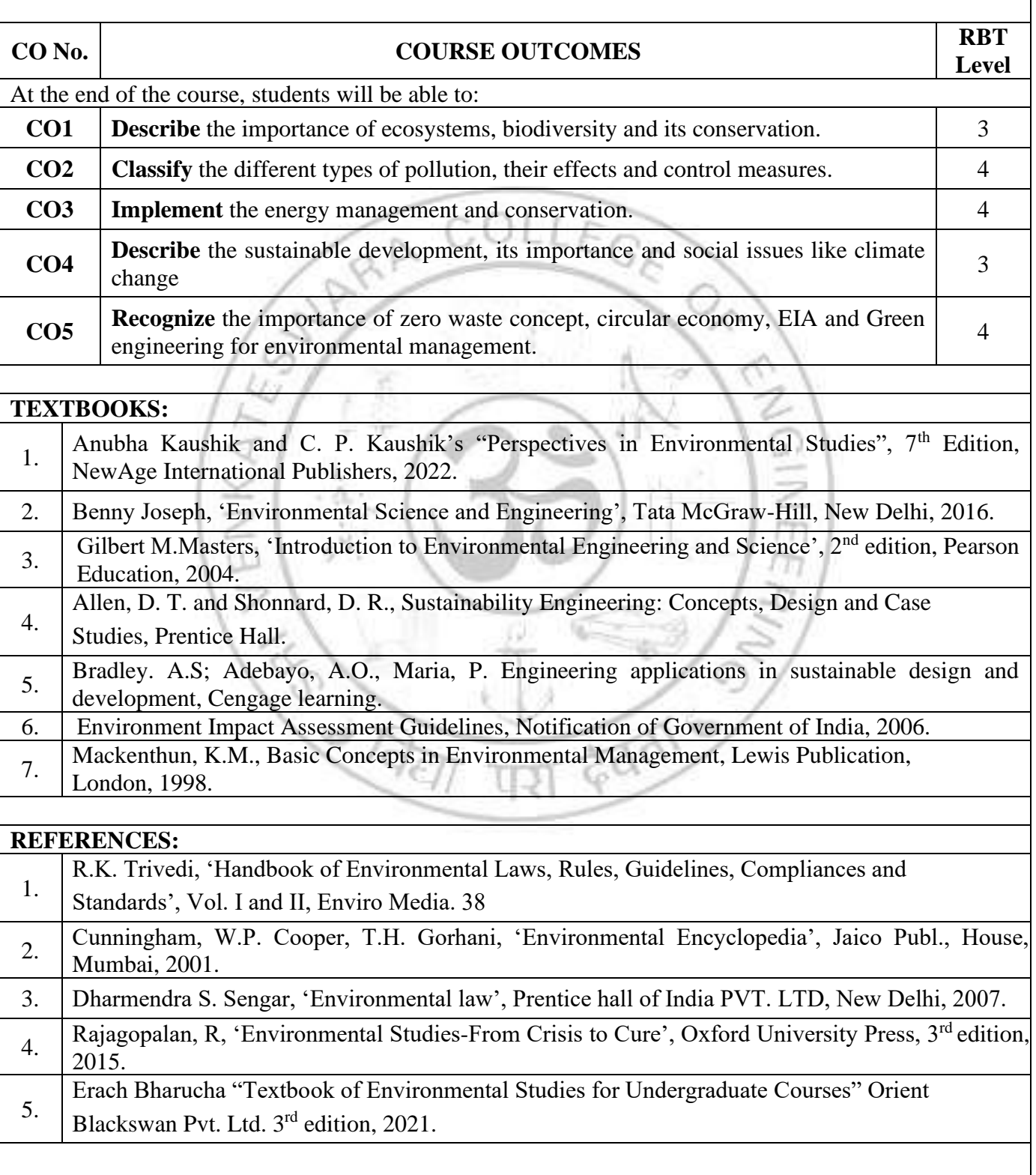

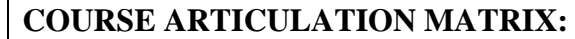

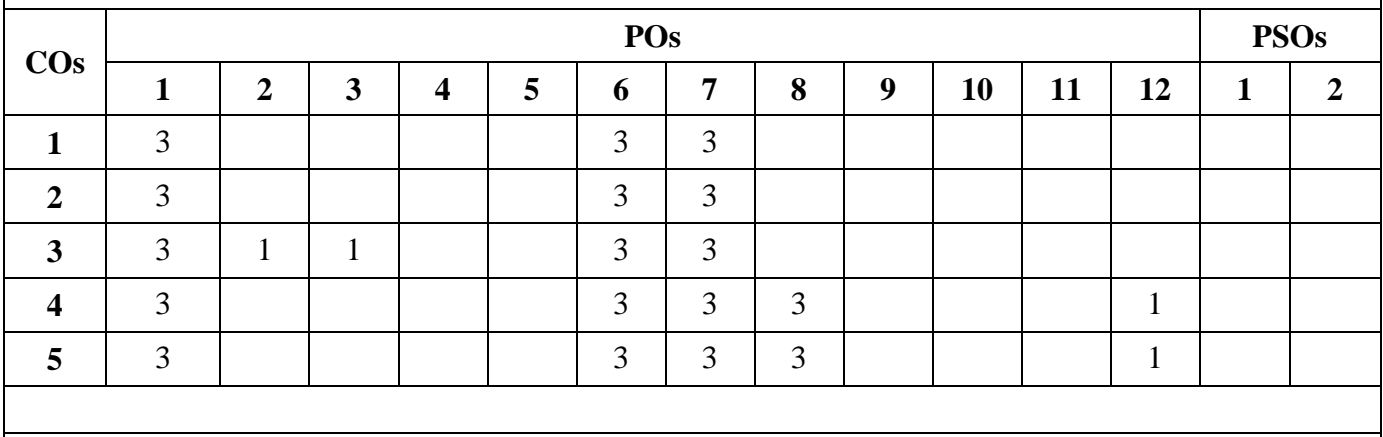

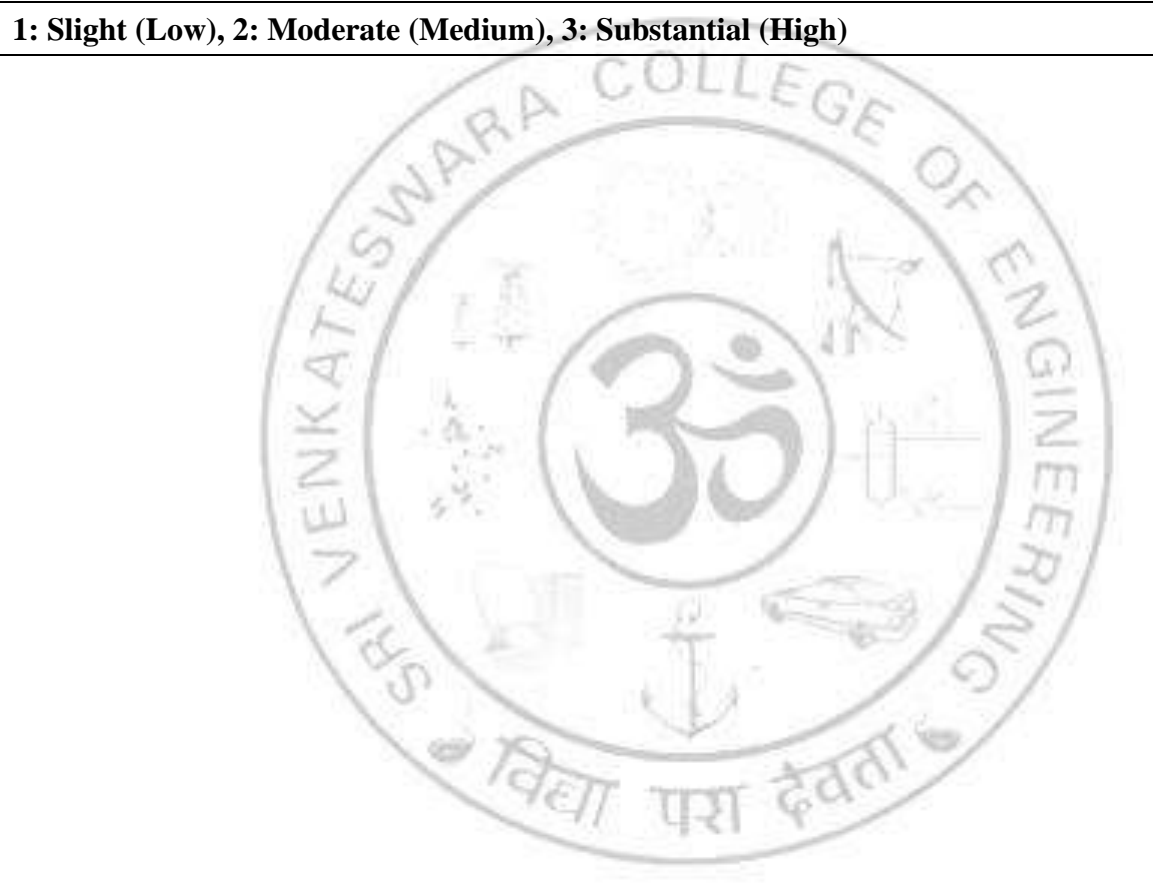

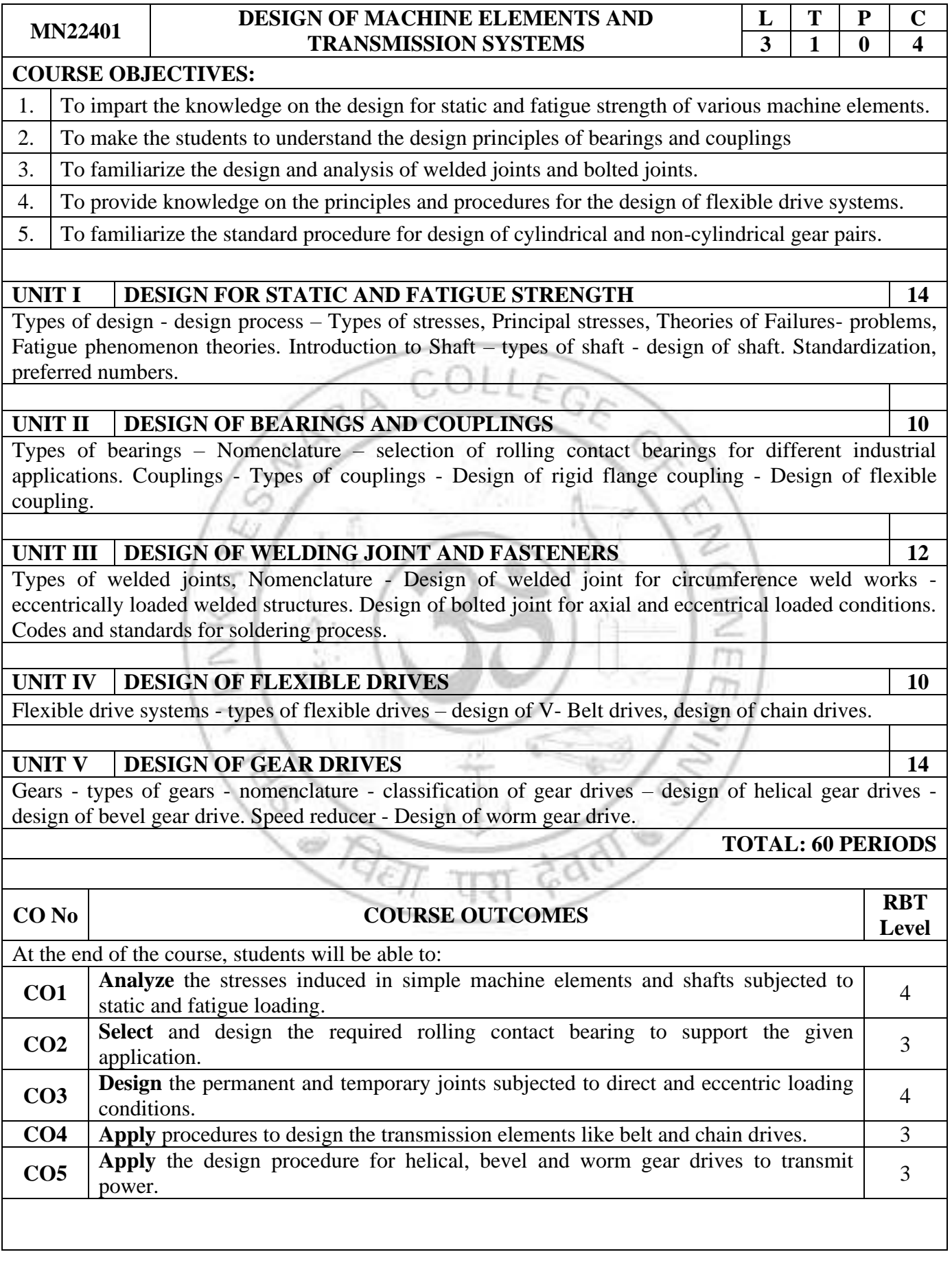

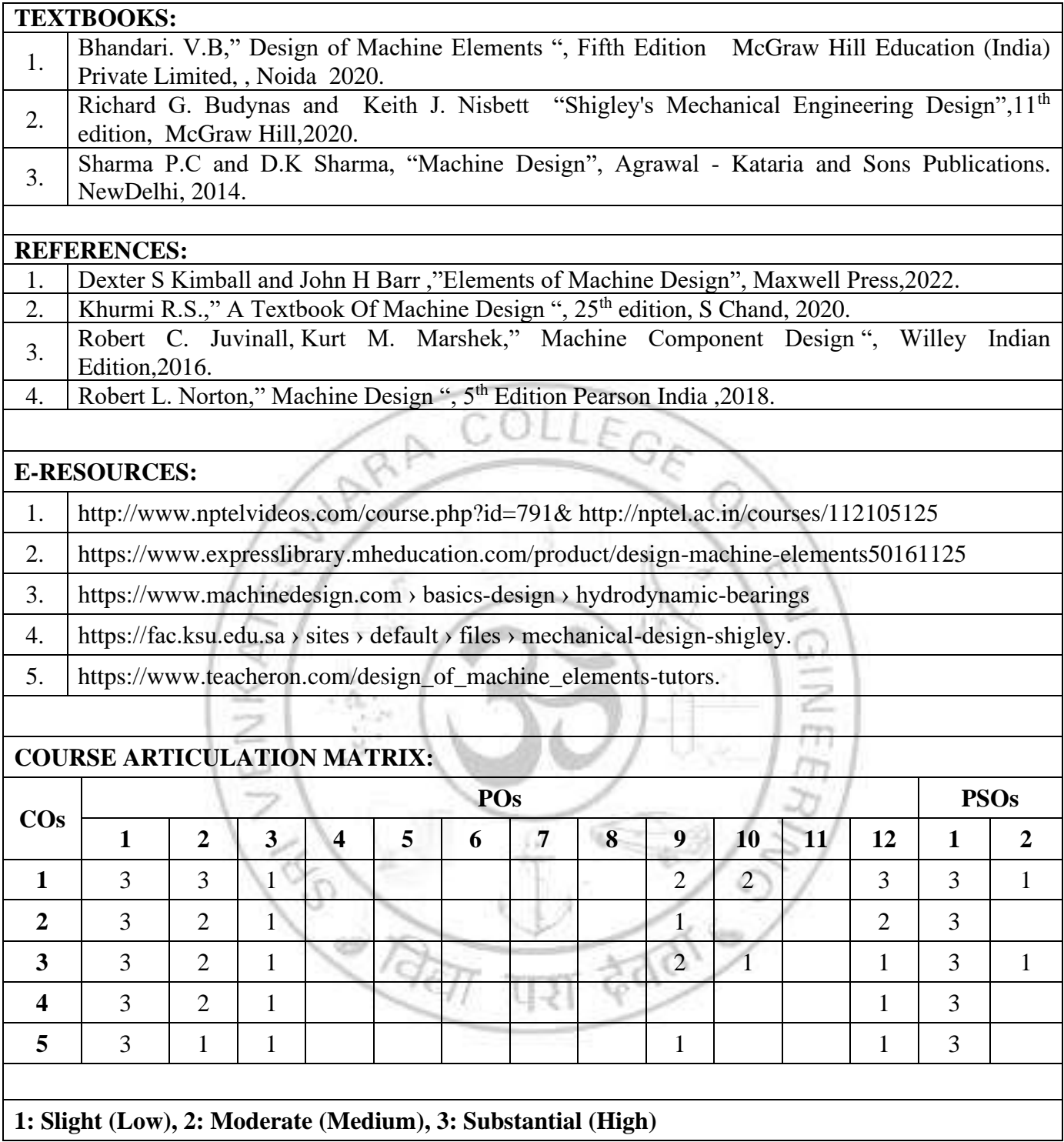

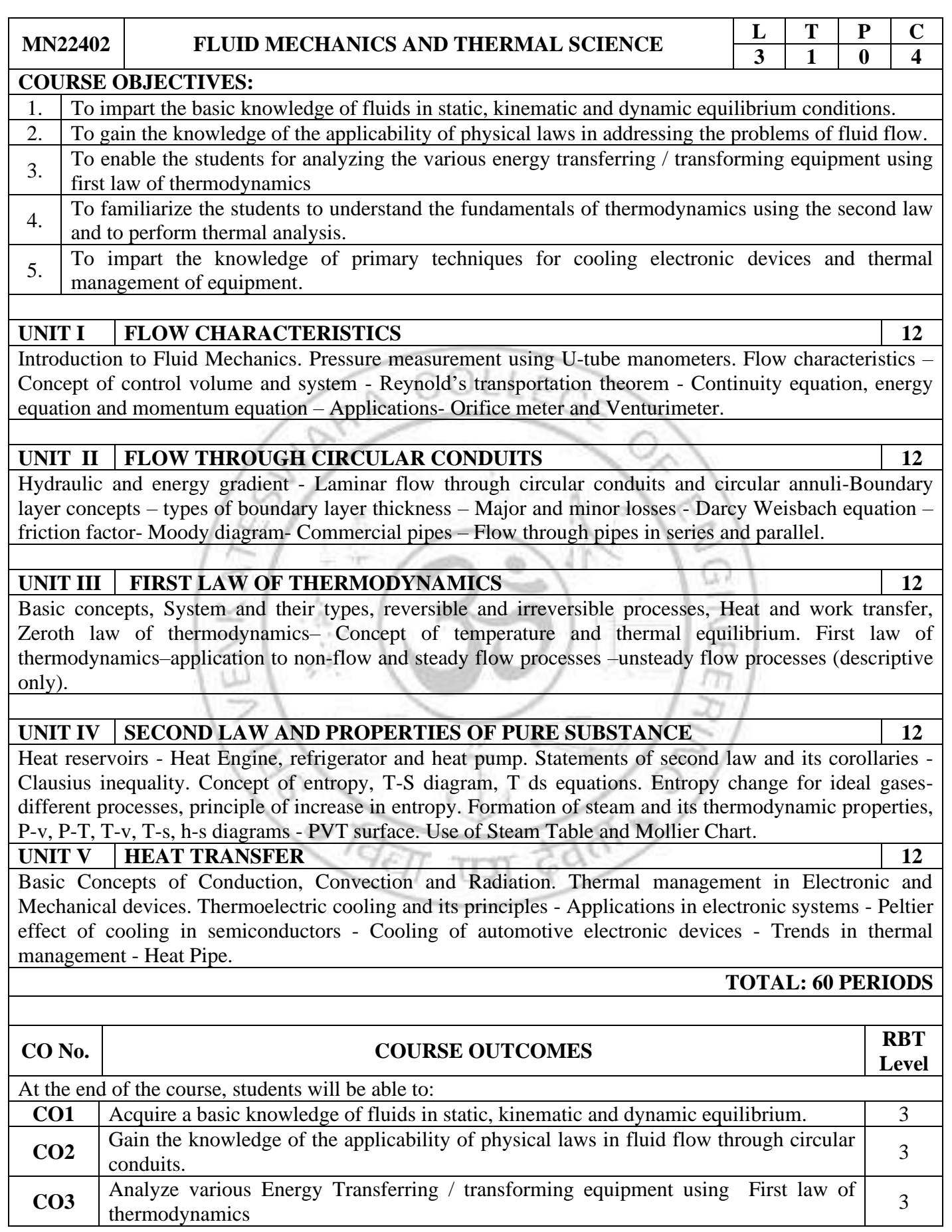

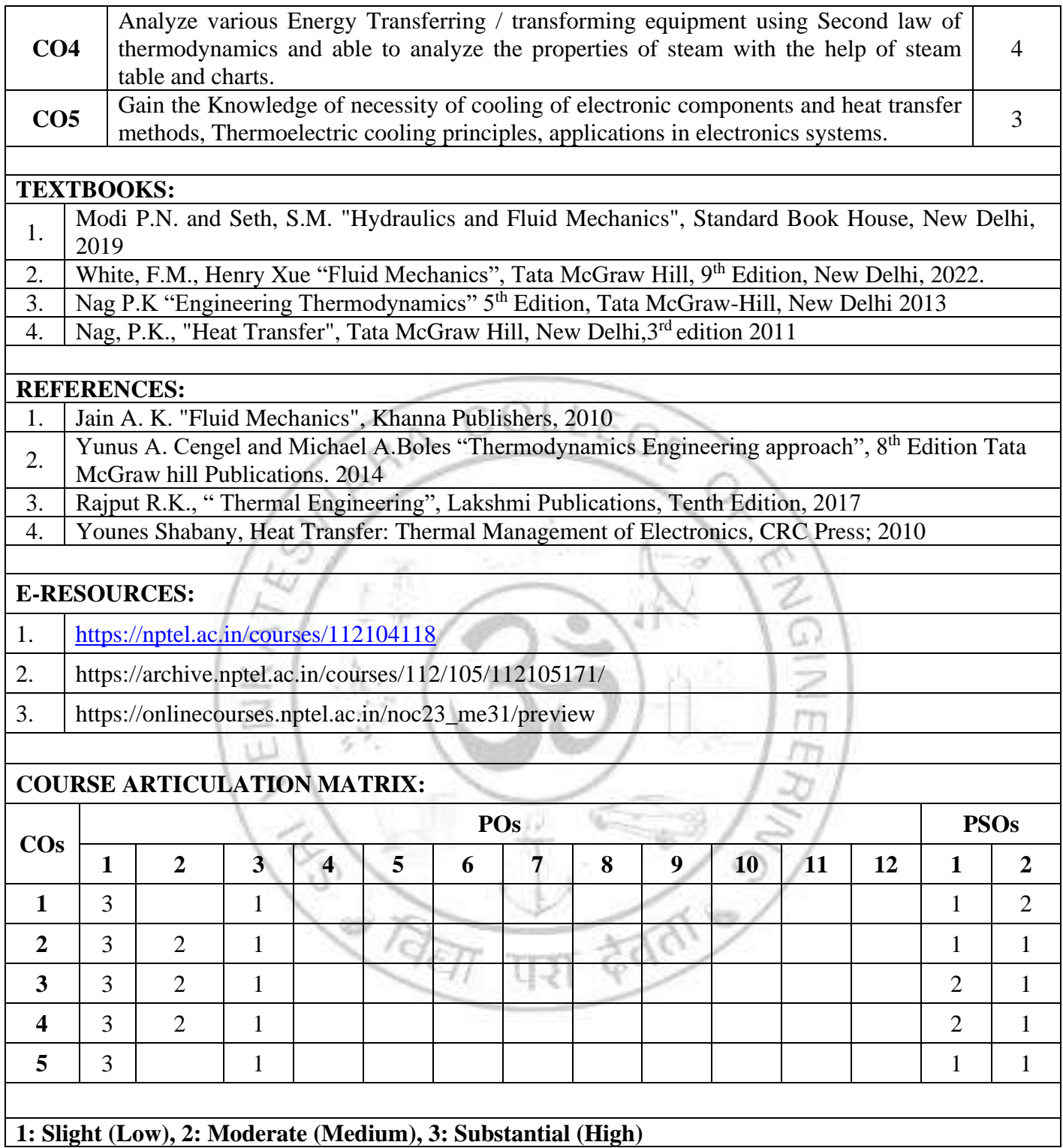

#### **MN22403 OPERATIONS RESEARCH AND MANAGEMENT (Common to ME & MN) L T P C**  $2$  | 1 | 0 | 3

#### **COURSE OBJECTIVES:**

- 1. To provide knowledge and training in using optimization techniques under limited resources for engineering and business problems.
- 2. To apply the concept of inventory and project management.
- 3. To judge the suitable decision models for Industrial problems.

#### **UNIT I LINEAR MODELS 9**

Phases of OR – Model - Definition – Types – Linear model Formulation - Graphical Solution Method – Branch and Bound Technique – Simplex Method - Two variable problems.

#### **UNIT II LOGISTICS AND ASSIGNMENT MODELS 9**

Transportation model – Initial solution - Balanced and unbalanced models – Basic feasible Solution - North West corner method – Least Cost method – VAM - Optimality test – MODI method. Assignment model – formulation –Types.

#### **UNIT III PRODUCTION SCHEDULING AND NETWORK ANALYSIS 9**

Flow shop scheduling – Johnson's algorithm processing n jobs through two machine problems - two jobs processed in 'm' machines – graphical method – Network models - Terminologies – EST – EFT – LST – LFT - Floats - Critical path method.

#### **UNIT IV QUEUING THEORY AND INVENTORY CONTROL 9**

Queuing models - Queuing systems and structures – Notation parameter – Single server and multi-server models – M/M/1: FIFO/ $\infty$  – Inventory models – Economic order quantity models – Stochastic inventory models – Multi product models – Inventory control models in practice – Just in Time – Kanban systems bins in modern industries.

## UNIT V **MAINTENANCE AND DECISION MODEL 9**

Types of Maintenance – Role of TPM – Depreciation – Replacement models – Items that deteriorate with time - When money value changes – Items that fail completely – Individual replacement and Group replacement – Game theory – Pure and mixed strategy – Dominance property – graphical method.

#### **TOTAL: 45 PERIODS**

U.V

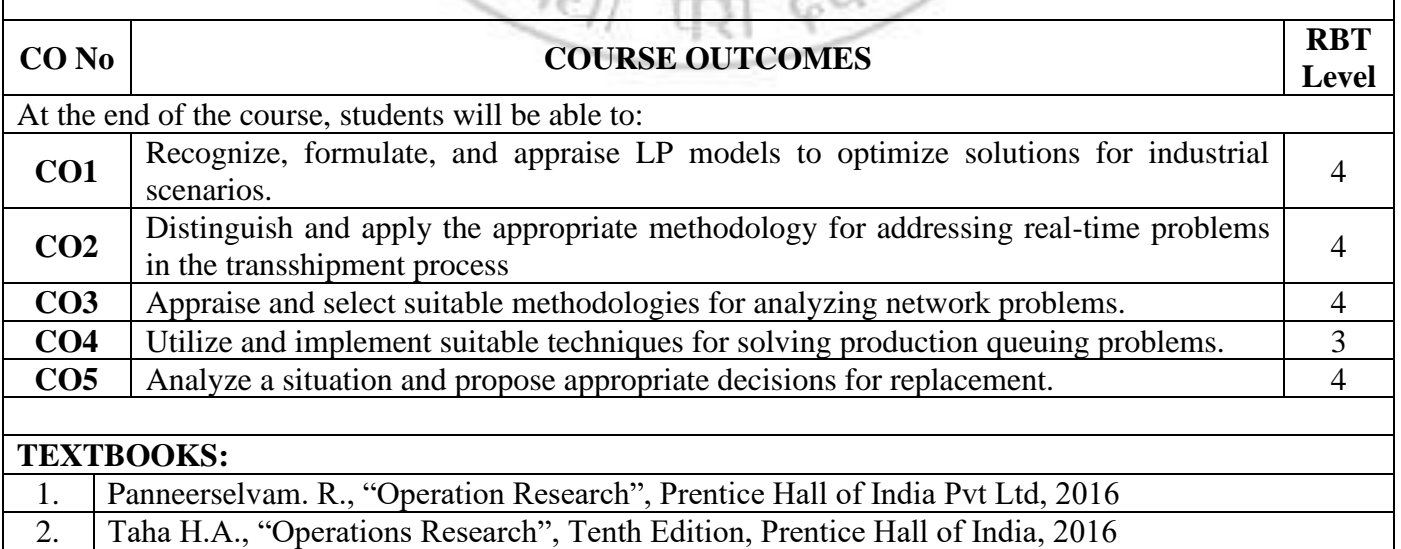

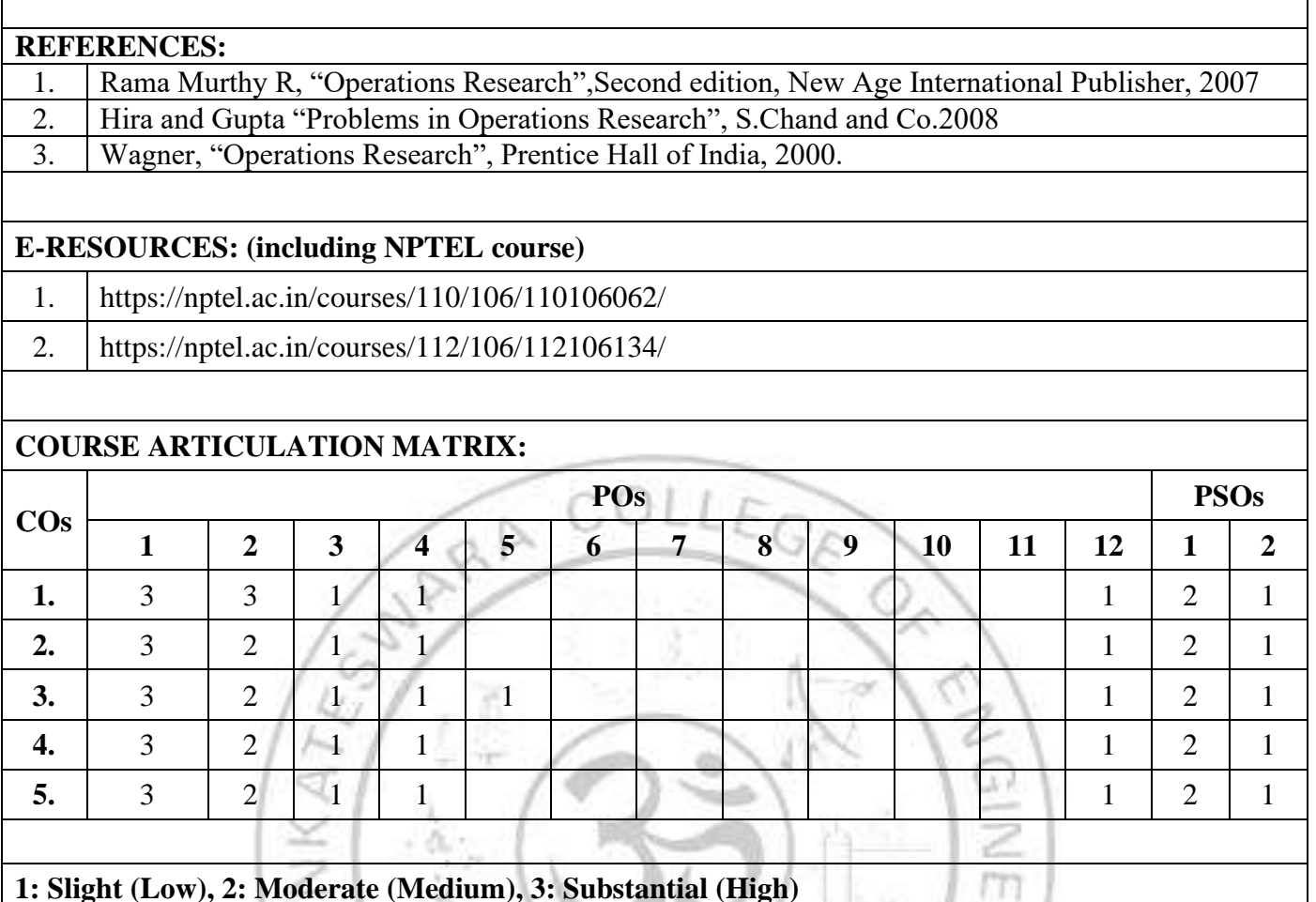

पश

lij<br>B

**Contraction** 

**1: Slight (Low), 2: Moderate (Medium), 3: Substantial (High)**

**CONSTRUCTION** 

للآل

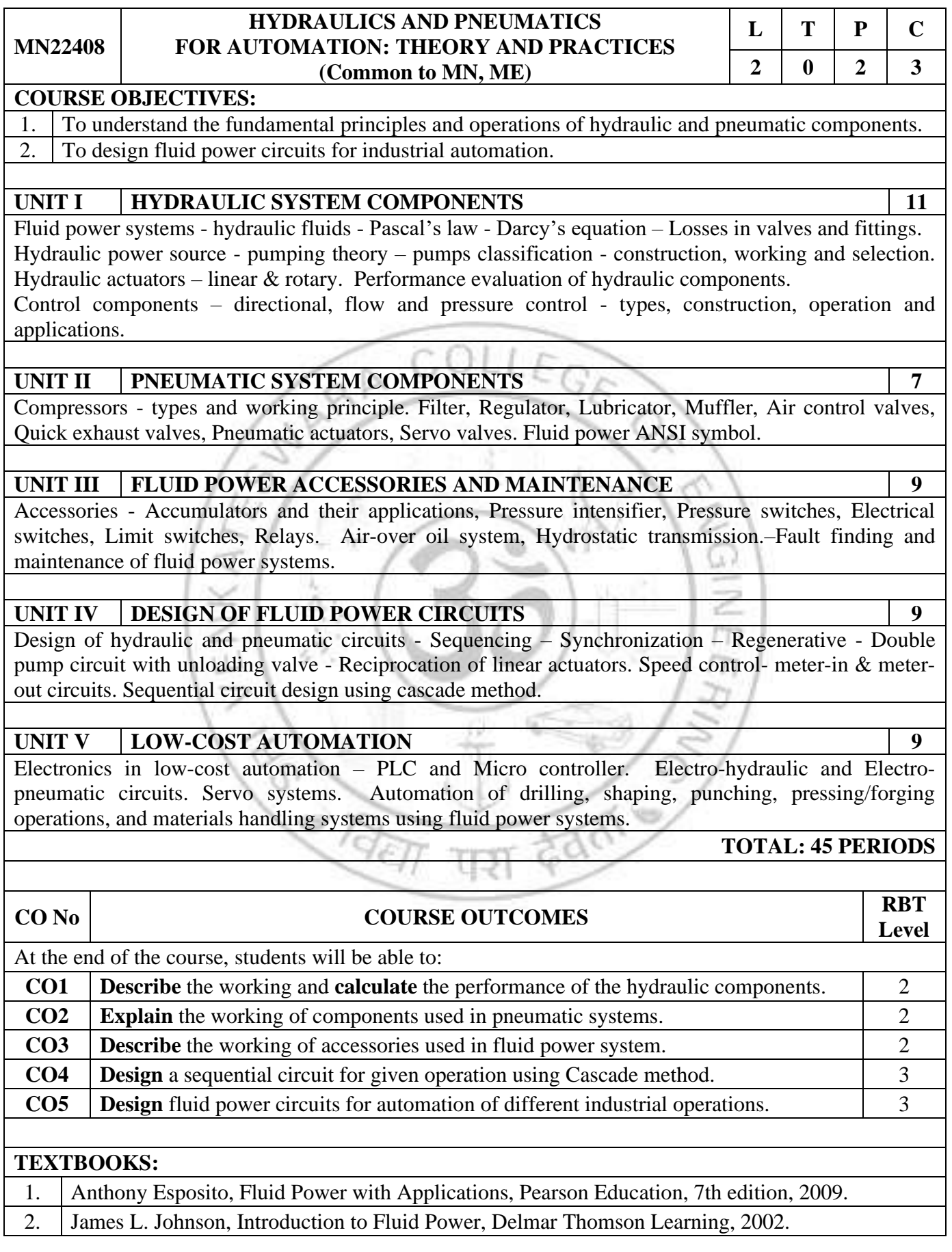

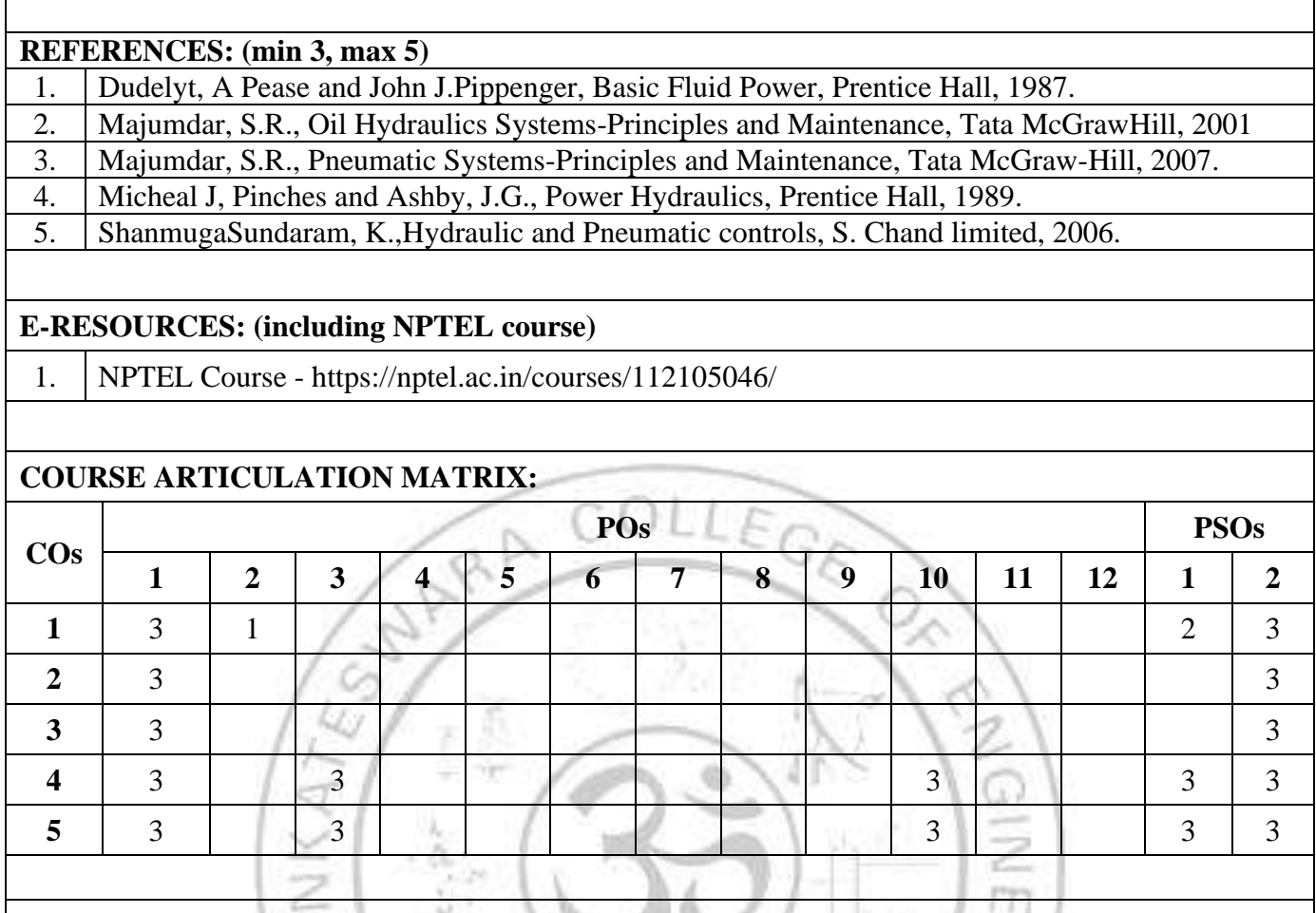

**COLES** 

श Ţ

**1: Slight (Low), 2: Moderate (Medium), 3: Substantial (High)**

**CONTROL** 

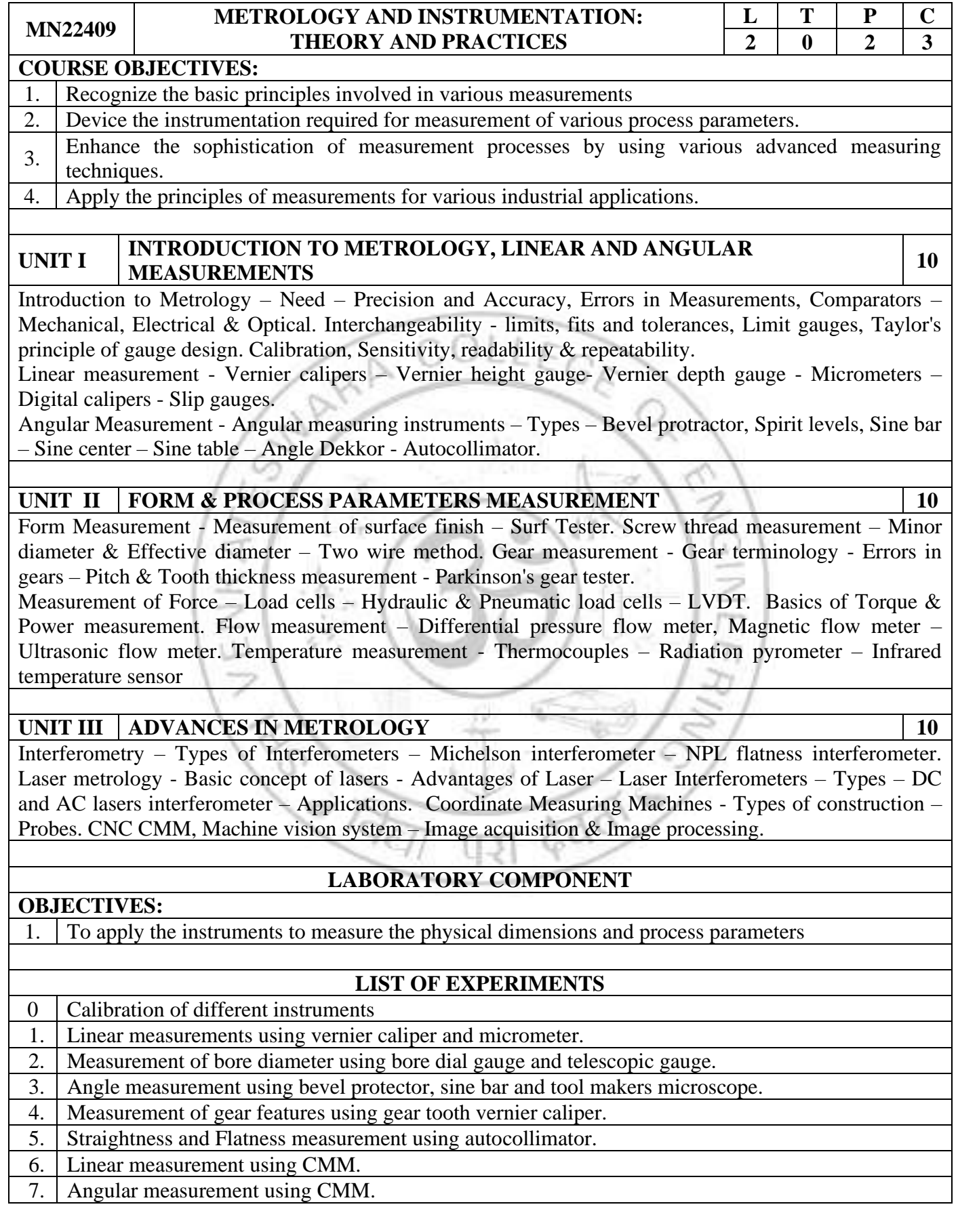

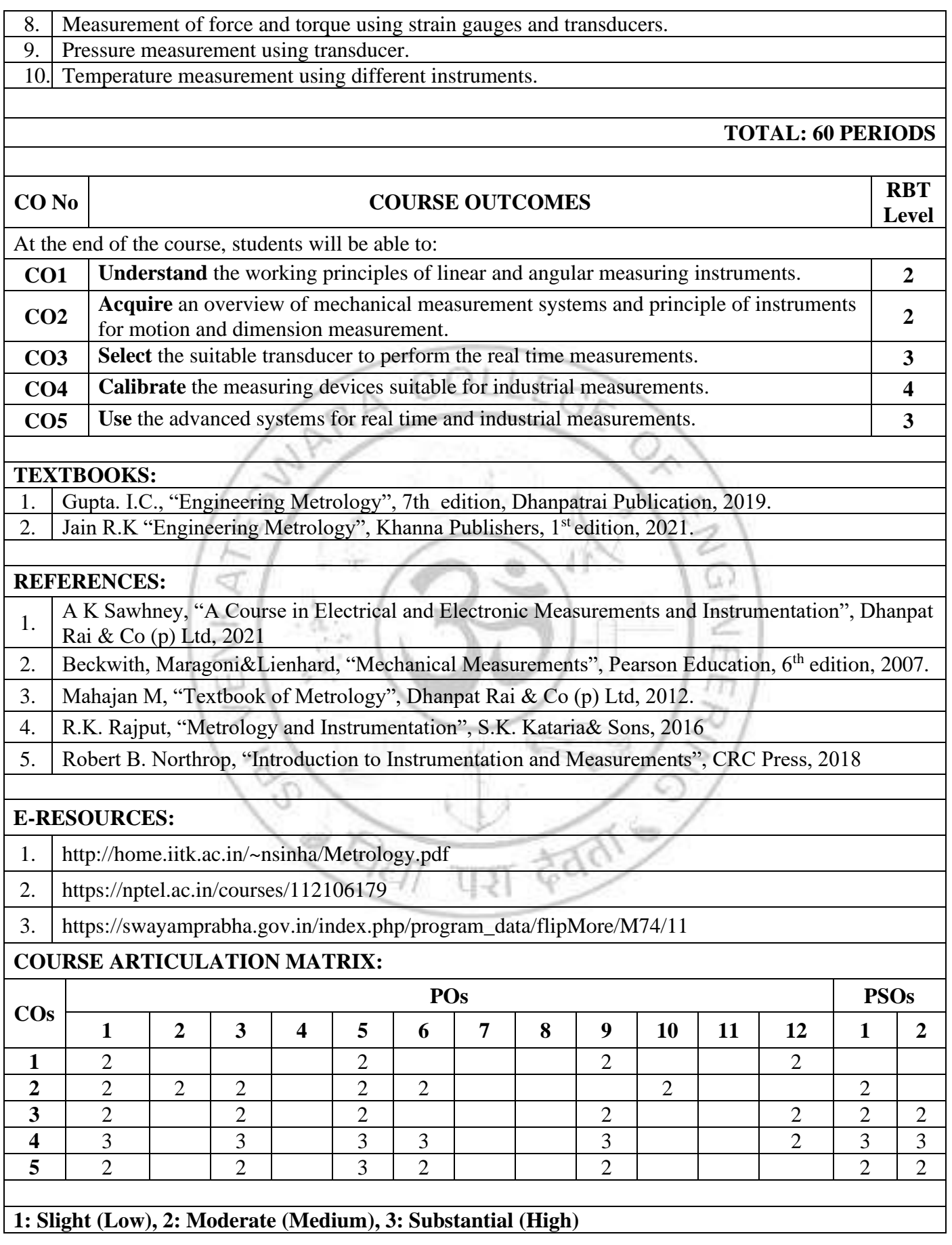

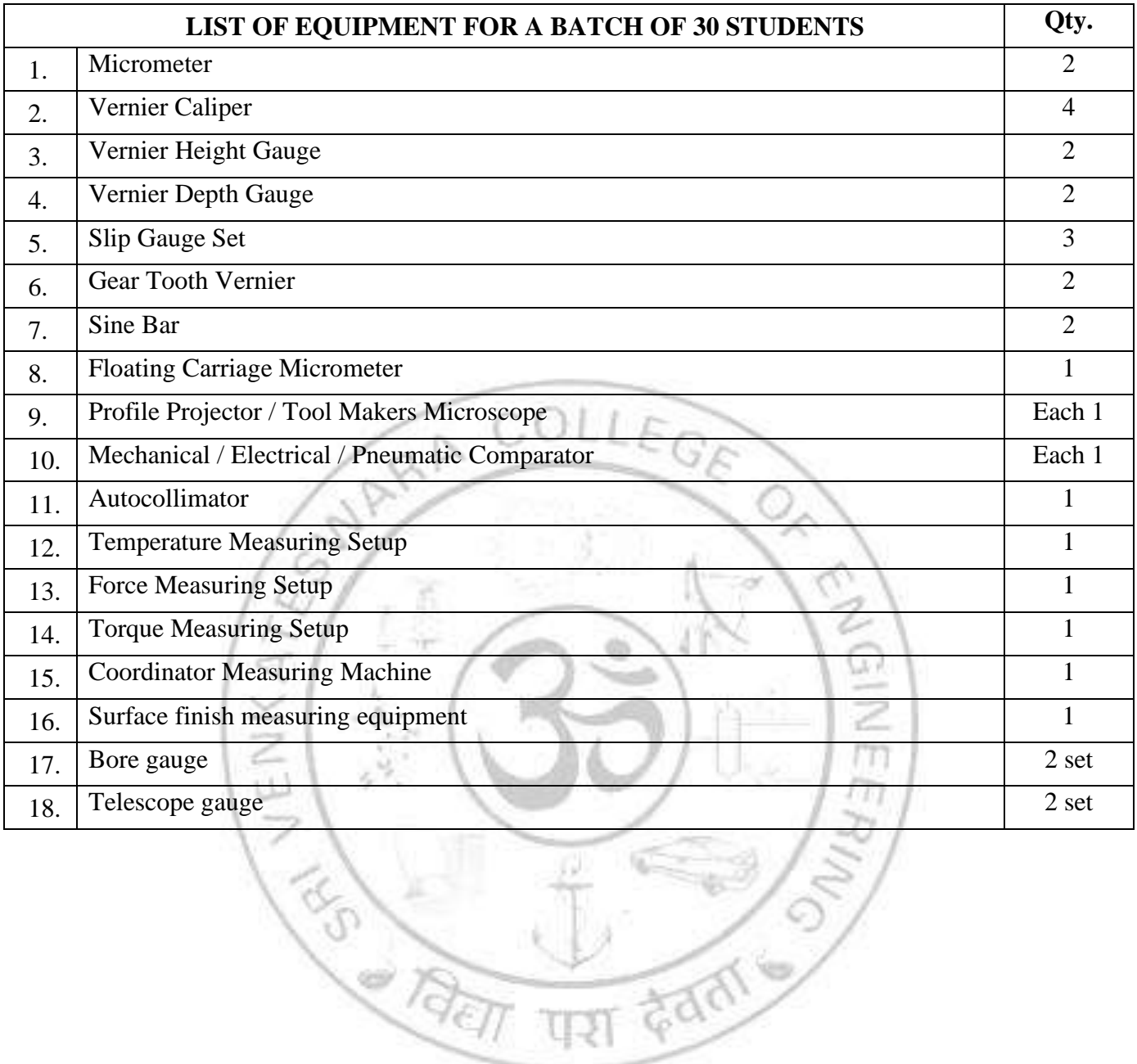

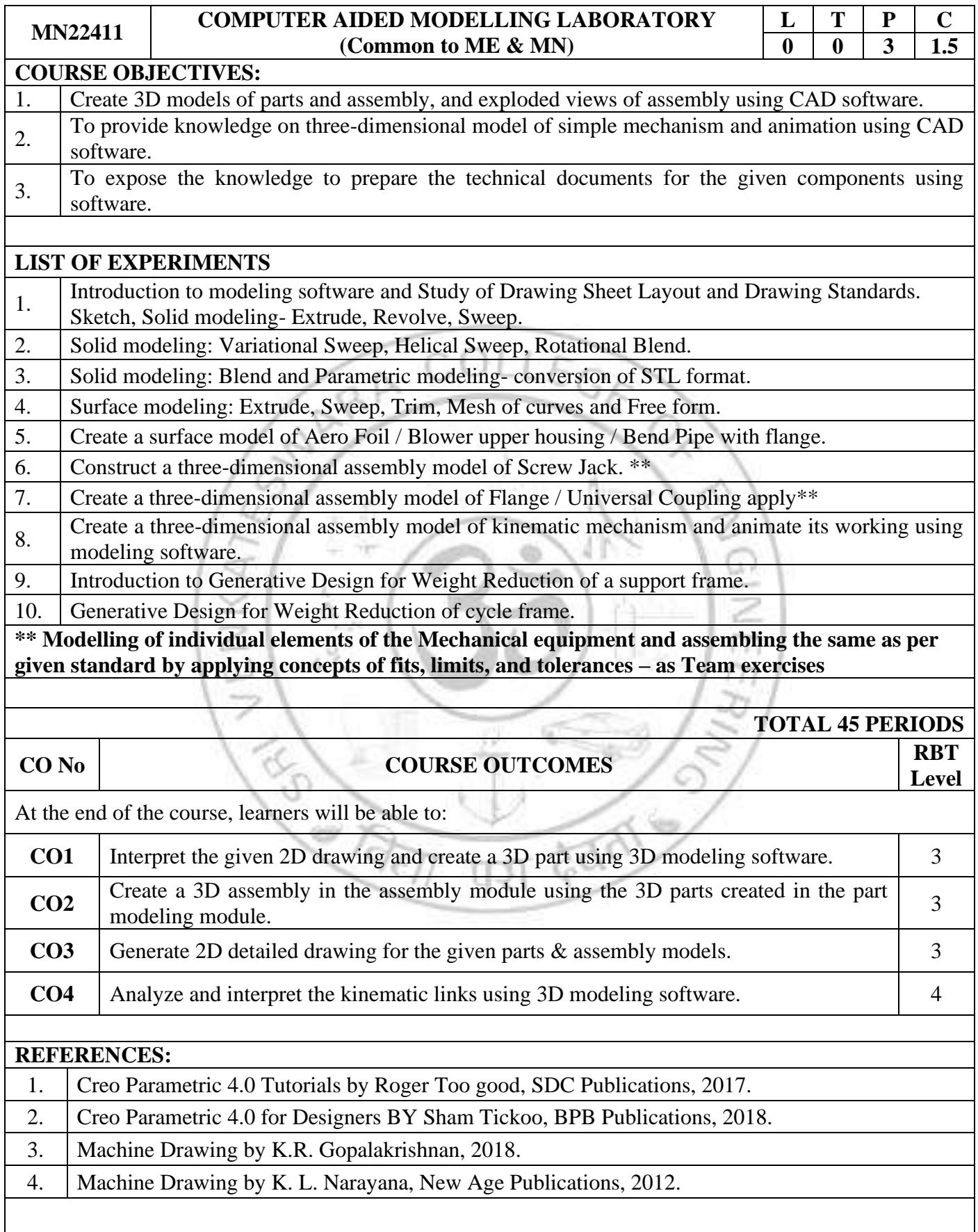

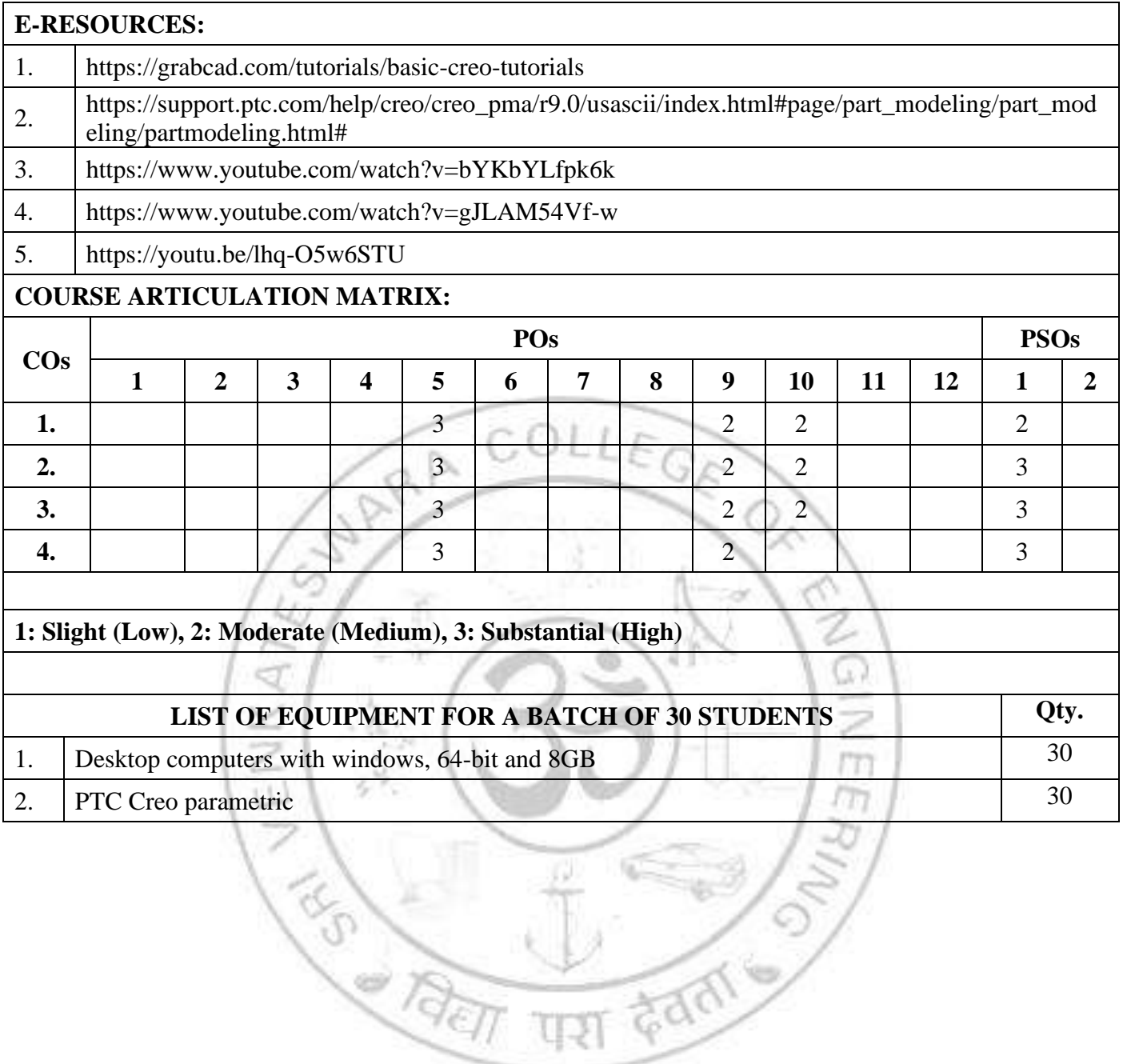

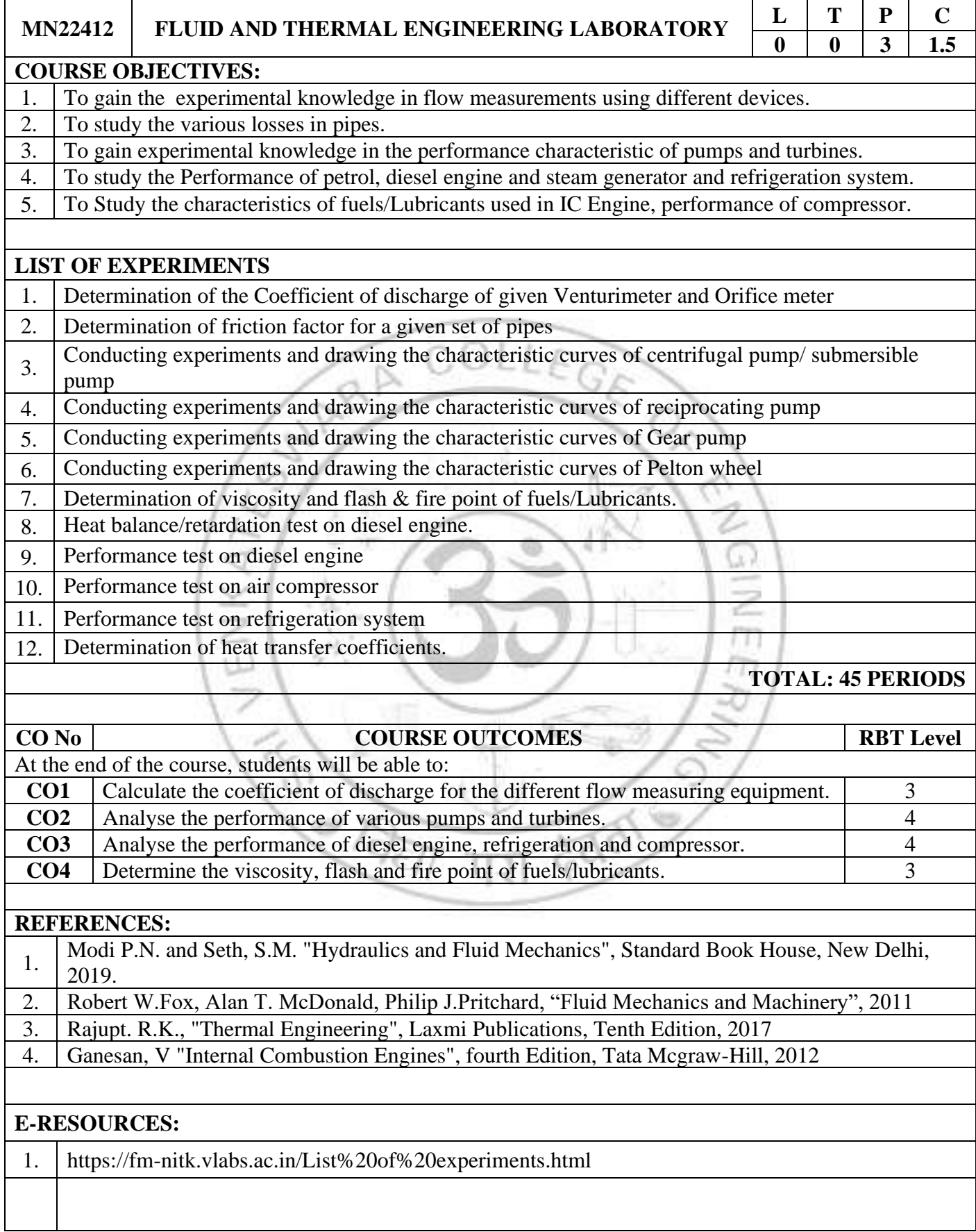

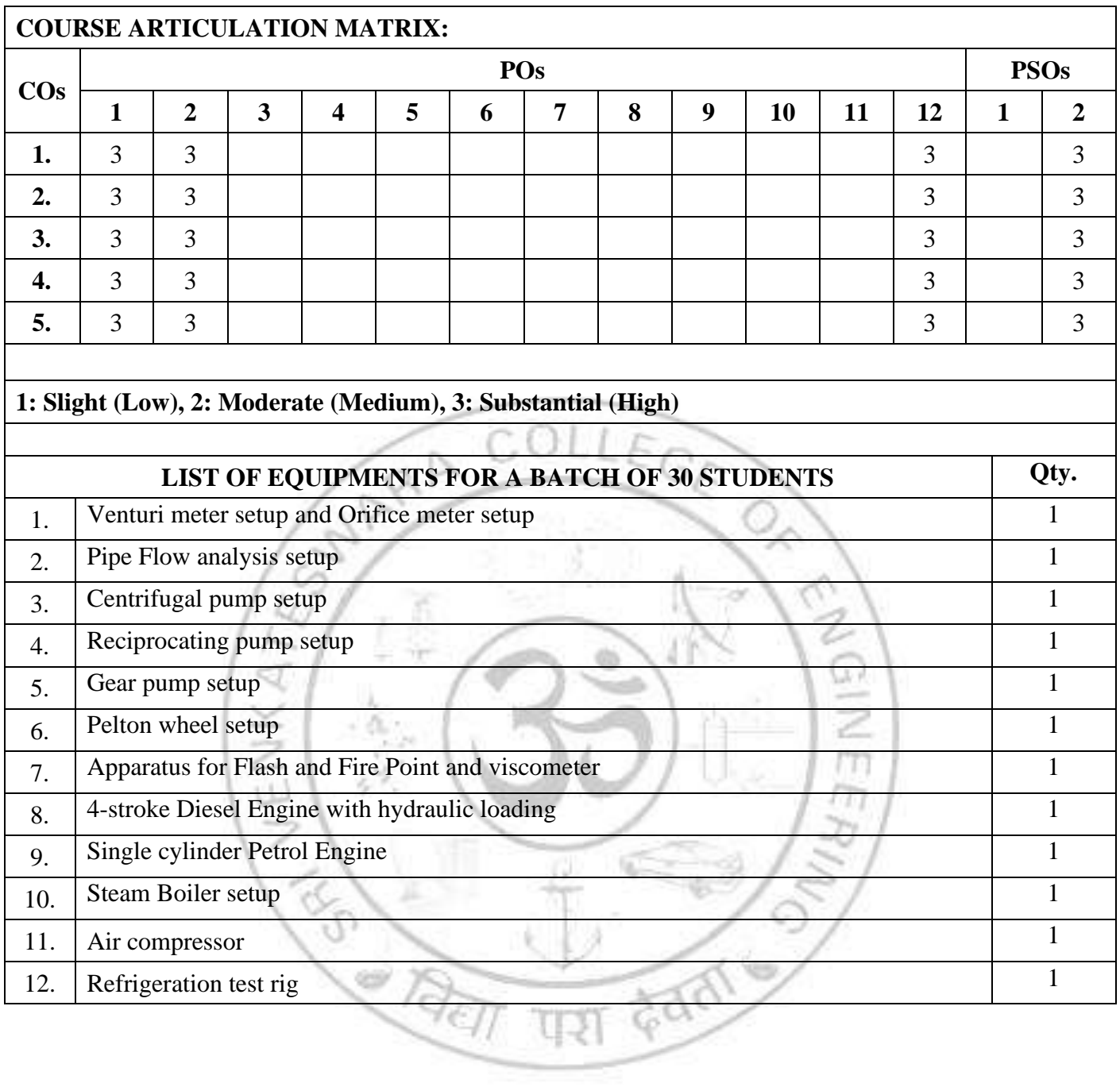

#### *SEMESTER V*

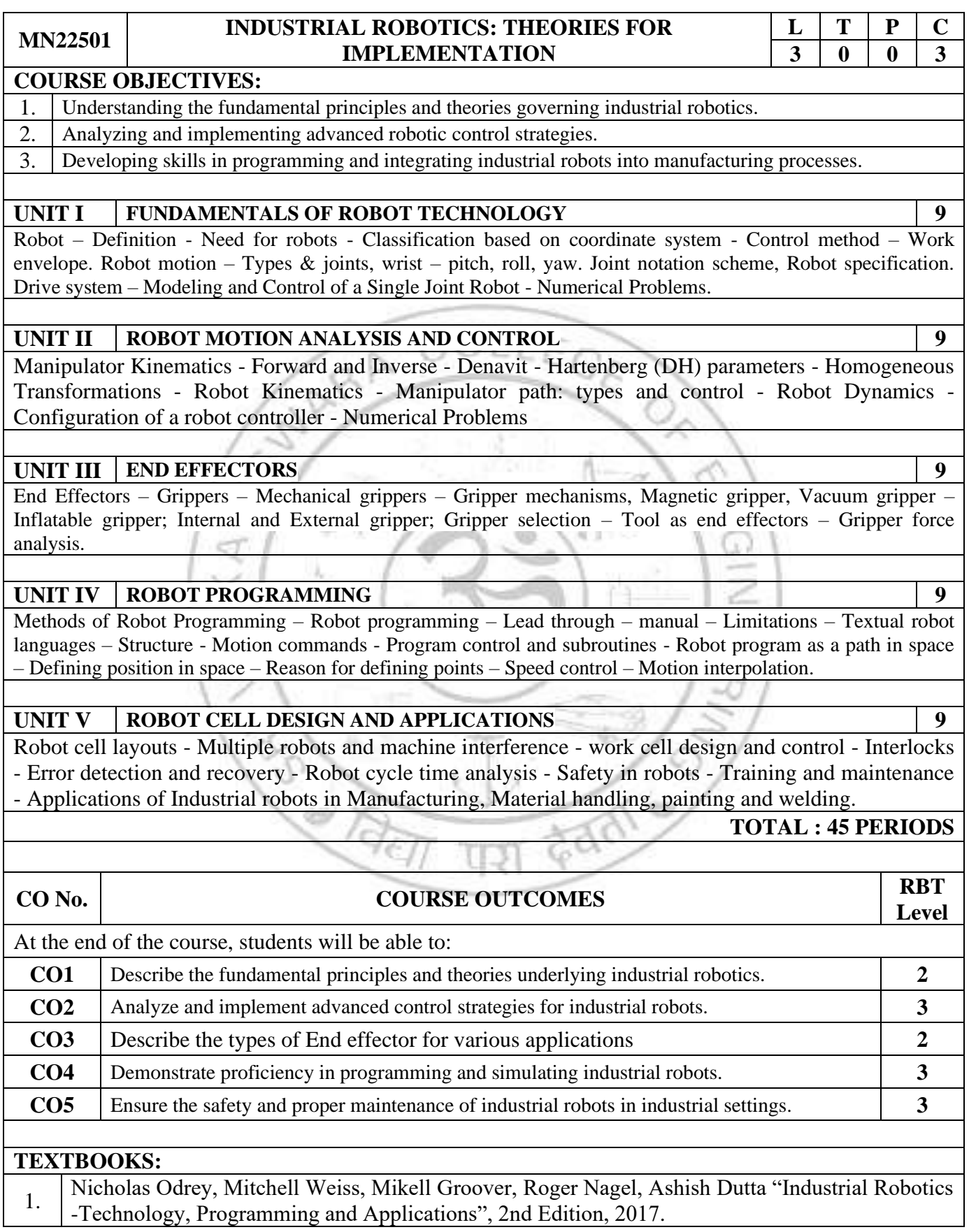

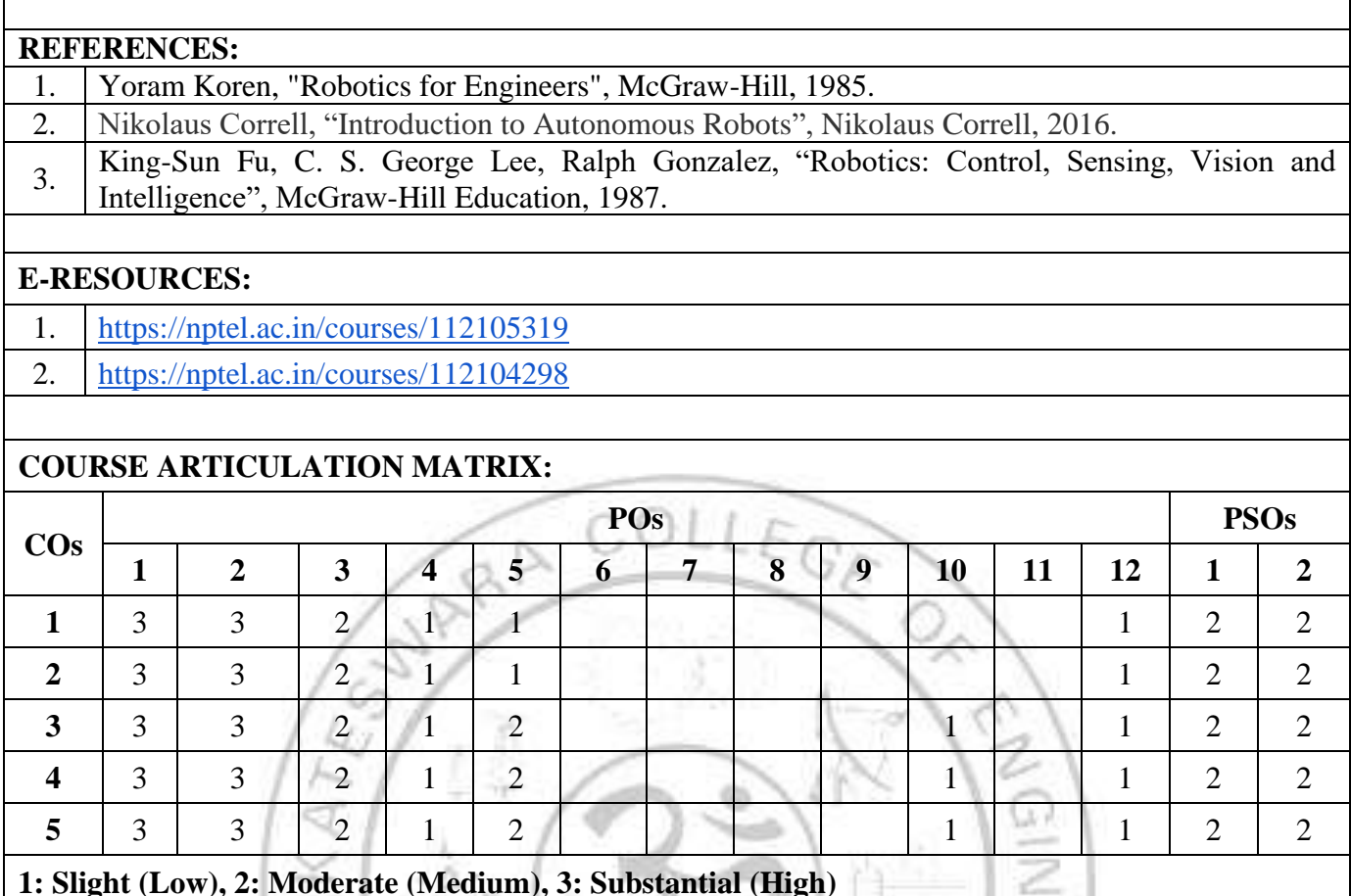

m

**THE ENDING THE CONTROL** 

**1: Slight (Low), 2: Moderate (Medium), 3: Substantial (High)**

6

**CENTERY** 

ć W

Z,

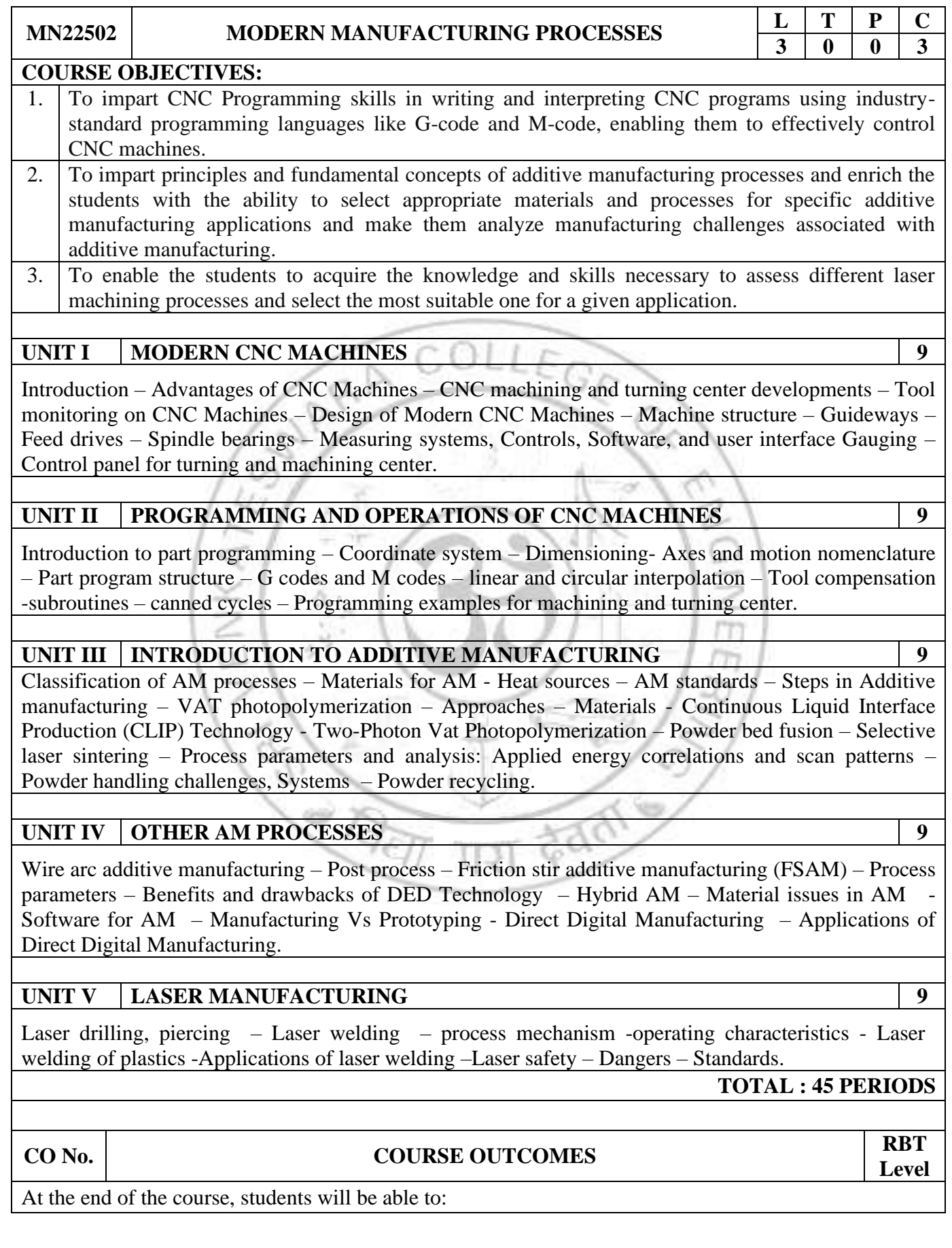

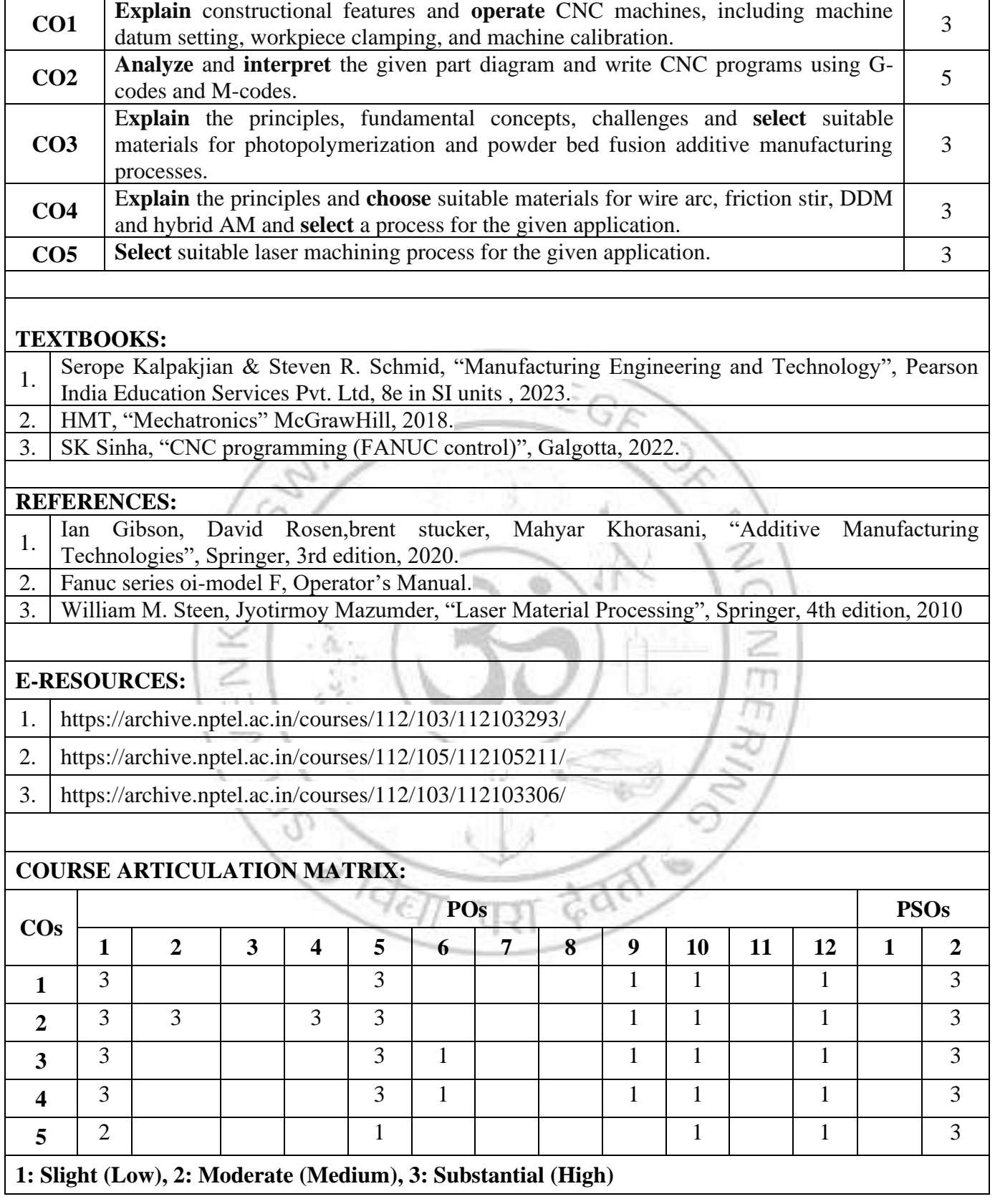

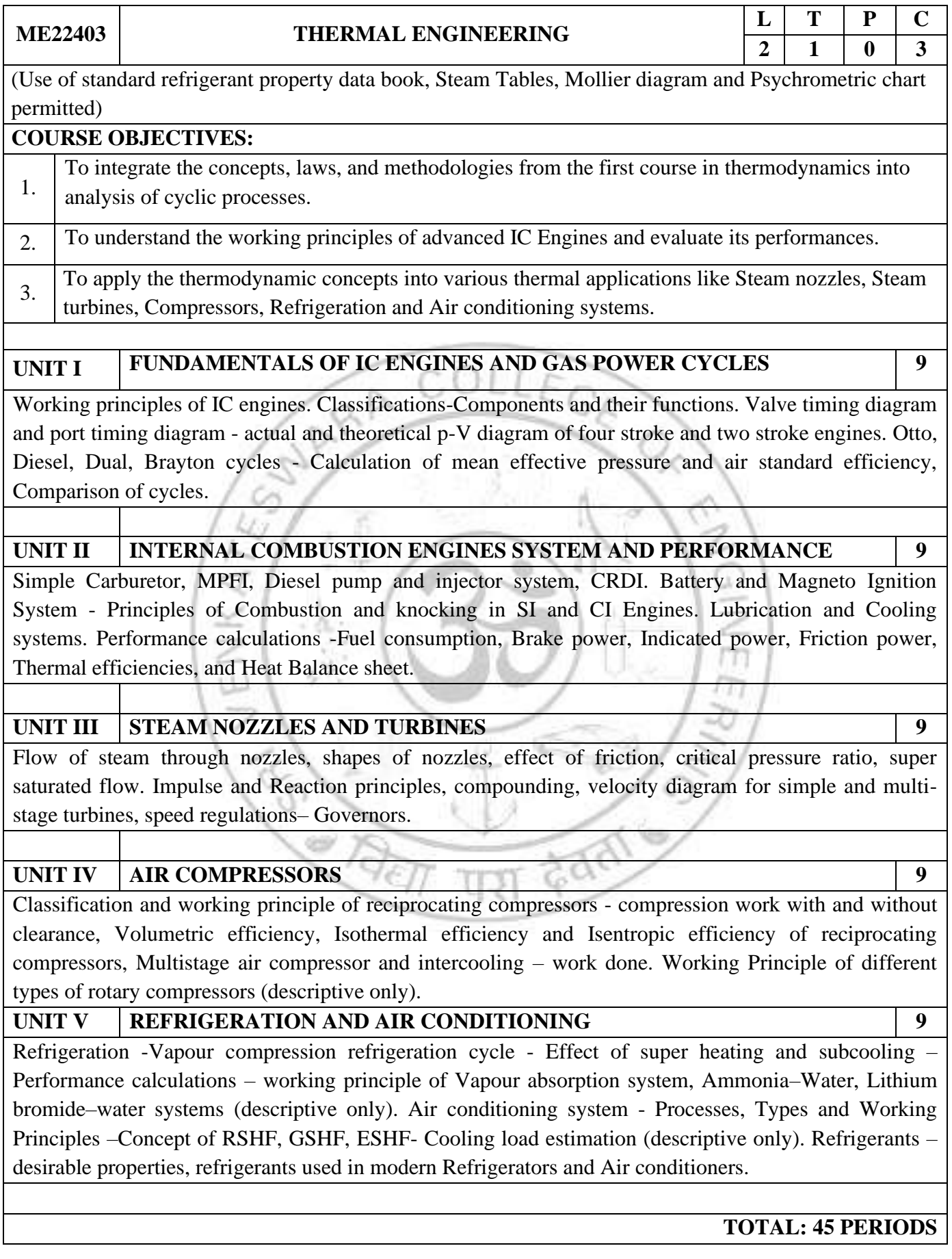

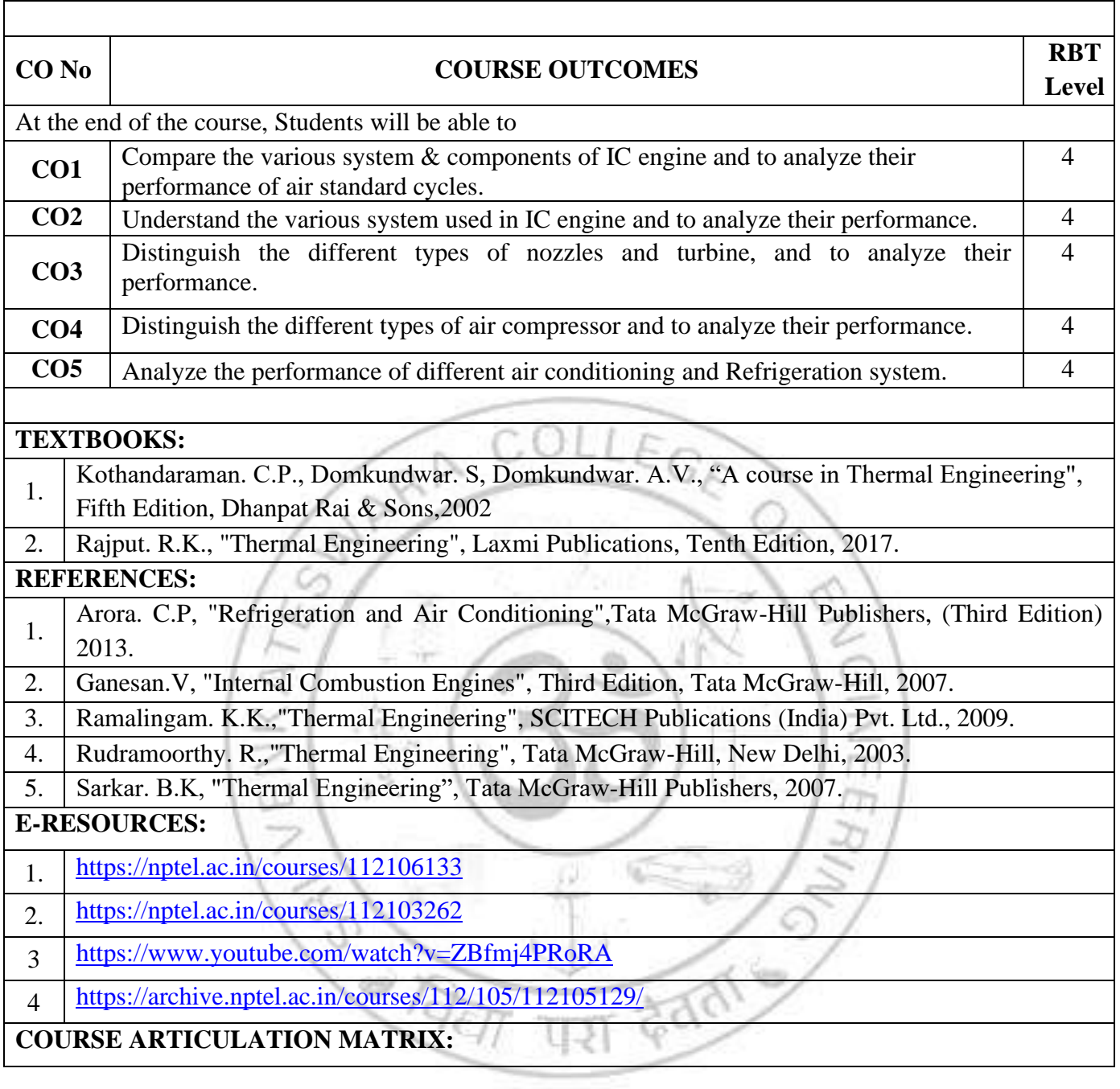

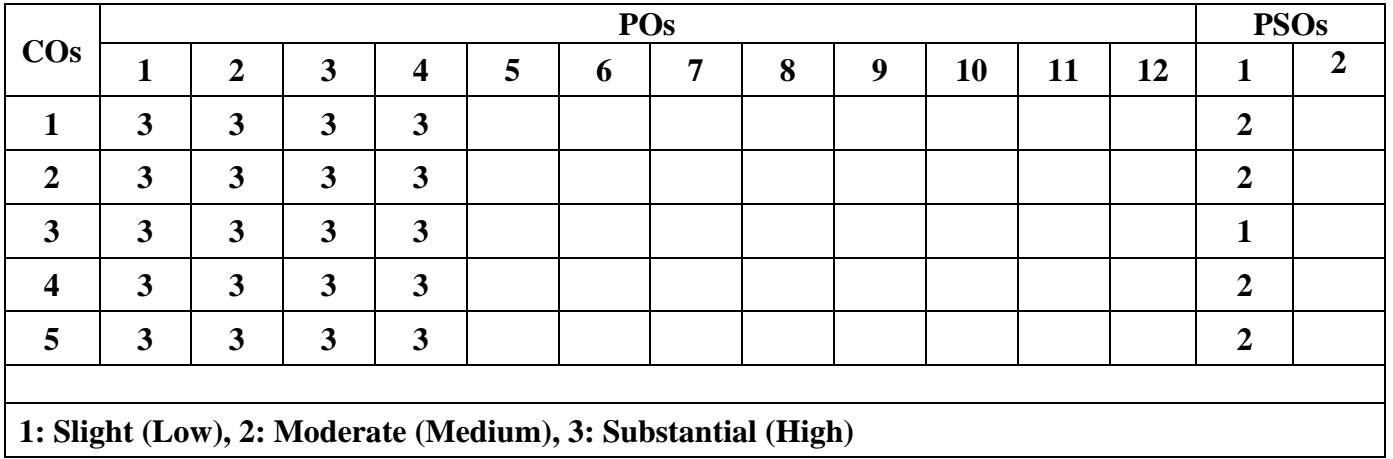

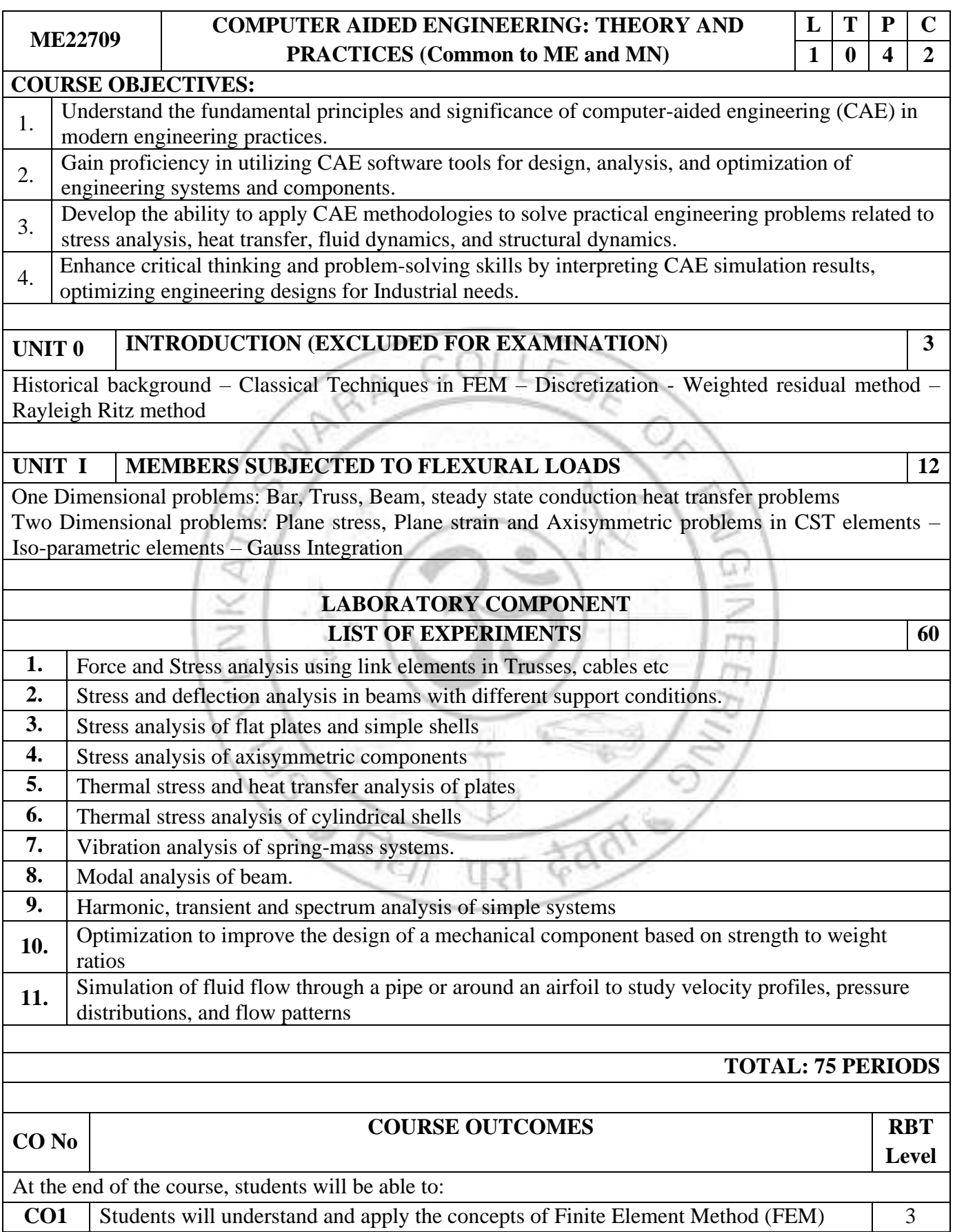

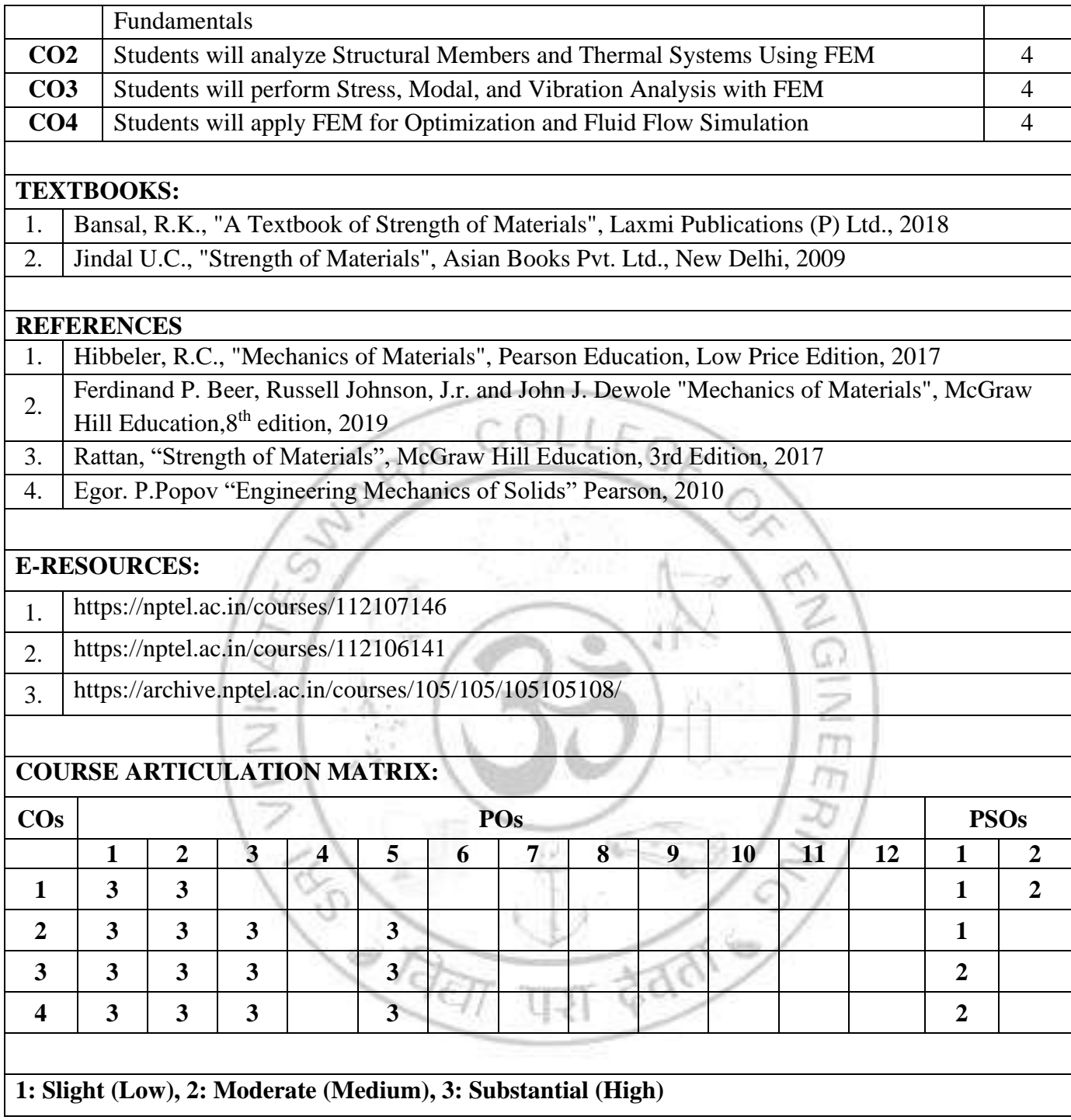

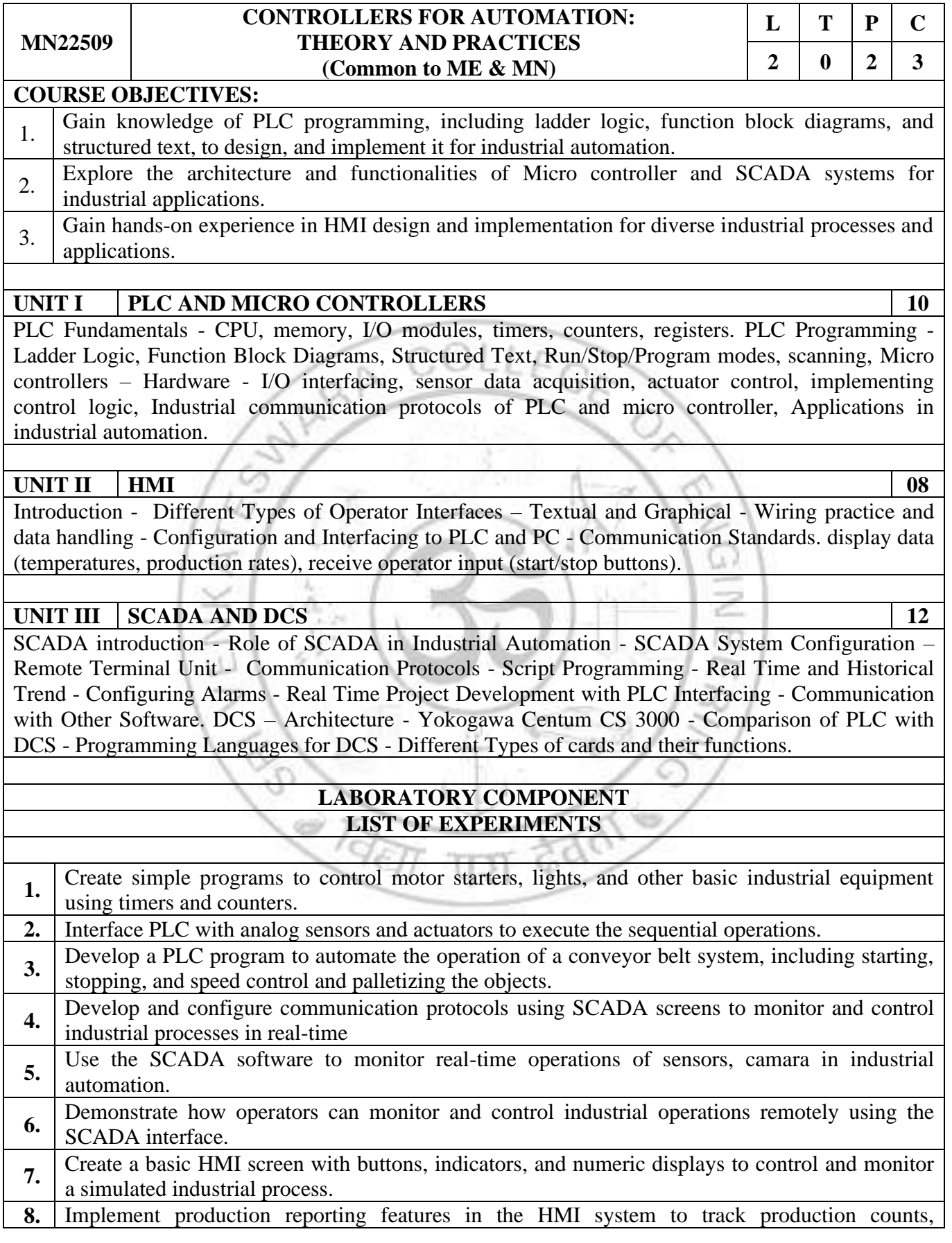

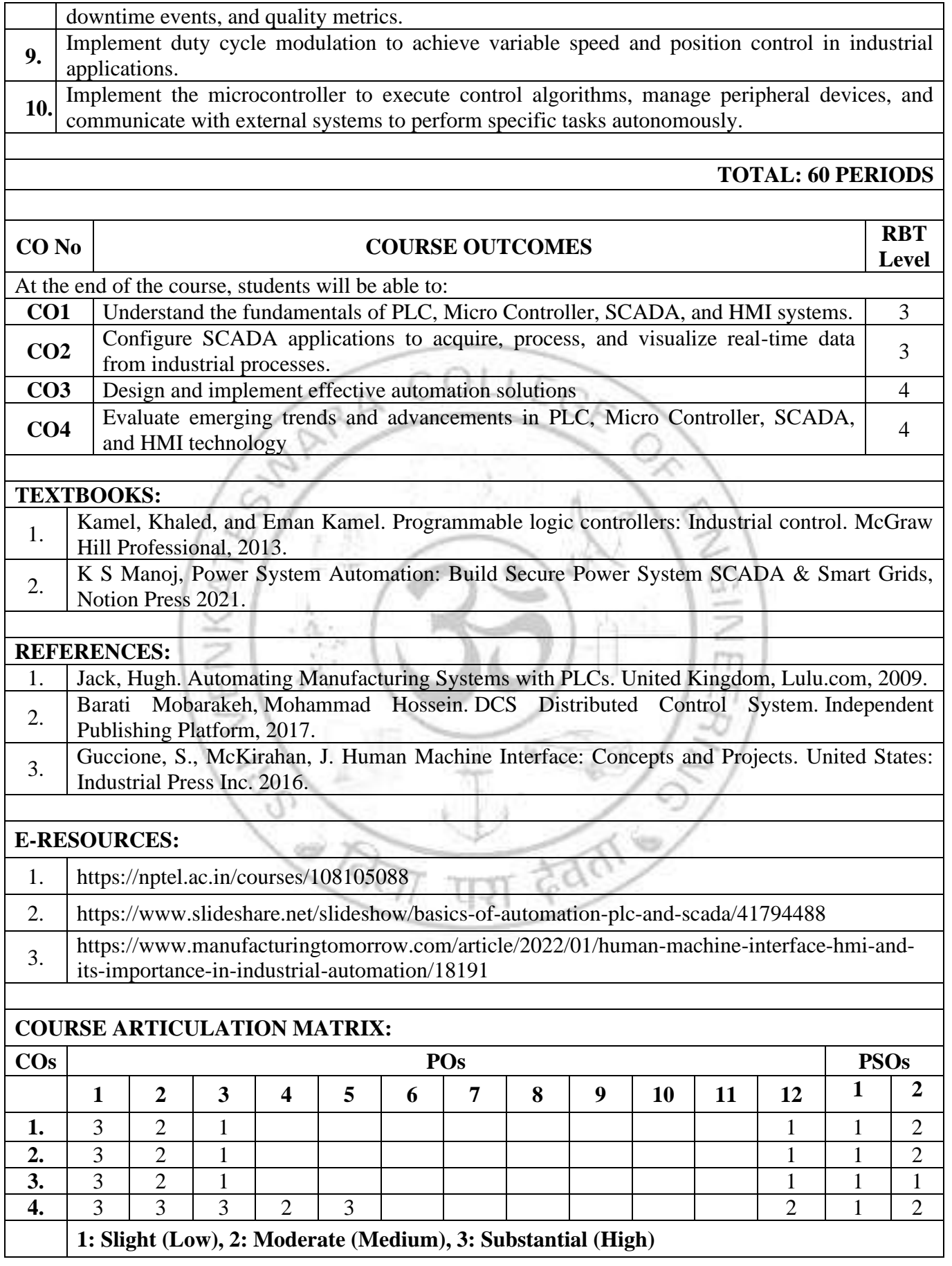

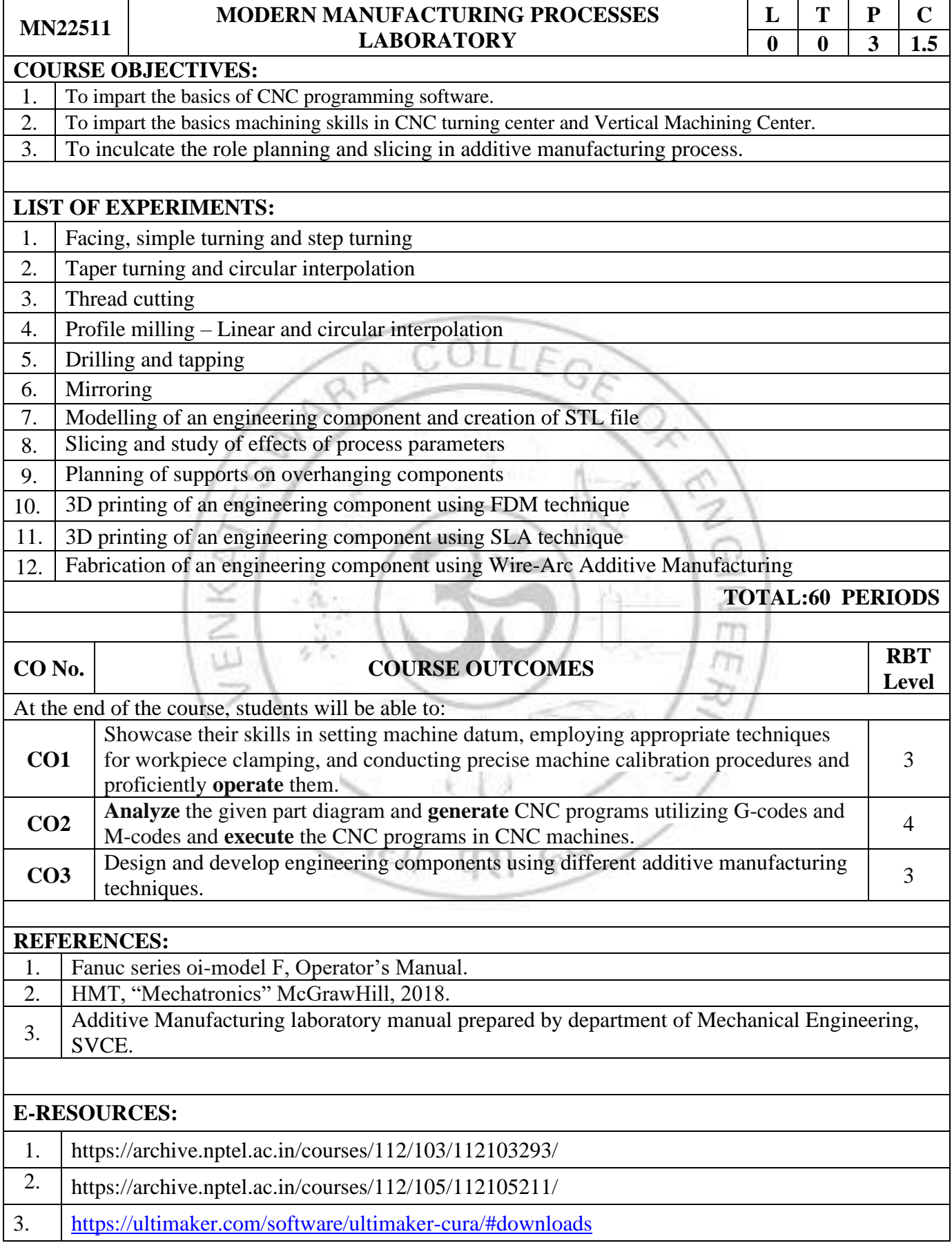

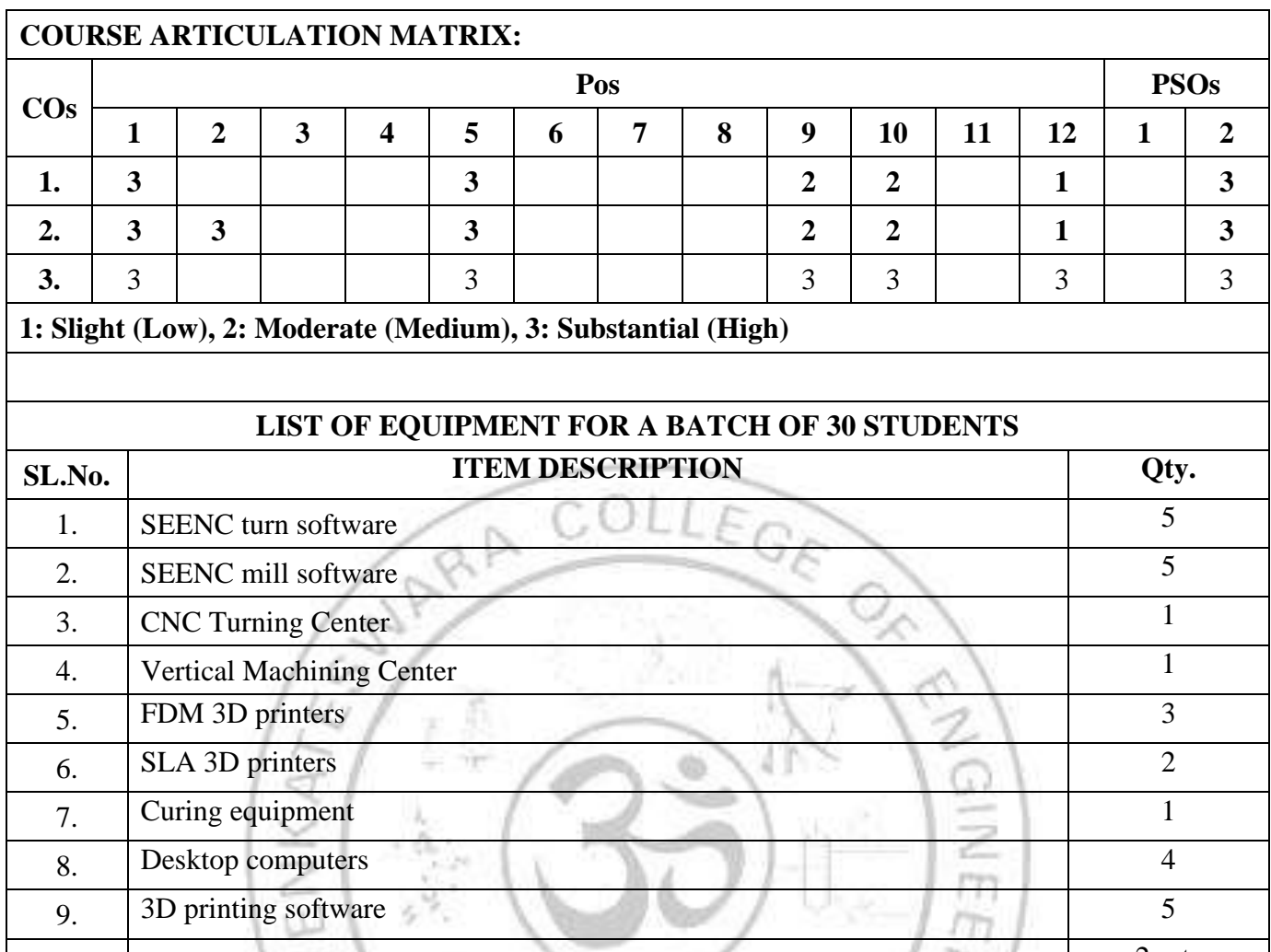

10. Assorted finishing tools 2 sets

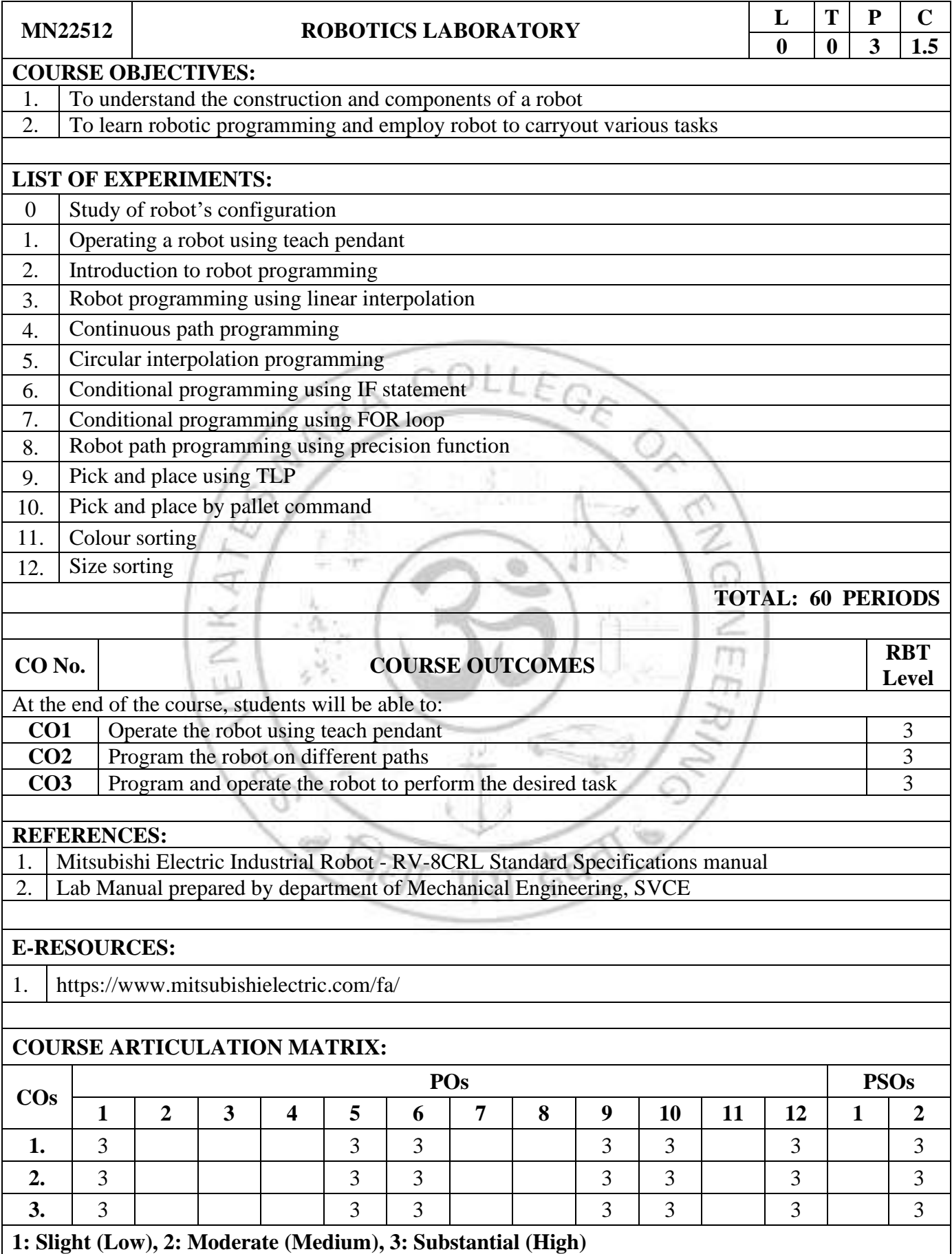
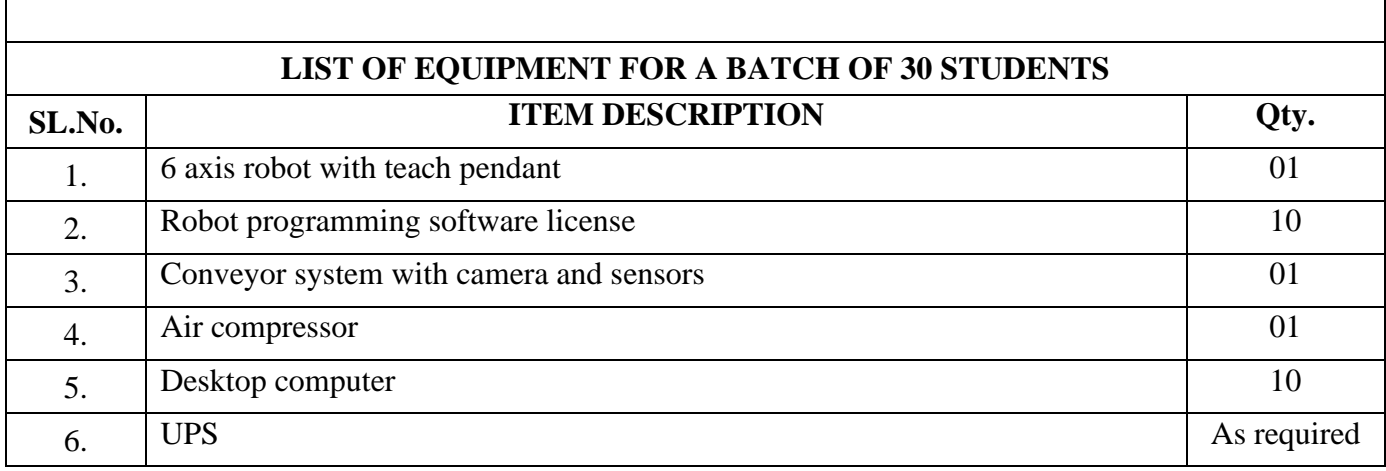

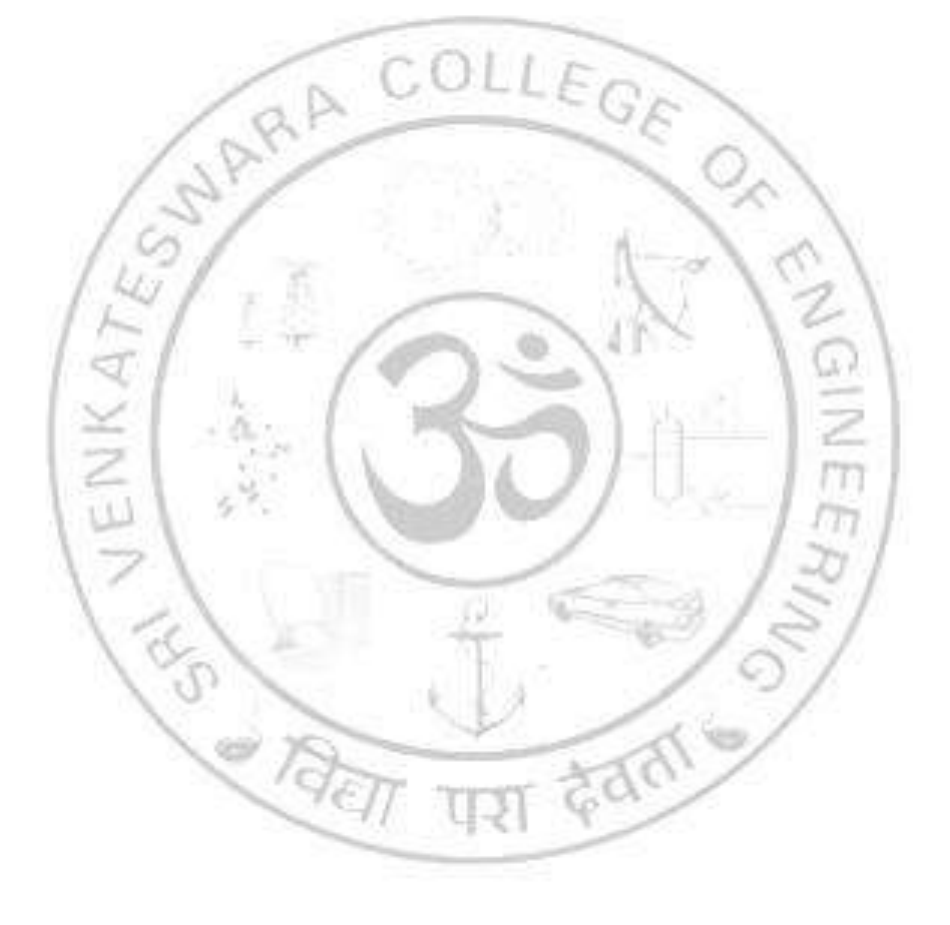

# *SEMESTER VI*

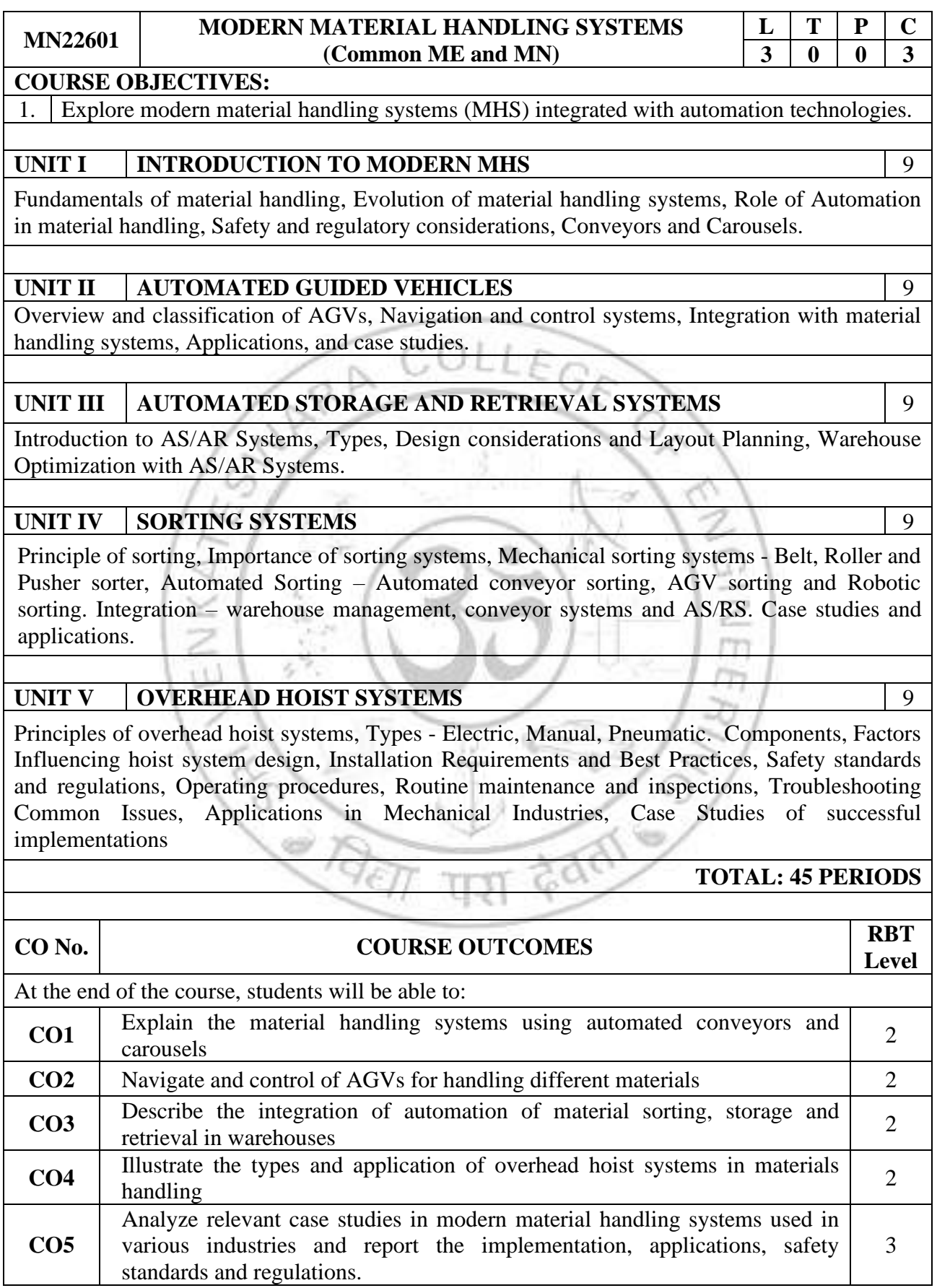

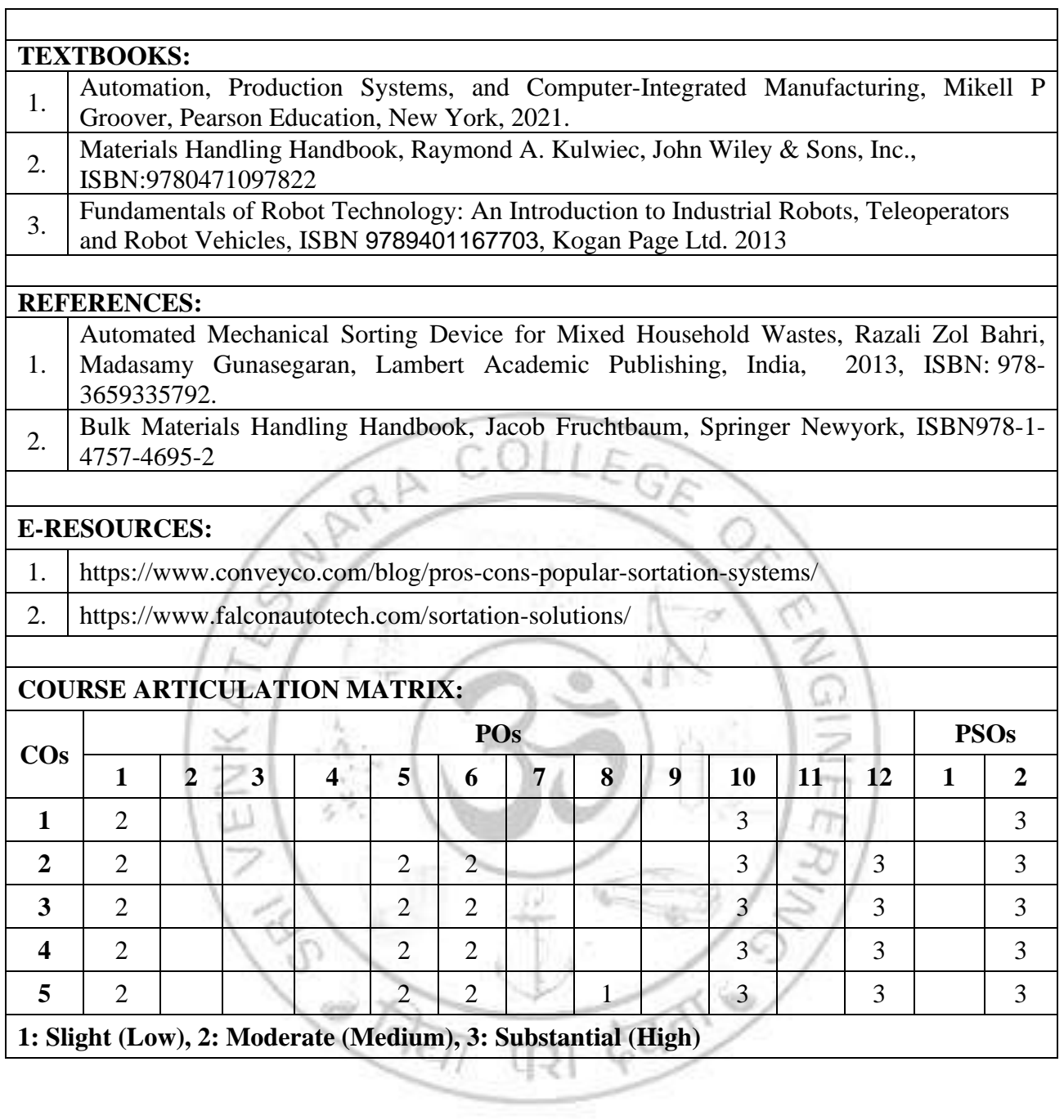

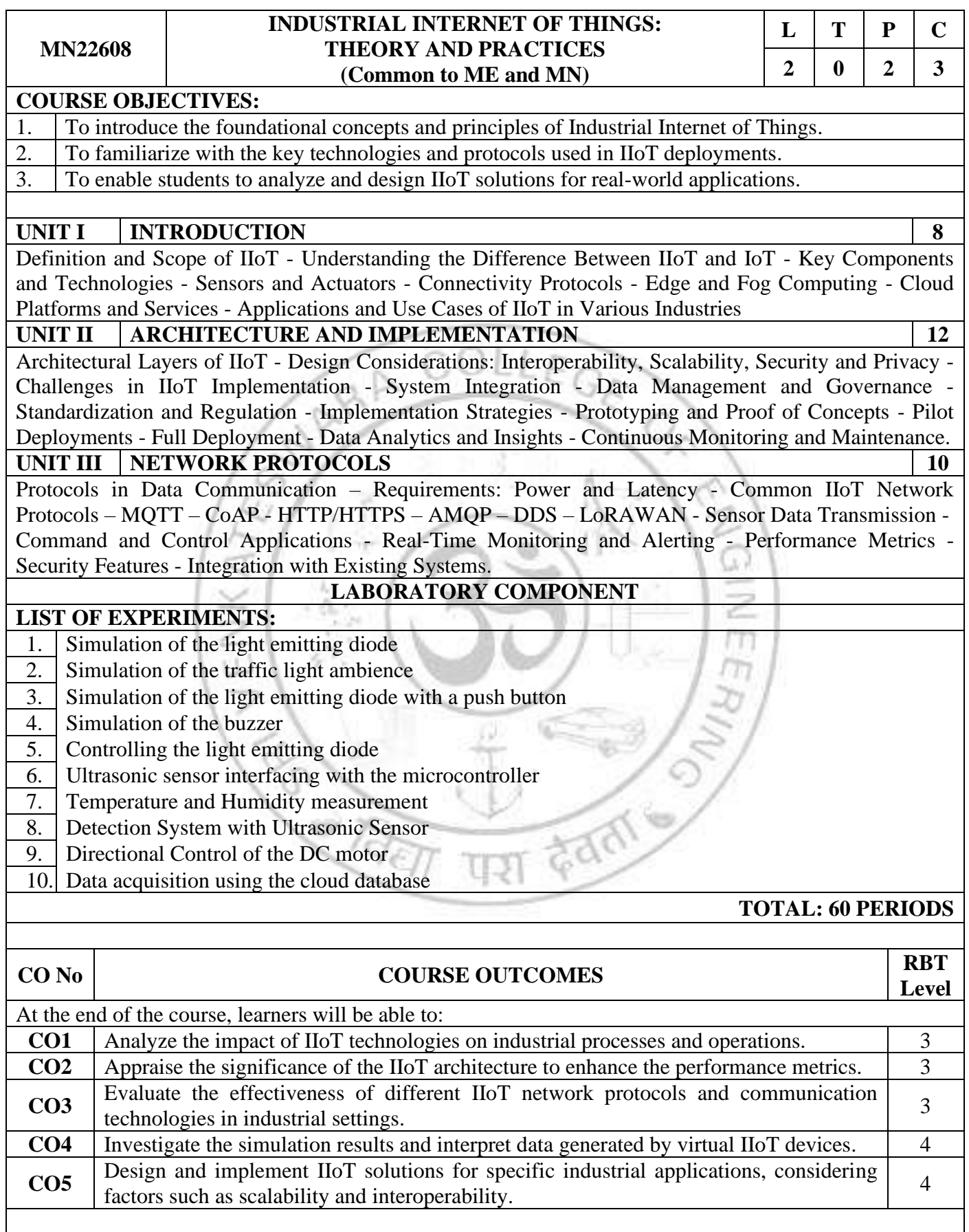

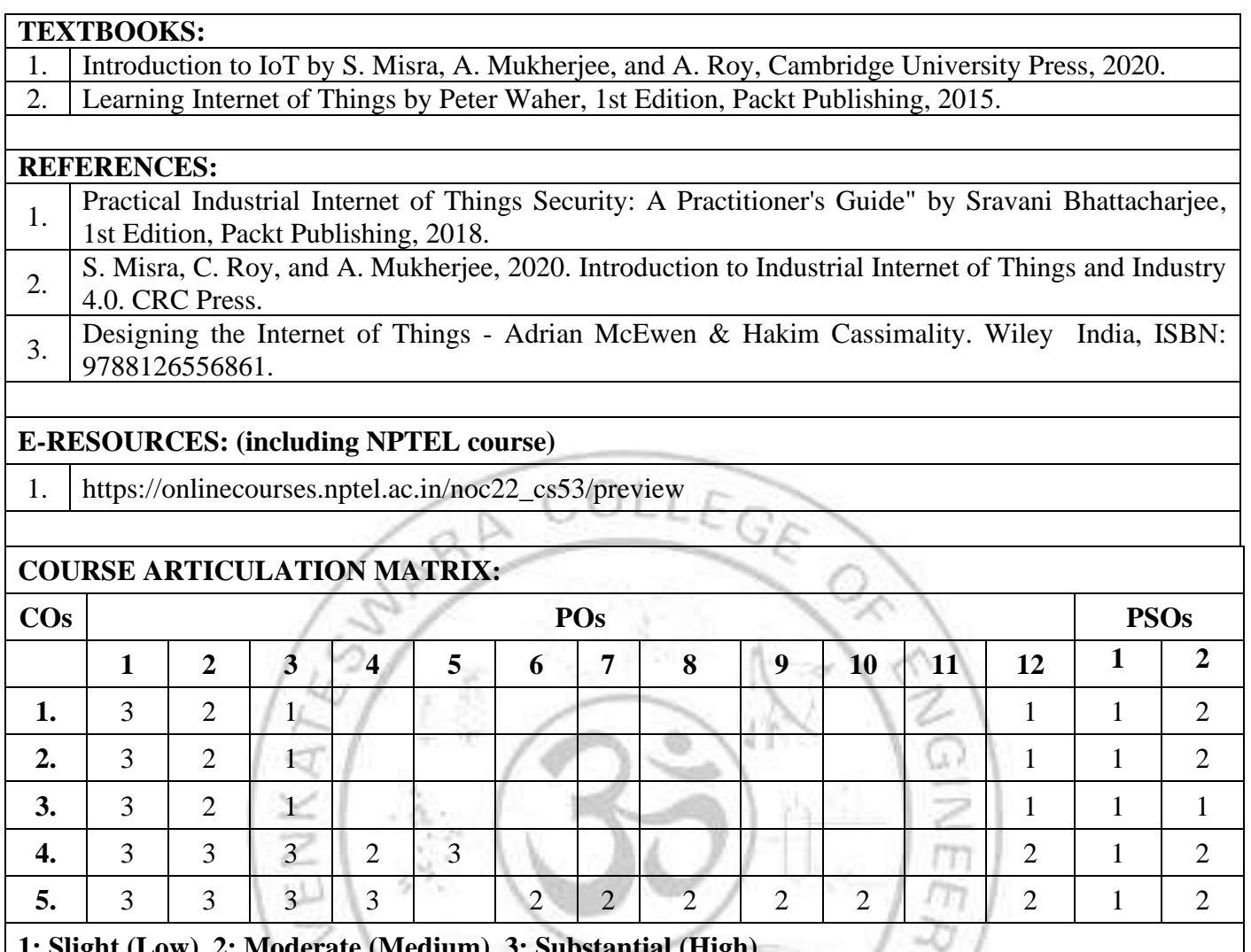

**1: Slight (Low), 2: Moderate (Medium), 3: Substantial (High)**

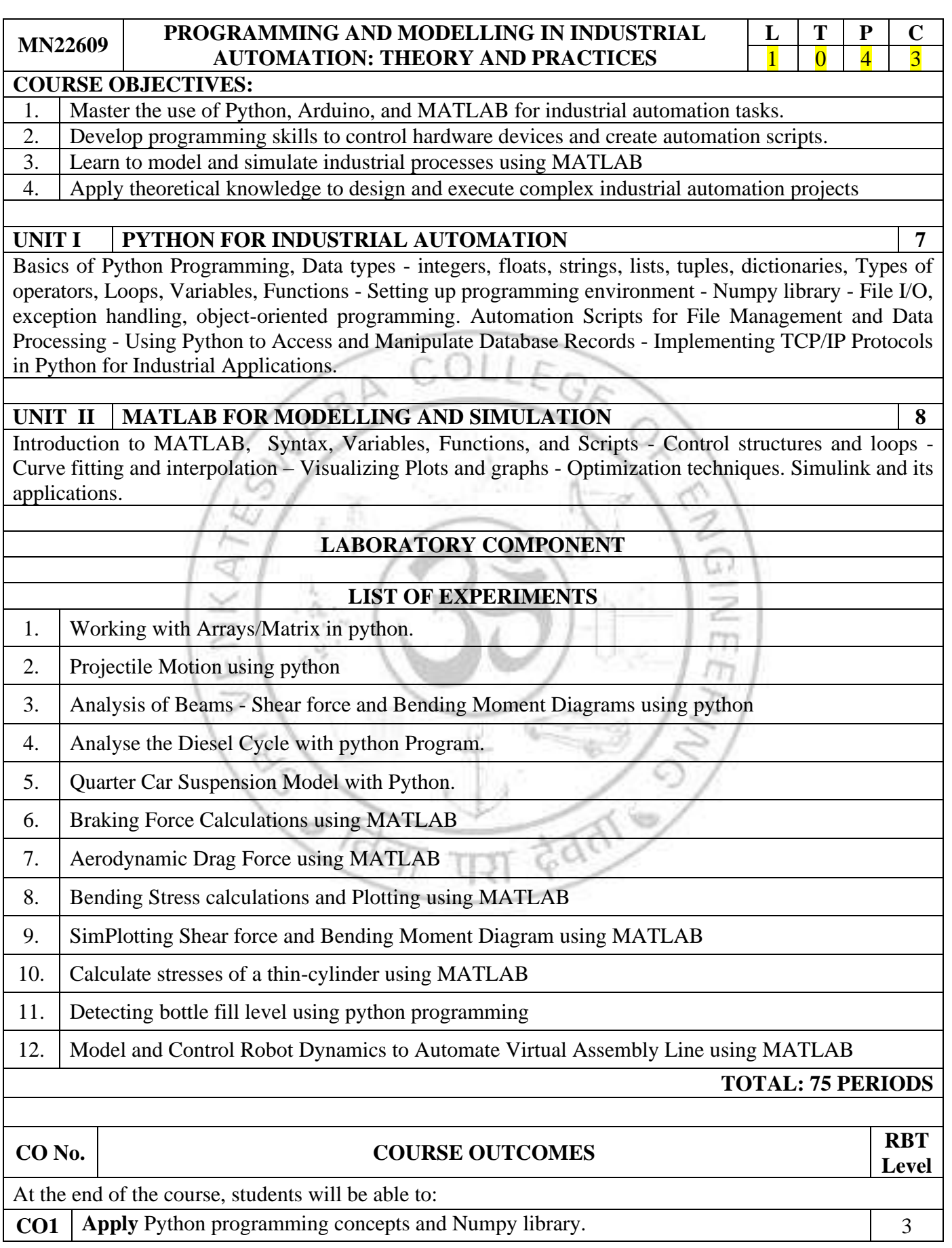

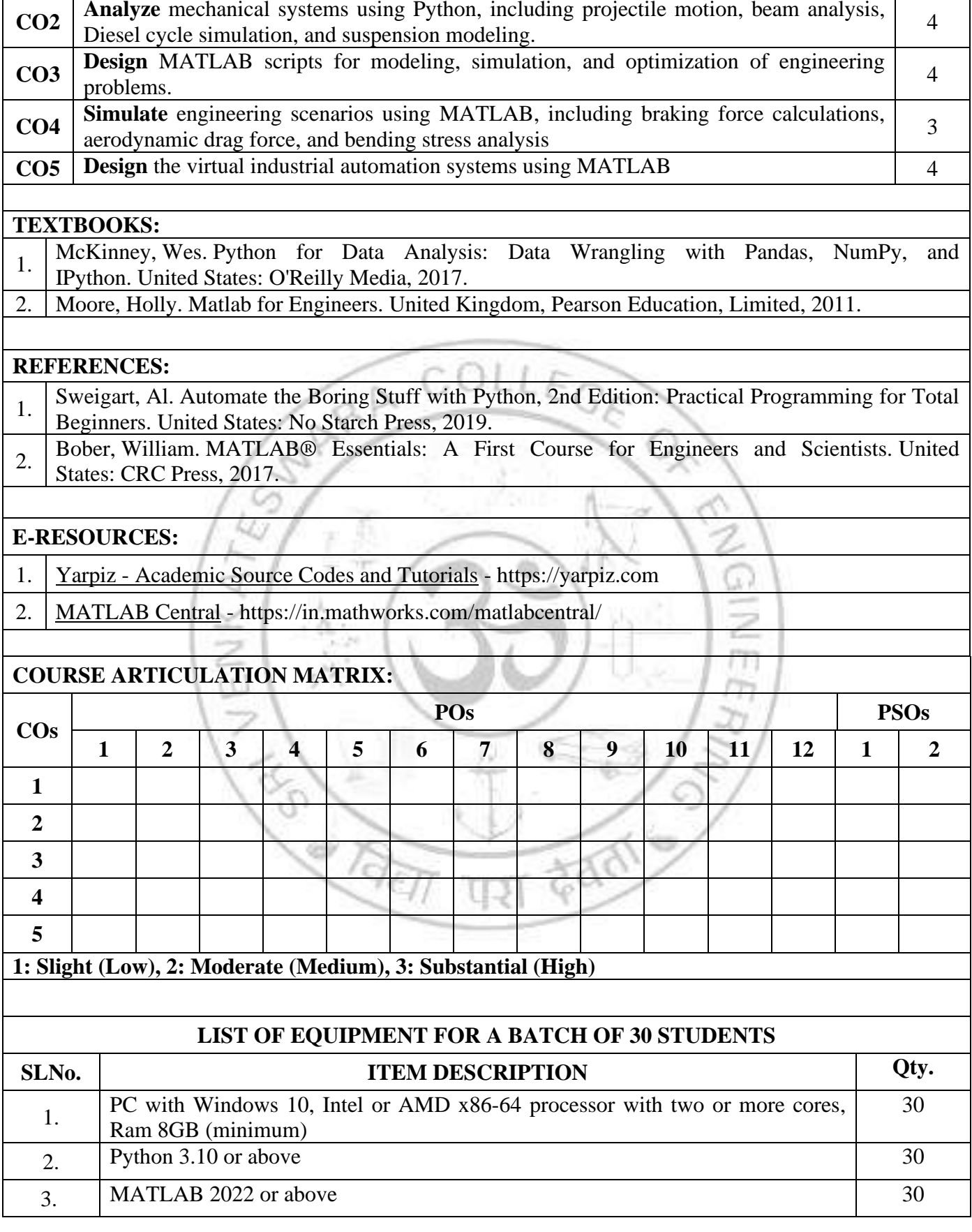

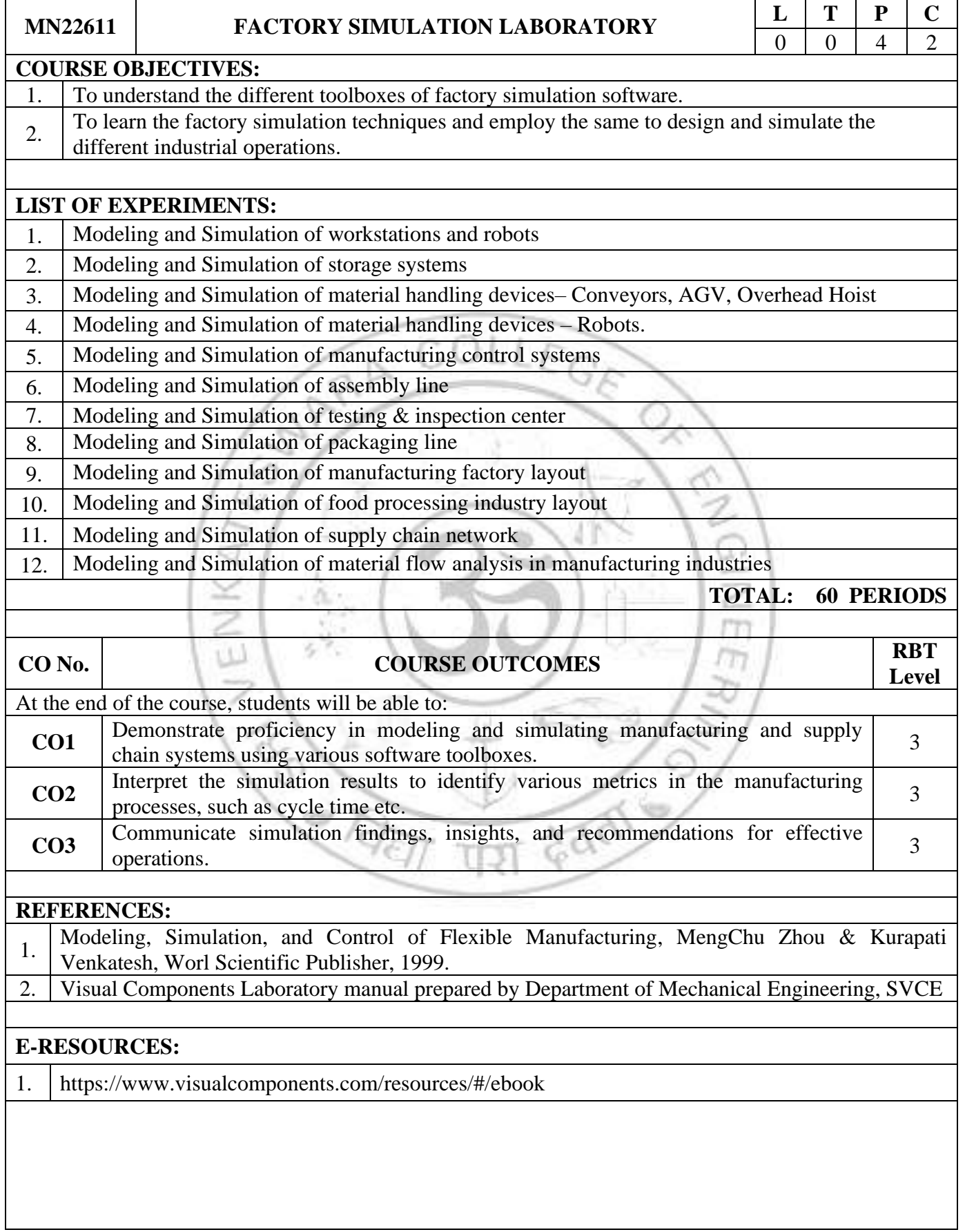

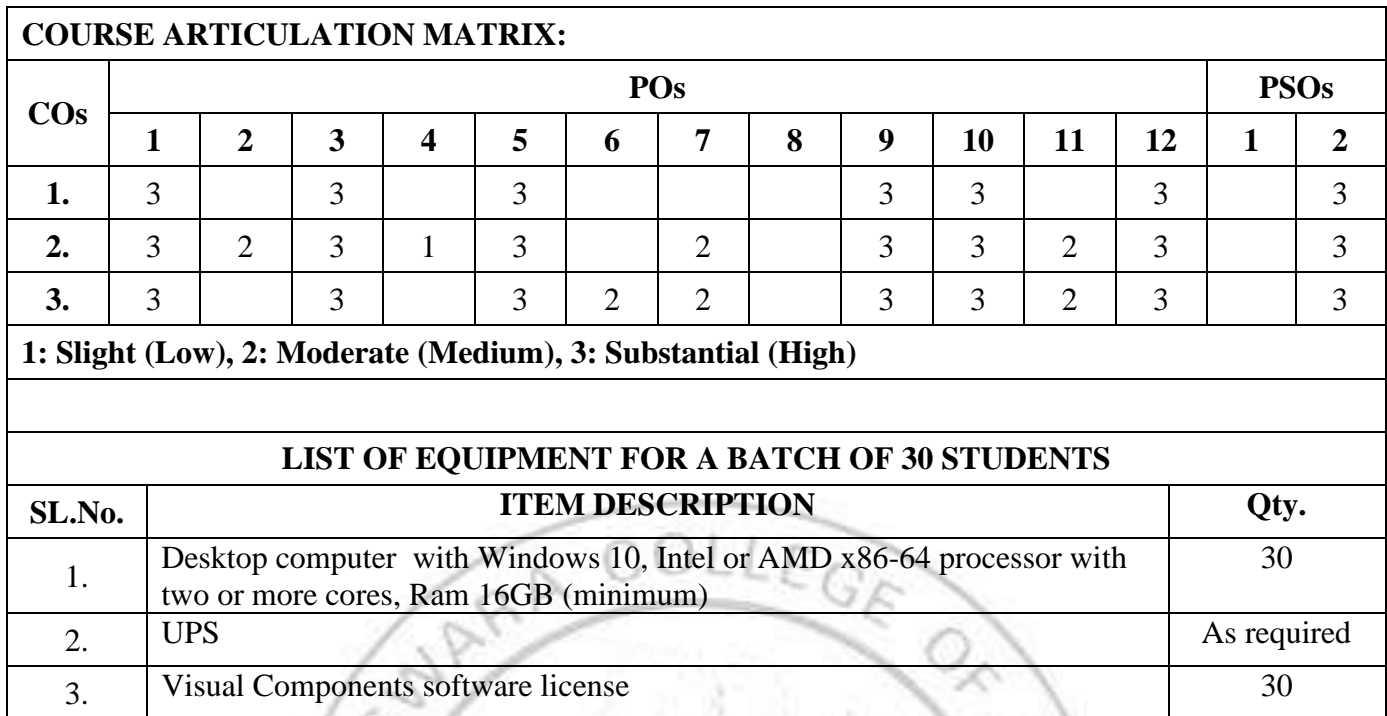

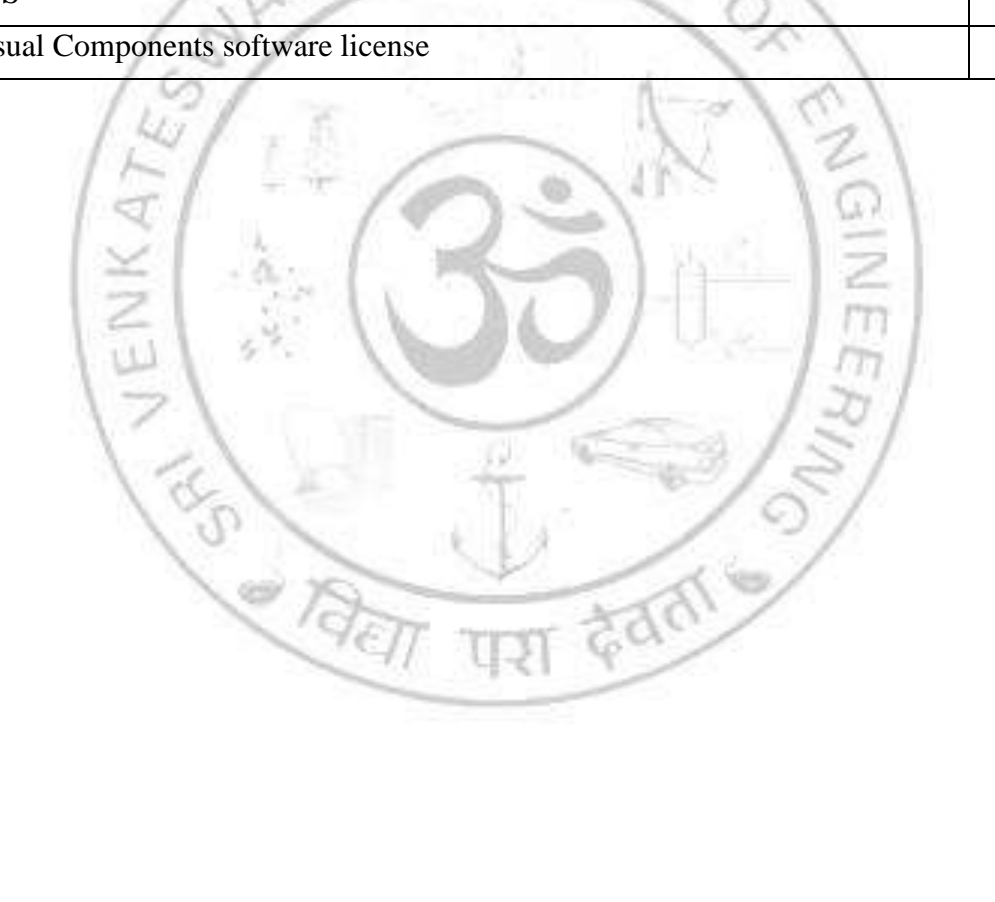

#### **HS22511 INTERVIEW & CAREER SKILLS LABORATORY**

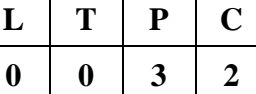

#### **COURSE OBJECTIVES:**

1. Build confidence and develop learners' language proficiency

2. Create skills to better learners' performance in competitive examinations.

3 Improve learners' employability skills.

- 4 Develop entrepreneurship skills.
- 5. Expose learners to the use of professional English.

## UNIT I LISTENING AND SPEAKING SKILLS 12

Conversation Skills – types small talk, face to face and telephonic, formal and informal conversations – skills in presenting ideas and collating information during conference calls (one –to one and technical group / team) – academic and workplace situations – conversing with faculty/visiting faculty/guests/officials/employers and employees – group discussion – etiquette and dos and don'ts, turn taking –presentation skills – seminars and projects using digital tools; mock interview – etiquette and dos and don'ts – audio-visual interface for enhancement of listening and speaking skills. IELTS and TOEFL (Listening related exercises)

### UNIT II **READING / SPEED READING, CRITICAL THINKING AND WRITING SKILLS**

Reading Comprehension – general and scientific texts/articles/case studies from different or relevant fields of study for analysis and critical thinking; employability skills – writing job applications – cover letter accompanying résumé – types of business letters and email writing and etiquette; writing reports – statement of purpose – writing articles for publication style and format – creating blogs or company profiles – speed reading of voluminous reports / documents and exacting necessary information and abstract preparation including dissemination. IELTS and TOEFL(Reading related exercises)

#### **UNIT III ENGLISH FOR PROFESSIONAL EXAMINATIONS 12**

Sentences, paragraphs and reading comprehension – vocabulary building – general and technical terms – contextual meaning – spelling – subject specific words – usage and user specific terminology. IELTS and TOEFL(Grammar and verbal exercises)

# **UNIT IV ENTREPRENEURSHIP SKILLS 9**

Introduction to entrepreneurship; developing leadership qualities and team work; goal setting and real life scenarios; fundamentals of entrepreneurial skills – marketing strategies microcosmic and macrocosmic levels of product sales and survey – sector / industry appraisal and appreciation (review and understanding state of the nation / economy / environment / sector reports published) interaction and understanding the role of multilateral financial / institutional / industrial agencies such as World Bank, ADB, UNDP, CII.

#### **TOTAL: 45 PERIODS**

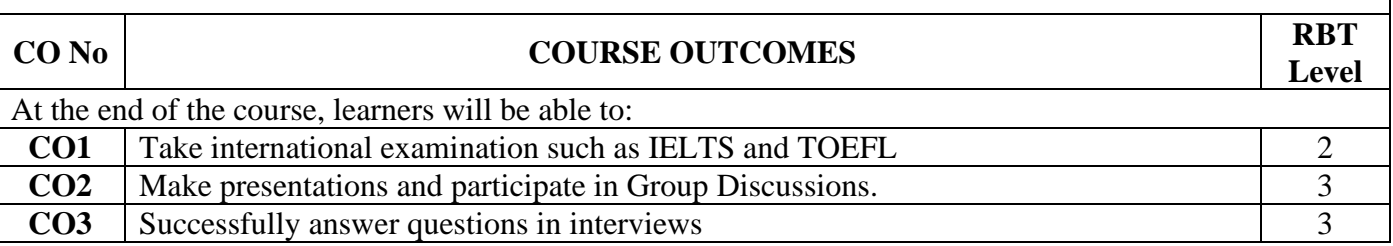

**12**

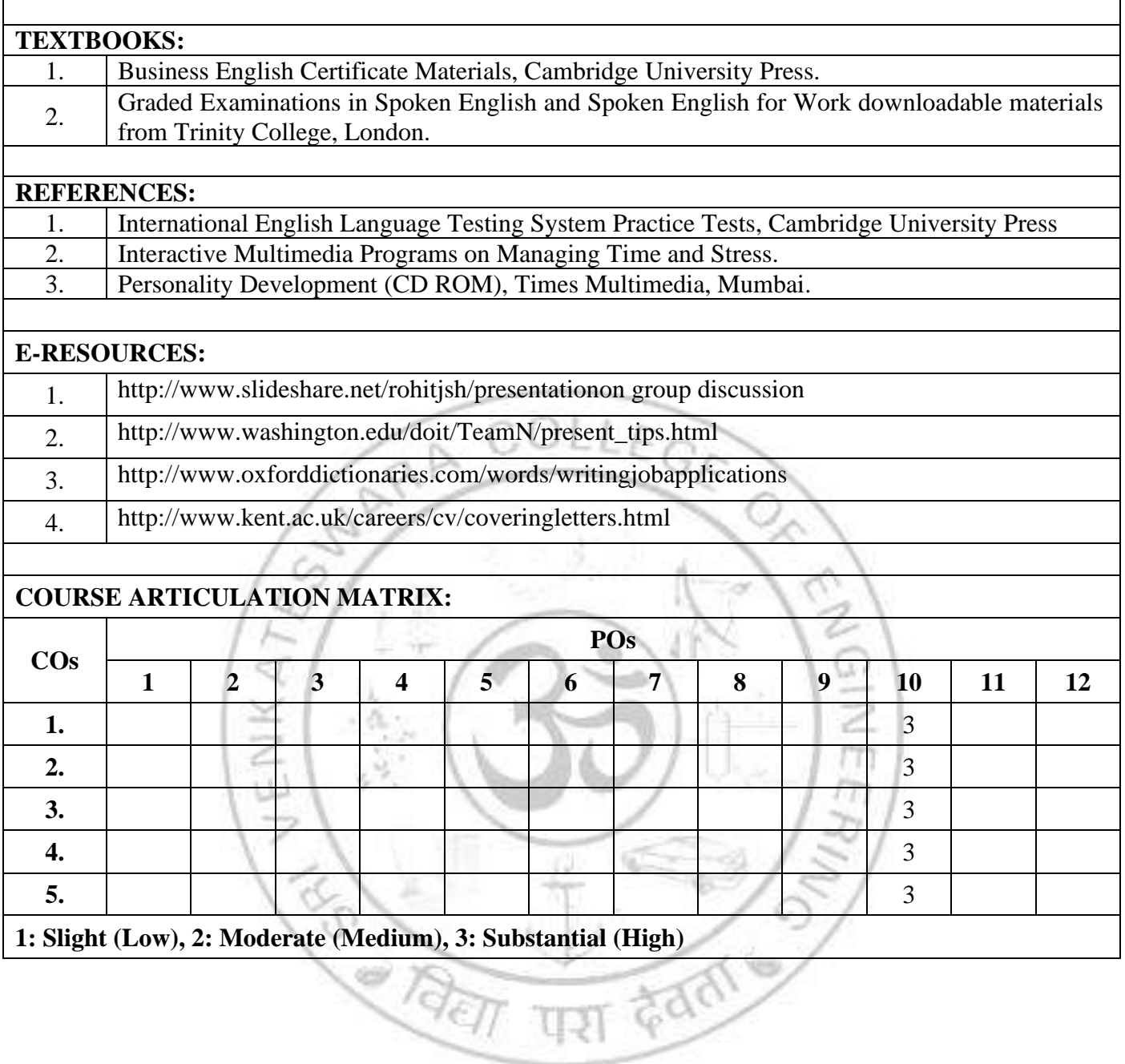

# *SEMESTER VII*

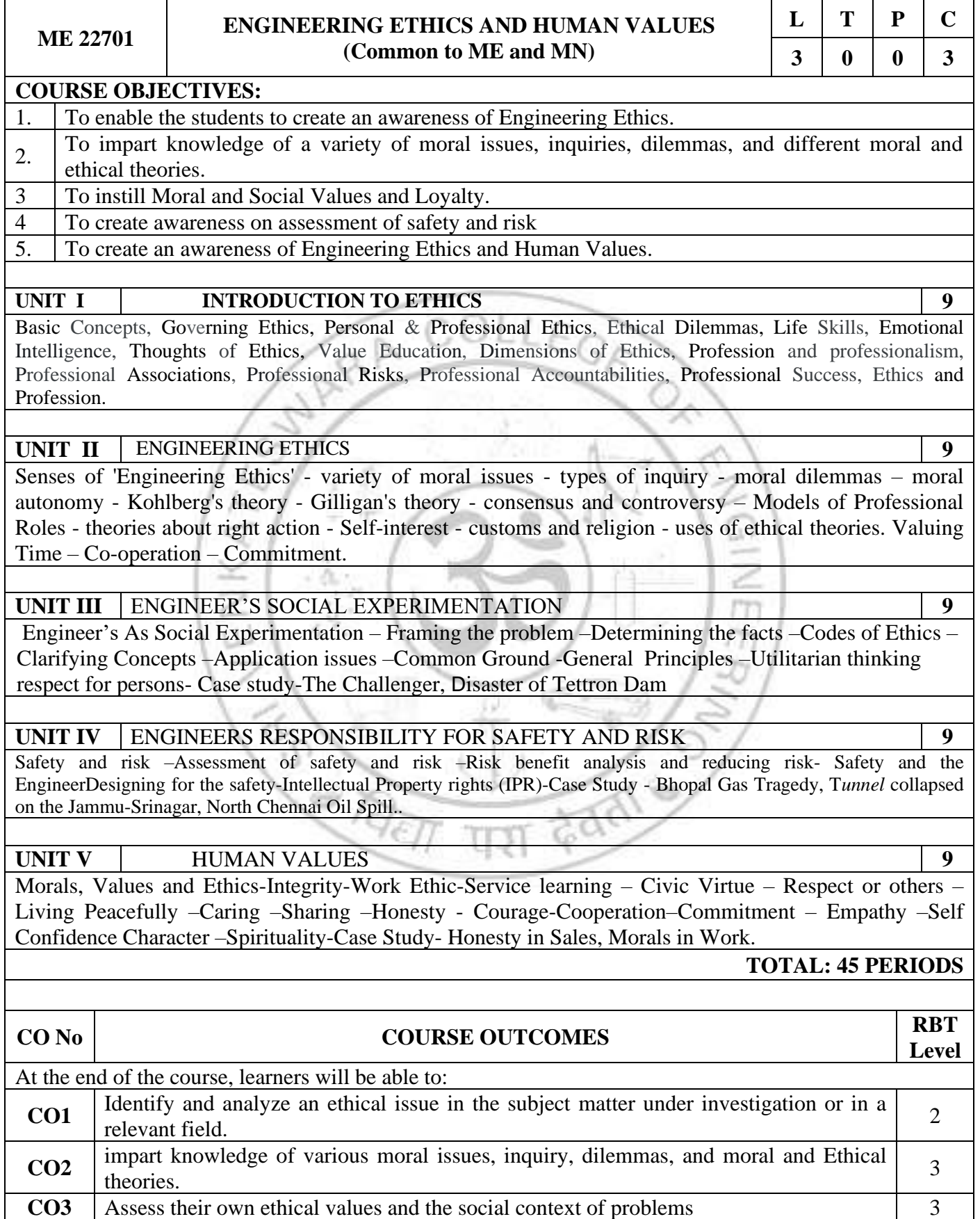

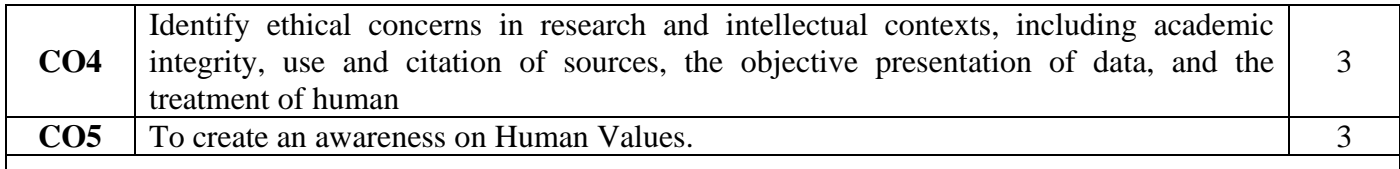

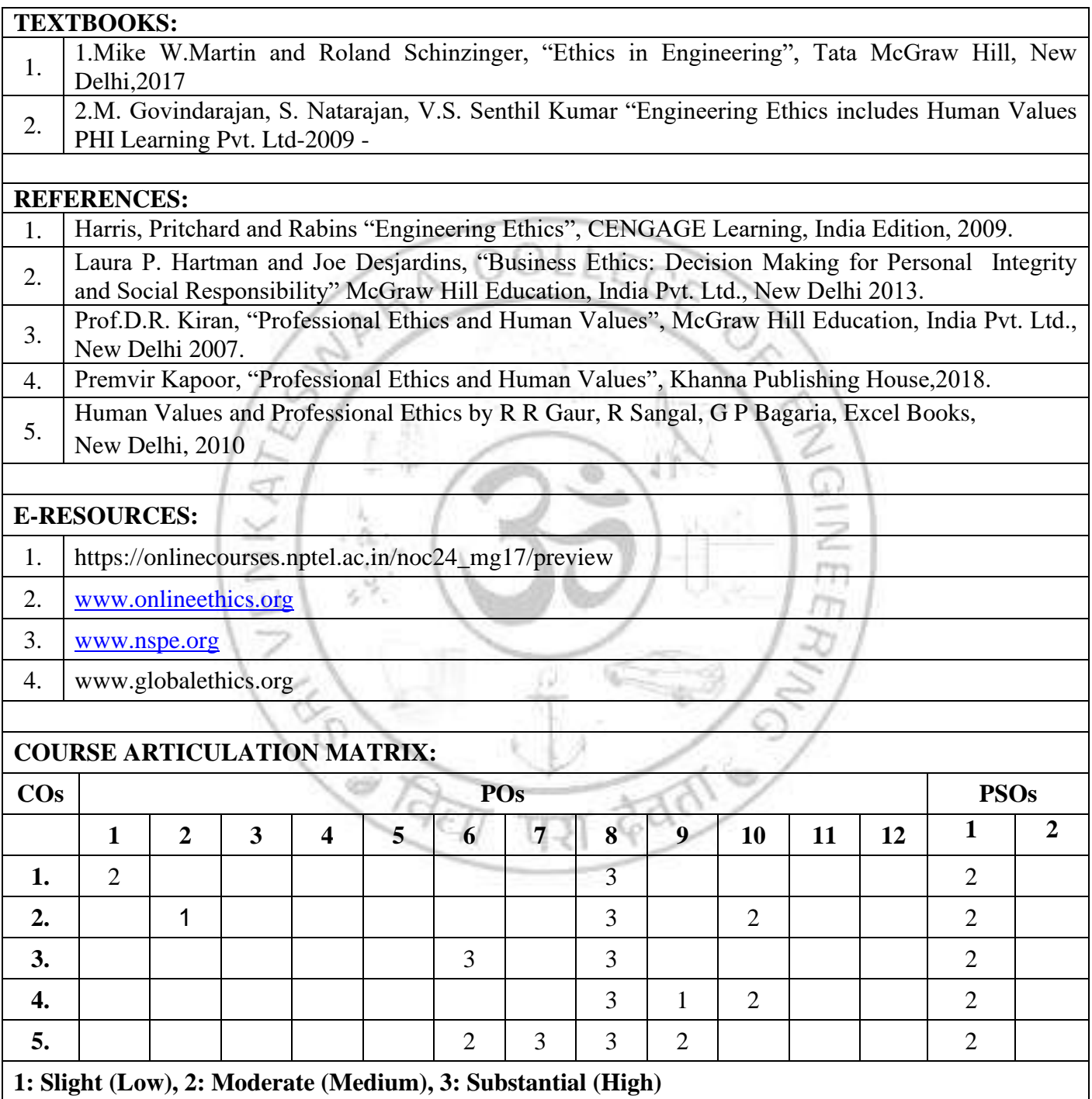

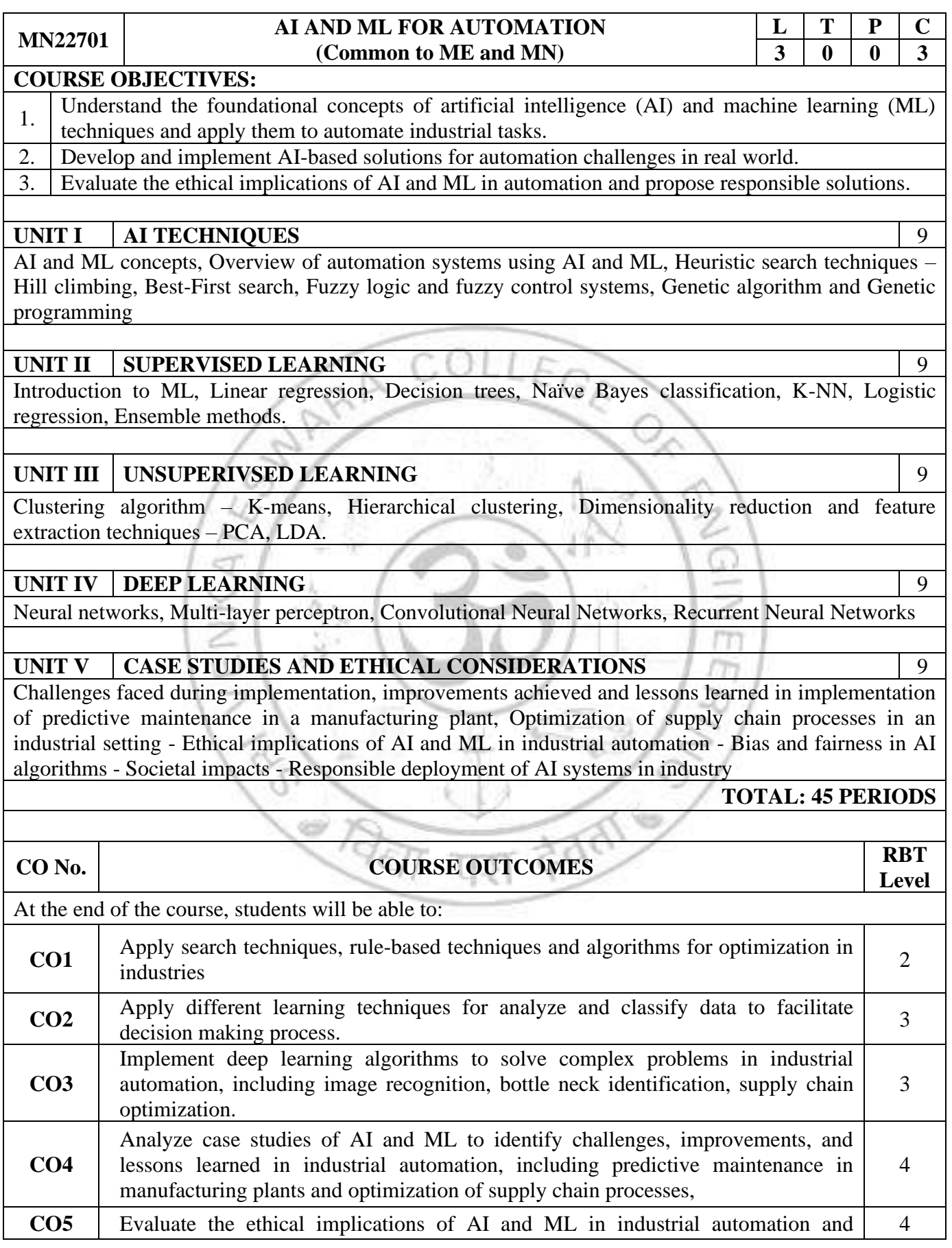

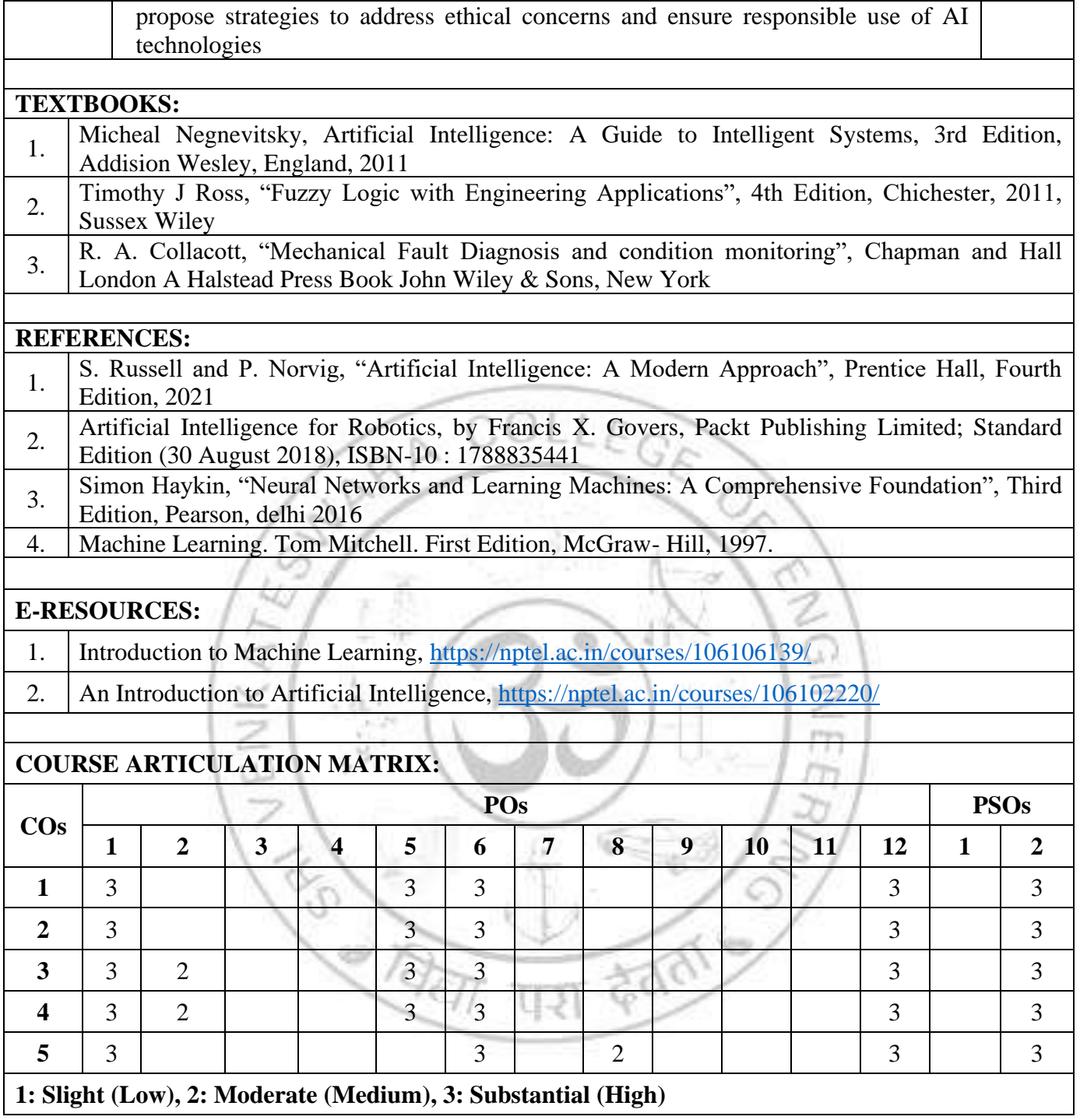

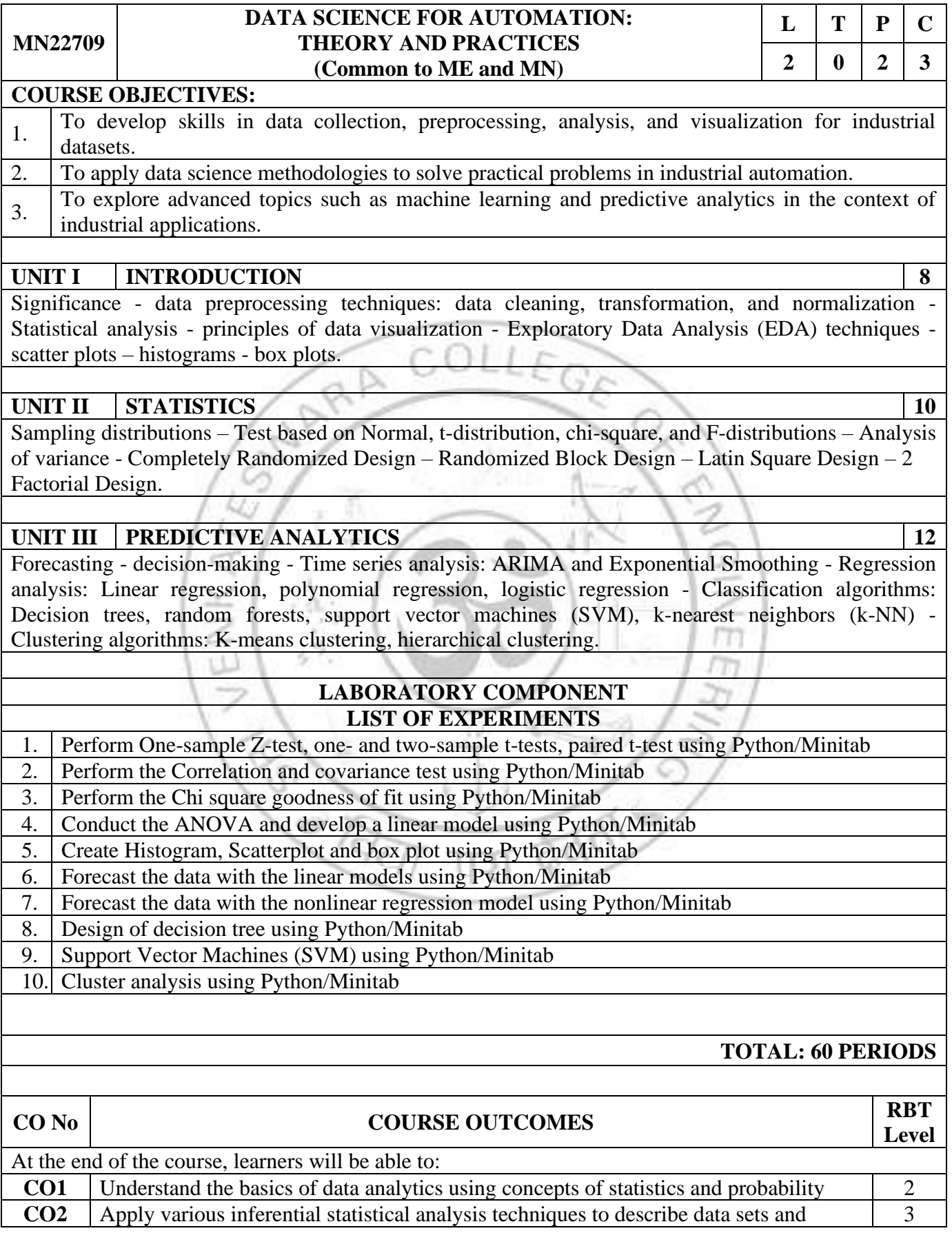

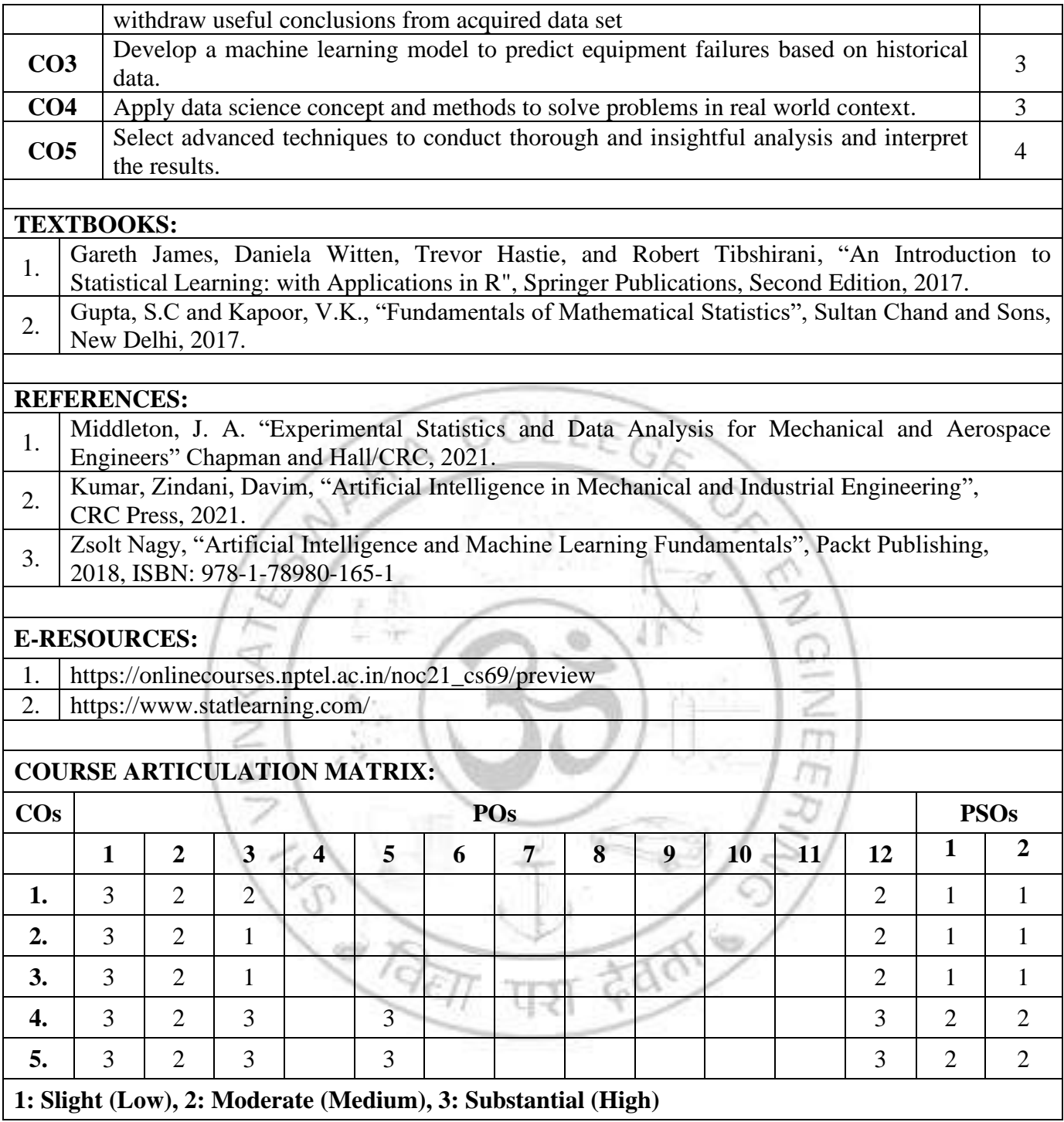

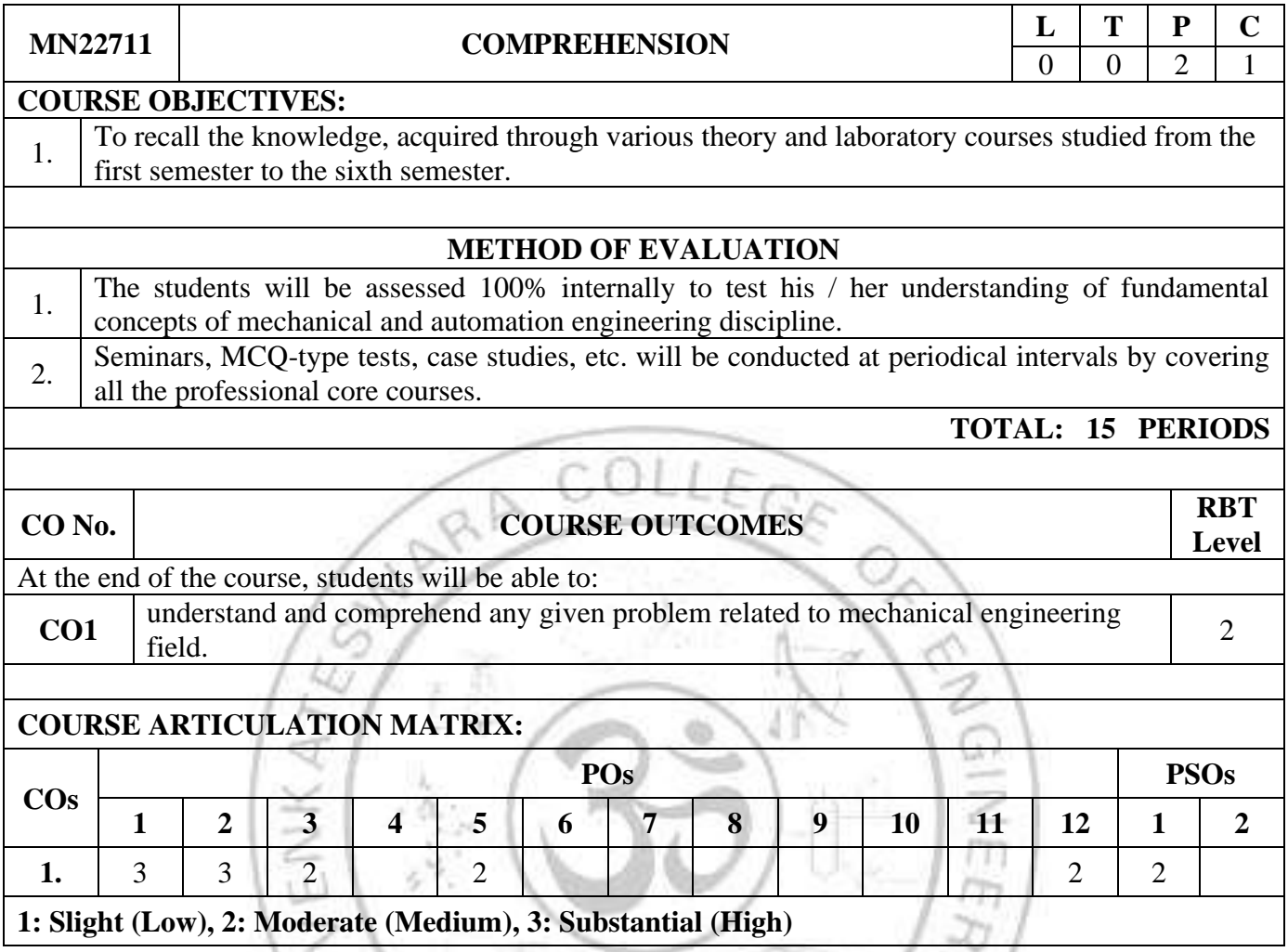

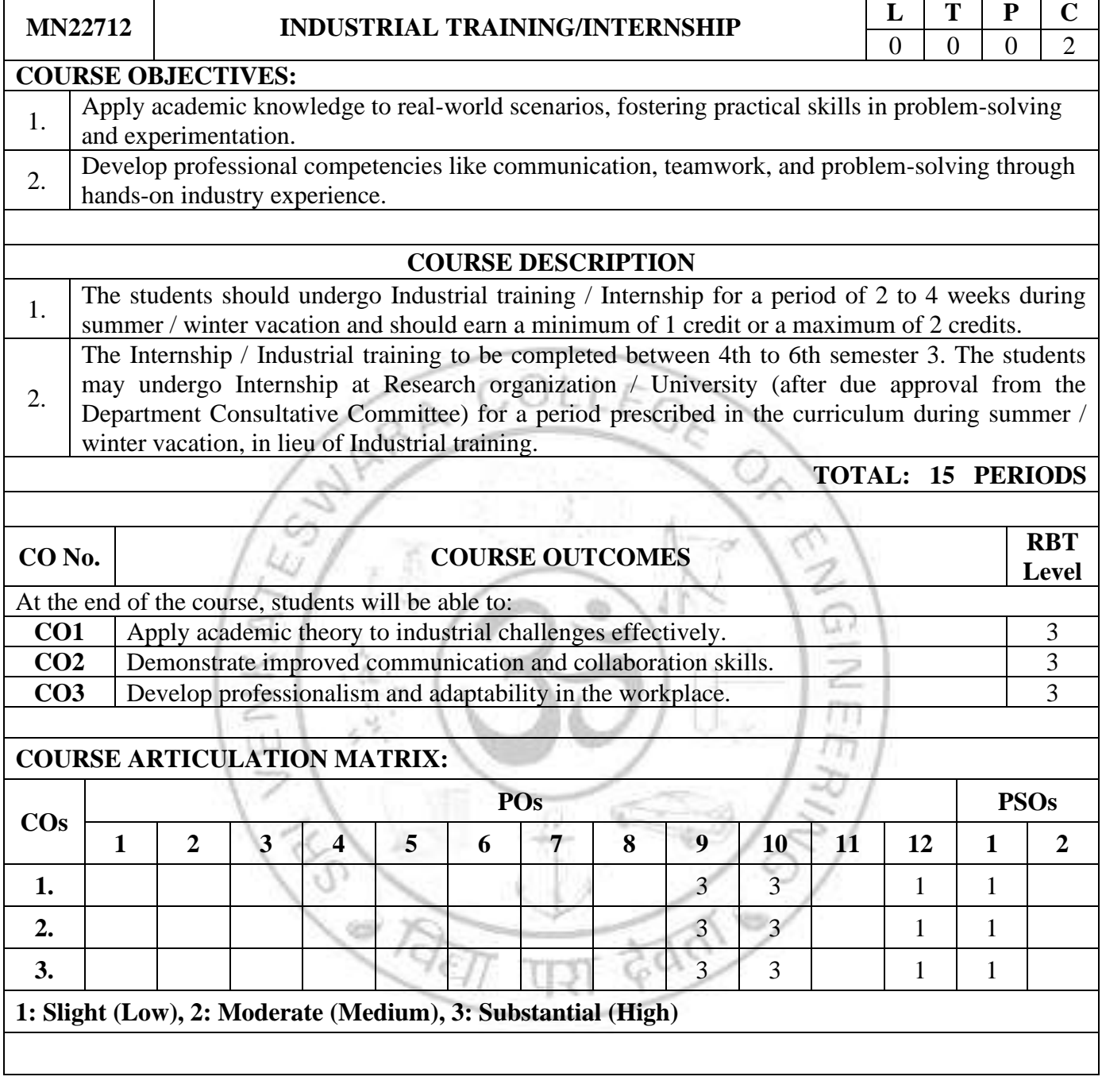

# *SEMESTER VIII*

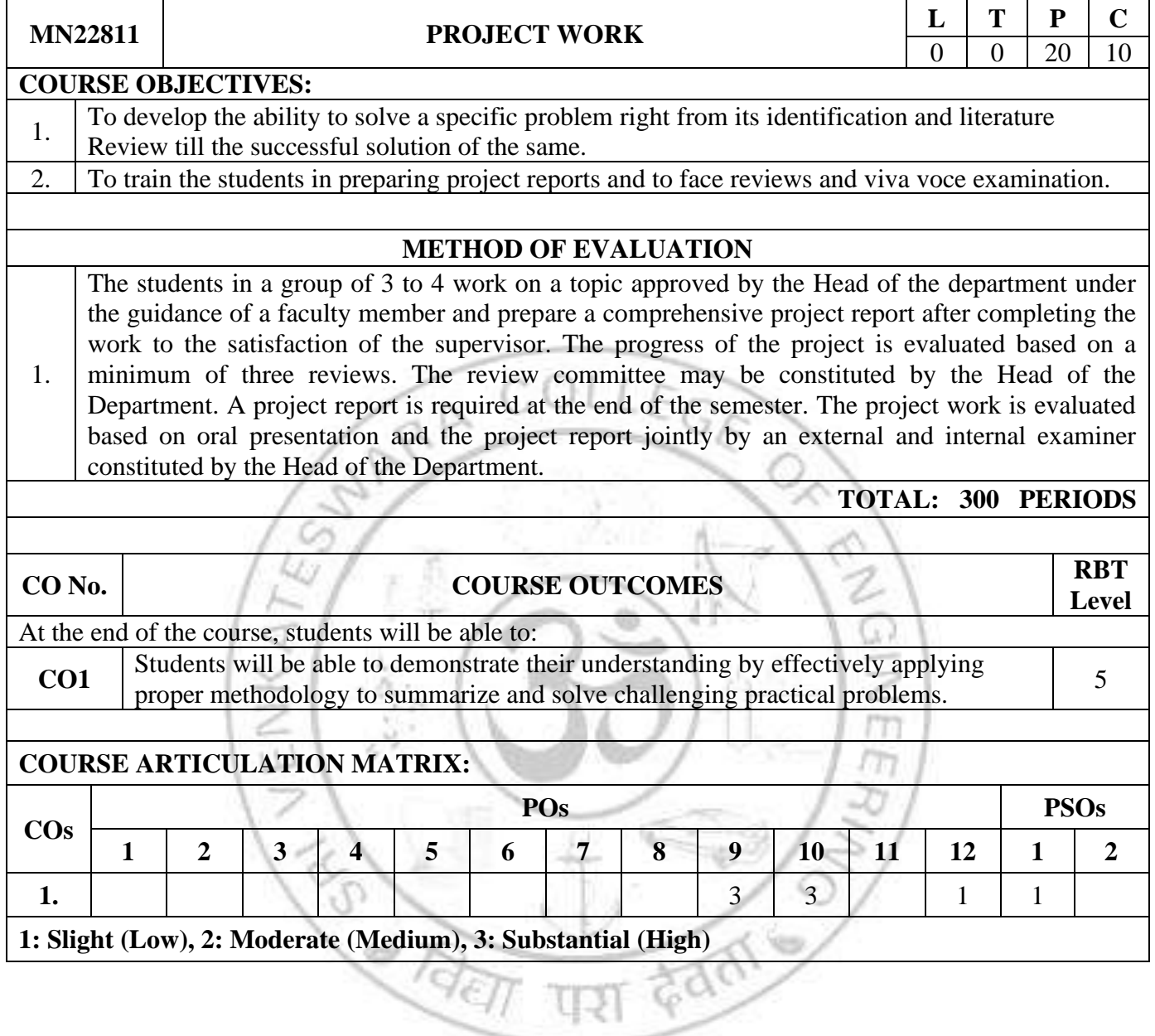

# **VERTICAL 2 PRODUCT AND PROCESS DEVELOPMENT**

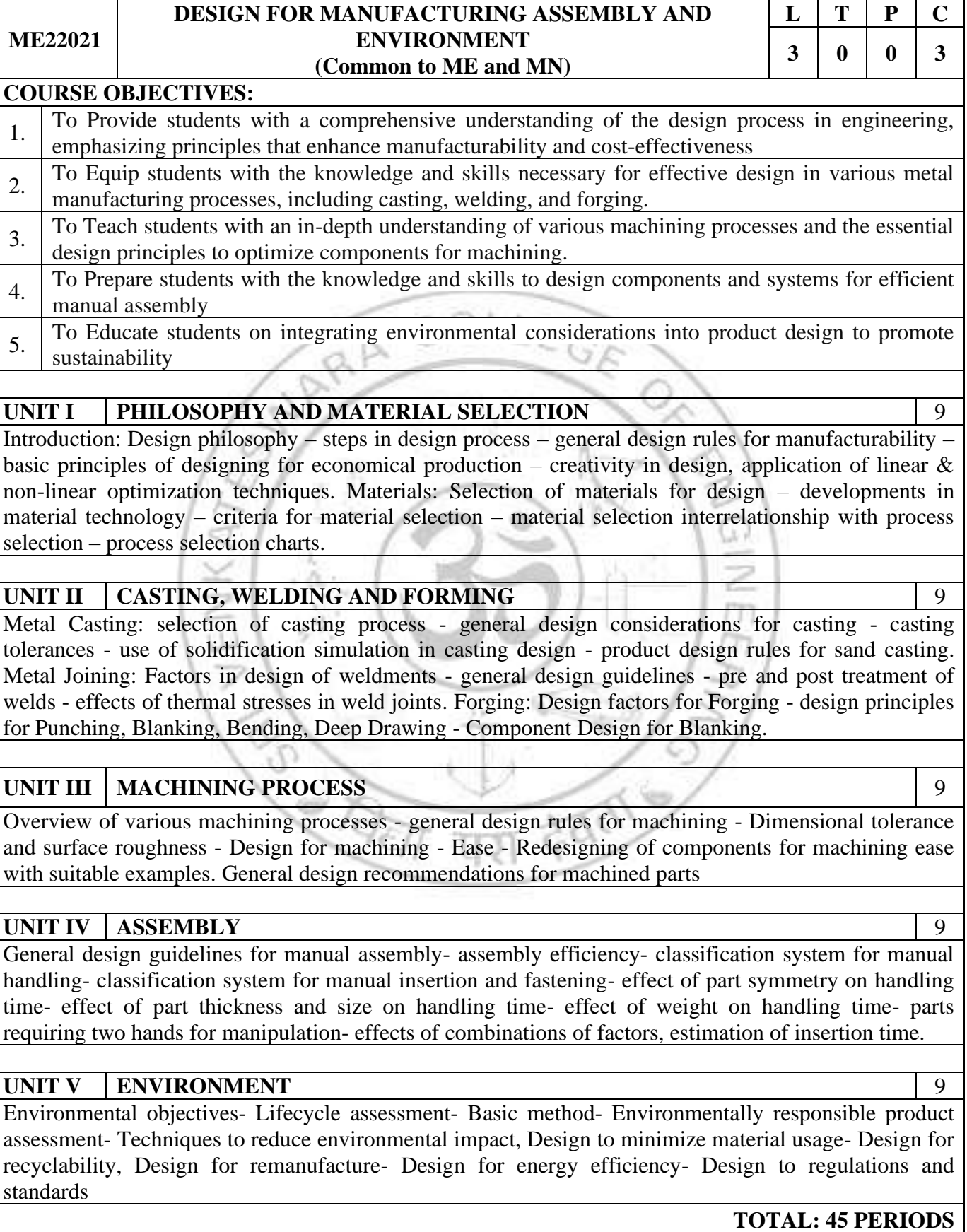

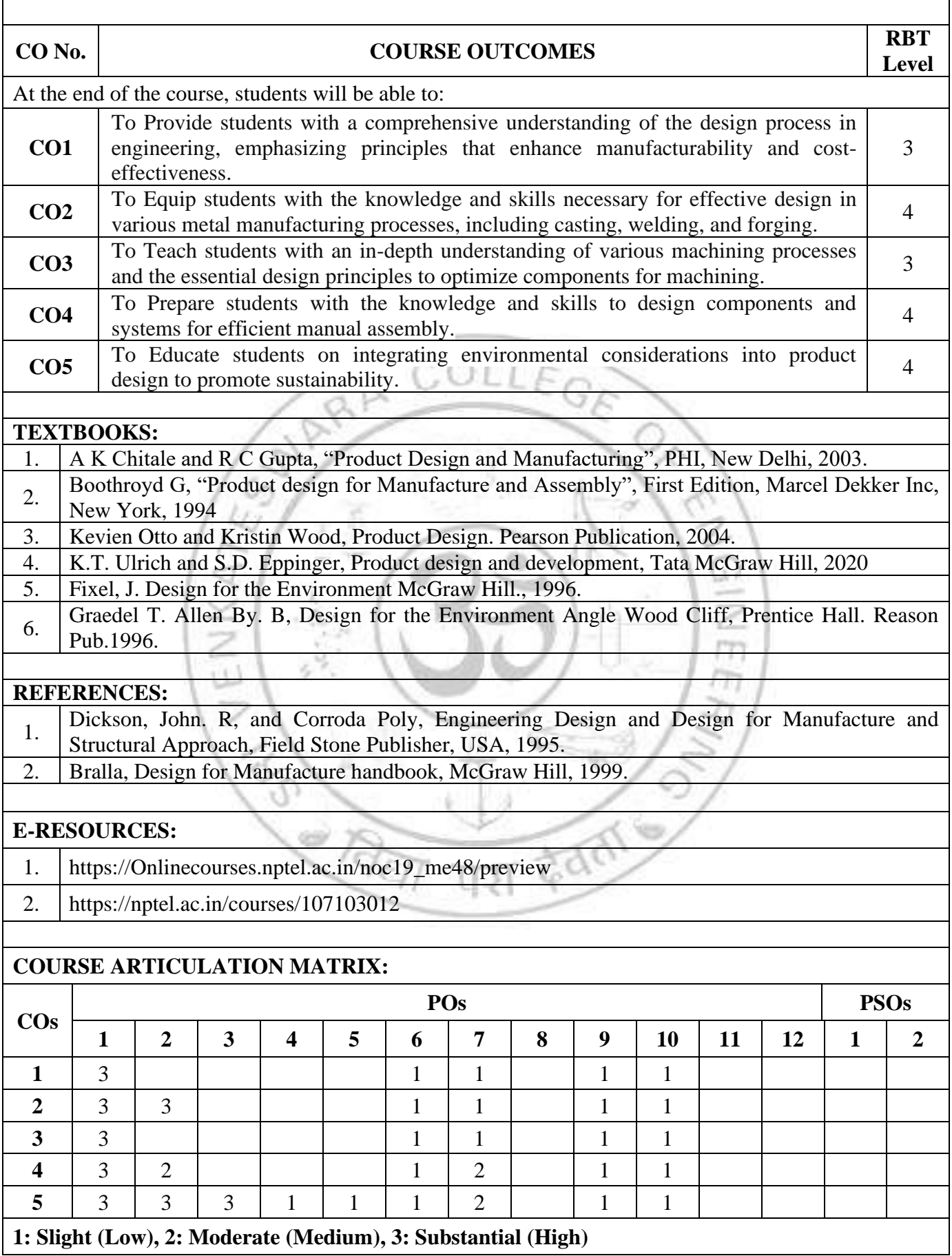

# **ME22022 FAILURE MODES AND EFFECTS ANALYSIS (Common to ME and MN) L T P C 3 0 0 3 COURSE OBJECTIVES:**  1. To understand the Failure Modes and Effects Analysis (FMEA) concepts and its types. 2. To impart the knowledge in design FMEA process and steps involved in the implementation. 3. To understand the methods of Process FMEA and control process. 4. To familiarize the Risk assessment procedures based on the Risk Priority Number (RPN). **UNIT I INTRODUCTION** 9 Introduction to Failure Modes and Effects Analysis (FMEA) - Need of FMEA- Uses of FMEA-Types of FMEA- History of the tool. **UNIT II [DESIGN FMEA](https://quality-one.com/dfmea/)** 9 Steps in Design FMEA-Identify the failure modes-potential effects of each failure mode and assign severity rating-Determine the potential causes-prevention controls and assign occurrence ratingdetection controls and assign detection rating- Action Plans **UNIT III [PROCESS FMEA](https://quality-one.com/pfmea/)** 9 PFMEA-Identify - process functions- Potential Failures – Effect of failure – Causes of failures – Process controls – Confirm the critical characteristics **UNIT IV | RISK ASSESSMENT** 9 FMEA Risk Assessment strategy- Risk assessment methods- Risk Assessment Factors- Rating scale of Severity, Occurrence and Detection- Risk Priority Number (RPN) - Risk Matrix. **UNIT V CASE STUDY ON FMEA** 9 Case study- FMEA- Design FMEA - Process FMEA- Control plan. **TOTAL: 45 PERIODS CO No. COURSE OUTCOMES Level** At the end of the course, students will be able to: **CO1** Illustrate the failure mode effect analysis and its types. **CO2** Implement the design FMEA using the methods of design failure mode effect 3 **CO3** Identify the various process FMEA modes and critical characteristics.  $\begin{array}{|l} \hline \end{array}$  3 **CO4** Calculate the risk assessment number to identify the risk factors in the process.  $\begin{vmatrix} 3 \\ 2 \end{vmatrix}$ **CO5** Model the FMEA in the real time industry applications by practice. **TEXTBOOKS:** 1. [D. H. Stamatis](https://www.amazon.in/D-H-Stamatis/e/B001HOO15I/ref=dp_byline_cont_book_1), "Failure Mode and Effect Analysis: FMEA from Theory to Execution", American society for quality, Second edition,2003 2. [Raymond J. Mikulak](https://www.amazon.com/s/ref=dp_byline_sr_book_1?ie=UTF8&field-author=Raymond+J.+Mikulak&text=Raymond+J.+Mikulak&sort=relevancerank&search-alias=books) ,"The Basics of FMEA", Productivity Press; 2nd edition, 2008.

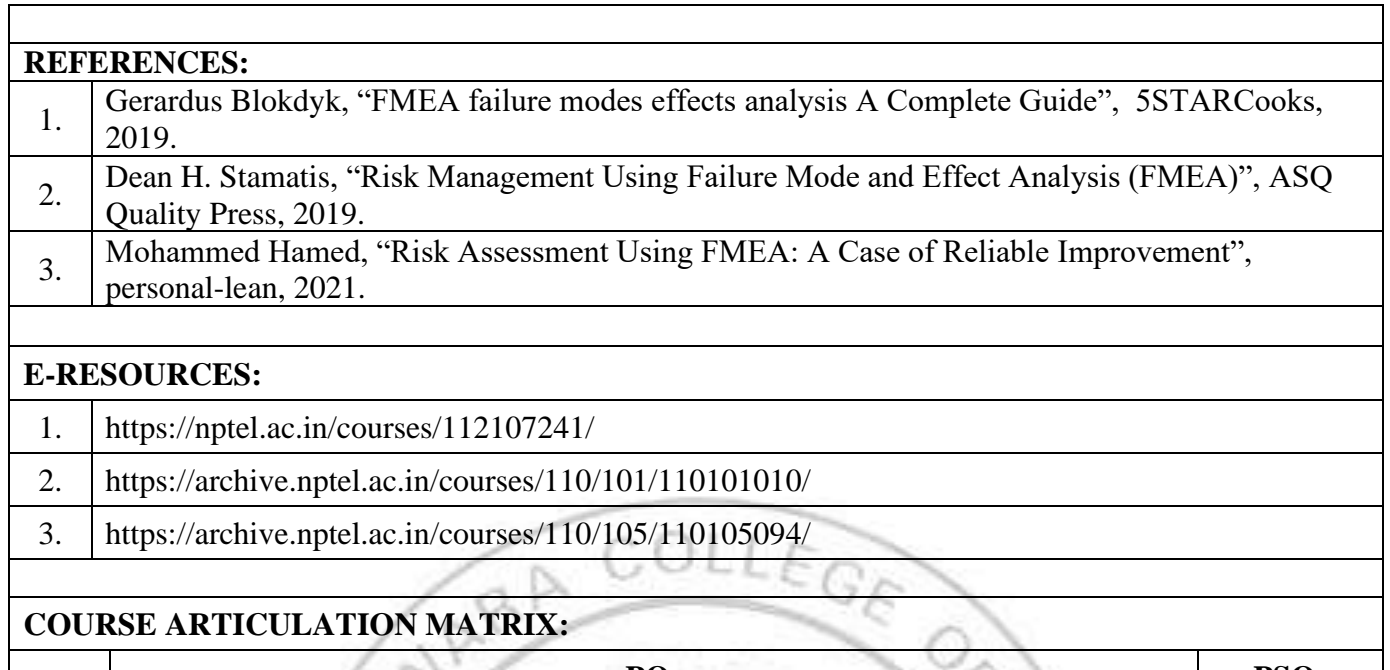

٦

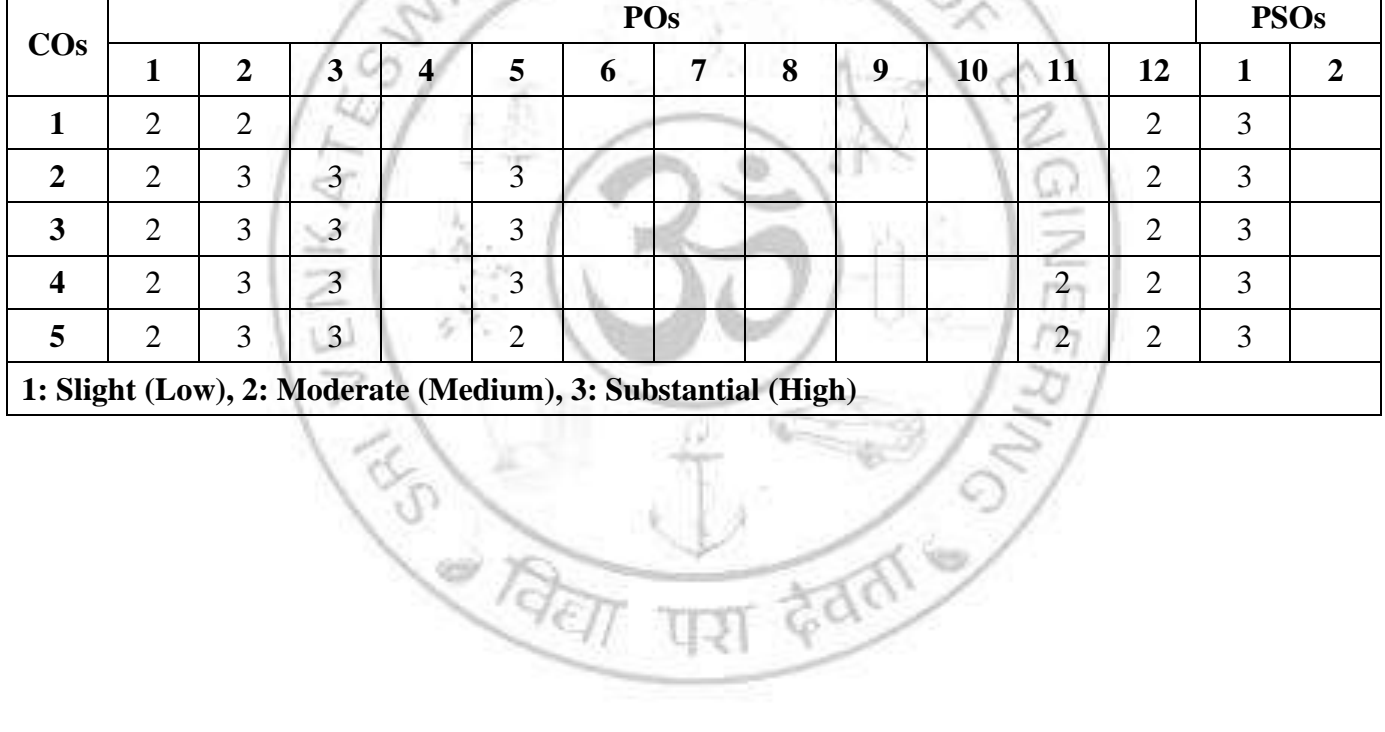

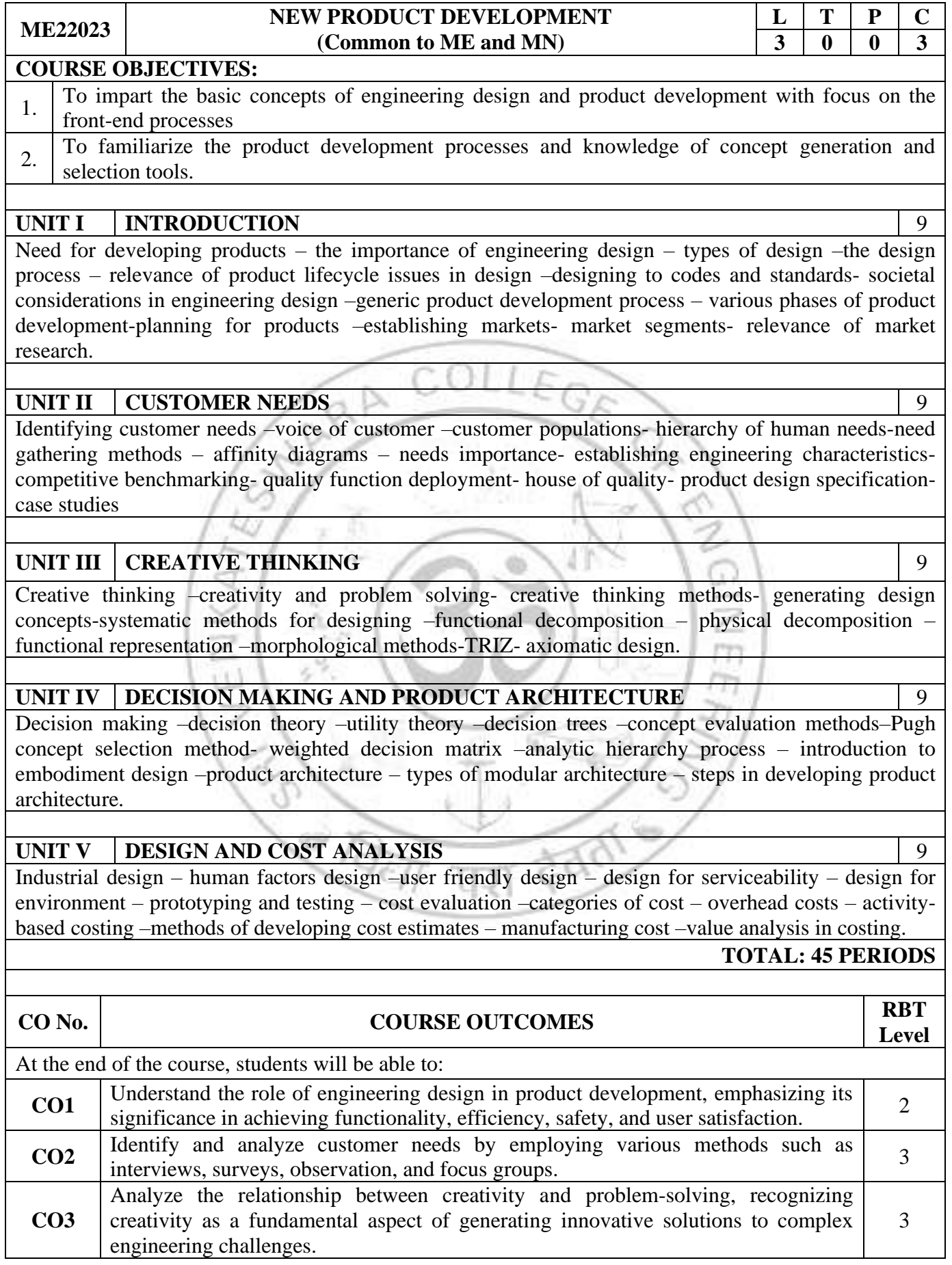

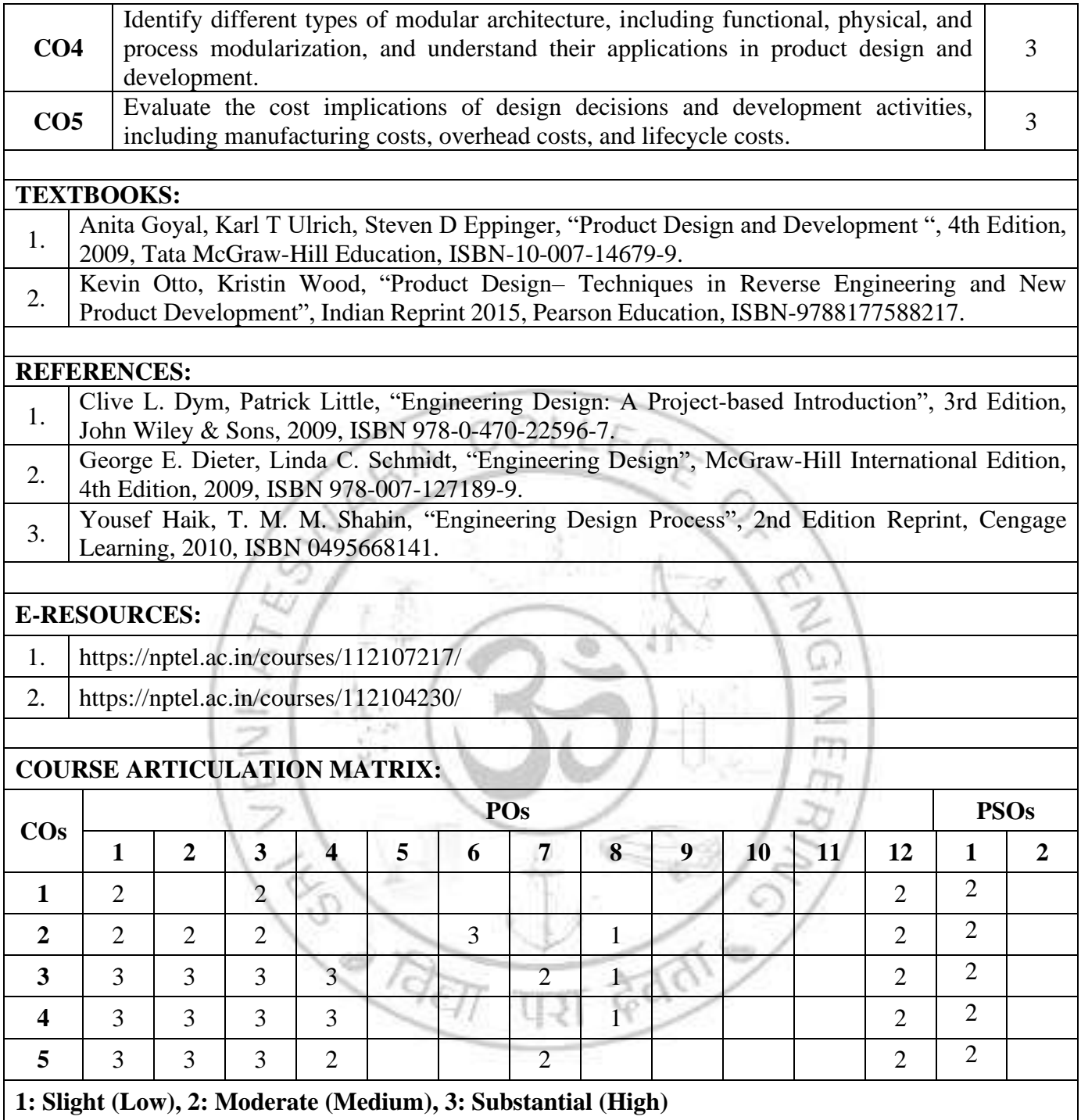

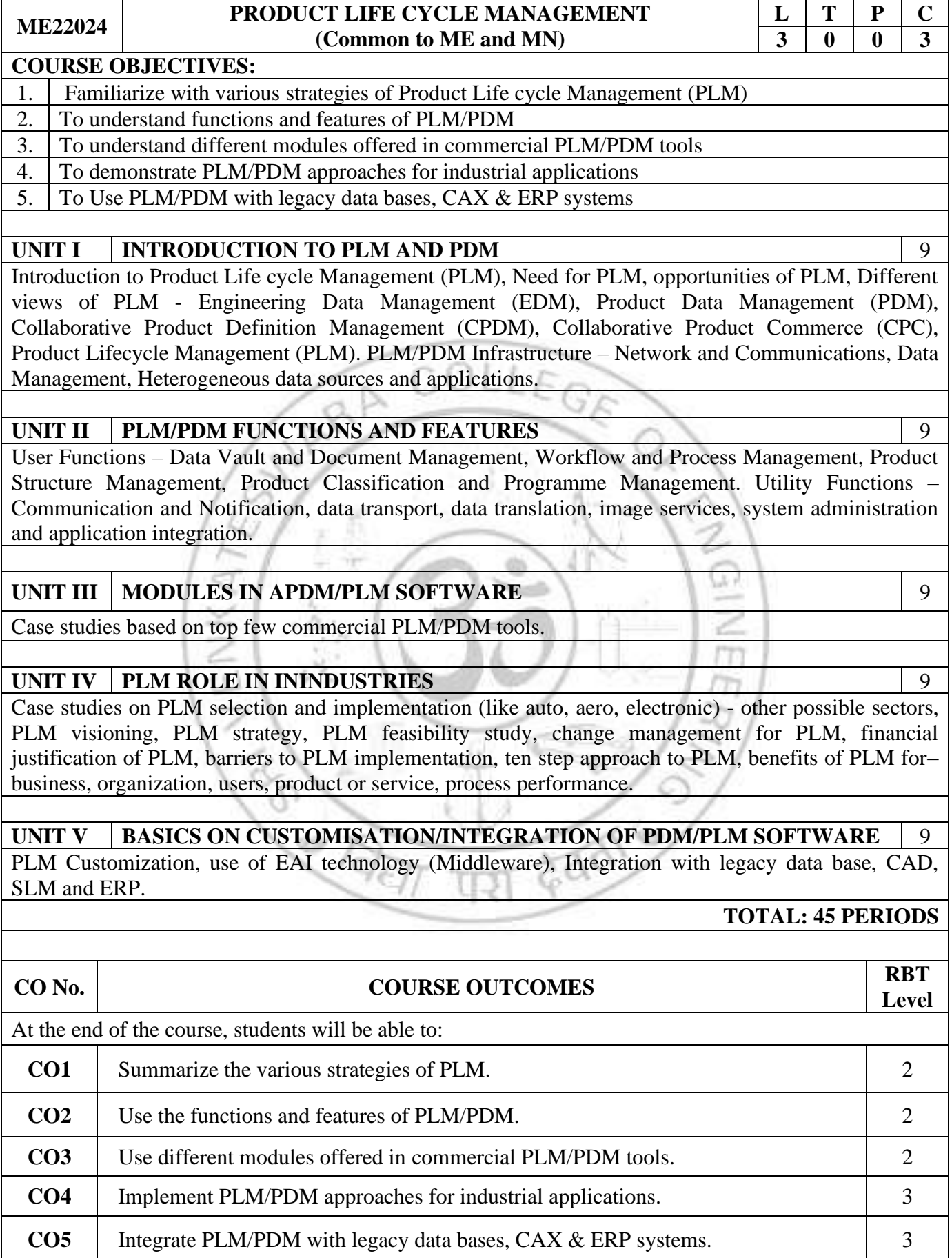

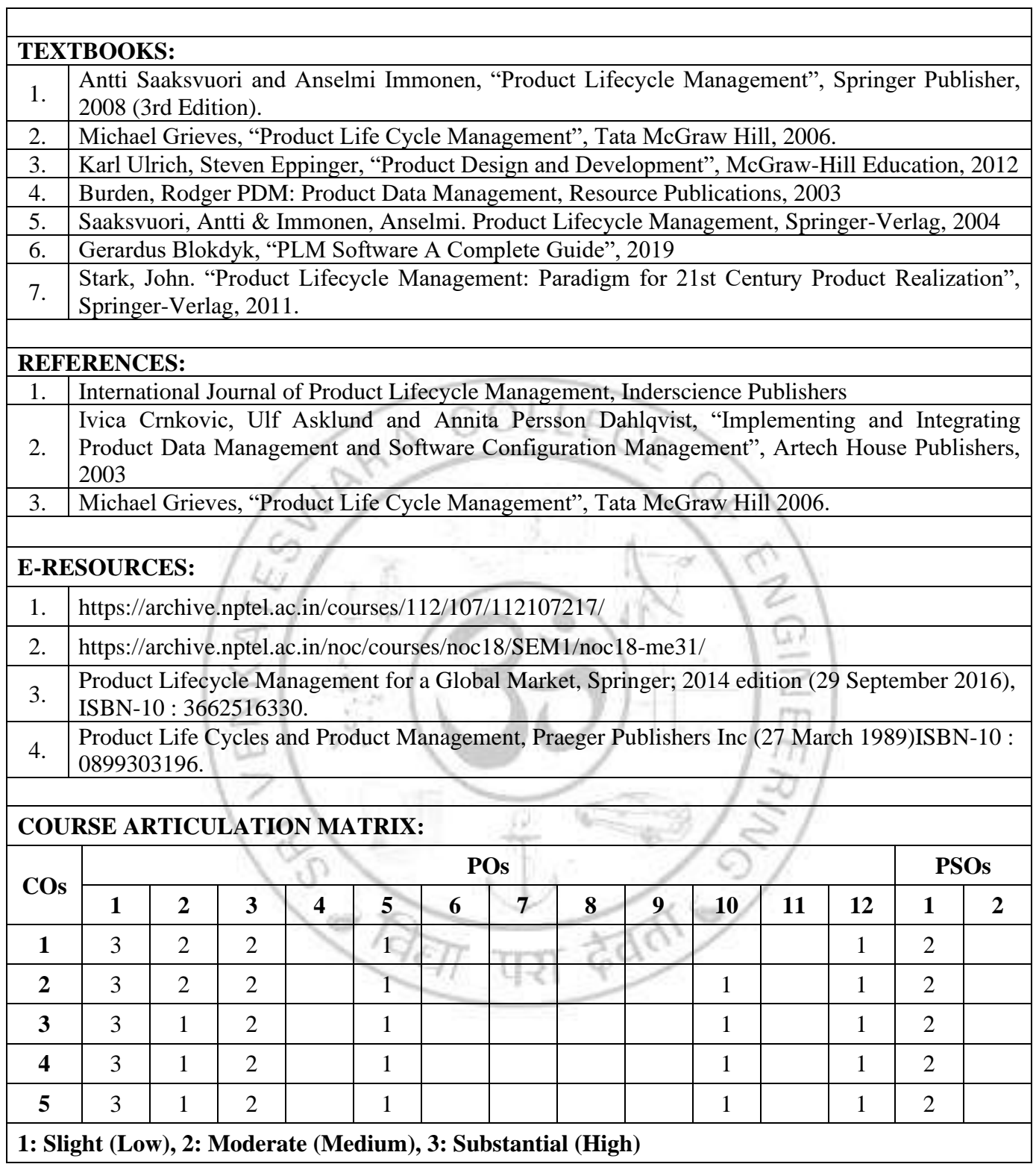

 $\overline{\mathbb{L}}$ 

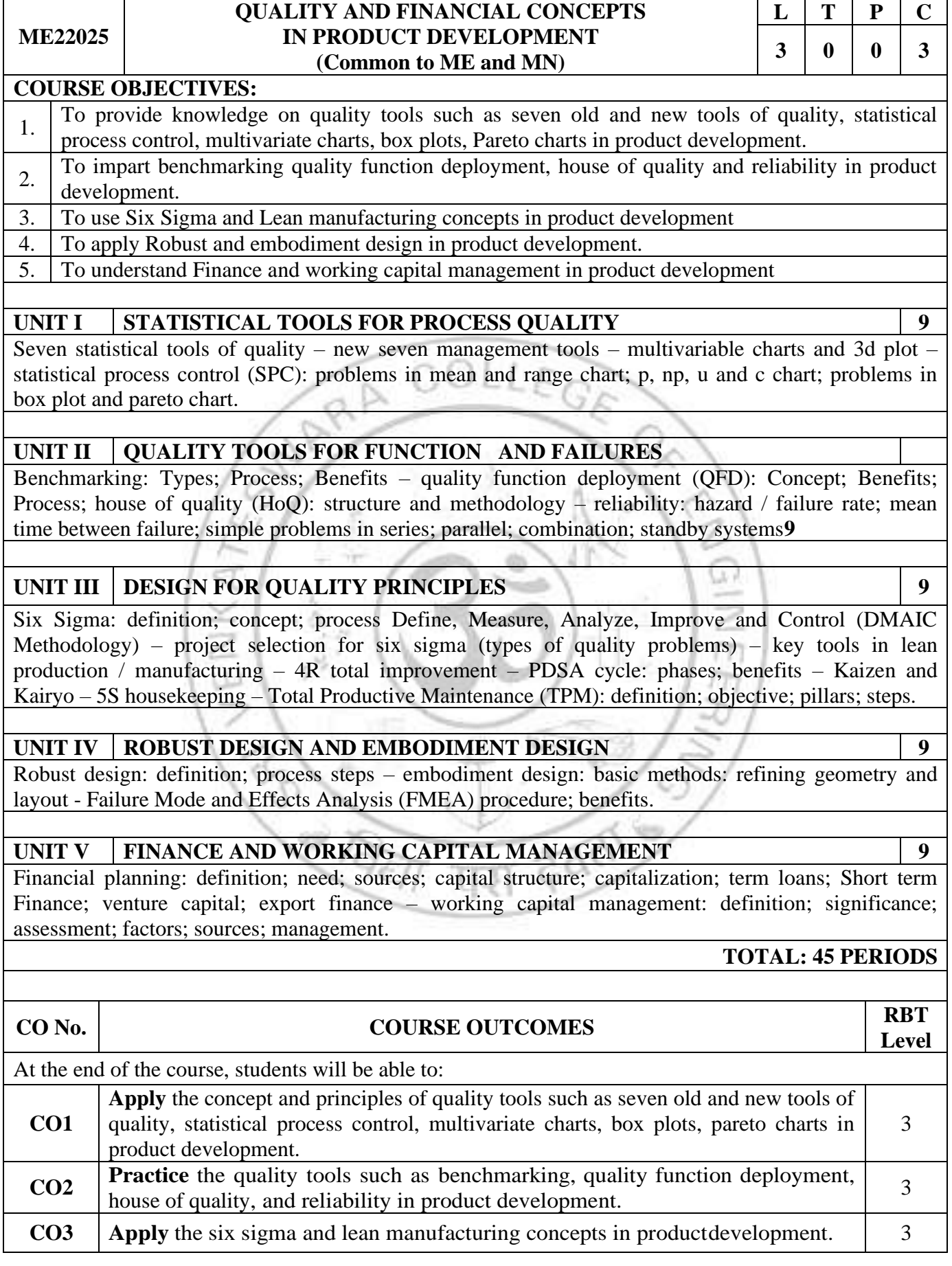

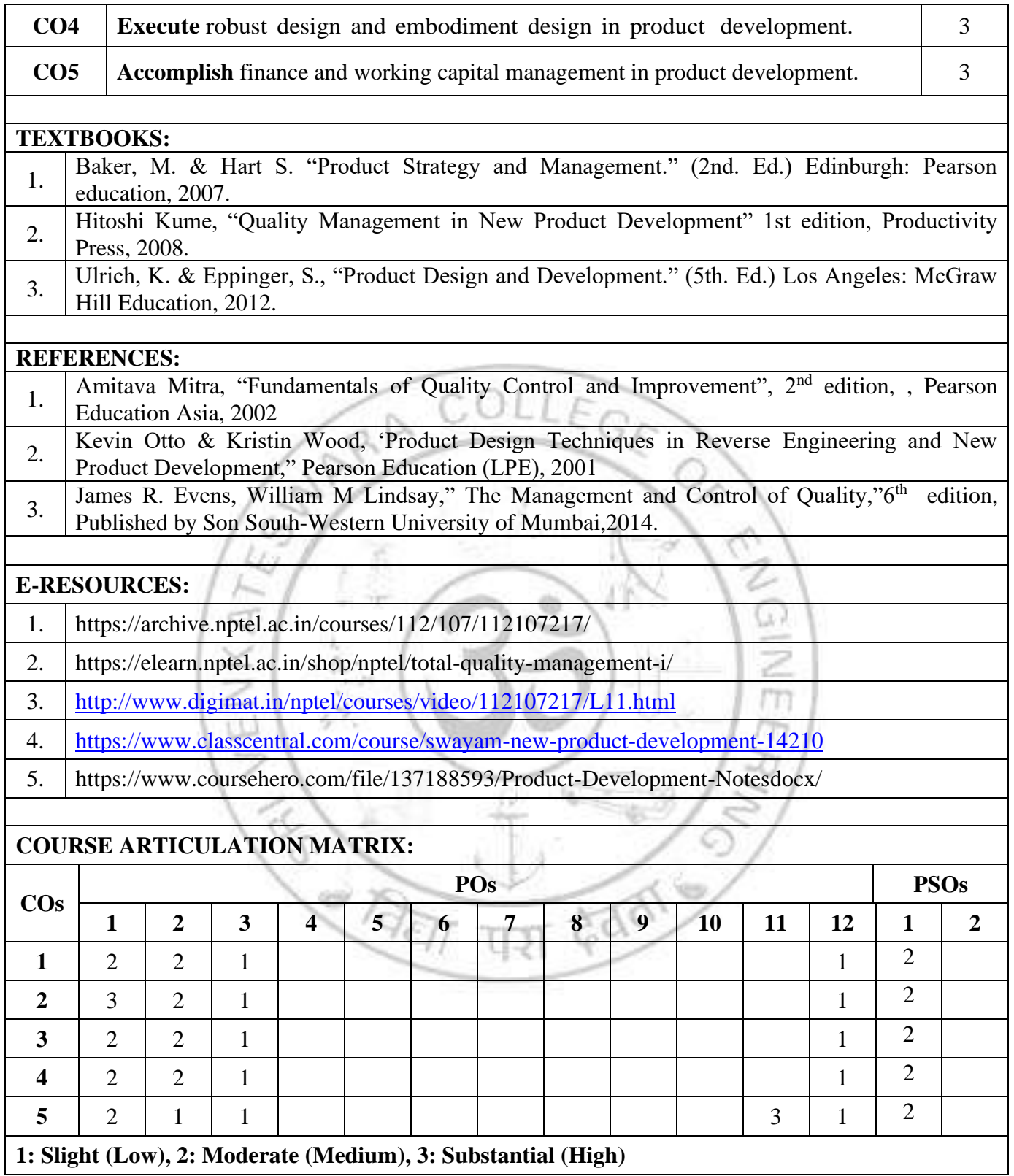

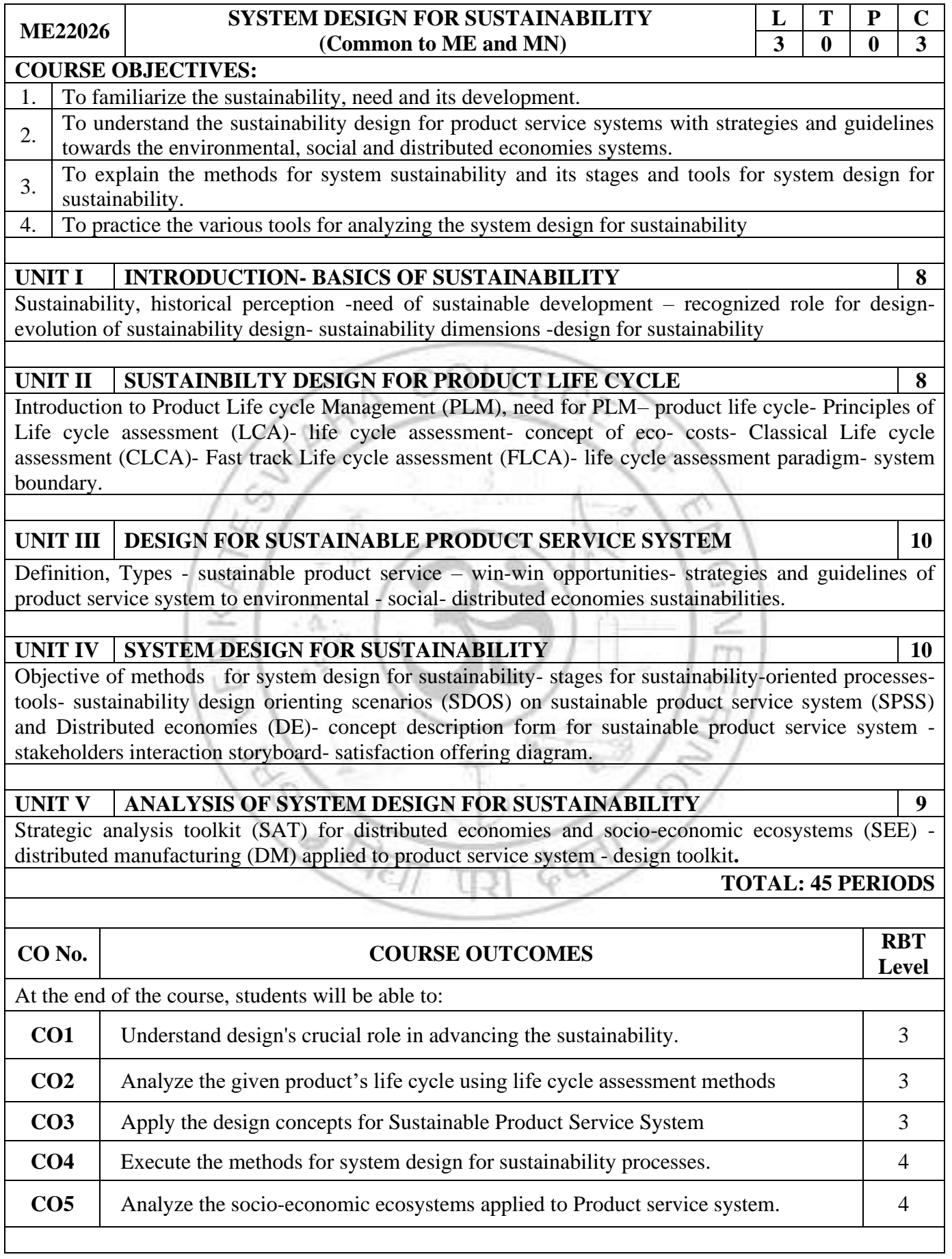

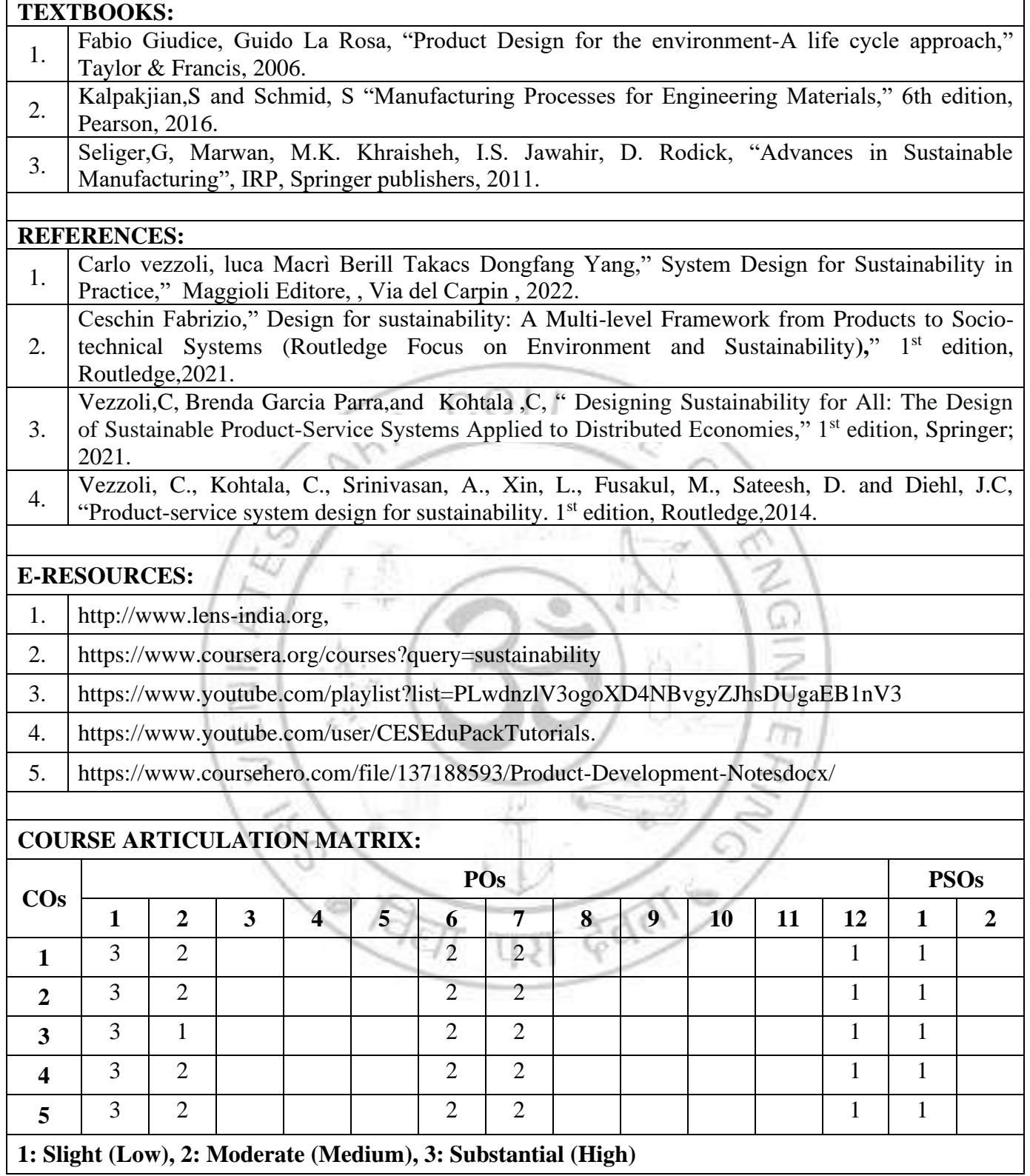

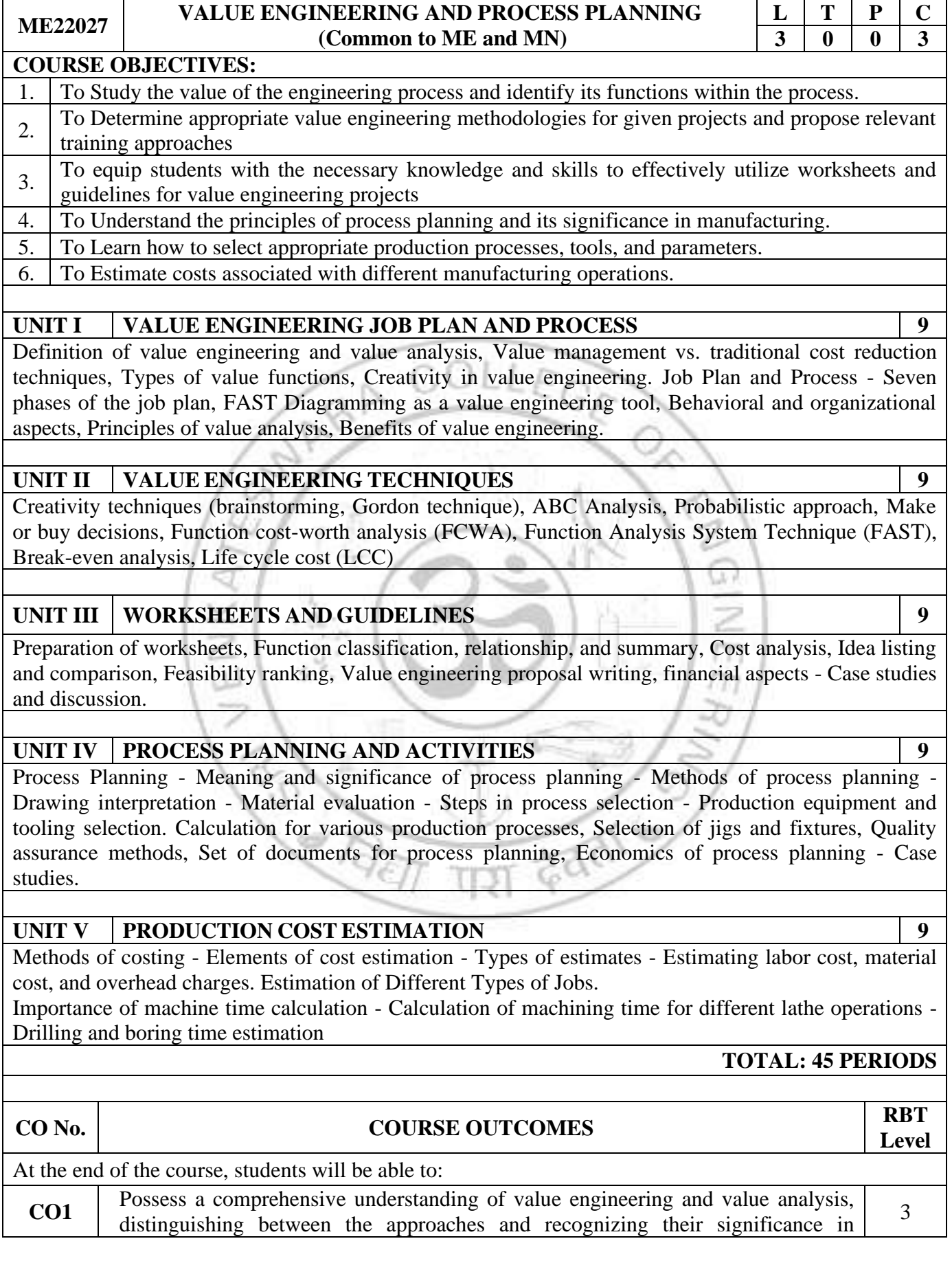

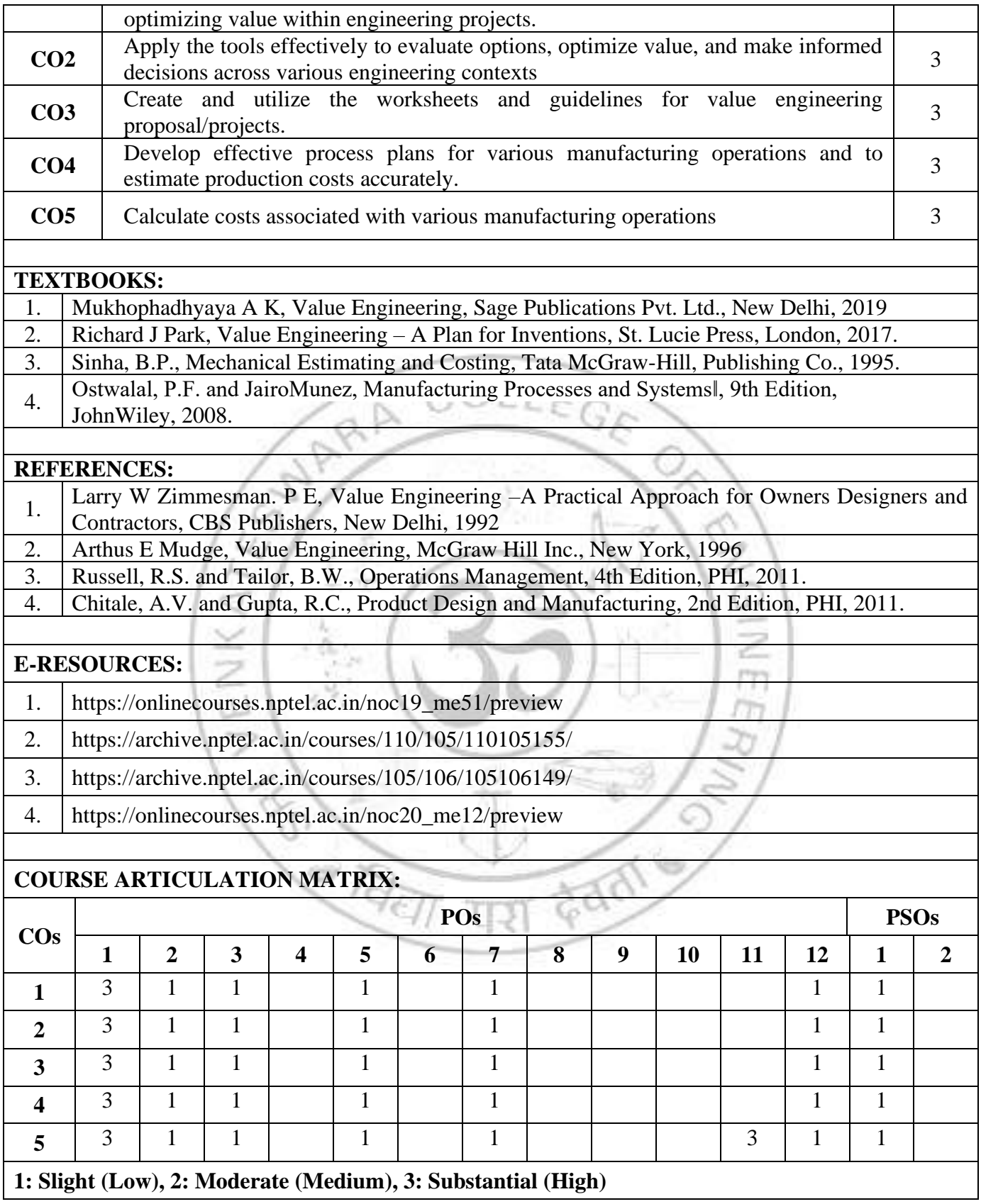

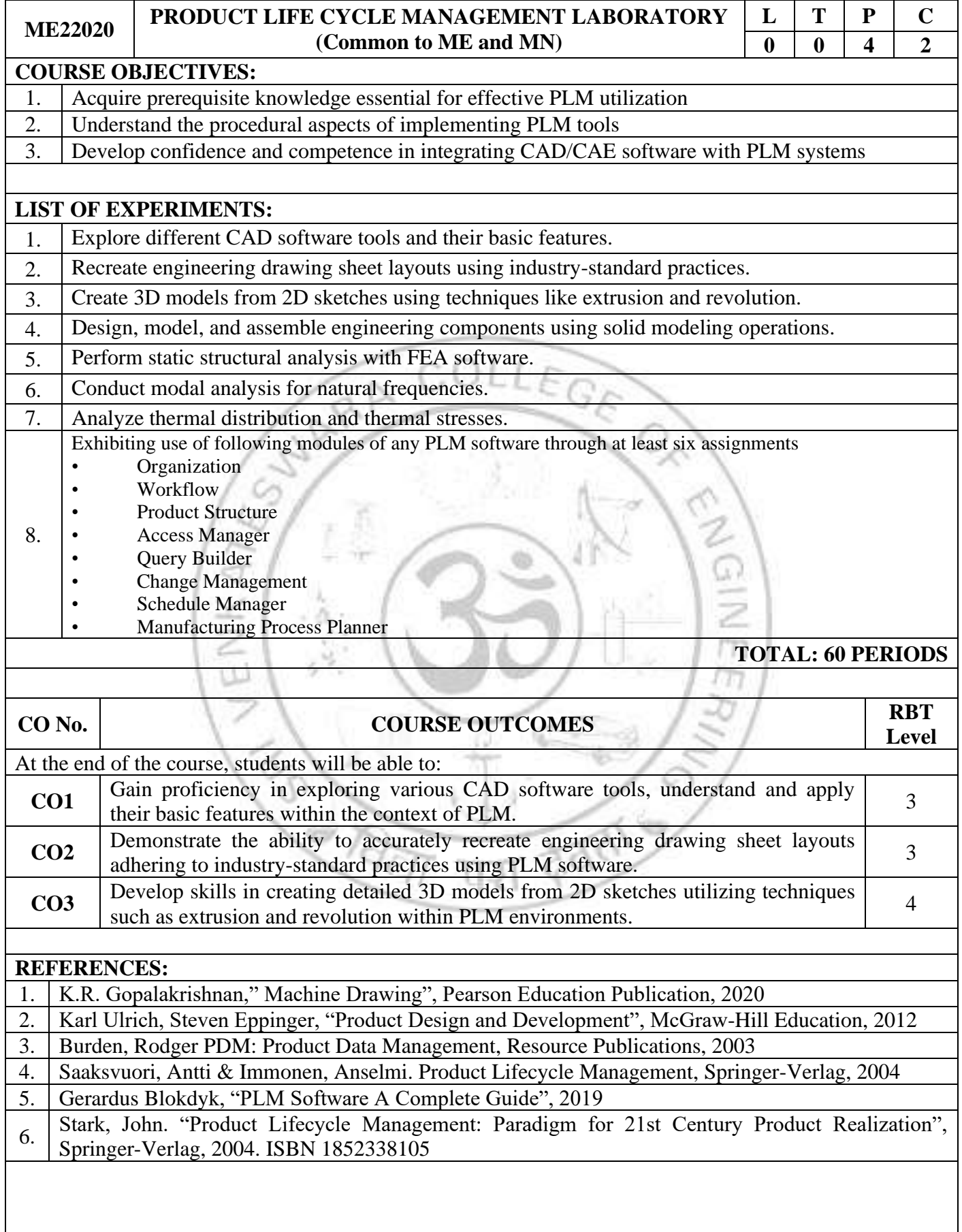

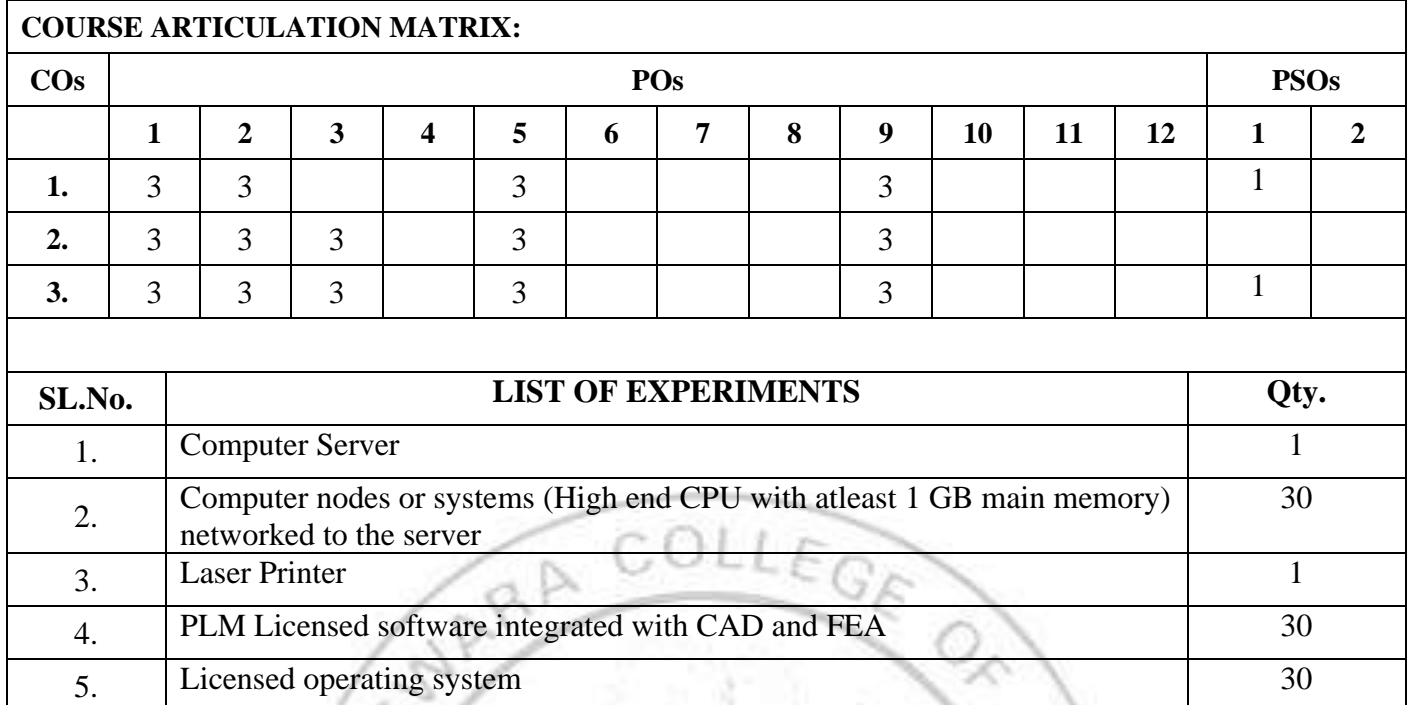

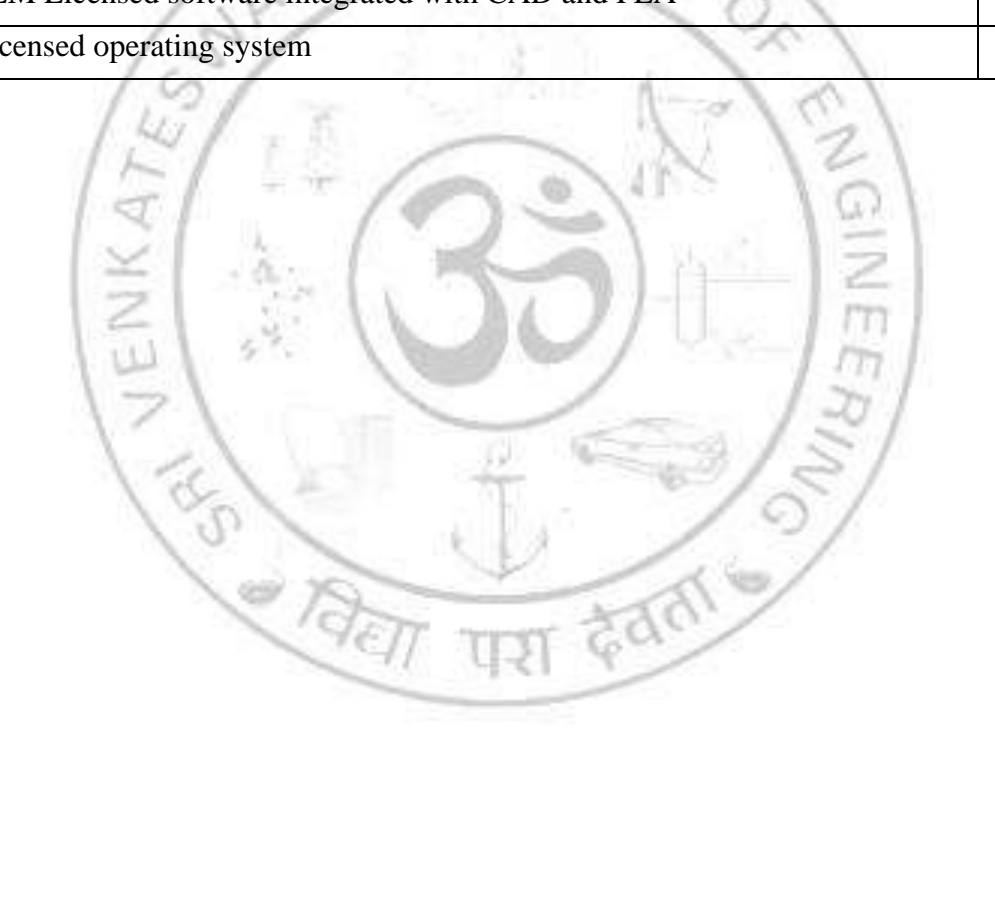
# **VERTICAL 3 DIGITAL AND GREEN MANUFACTURING**

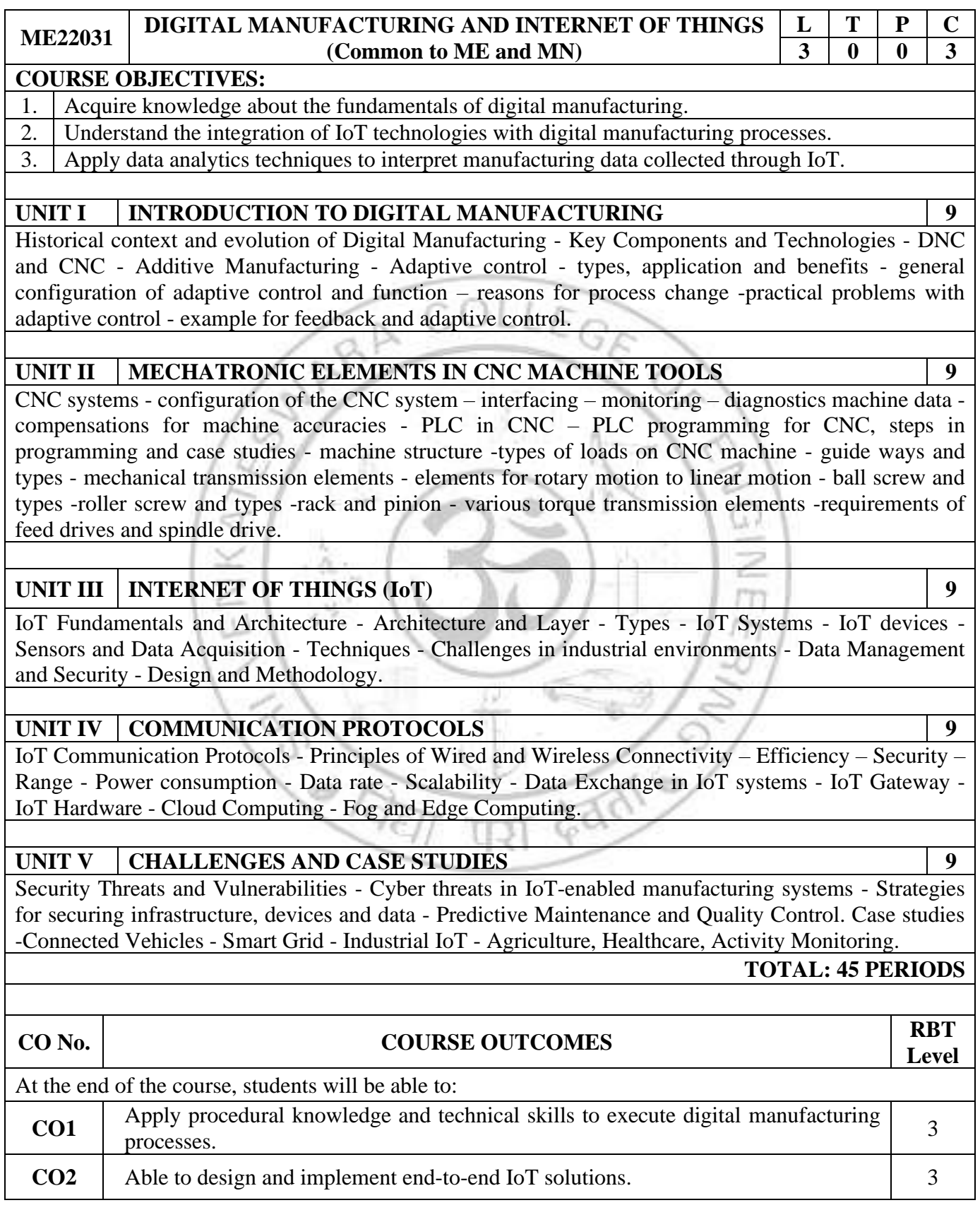

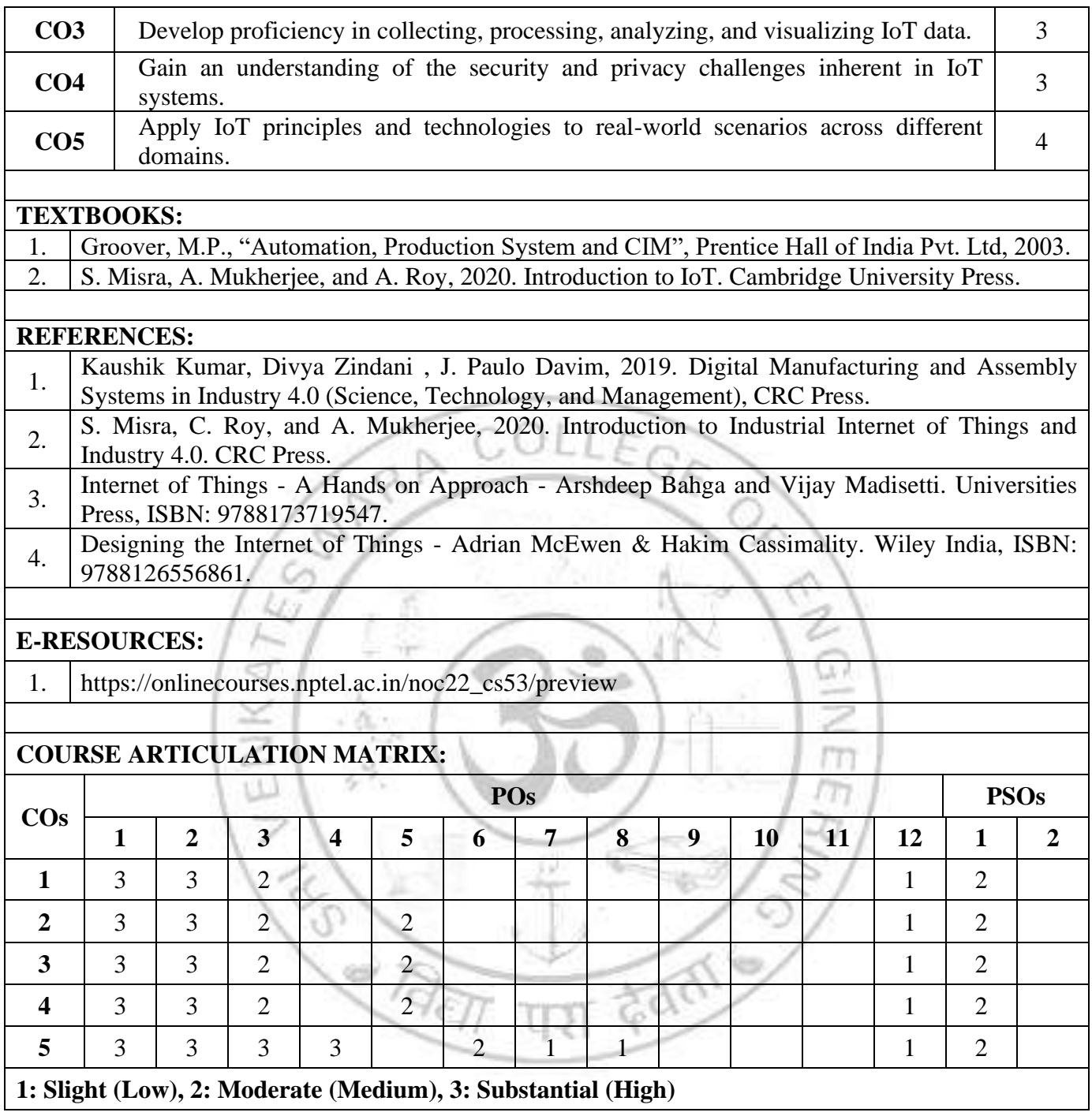

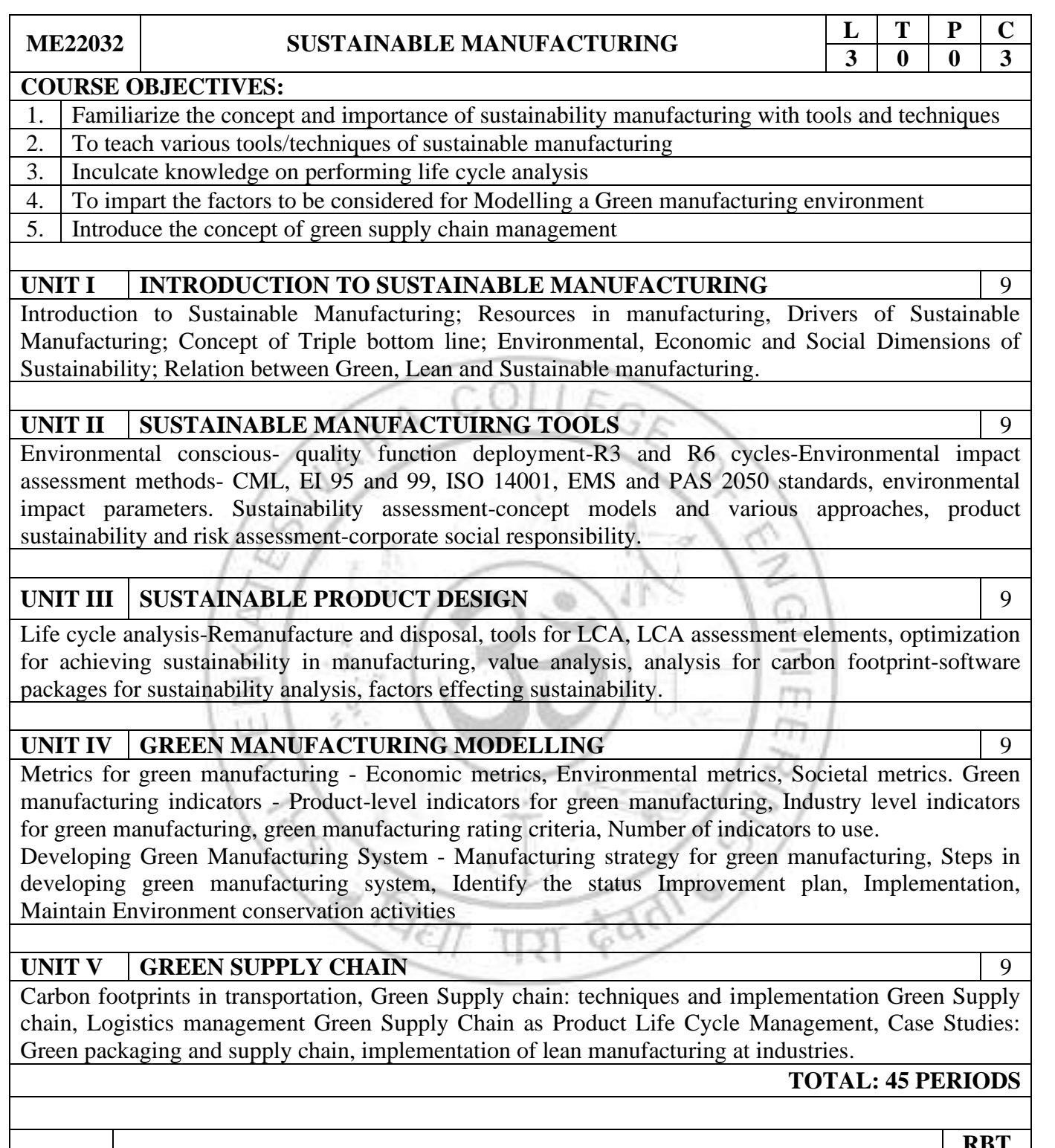

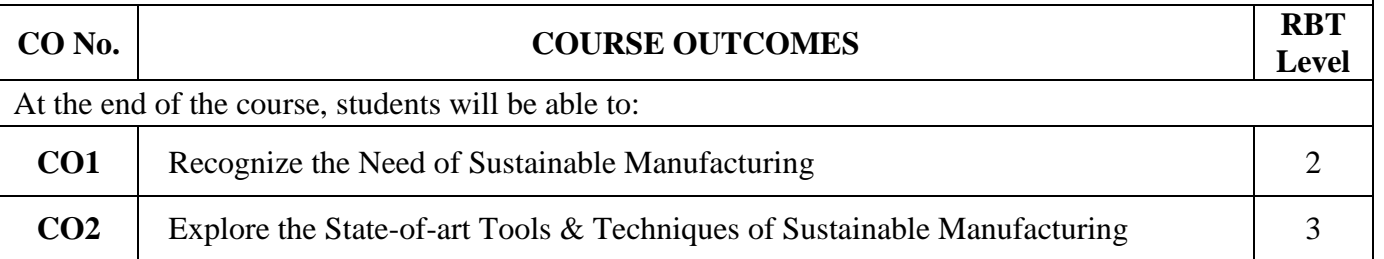

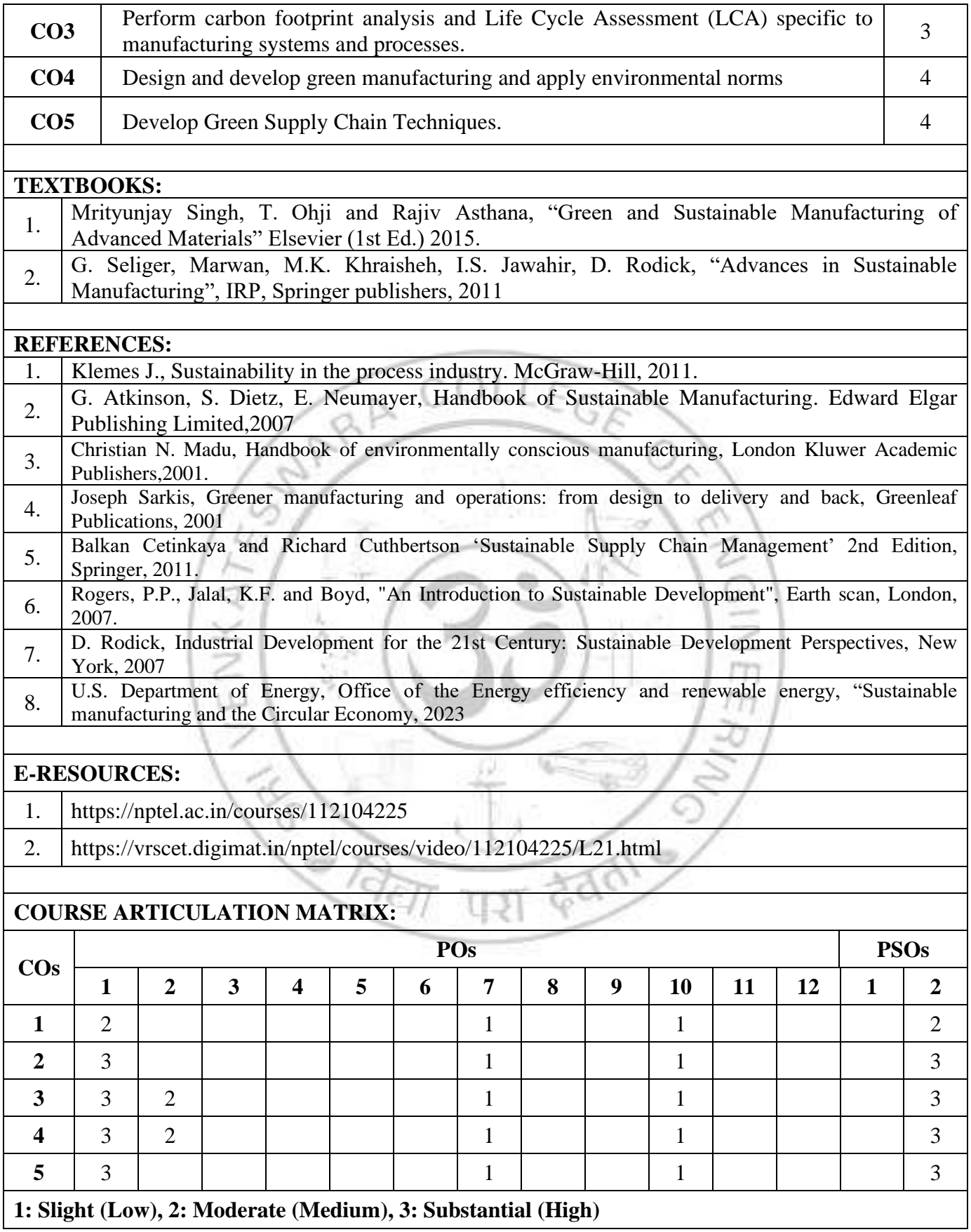

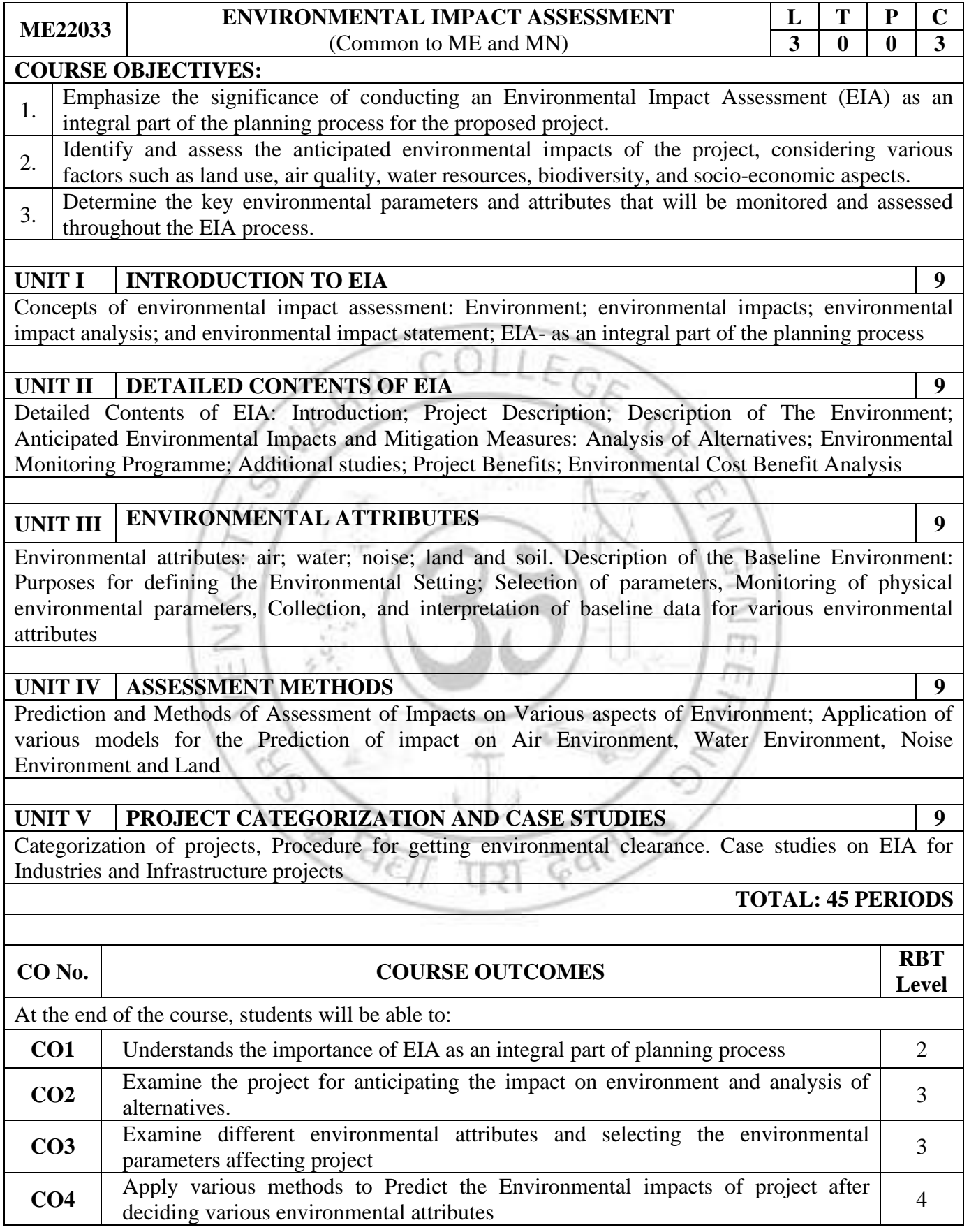

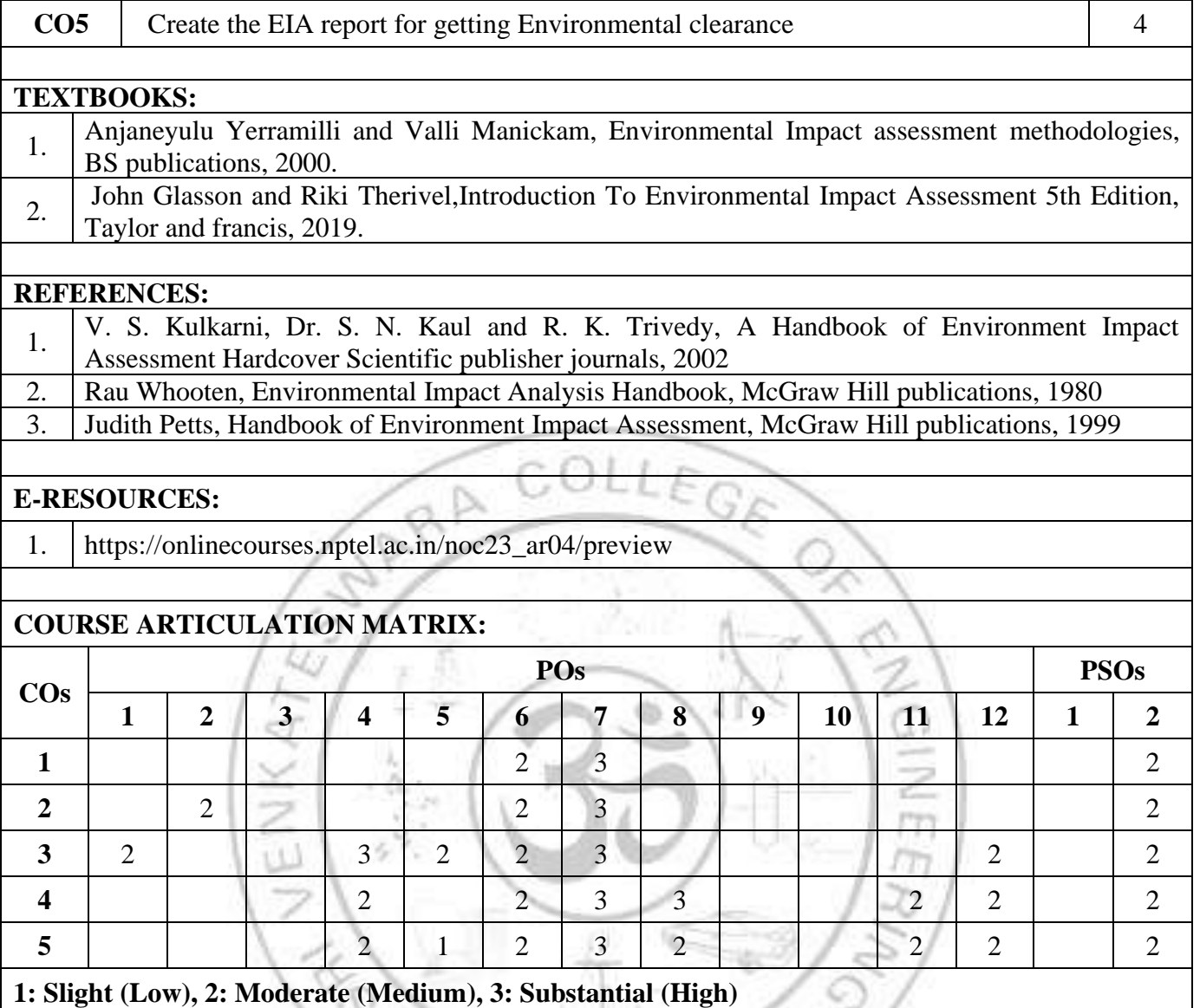

# **ME22034 GREEN MANUFACTURING DESIGN AND PRACTICES (Common to ME and MN) L T P C 3 0 0 3 COURSE OBJECTIVES:**  1. To introduce the concept of environmental design and industrial ecology 2. To impart knowledge about air pollution and its effects on the environment. 3. To enlighten the students with knowledge about noise and its effects on the environment.  $\frac{4}{4}$  To enlighten the students with knowledge about water pollution and its effects on the environment. To introduce the concept of green co-rating and its need. UNIT I **DESIGN FOR ENVIRONMENT AND LIFE CYCLE ASSESSMENT** 9 Introduction to Environmental effects of design -natural friendly material –application- Eco friendly design - Emission less manufacturing– Pollution prevention – Reduction of toxic emission – design for recycle. **UNIT II POLLUTANTS AND MEASUREMENT** 9 Pollutants-Types-Industrial Pollution- Ambient air quality Standards- Air pollution sampling-collection of gaseous air pollutants-collection of particulate pollutants-stock sampling- analysis of air pollutantssulfur dioxide-nitrogen dioxide- carbon monoxide- oxidants and ozone. **UNIT III NOISE POLLUTION AND CONTROL 9** Definition and types of noise pollution-Frequency and Sound Levels- Units of Noise based power radio-Measuring Instruments for frequency and Noise levels-types-Standards for acceptable noise levels in different environments- Noise mitigation strategies-Engineering Controls-Sound barriers-noise-reducing materials. **UNIT IV WATER DEMAND AND WATER QUALITY 9** Water resources-importance of water demand and quality-Factors affecting consumption-Variation-Contaminants in water-Nitrates-Fluorides- Detergents- taste and odour- Radio activity in water- Major pollutants of Water- Water Quality Requirement for different uses-Global water crisis issues. **UNIT V GREEN CO-RATING** 9 Ecological Footprint - Need for Green Co-Rating – Green Co-Rating System – Intent – System Approach – Weightage- Assessment Process – Types of Rating – Green Co-Benefits – Case Studies Of Green Co-Rating

#### **TOTAL: 45 PERIODS**

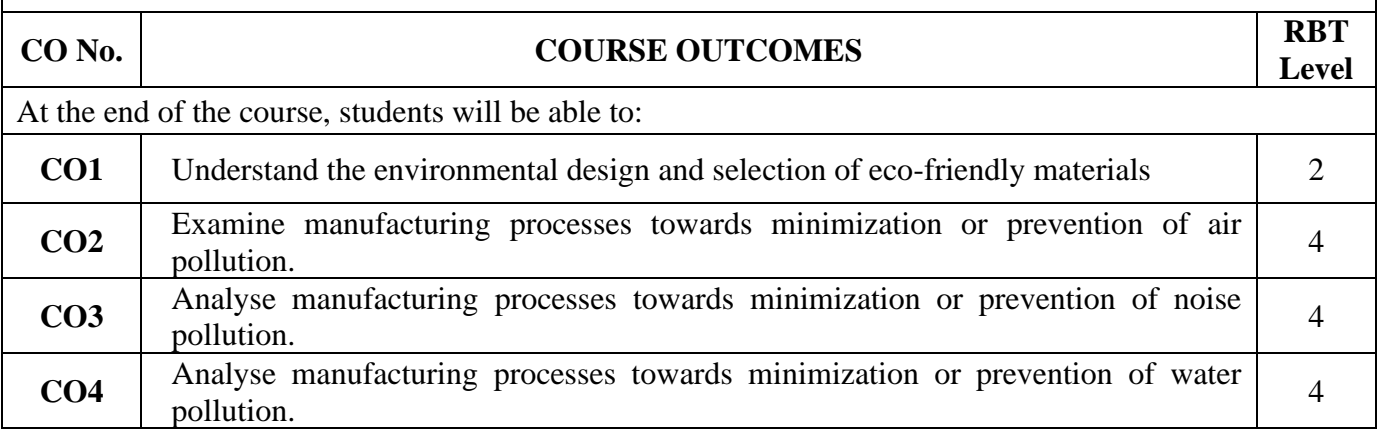

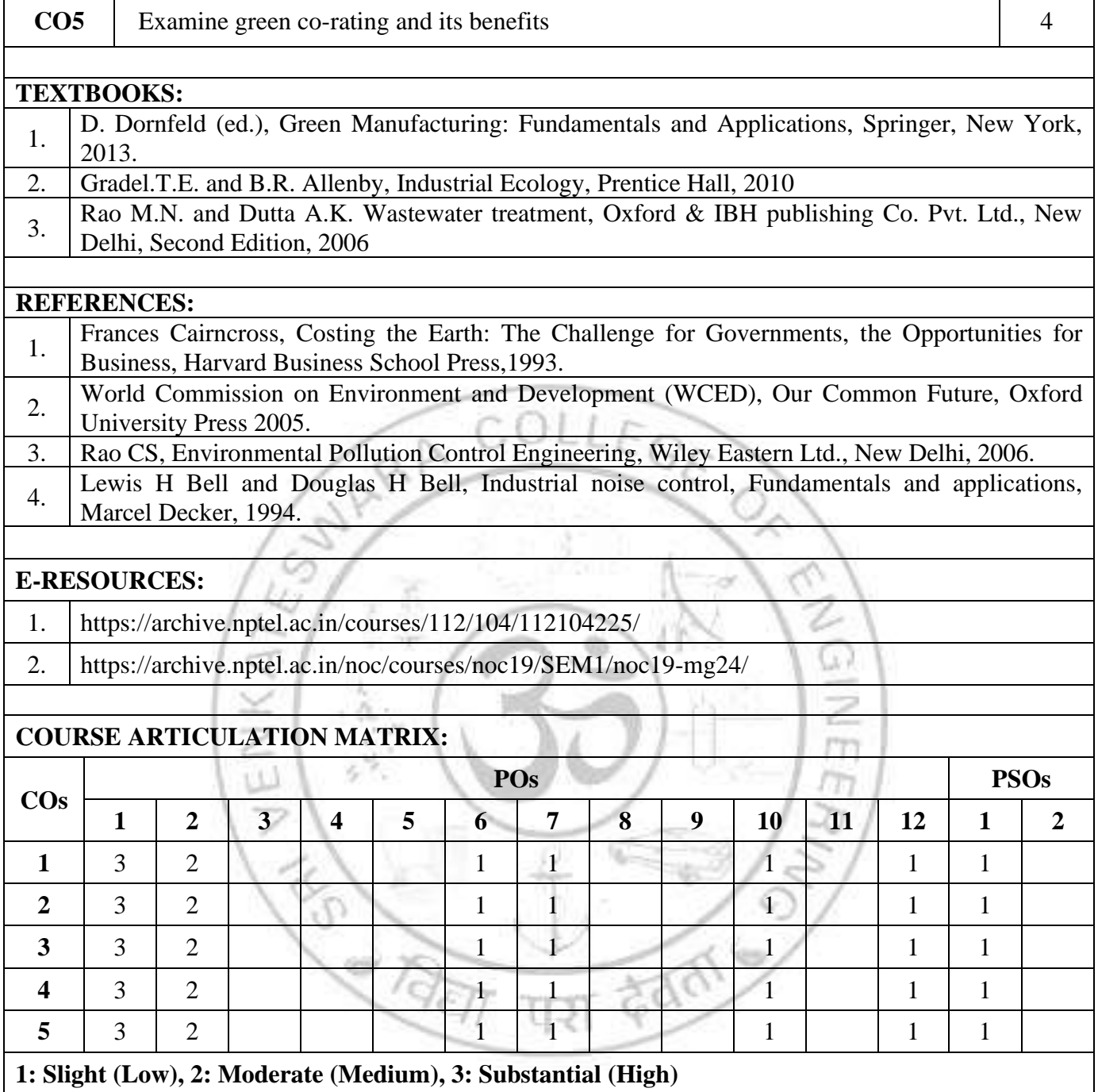

Ë

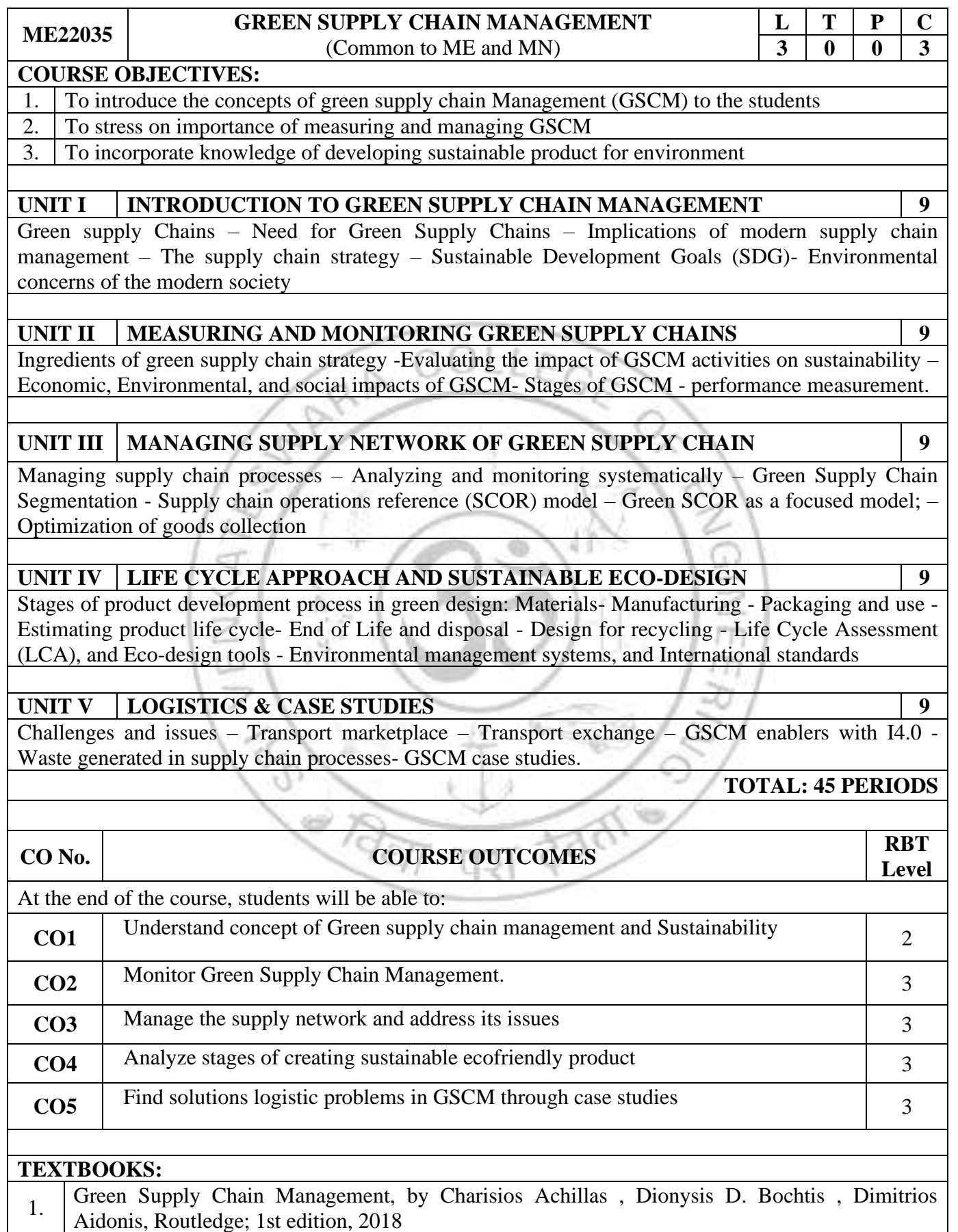

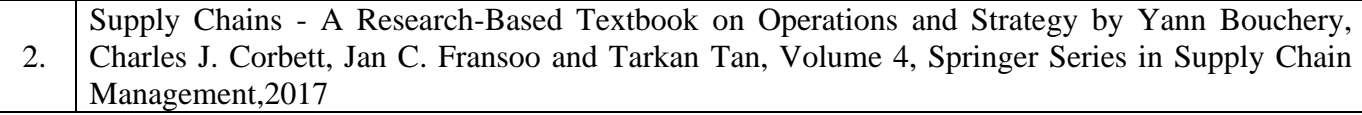

## **REFERENCES:**

- 1. Balkan Cetinkaya and Richard Cuthbertson 'Sustainable Supply Chain Management' 2nd Edition, Springer, 2011 2. Micheal Hugos, Essentials of Supply Chain Management, Wiley, 2018
- 3. Sunil Chopra and Peter Meindl, Supply Chain Management, Pearson Publishers, 2016.

## **E-RESOURCES:**

1. https://nptel.ac.in/courses/110108056

![](_page_153_Picture_161.jpeg)

**HI COLLECTION** 

**CONSTRUCTION CONSTRUCTION CONSTRUCTION CONSTRUCTION CONSTRUCTION CONSTRUCTION CONSTRUCTION CONSTRUCTION CONSTRUCTION CONSTRUCTION CONSTRUCTION CONSTRUCTION CONSTRUCTION CONSTRUCTION CON** 

![](_page_154_Picture_214.jpeg)

![](_page_155_Picture_196.jpeg)

**1: Slight (Low), 2: Moderate (Medium), 3: Substantial (High)**

![](_page_156_Picture_198.jpeg)

![](_page_157_Picture_210.jpeg)

![](_page_158_Picture_189.jpeg)

![](_page_159_Picture_137.jpeg)

![](_page_159_Picture_1.jpeg)

# **VERTICAL 4**

# **LOGISTICS AND SUPPLY CHAIN MANAGEMENT**

![](_page_160_Picture_198.jpeg)

![](_page_161_Picture_244.jpeg)

![](_page_162_Picture_215.jpeg)

![](_page_163_Picture_198.jpeg)

![](_page_164_Picture_219.jpeg)

![](_page_165_Picture_234.jpeg)

![](_page_166_Picture_246.jpeg)

![](_page_167_Picture_250.jpeg)

![](_page_168_Picture_234.jpeg)

 $\overline{\phantom{a}}$ 

![](_page_169_Picture_203.jpeg)

![](_page_170_Picture_246.jpeg)

![](_page_171_Picture_181.jpeg)

![](_page_172_Picture_262.jpeg)

 $\overline{\phantom{0}}$ 

![](_page_173_Picture_198.jpeg)

![](_page_174_Picture_208.jpeg)

![](_page_175_Picture_235.jpeg)

![](_page_176_Picture_60.jpeg)

![](_page_176_Picture_1.jpeg)

#### **VERTICAL 5 CLEAN AND GREEN ENERGY TECHNOLOGIES**

![](_page_177_Picture_212.jpeg)

![](_page_178_Picture_232.jpeg)

#### **CARBON FOOTPRINT ESTIMATION AND REDUCTION TECHNIQUES (Common to ME and MN)**

![](_page_179_Picture_239.jpeg)

### **COURSE OBJECTIVES:**

**ME22052**

1. To introduce climate change and carbon footprint.

2. To study the principle of product life cycle and Green House Gas emissions accounting.

3. To study the Methodology for Carbon Footprint Calculation.

4. To learn emission mitigation and carbon sink.

5. To study the case study of carbon footprint.

## **UNIT I CLIMATE CHANGE AND CARBON FOOTPRINT** 9

Green House Effect and Climate Change - Causes and Impacts of Climate Change – Economic implications of Climate Change -IPCC Reports and Projected Climate Change Scenarios – Green House Gas (GHG) Emission – Carbon footprint of Activities, Processes, Products and Services of Organisations – GHG Emission factors and Calculations

## **UNIT II PRODUCT LIFE CYCLE AND GHG EMISSIONS 9**

Life‐cycle GHG Accounting - Principles of Product Life Cycle GHG Accounting and Reporting - Fundamentals of Product Life Cycle GHG Accounting - Establishing the Scope of a Product Inventory-GHG Emission Inventories and Accounting - Collecting Data and Assessing Data Quality- Allocation and Assessing Uncertainty.

## **UNIT III METHODOLOGICAL ASPECTS OF CARBON FOOTPRINT 9**

Methodology for Carbon Footprint Calculation in Crop and Livestock Production, End of Life Scenarios and Carbon Footprint of Wood Cladding, Carbon Footprints and Greenhouse Gas Emission Savings of Alternative Synthetic Biofuels, Making Food Production GHG Efficient, Carbon Footprint of Wood-Based Products and Buildings, Challenges and Merits of Choosing Alternative Functional Units, modeling aspects of carbon footprint, Quantifying Spatial–Temporal Variability of Carbon Stocks and Fluxes.

# **UNIT IV EMISSION MITIGATION AND CARBON SINK 9**

Setting GHG Reduction Targets and Tracking Inventory Changes – Non-Fossil Fuel based Energy Systems - Carbon Dioxide capture and Storage Technologies –Mitigation potentials of different Sectors and systems – Innovation, Technology Development and Transfer, - Social aspects of mitigation – Policies, Institutions and international corporations – Carbon Pricing and Finance –GHG Offsetting and Green marketing.

## **UNIT V CASE STUDIES 9**

Carbon Footprint Estimation from Building Sector - Urban Carbon Footprint Evaluation - Applications of carbon footprint in urban planning – Mechanical Equipment and Electronic Product Carbon Footprint - Carbon Footprint of Aqua and Agriculture products- GHG Emissions from Municipal Wastewater Treatment and Solid waste management.

### **TOTAL: 45 PERIODS**
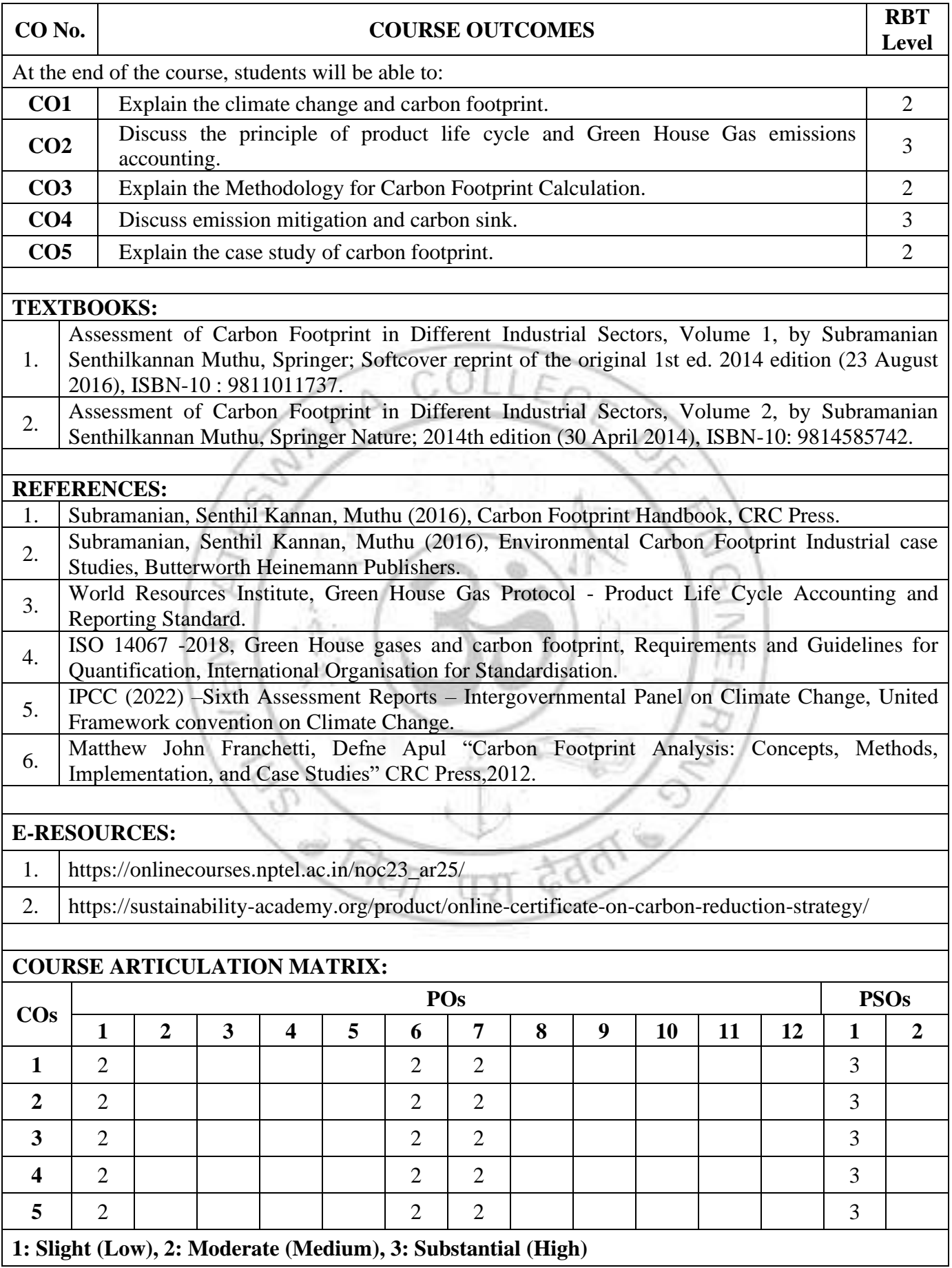

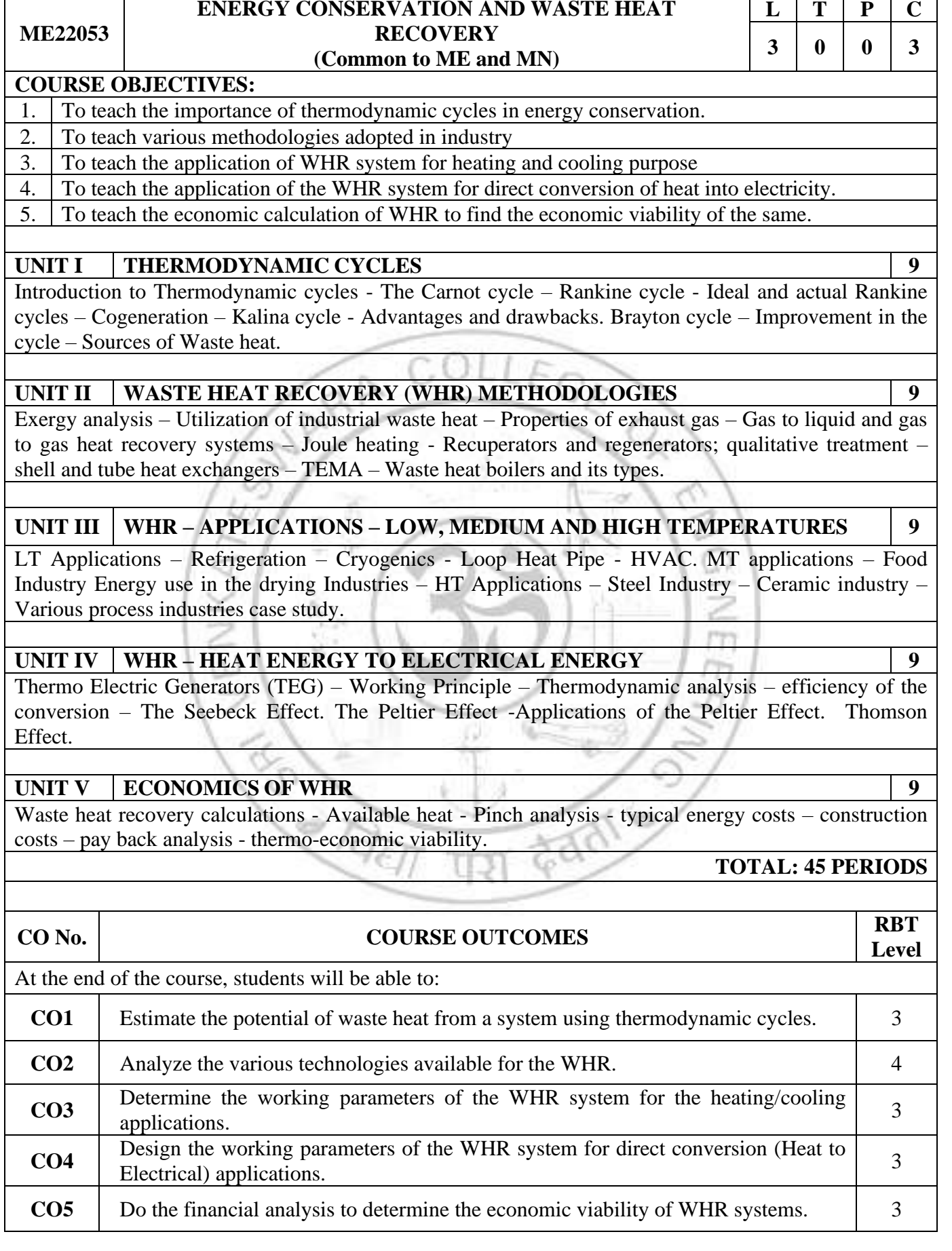

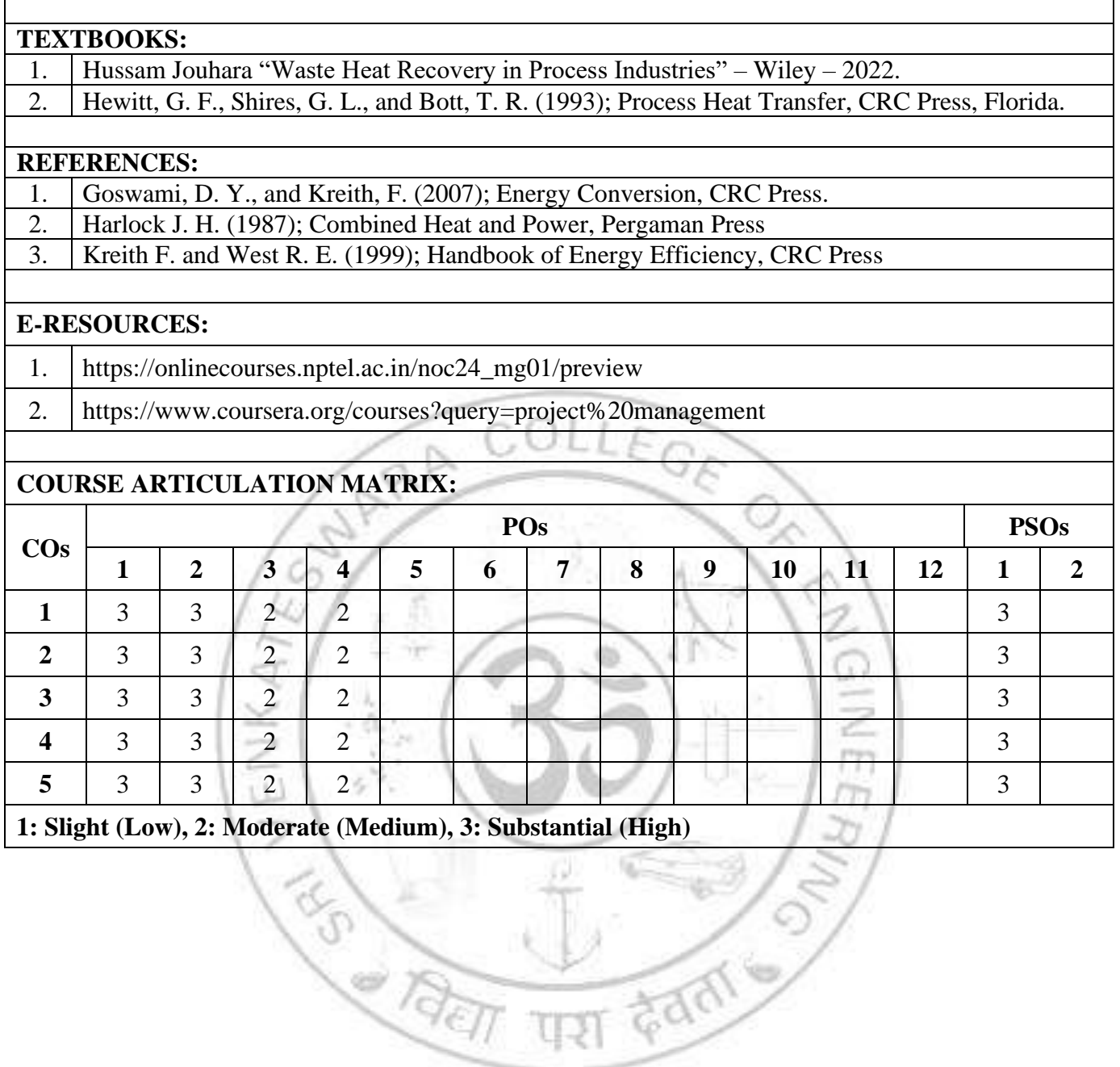

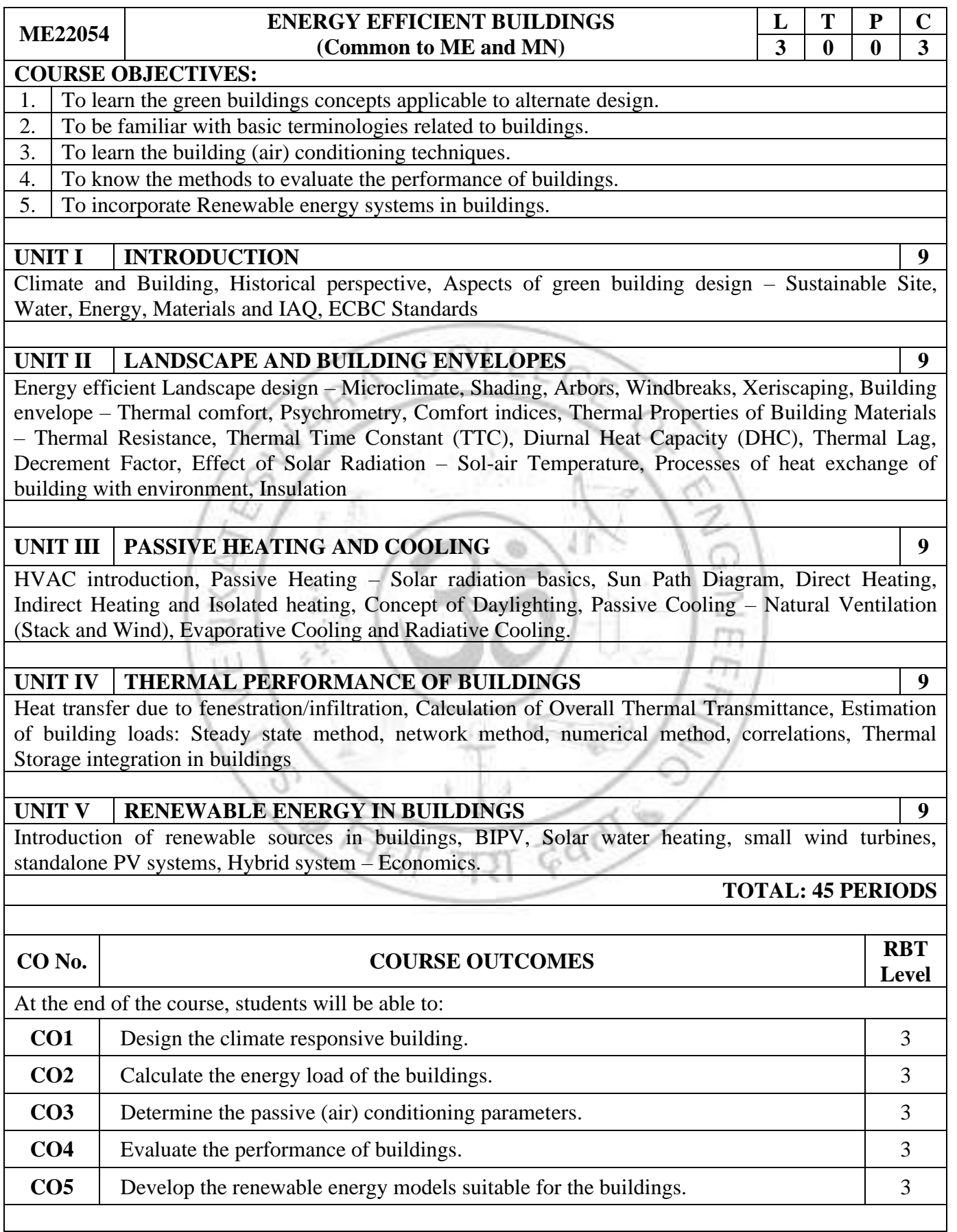

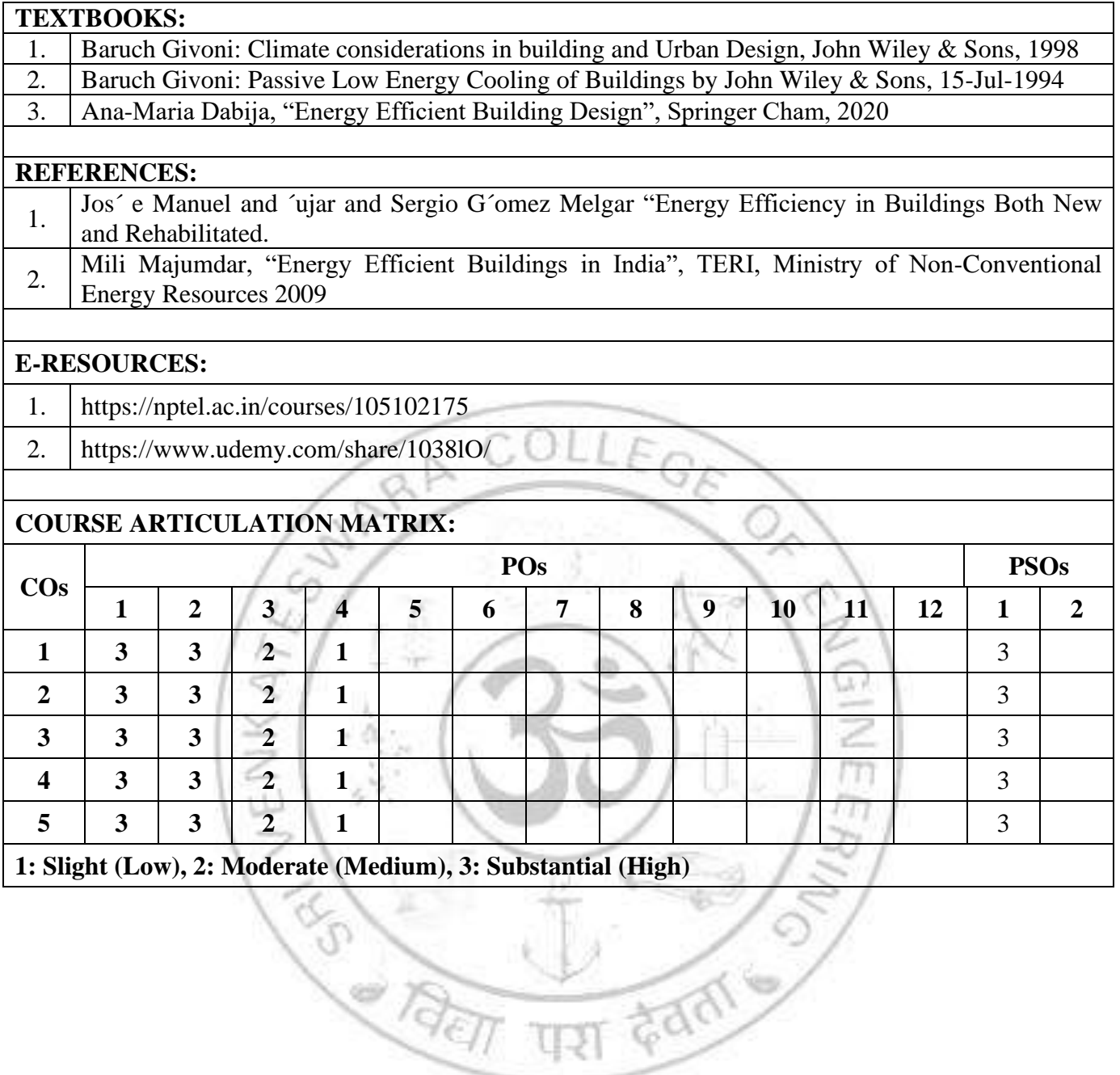

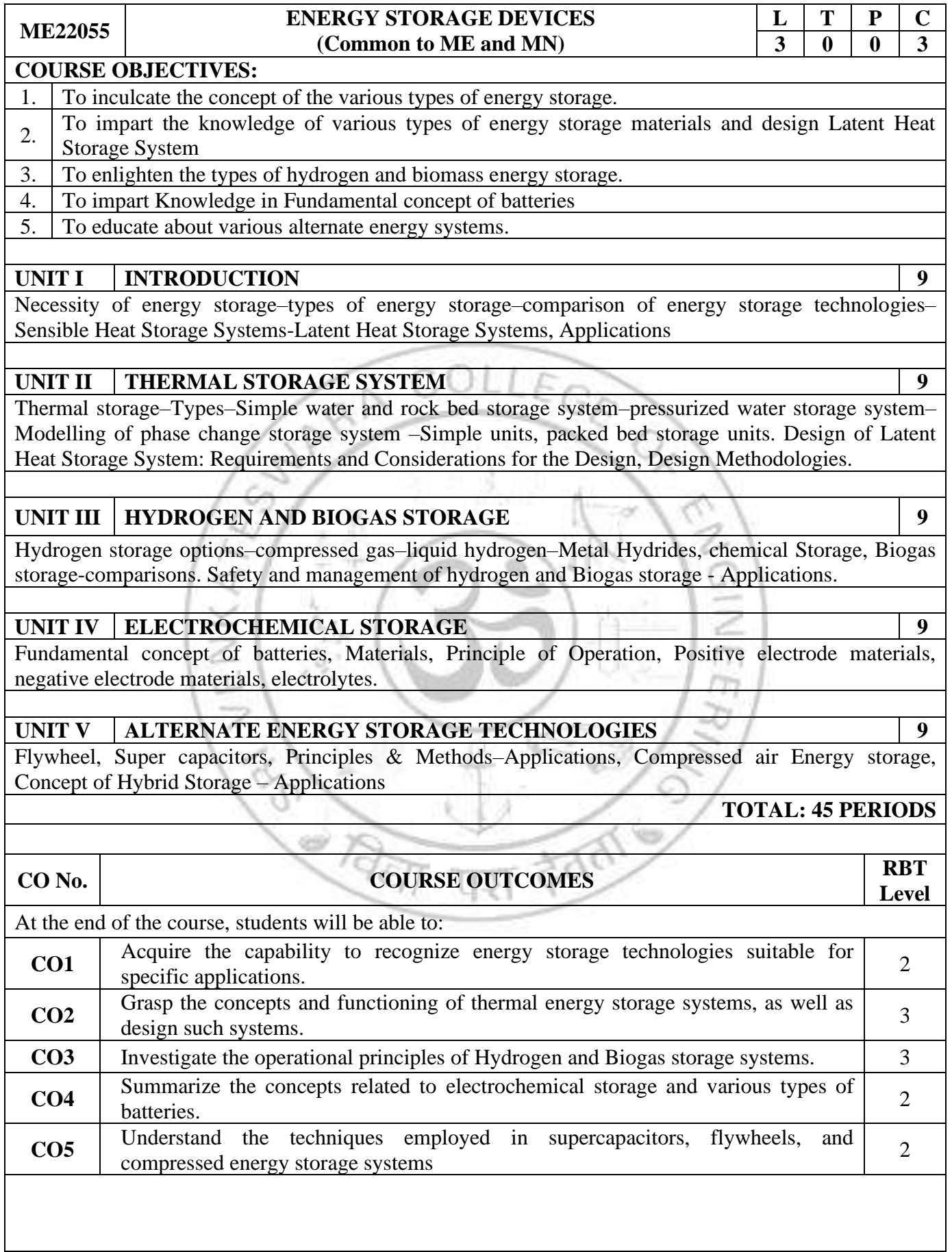

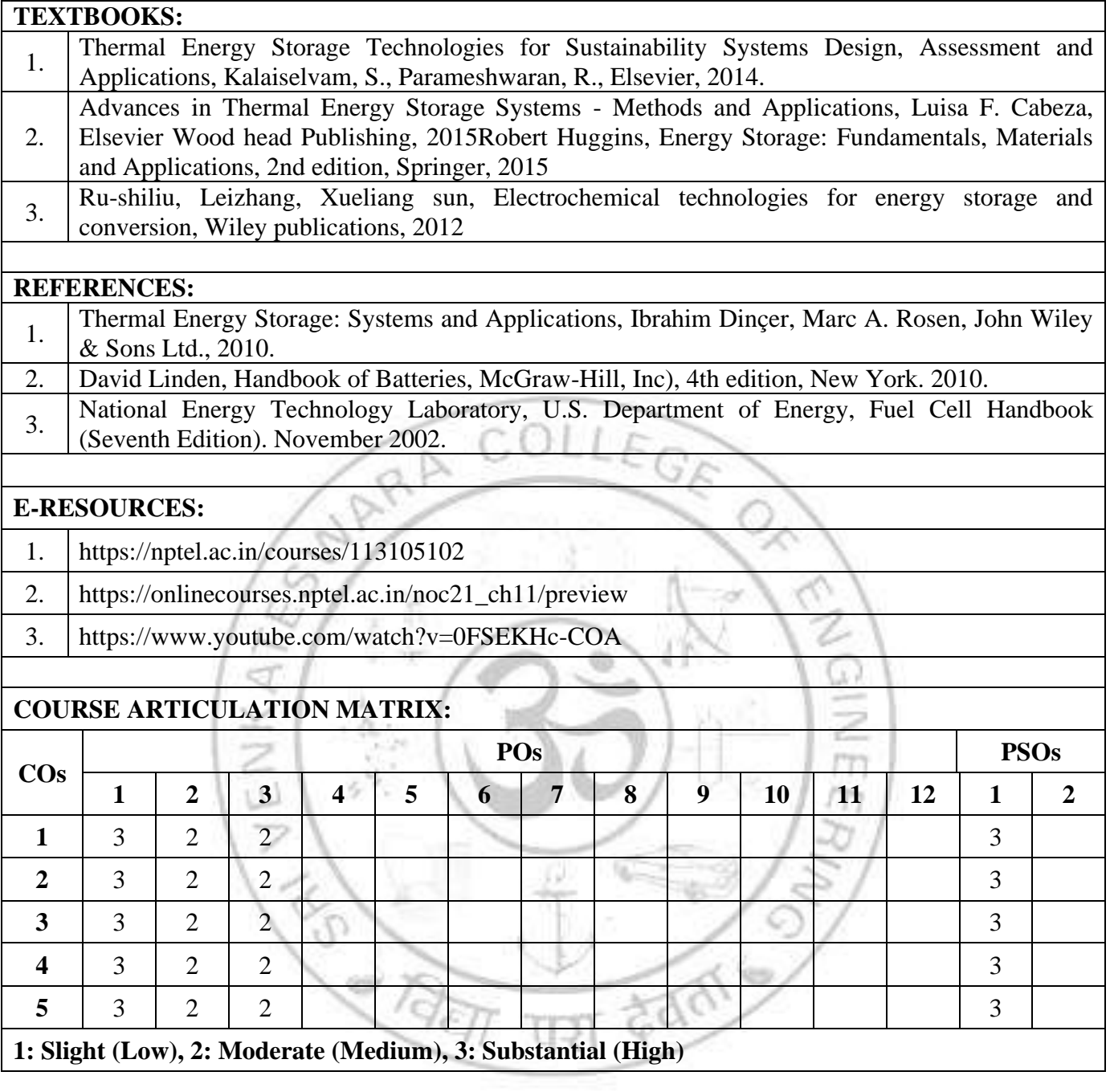

#### **HYDROGEN ENERGY: PRODUCTION, STORAGE, TRANSPORTATION AND SAFETY (Common to ME and MN)**

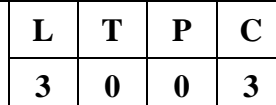

#### **COURSE OBJECTIVES:**

**ME22056**

1. To understand the basic concept of Hydrogen Energy.

2. To understand the basic concept of Hydrogen production and Storage devices.

3. To familiarize about Hydrogen energy transportation and safety

### **UNIT I HYDROGEN – BASICS AND PRODUCTION TECHNIQUES 9**

Hydrogen: global status of supply and demand – physical and chemical properties, salient characteristics. Production of hydrogen – methane decomposition - steam reforming – water electrolysis – gasification and woody biomass conversion – biological hydrogen production – photo dissociation – direct thermal or catalytic splitting of water.

# **UNIT II HYDROGEN STORAGE AND APPLICATIONS 9**

Novel materials for solid state hydrogen storage - Hydrogen storage options – Compressed gas – Liquid hydrogen – Metal hydrides – Chemical storage, Hydrogen energy chain: Transport, Stationary power, Portable power and other applications, Environmental concerns, and cost – Safety and management of hydrogen, Applications of Hydrogen

# **UNIT III HYDROGEN TRANSPORTATION 9**

Hydrogen pipelines - Liquid hydrogen transportation - High-pressure tube trailers - Hydrogen carriers (ammonia, liquid organic hydrogen carriers) - Integration with existing fuelling infrastructure.

# **UNIT IV HYDROGEN SAFETY 9**

Hydrogen properties and hazards - classification of hydrogen hazards: compressed and liquid hydrogen related hazards- Risk assessment and mitigation strategies - Codes and standards for hydrogen safety - Case studies of hydrogen incidents.

# **UNIT V HYDROGEN FUTURE DIRECTIONS 9**

Renewable hydrogen production methods - Hydrogen economy and policy implications - Emerging trends and research challenges in hydrogen technology – Case studies: utilization of hydrogen in various sectors, global status and future directions.

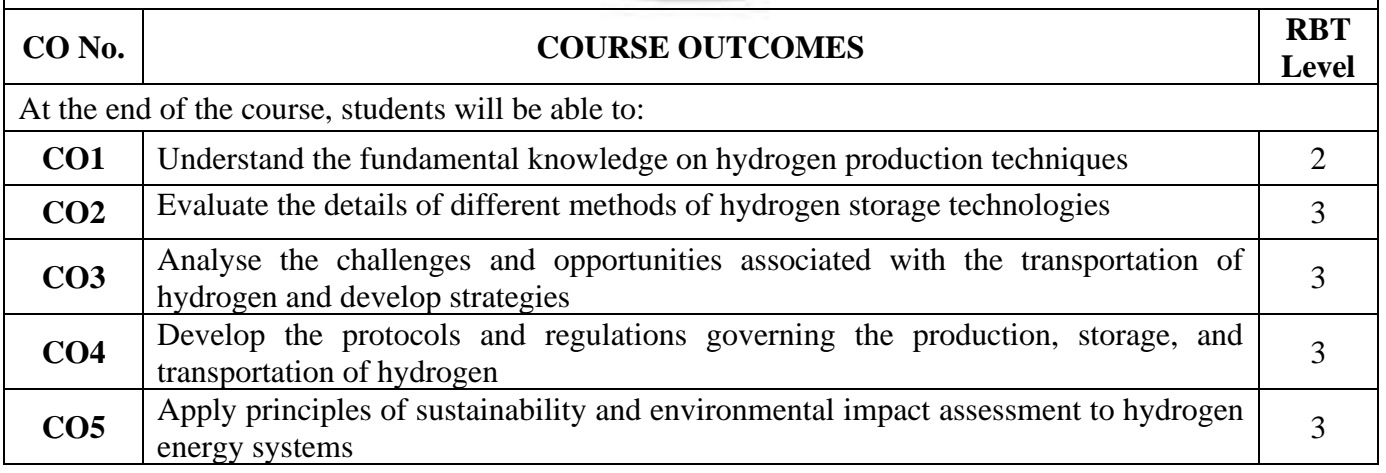

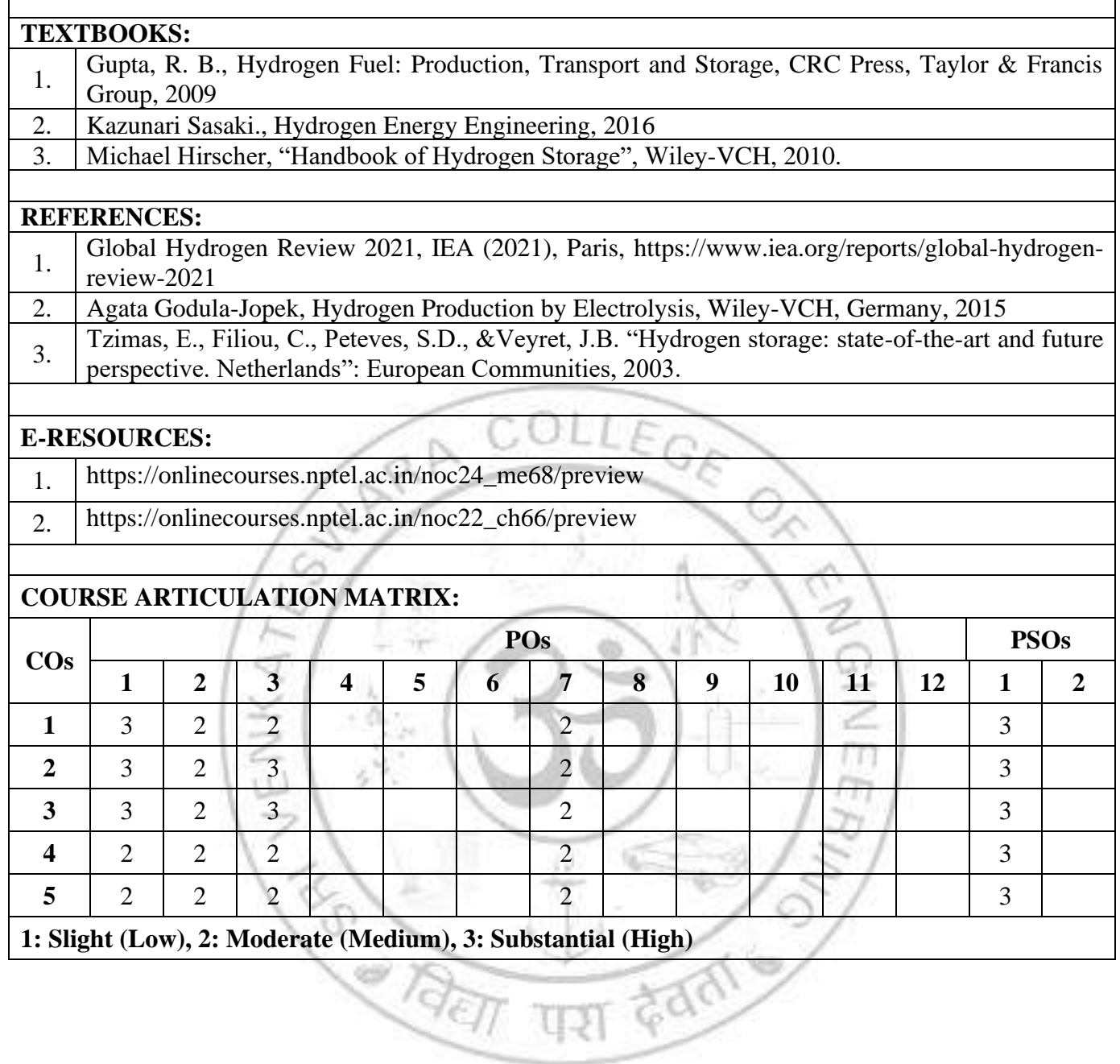

┑

 $\Gamma$ 

#### **CH22041 RENEWABLE ENERGY RESOURCES (Common to CH, ME, MN and MR) L T P C 3 0 0 3 COURSE OBJECTIVES:**  1. Understand energy scenario, energy sources and their utilization. 2. Explore society's present needs and future energy demands. 3. Study the principles of renewable energy conversion systems.

4. Exposed to energy conservation methods.

# **UNIT I INTRODUCTION 9**

Introduction: Principles of renewable energy; energy and sustainable development, fundamentals, and social implications. worldwide renewable energy availability, renewable energy availability in India, brief descriptions on solar energy, wind energy, tidal energy, wave energy, ocean thermal energy, biomass energy, geothermal energy, oil shale. Introduction to Internet of energy (IOE).

#### **UNIT II SOLAR ENERGY 9**

Solar Energy: Fundamentals; Solar Radiation; Estimation of solar radiation on horizontal and inclined surfaces; Solar radiation Measurements- Pyrheliometers, Pyrometer, Sunshine Recorder. Solar Thermal systems: Flat plate collector; Solar distillation; Solar Pond electric power plant. Solar electric power generation- Principle of Solar cell, Photovoltaic system for electric power generation, advantages, Disadvantages, and applications of solar photovoltaic system.

# **UNIT III WIND AND BIOMASS ENERGY 9**

Wind Energy: Properties of wind, availability of wind energy in India, wind velocity and power from wind; major problems associated with wind power, Basic components of wind energy conversion system (WECS); Classification of WECS- Horizontal axis- single, double and multiblade system. Vertical axis-Savonius and darrieus types.

Biomass Energy: Introduction; Photosynthesis Process; Biofuels; Biomass Resources; Biomass conversion technologies-fixed dome; Urban waste to energy conversion; Biomass gasification (Downdraft)

# **UNIT IV TIDAL AND OCEAN THERMAL ENERGY 9**

Tidal Power: Tides and waves as energy suppliers and their mechanics; fundamental characteristics of tidal power, harnessing tidal energy, advantages, and limitations.

Ocean Thermal Energy Conversion: Principle of working, OTEC power stations in the world, problems associated with OTEC.

# UNIT V **GREEN ENERGY 9**

Green Energy: Introduction, Fuel cells: Classification of fuel cells – H<sub>2</sub>; Operating principles, Zero energy Concepts. Benefits of hydrogen energy, hydrogen production technologies (electrolysis method only), hydrogen energy storage, applications of hydrogen energy, problem associated with hydrogen energy.

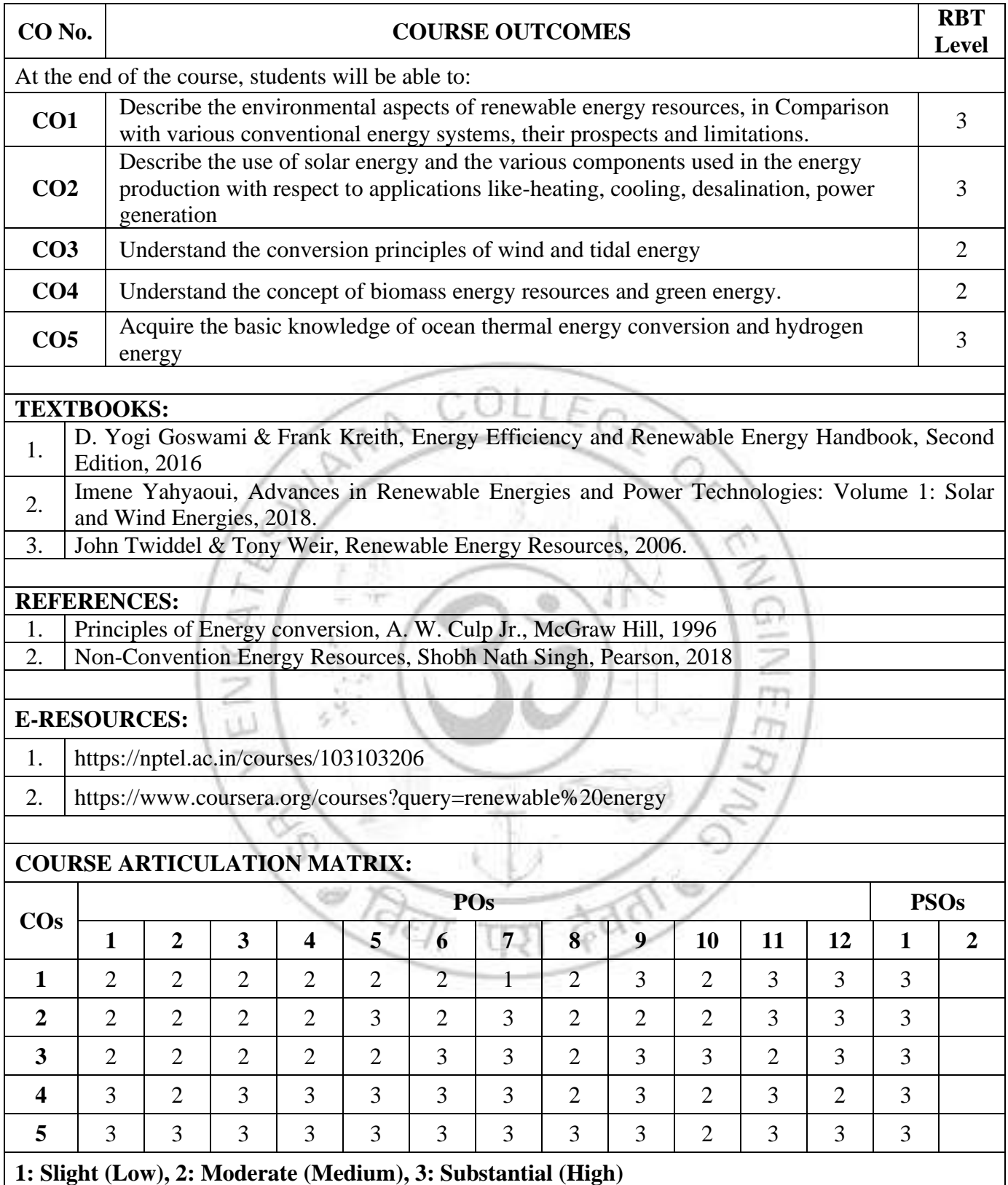

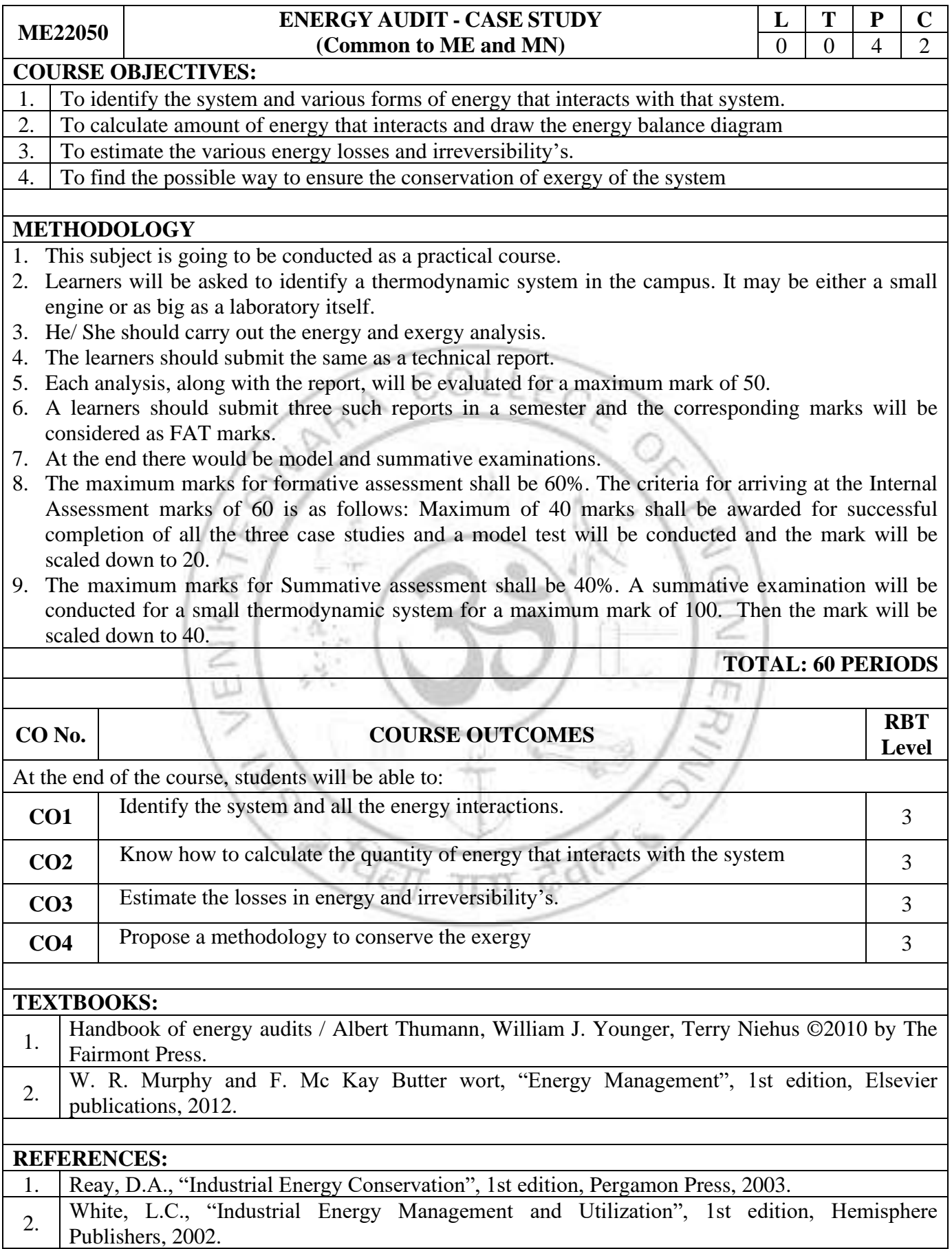

# 3. Paul O' Callaghan, "Energy Management", 1st edition, Mc-Graw Hill Book Company, 1998.

## **E-RESOURCES:**

- 1. <https://iisdt.in/product/diploma-in-energy-audit-and-management/>
- 2. <https://www.udemy.com/share/103fdq/>

# **COURSE ARTICULATION MATRIX:**

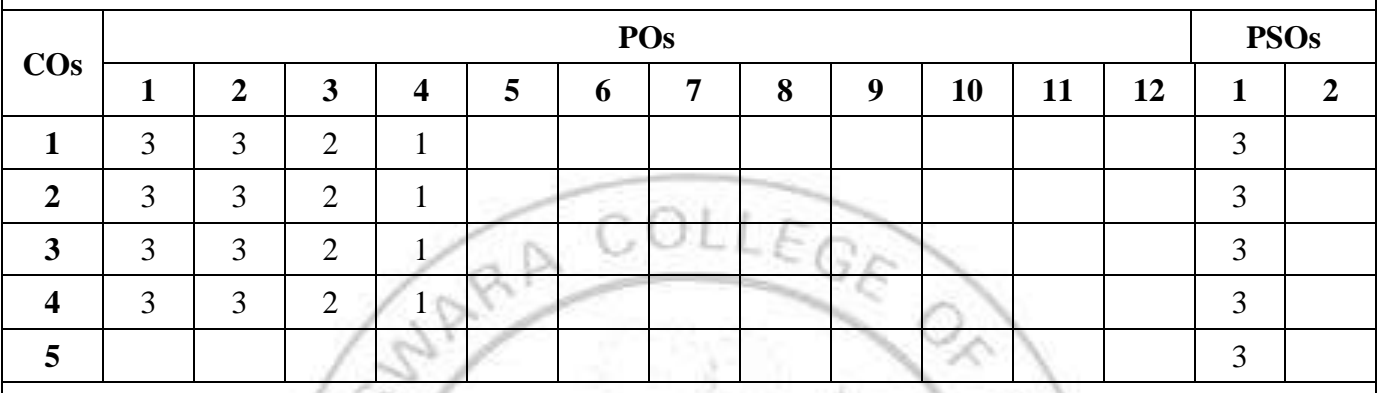

**1: Slight (Low), 2: Moderate (Medium), 3: Substantial (High)**

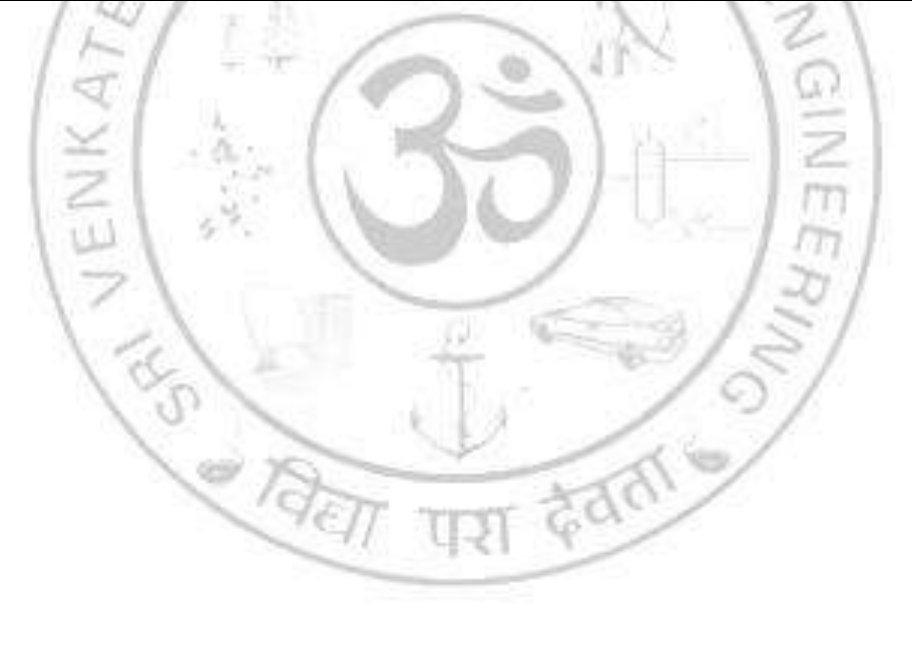

# **VERTICAL 6 SMART MANUFACTURING**

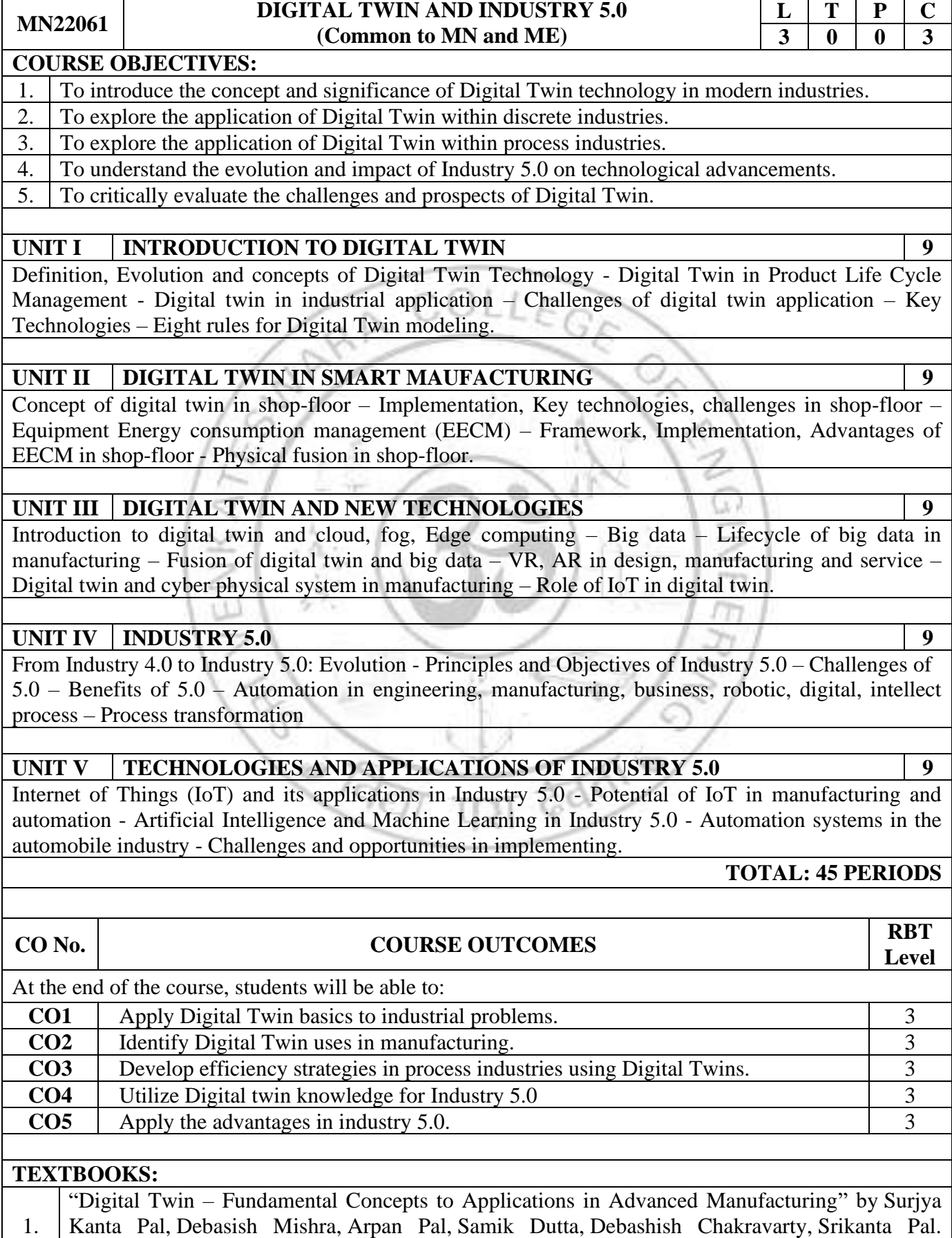

[Springer International Publishing,](https://www.google.co.in/search?hl=en&gbpv=1&dq=Digital+Twin&printsec=frontcover&q=inpublisher:) August 2021. ISBN:9783030818159, 3030818152

2. "Industry 5.0: The Future of the Industrial Economy" by Elangovan and Uthayan. United States: CDG Press, 2001, ISBN 0781000484662, 1000484661 States: CRC Press, 2021. ISBN:9781000484663, 1000484661

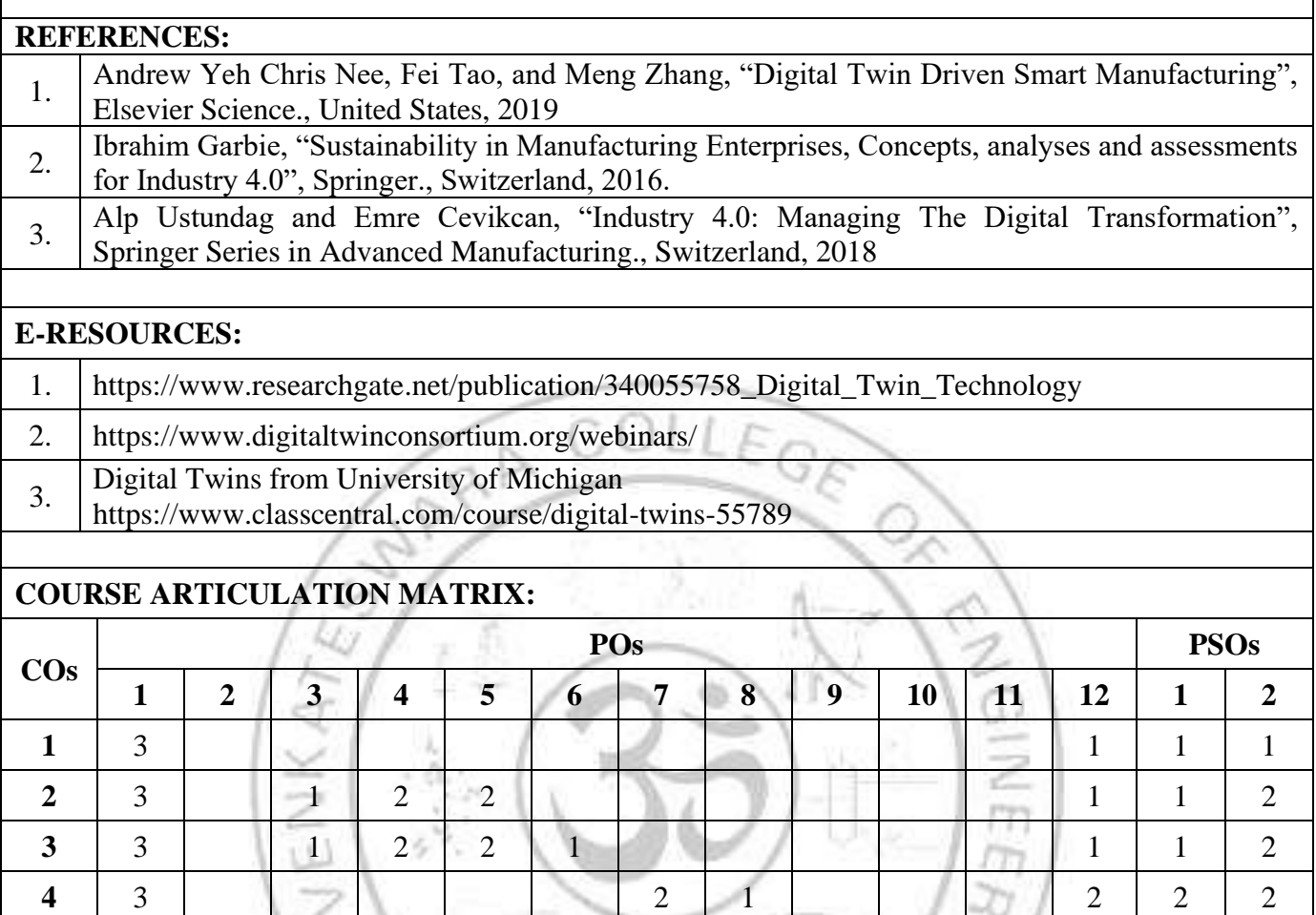

**5** 3 1 1 2 2 5 7 5 7 1 1 1

**RETT TRI BOAT** 

ç

**1: Slight (Low), 2: Moderate (Medium), 3: Substantial (High)**

**DRONE TECHNOLOGIES (Common to MN and ME) L T P C 3 0 0 3 COURSE OBJECTIVES:**  1. To Understand drone basics and concepts. 2. To Learn drone design, fabrication, and programming. 3. To Gain knowledge in flying and operating drones. 4. To Explore drone applications across sectors. 5. To Study drone safety, risks, and regulations. **UNIT I INTRODUCTION TO DRONE TECHNOLOGY AND BASIC AERODYNAMICS** Drone Concept and Evolution - Terminology - History of Drones - Fixed Wing and Multi rotor Drones: Introduction, Kinematics, and Dynamics - Types of Current Generation of Drones Based on Propulsion Methods - Drone Technology $&\#39$ ; Impact on Businesses - Opportunities for Entrepreneurship and Employability in the Drone Sector. **UNIT II DESIGN, FABRICATION, AND PROGRAMMING OF DRONES 9** Classifications of UAVs and Overview of Main Drone Parts - Technical Characteristics and Functions of Component Parts - Assembling and Fabricating Drones - Energy Sources and Level of Autonomy – Drone Configurations and Propulsion Mechanics - Basics of Drone Programming: Installation and Running Programs – Multi rotor Stabilization and Flight Modes - Wi-Fi Connectivity and Remote Control Operations. **UNIT III ADVANCED DRONE OPERATIONS AND CONTROL SYSTEMS 9** Operating Drones: Flight Modes and Control Mechanisms - Navigational Sensors and Inertial Systems - Magnetometers, Pressure Sensors, GPS, and Camera-Based Navigation - State Estimation and Attitude Estimation Techniques - Advanced Flight Controls and Motion Planning: PIC Control, Linear Quadratic Regulator (LQR), and Linear Model Predictive Control - Collision-Free Navigation and Structural Inspection Path Planning. **UNIT IV** COMMERCIAL APPLICATIONS AND REGULATORY COMPLIANCE 9 Selecting Drones for Specific Applications - Drones in Various Sectors: Insurance, Agriculture, Delivery Services, Inspection of Infrastructure - Legal and Ethical Considerations in Drone Operations – Specific Aviation Regulations, Standardization, and Drone Licensing - Safety Guidelines and Risk Management in Drone Operations. **UNIT V FUTURE TRENDS IN DRONE TECHNOLOGY AND SAFETY INNOVATIONS IN DRONE LECHNOLOGY AND SAFETY 9** Innovations in Drone Design: Miniaturization and Increased Autonomy - The Use of Drones in Swarms and Collaborative Operations - Emerging Technologies in Drone Safety and Risk Mitigation – Global Trends and Future Prospects in Drone Technology - Ethical Implications and Environmental Considerations in the Development and Use of Drones.

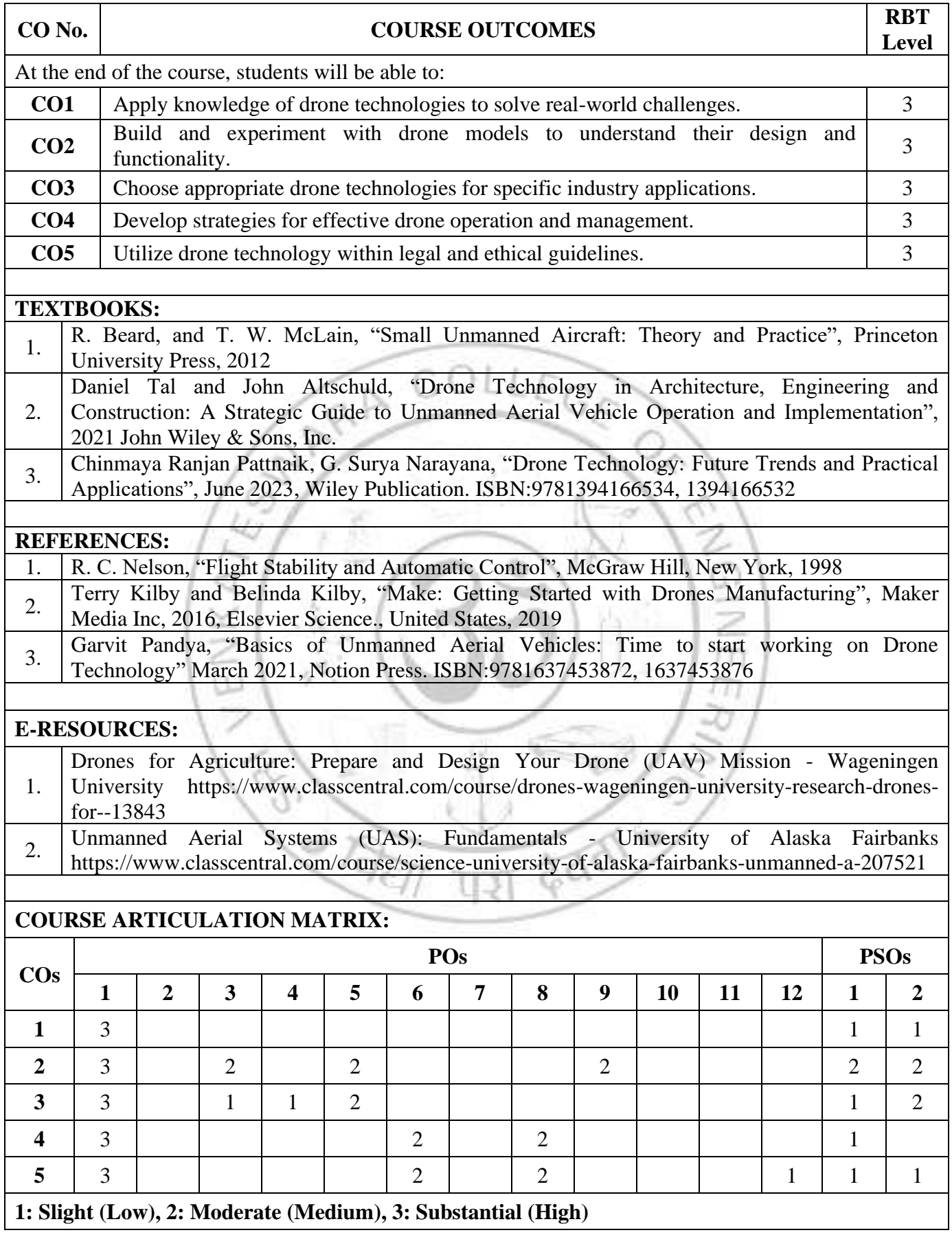

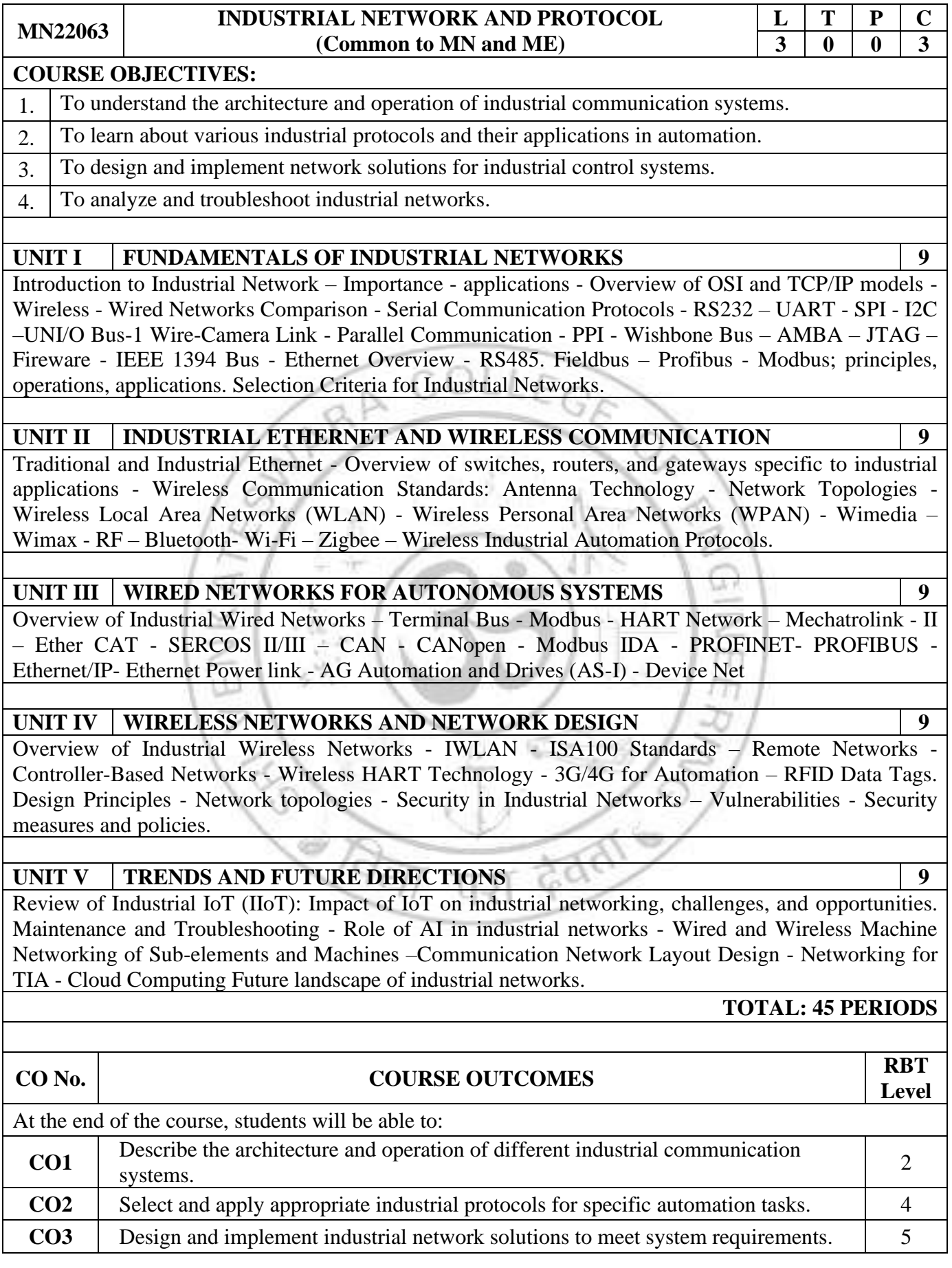

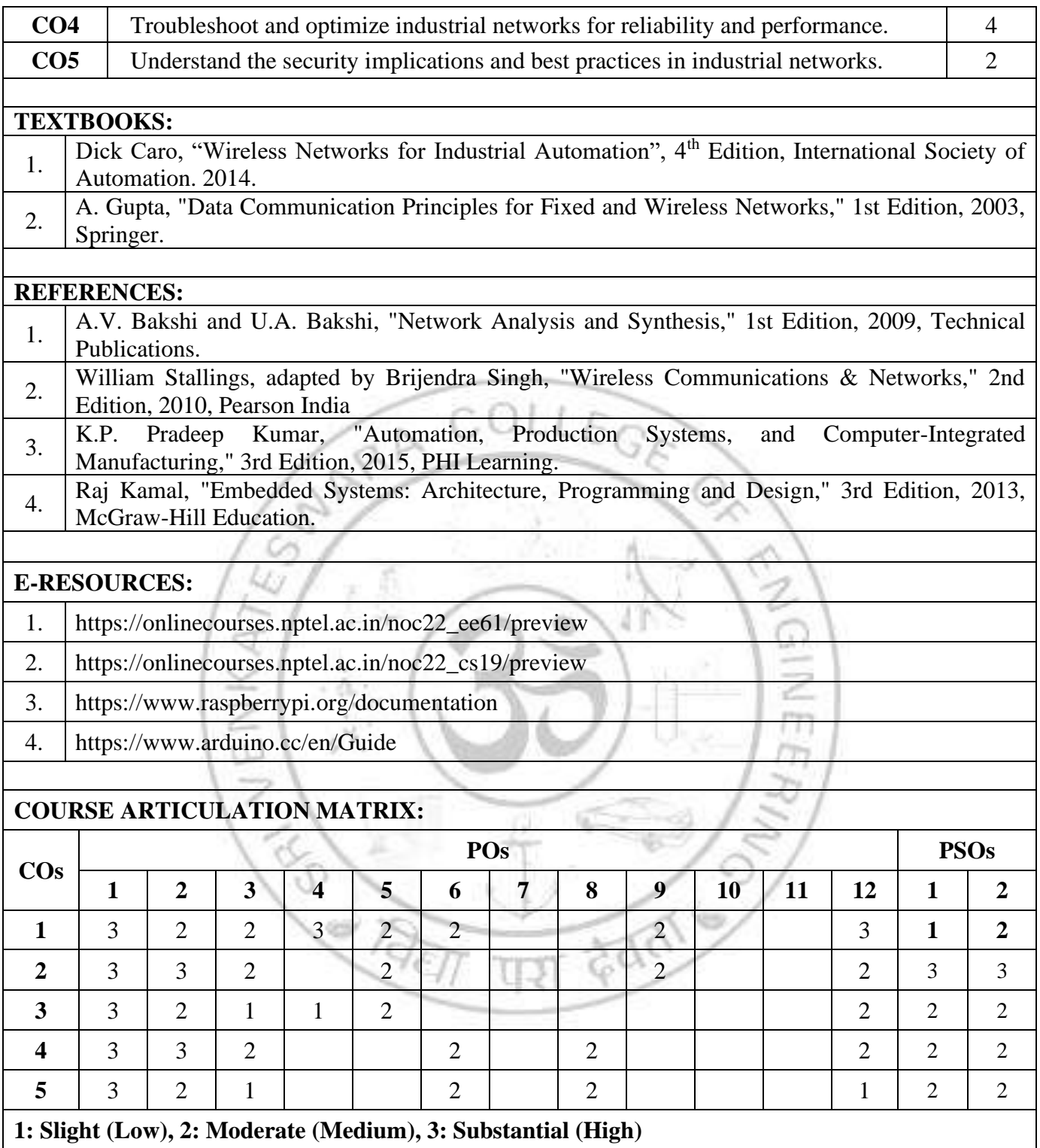

#### **MN22064 INTELLIGENT PHYSICAL SYSTEMS (Common to MN and ME) L T P C 3 0 0 3**

**COURSE OBJECTIVES:** 

- $\frac{1}{1}$ . To acquire knowledge and skills in various hardware and software design aspects of intelligent Physical Systems.
- 2. To analyze the functional behavior of intelligent physical systems.
- <sup>3</sup>/<sub>3</sub></sub> To develop an exposition of the challenges in implementing a cyber-physical system from a computational perspective.

#### **UNIT I INTRODUCTION TO INTELLIGENT PHYSICAL SYSTEM 9**

Intelligent Cyber-Physical Systems in the real world, Basic principles of design and validation of Intelligent Physical Systems in Industry 4.0, Auto SAR, IIOT implications Building Automation, Medical CPS.

## **UNIT II NETWORKING AND COMMUNICATION PROTOCOLS 9**

Principles of Modulation and Demodulation: Principles of Amplitude and Frequency Modulations- CPS Network - Wireless Hart, CAN, Ethernet, CPS SW stack – RTOS, Scheduling Real-Time control tasks CPS.

# **UNIT III LIMITATIONS IN INTELLIGENT PHYSICAL SYSTEM DEPLOYMENT 9**

Stability Analysis: CLFs, MLFs, stability under slow switching, Performance under Packet drop and Noise. CPS: From features to automotive software components, Mapping software components to ECUs CPS Performance Analysis - effect of scheduling, bus latency, sense and actuation faults on control performance, network congestion Building real-time networks for CPS.

#### **UNIT IV INTELLIGENT PHYSICAL SYSTEM APPLICATION 9**

Case Study: Suspension Control, Healthcare: Artificial Pancreas/Infusion Pump/Pacemaker, Green Buildings: automated lighting, AC control, Digital Twin system, Safe Reinforcement Learning - Robot motion control - Autonomous Vehicle control.

# UNIT V SECURE DEPLOYMENT OF INTELLIGENT PHYSICAL SYSTEM **9**

Attack models, Secure Task mapping and Partitioning, State estimation for attack detection, Automotive Case study: Vehicle ABS hacking, Power Distribution Case study: Attacks on Smart Grids.

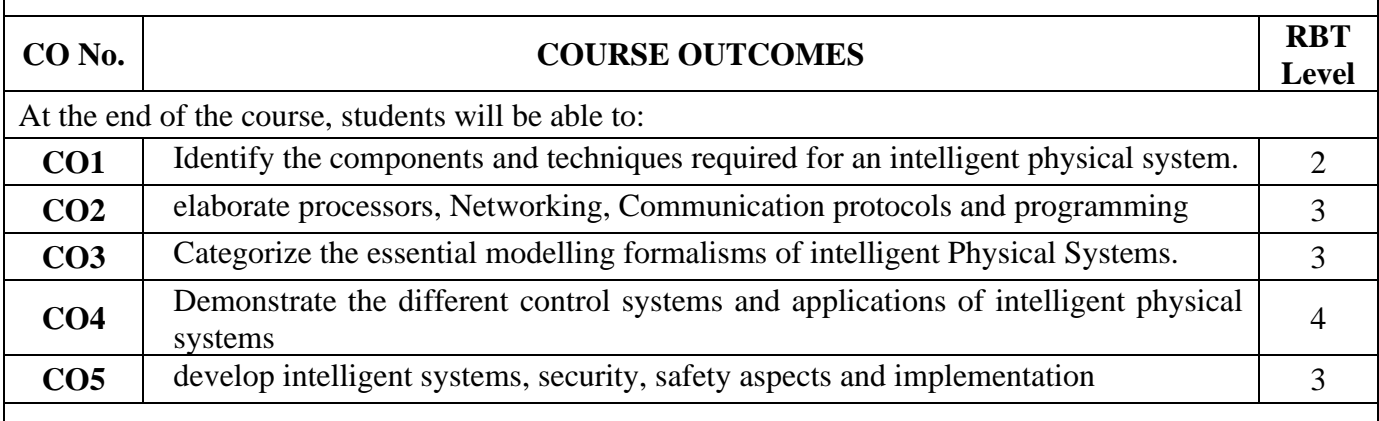

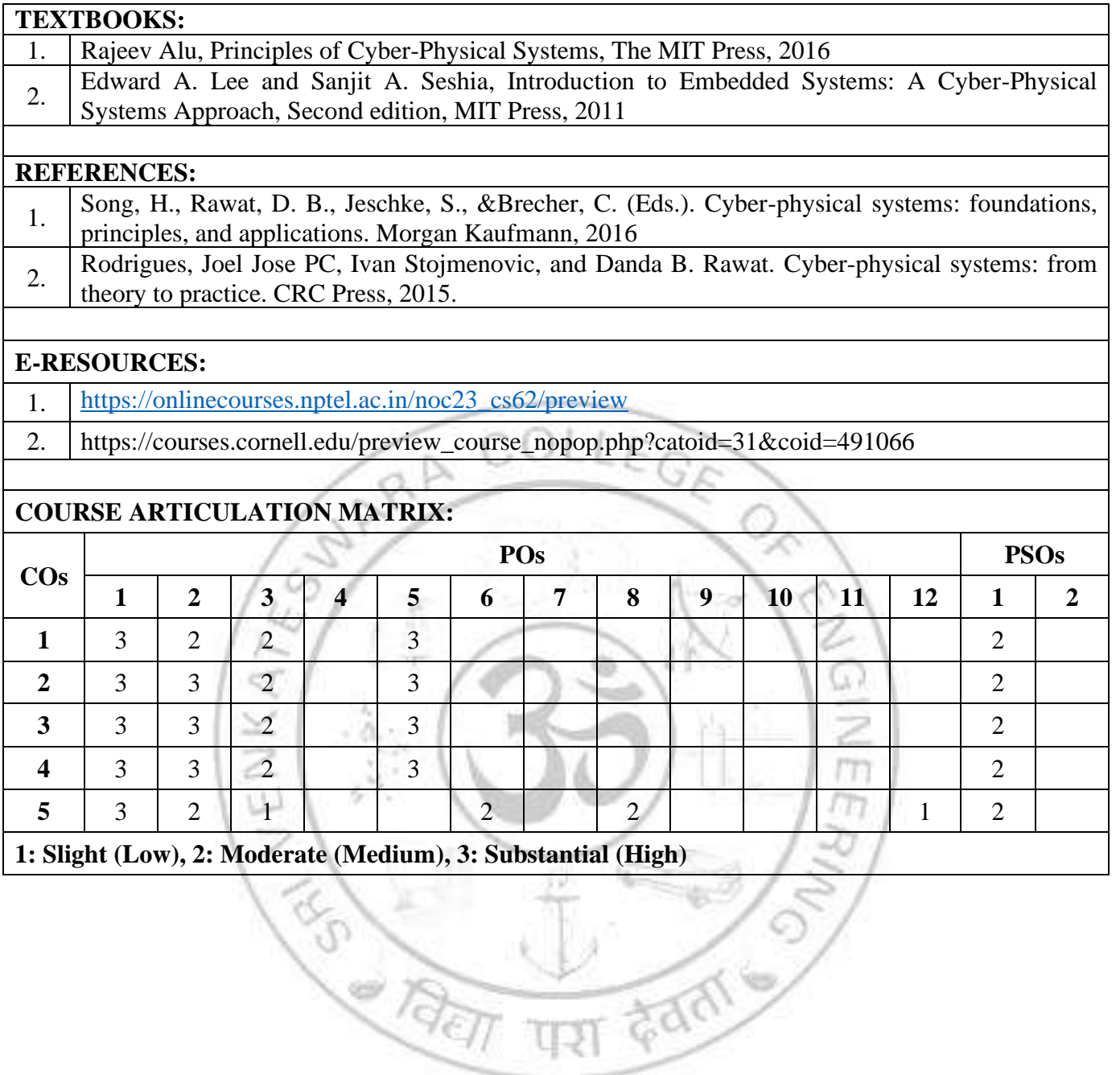

#### **MN22065 MACHINE VISION AND IMAGE PROCESSING (Common to MN and ME)**

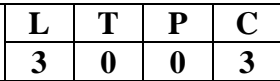

#### **COURSE OBJECTIVES:**

1. To understand the principles of image formation and representation.

2. To learn the core techniques in image processing and analysis.

3. To apply machine vision algorithms to solve engineering problems.

4. To design and implement systems for various applications in automation and robotics.

# **UNIT I INTRODUCTION AND IMAGE FORMATION 9**

Overview of Machine Vision Systems: History and evolution of machine vision - Differences between machine vision and computer vision - Components of a machine vision system. Image Formation Principles: Physics behind image formation - light properties, reflection, refraction, and absorption - Camera models. Lighting and Optics for Machine Vision: Lighting techniques - The selection of optics and lenses - focal length, field of view, and depth of field. Digital Image Fundamentals: Digital image representation - pixel intensity, color models (RGB, HSV) and image formats - Sampling and quantization

# **UNIT II IMAGE ENHANCEMENT AND RESTORATION 9**

Spatial Domain Methods: Image contrast and brightness - Histogram equalization and local enhancement techniques - Spatial filters for noise reduction. Frequency Domain Methods: Fourier Transforms - image smoothing and sharpening - Frequency domain filters (low-pass, high-pass, bandpass). Advanced Enhancement Techniques: Adaptive filtering techniques - Image content and wavelet transforms for multi-resolution analysis - Noise reduction, enhancing features, and compressing images - Image degradation and restoration.

# **UNIT III** FEATURE EXTRACTION **9**

Edge Detection and Feature Extraction: Gradient-based and Laplacian methods for edge detection - Advanced feature extraction methods - SIFT and SURF. Feature Matching and Applications: Algorithms for matching features across different images - Brute force matching and FLANN based matching - Applications of feature extraction and matching in object recognition - 3D reconstruction - motion tracking.

# **UNIT IV OBJECT RECOGNITION 9**

Pattern Recognition in Machine Vision: Basics of pattern recognition - Template matching - Statistical classification methods. Deep Learning Approaches: Deep learning in object recognition - Convolutional neural networks (CNNs) - Architecture of CNNs - Training processes. Practical Applications of CNNs: Real-world applications of CNNs in machine vision - Facial recognition - Automated vehicle navigation - Industrial inspection.

# UNIT V **APPLICATIONS IN SMART MANUFACTURING 9**

The role of machine vision in Industry 4.0 - Real-time monitoring of production lines, automated inspection for quality control, and machine maintenance - The application of machine vision in robotics - robot navigation, object handling, and automated assembly processes - The use of augmented reality for maintenance - The application of machine learning algorithms for predictive analysis.

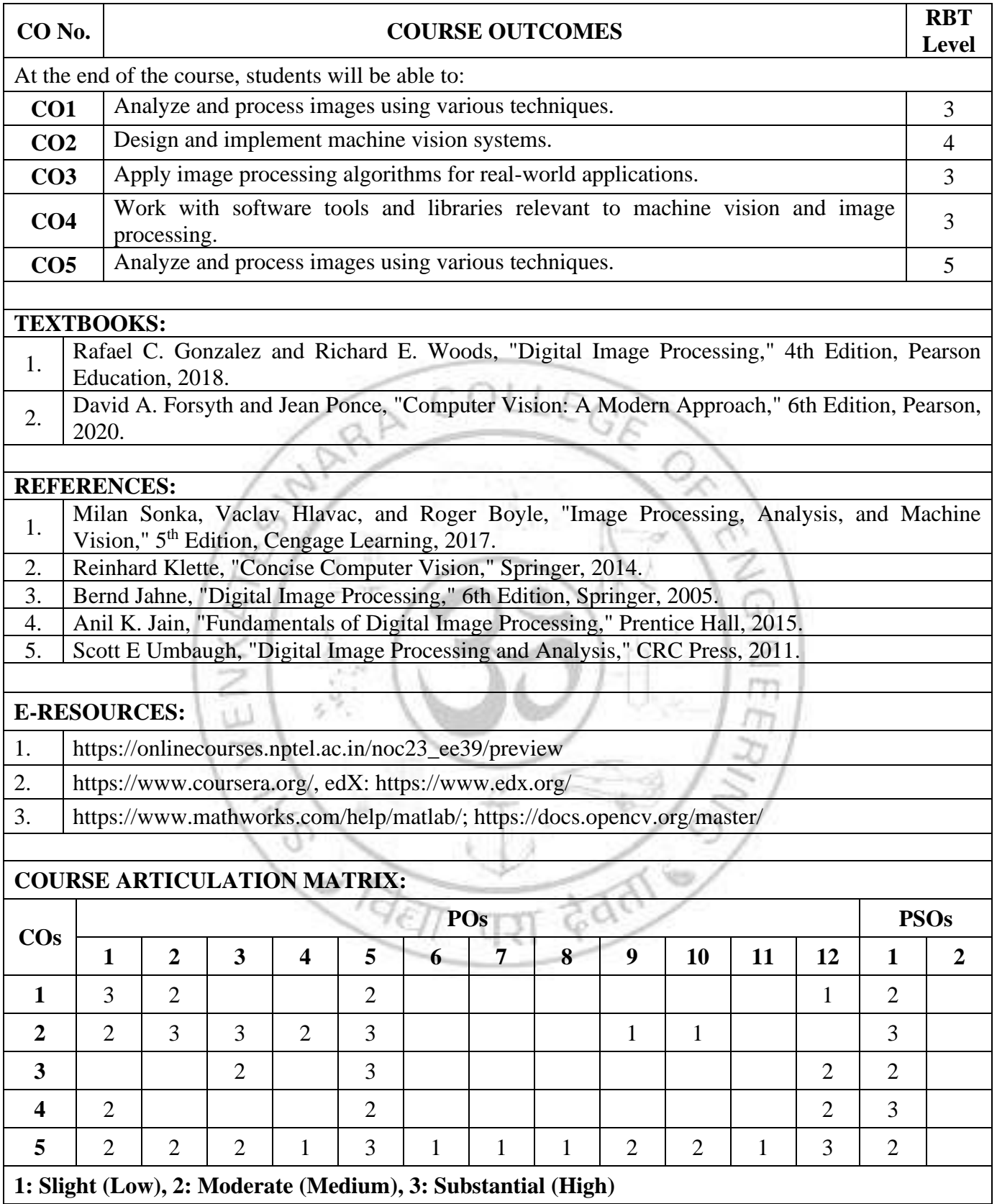

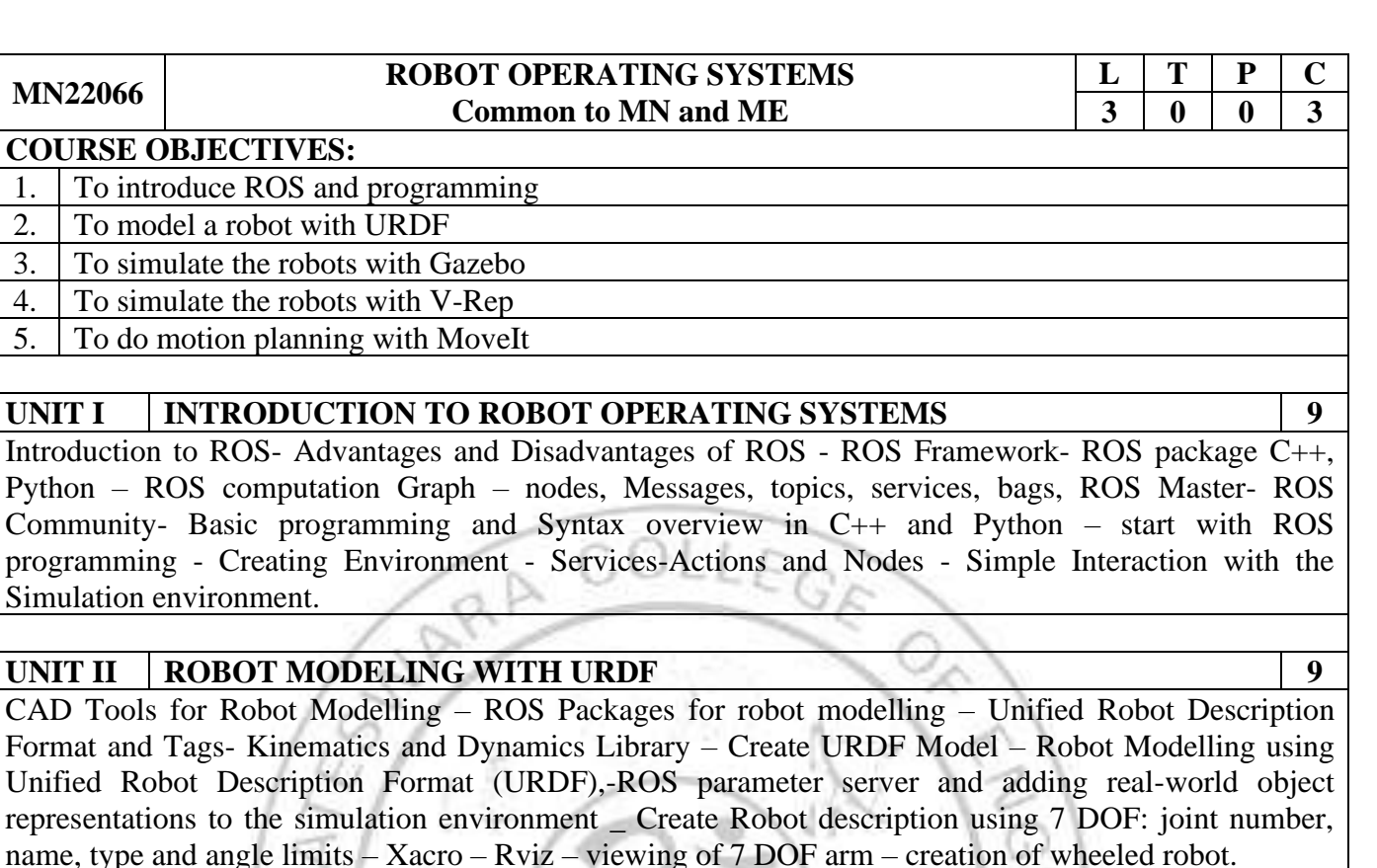

## UNIT III | ROBOT SIMULATION WITH GAZEBO

Robot simulation - Gazebo –create simulation model at Gazebo- Adding colors, textures, transmission tags, 3D vision sensor to Gazebo- Moving robot joints using ROS controllers-ROS controller interacts with Gazebo, interfacing state controller, simulation of moving the robot joints – simulation of differential wheeled robot in Gazebo.

#### **UNIT IV ROBOT SIMULATION WITH V-REP 9**

Simulating the robotic arm using V-REP – Adding the ROS interface to V-REP joint - Simulating a differential wheeled robot, adding a laser sensor, 3D vision sensor.

# UNIT V | MAPPING, NAVIGATION, AND MOTION PLANNING ROS WITH MOVEIT | 9

Move it Installation - Generating the Self-Collision matrix, virtual joints, planning groups, robot poses, robot end effector - MoveIt Architecture Diagram - Trajectory from RViz GUI executing in Gazebo - Planning scene overview diagram- Collision Checking - Motion Planning, Pick and Place Behaviors using Industrial Robots with ROS MoveIt – ROS with MATLAB.

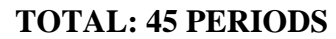

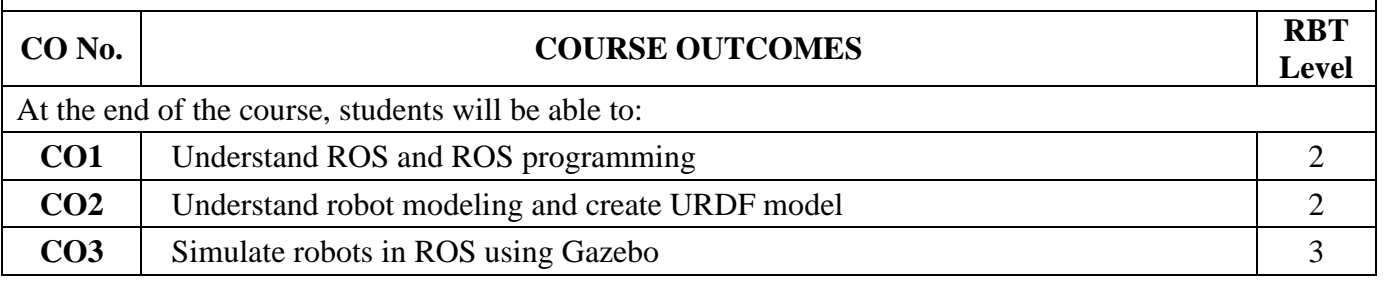

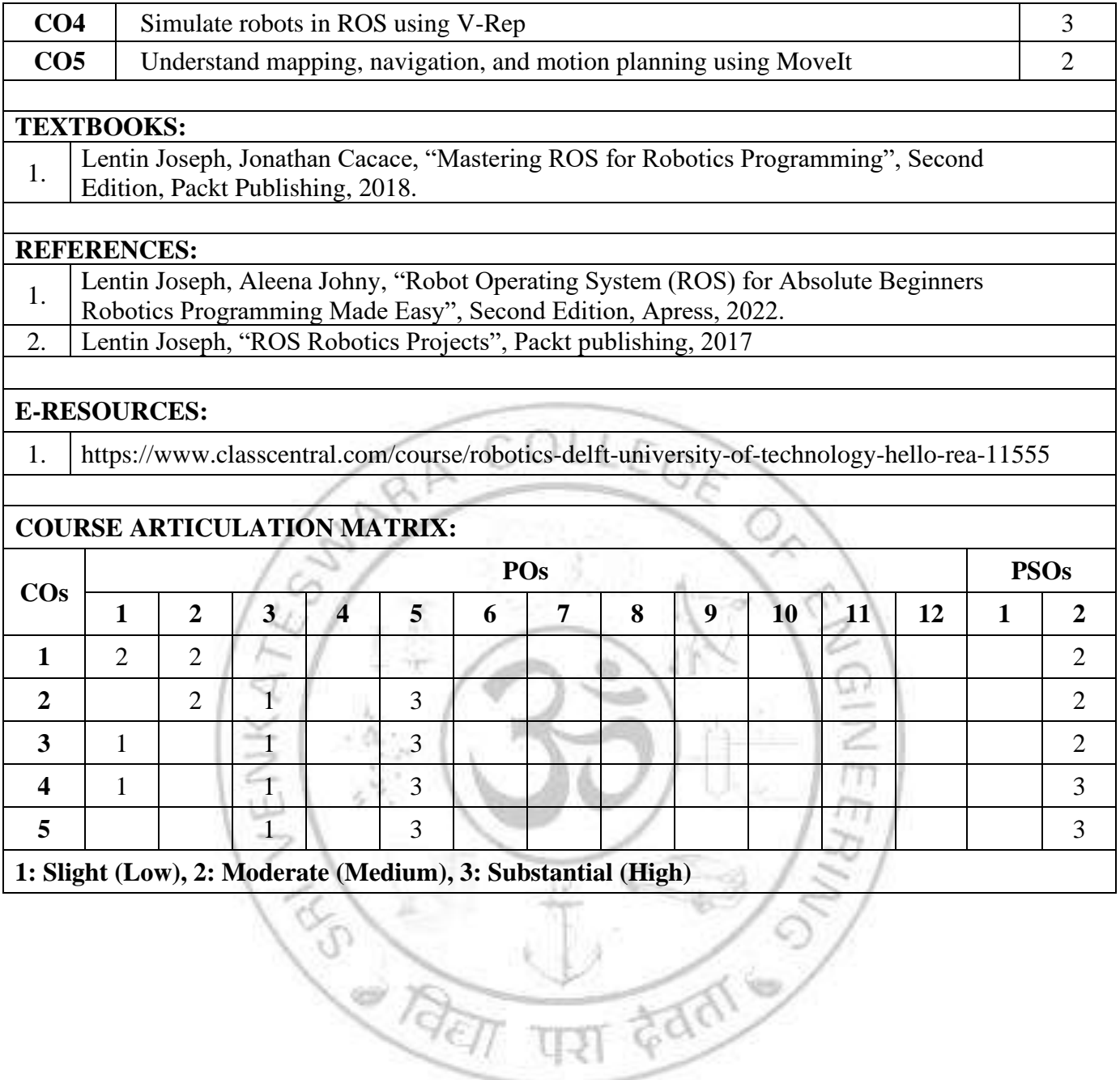

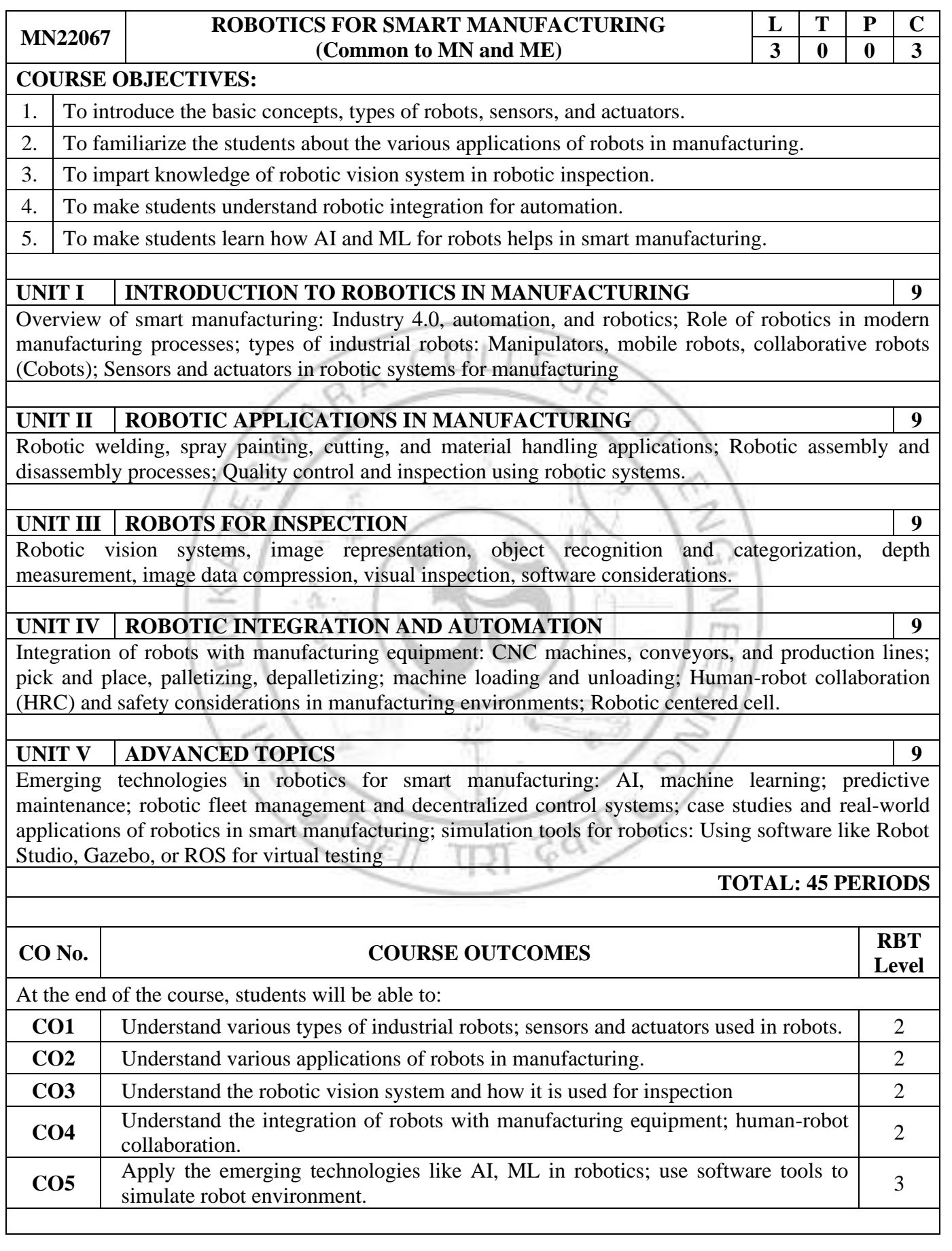

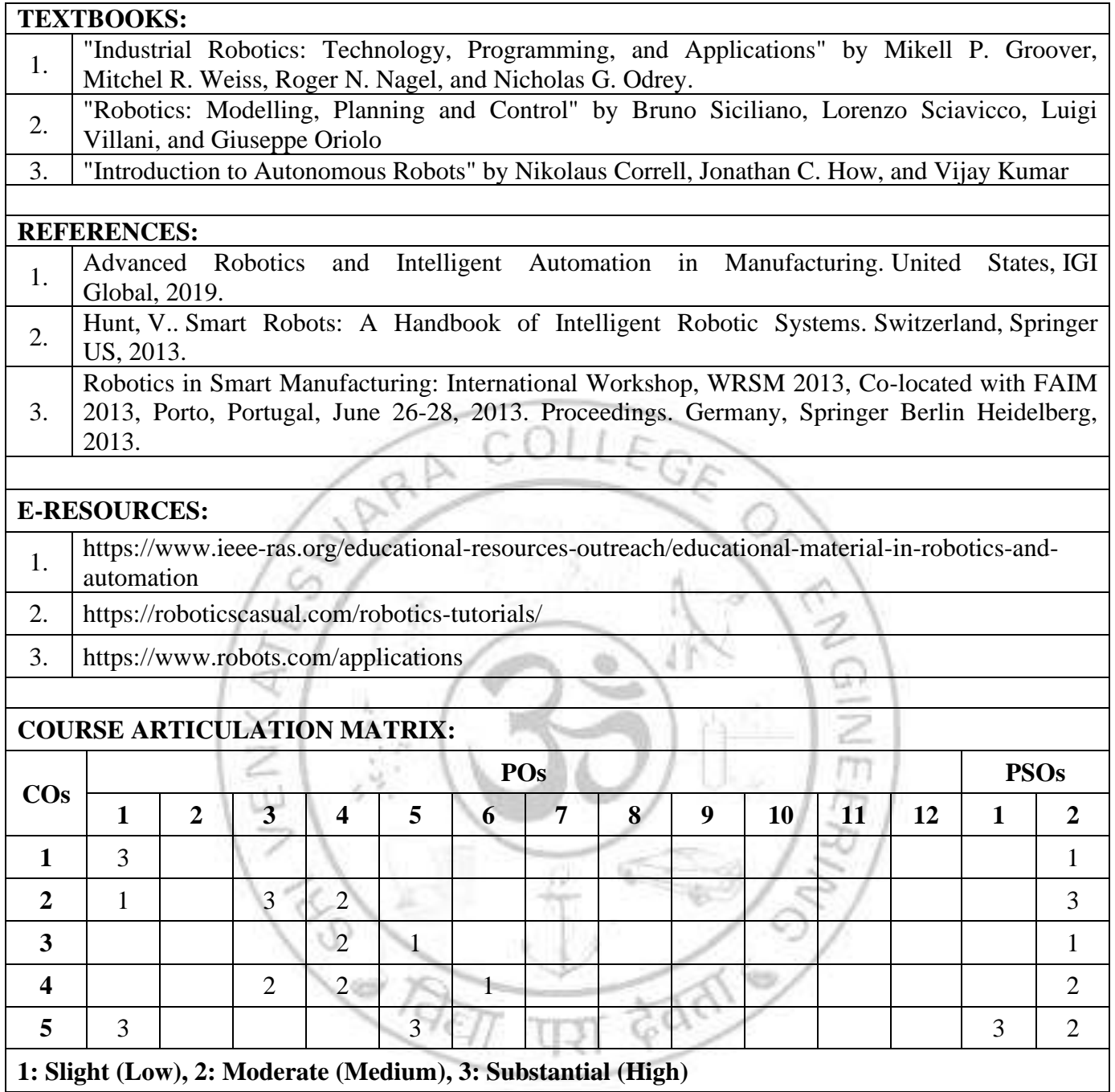

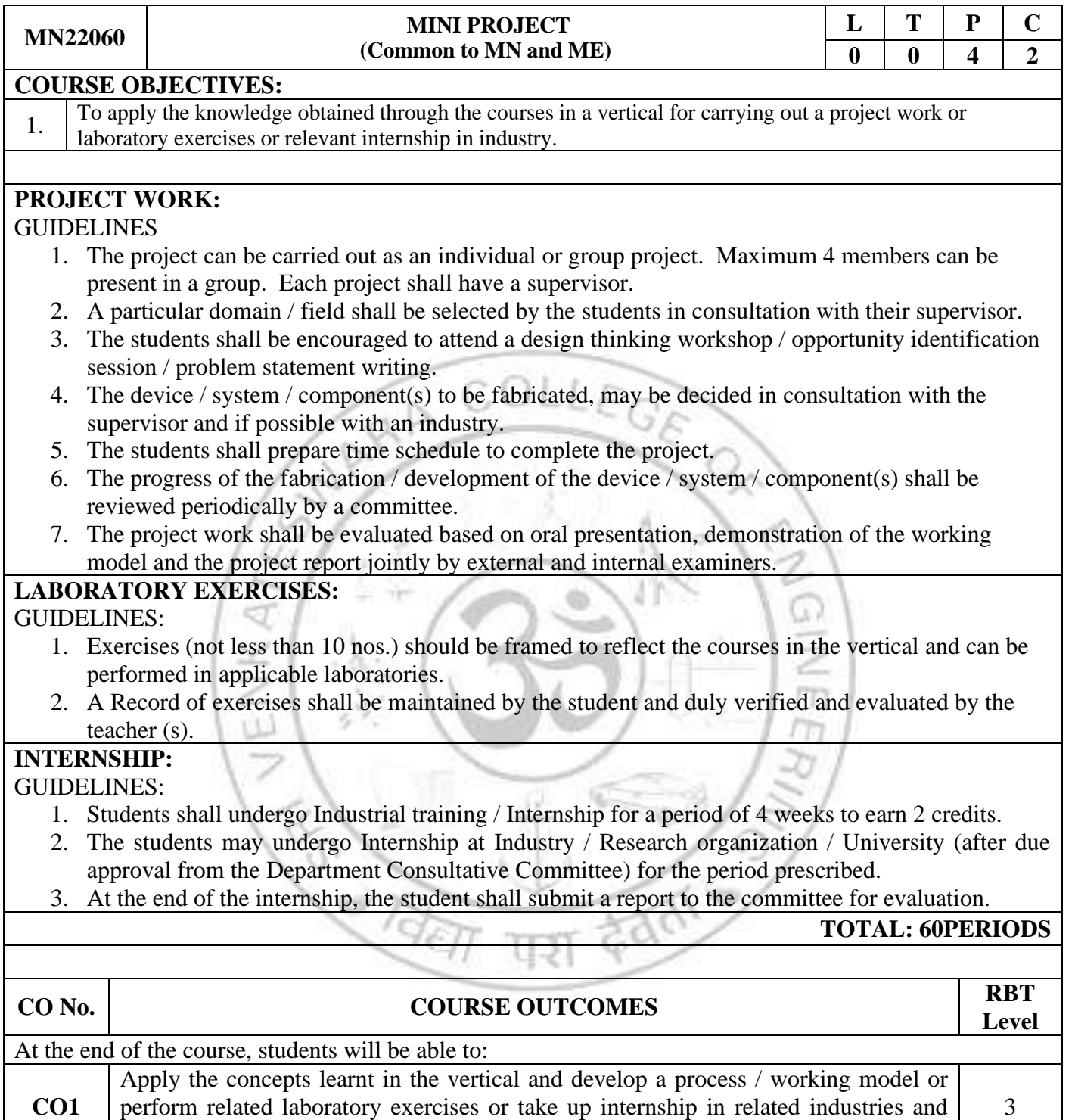

complete it successfully

## **VERTICAL 7 DIVERSIFIED GROUP 1**

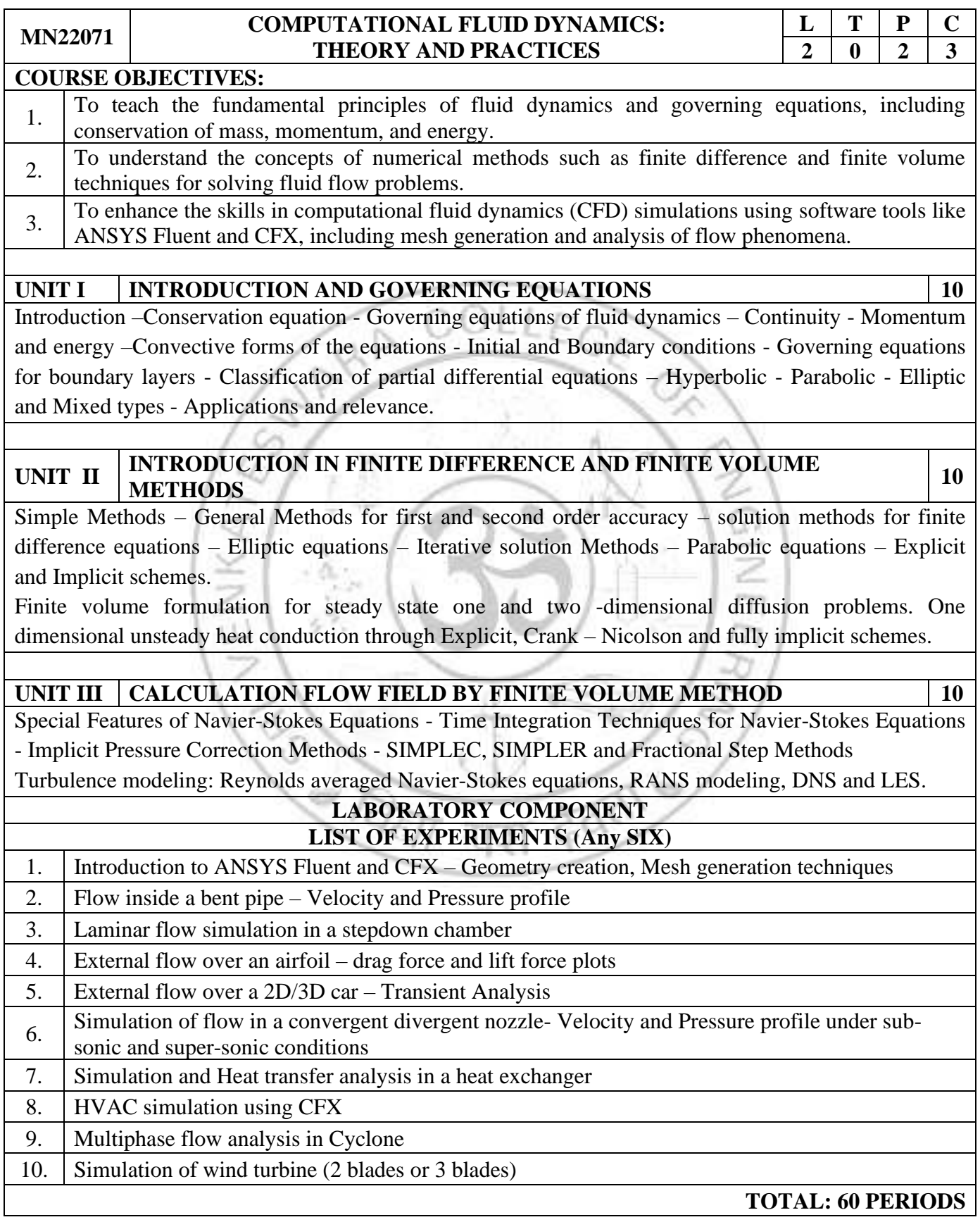

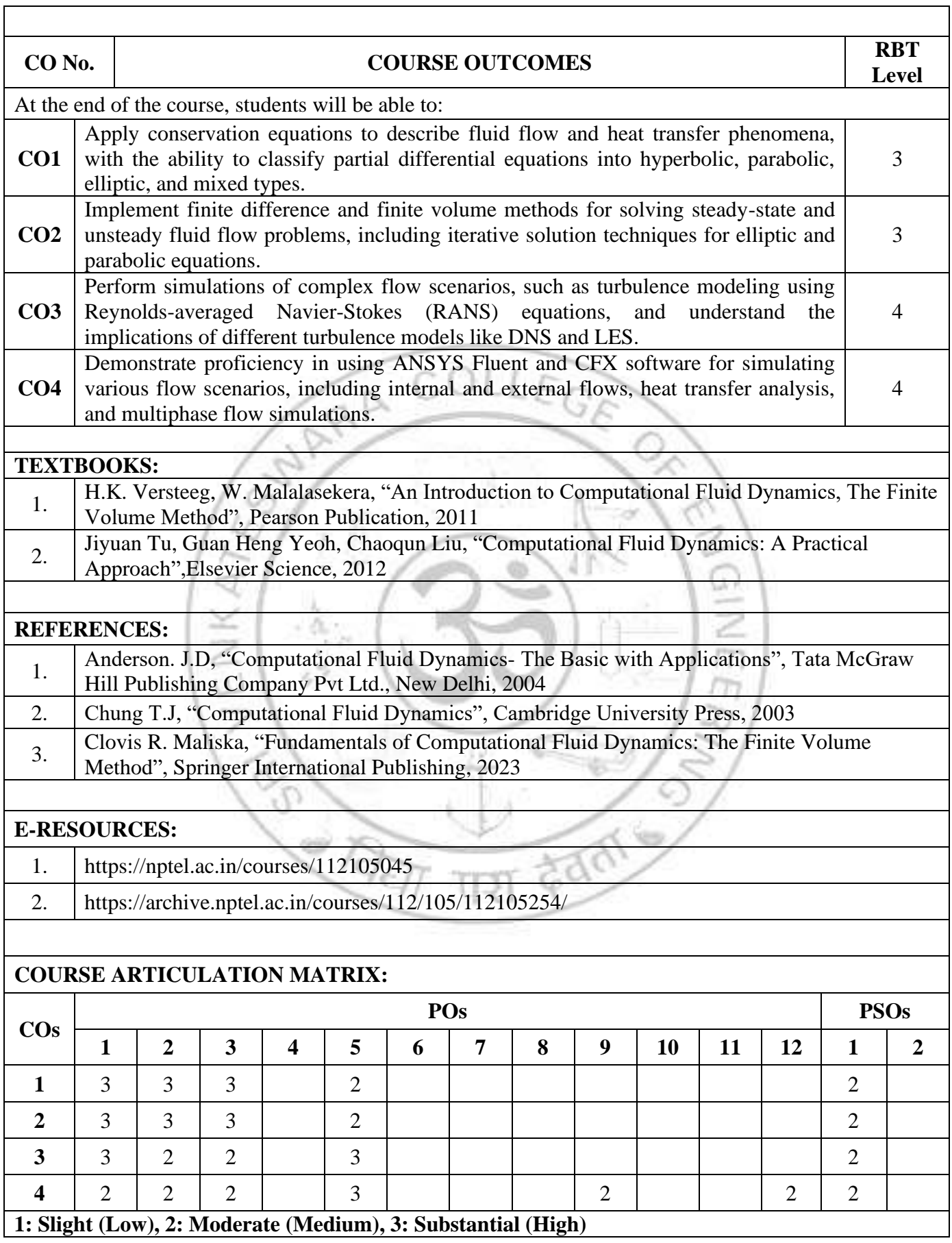

 $\overline{\phantom{0}}$ 

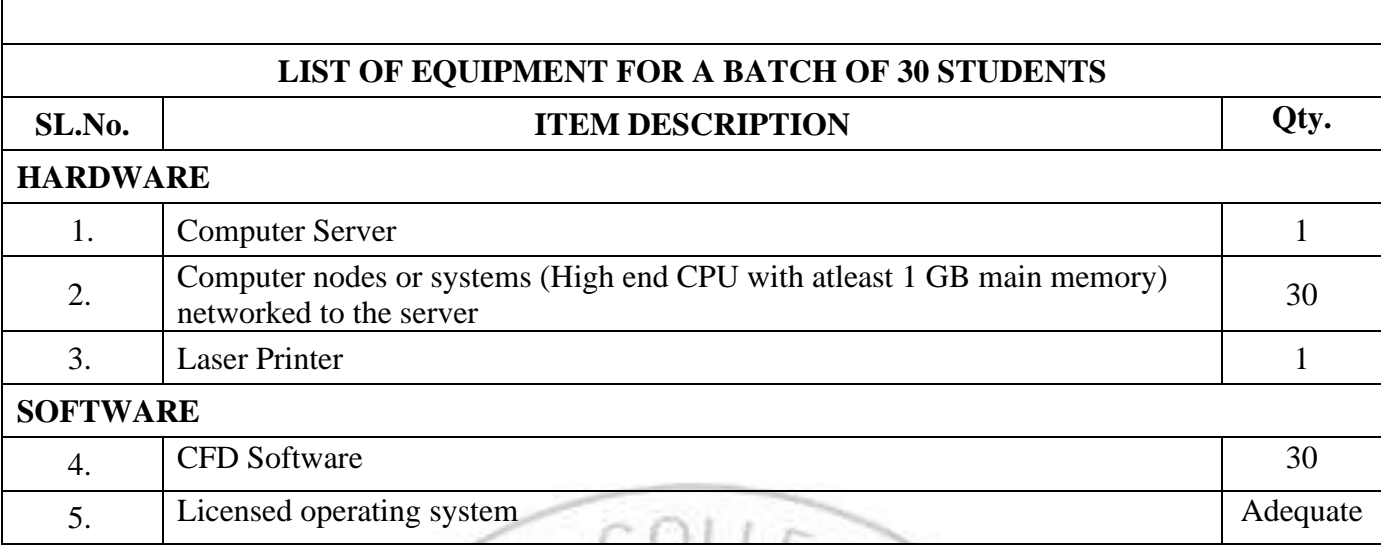

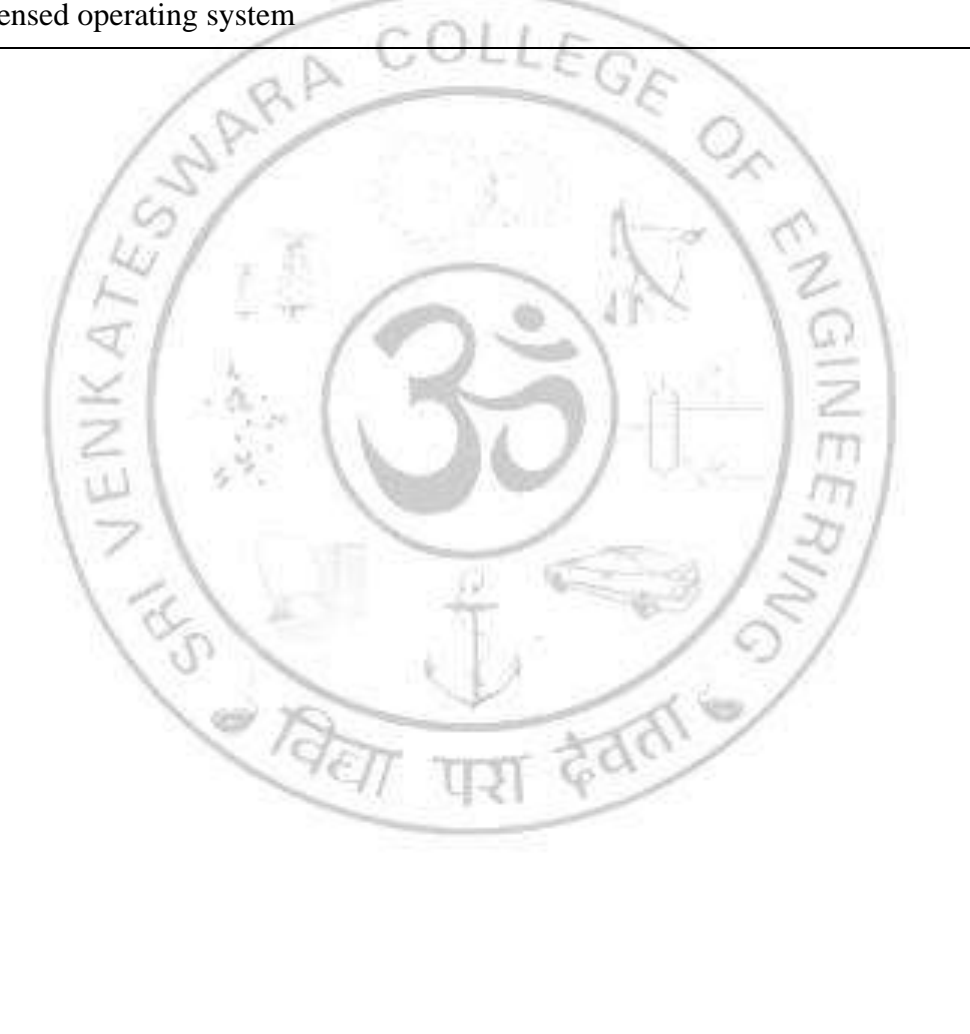

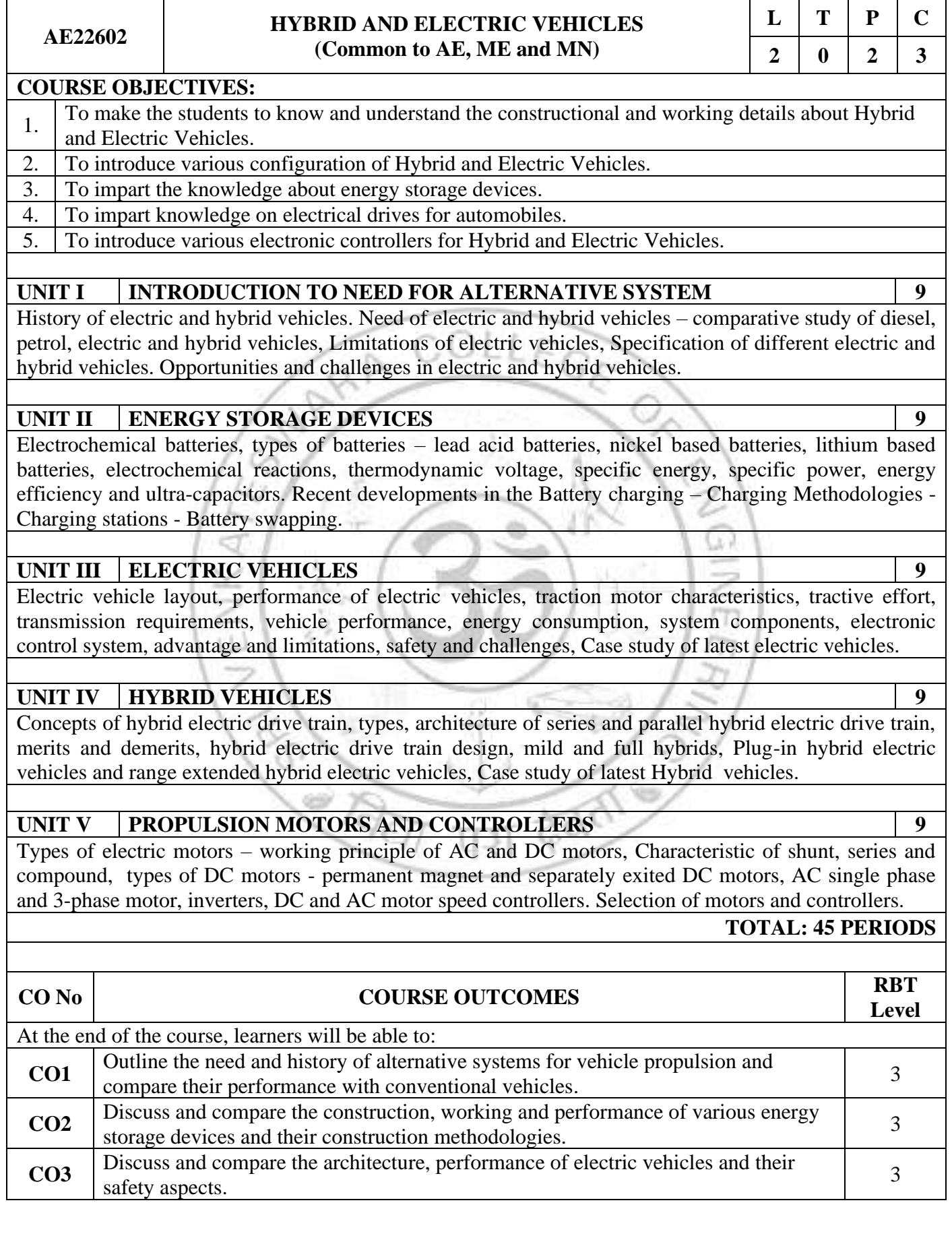

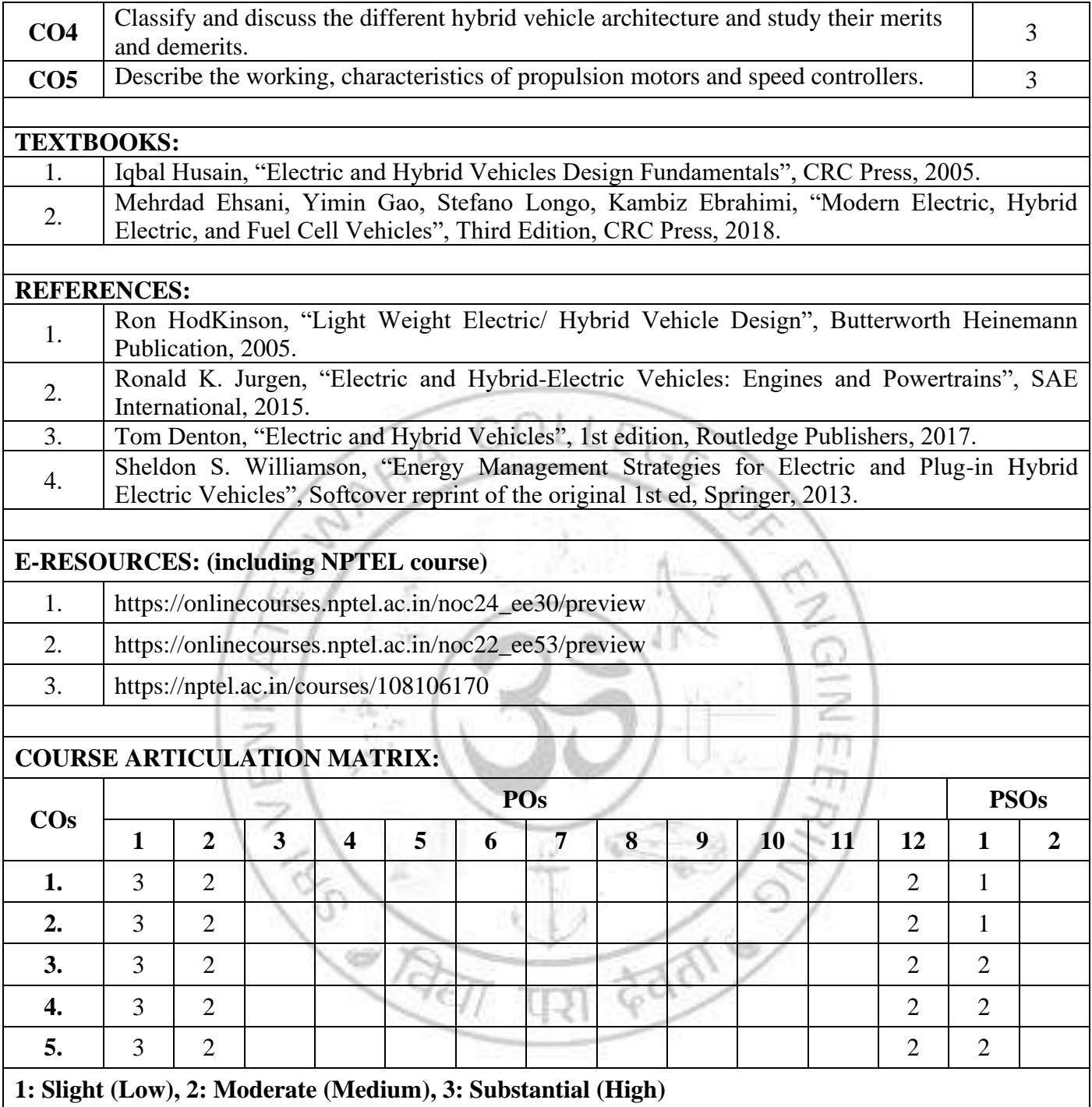

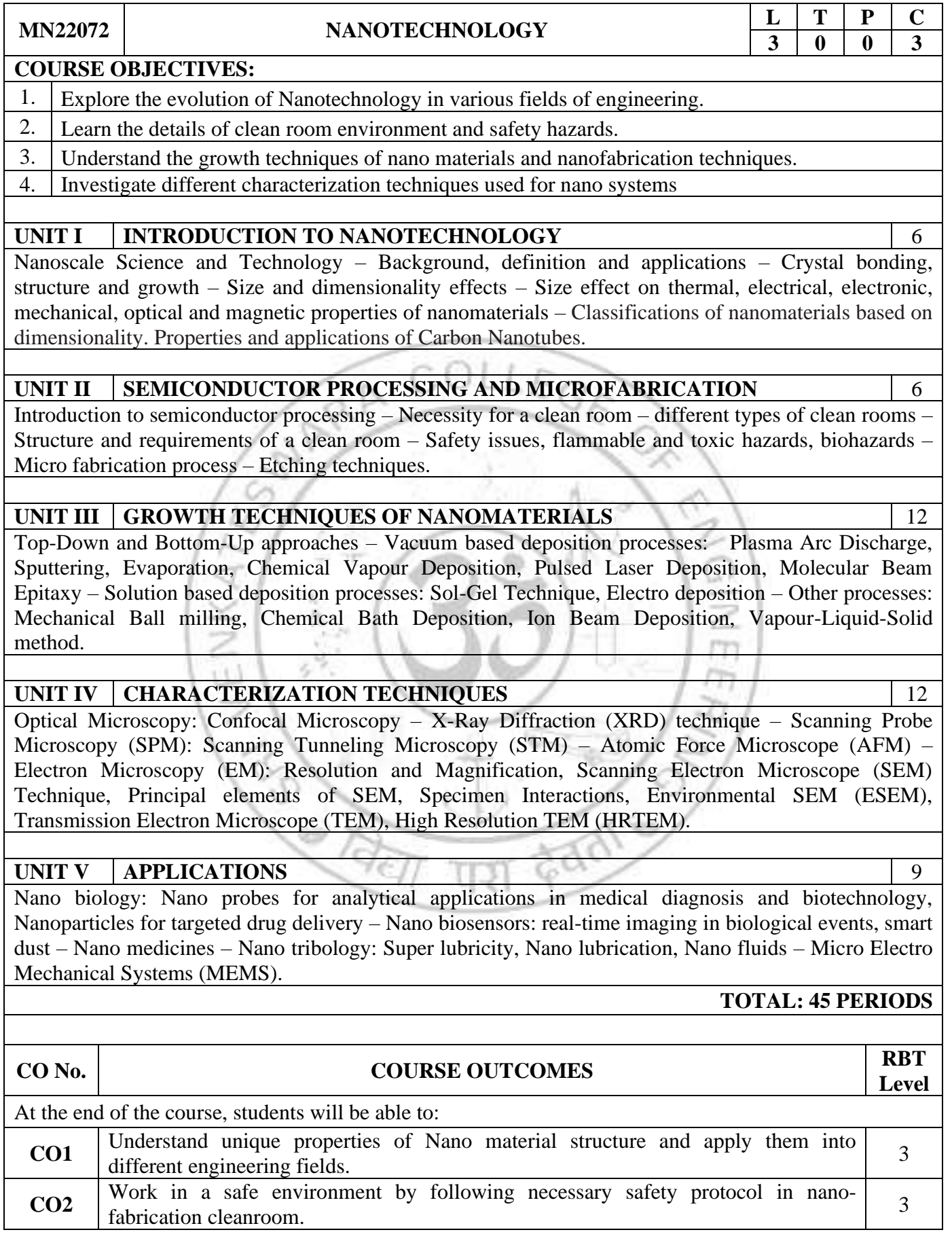

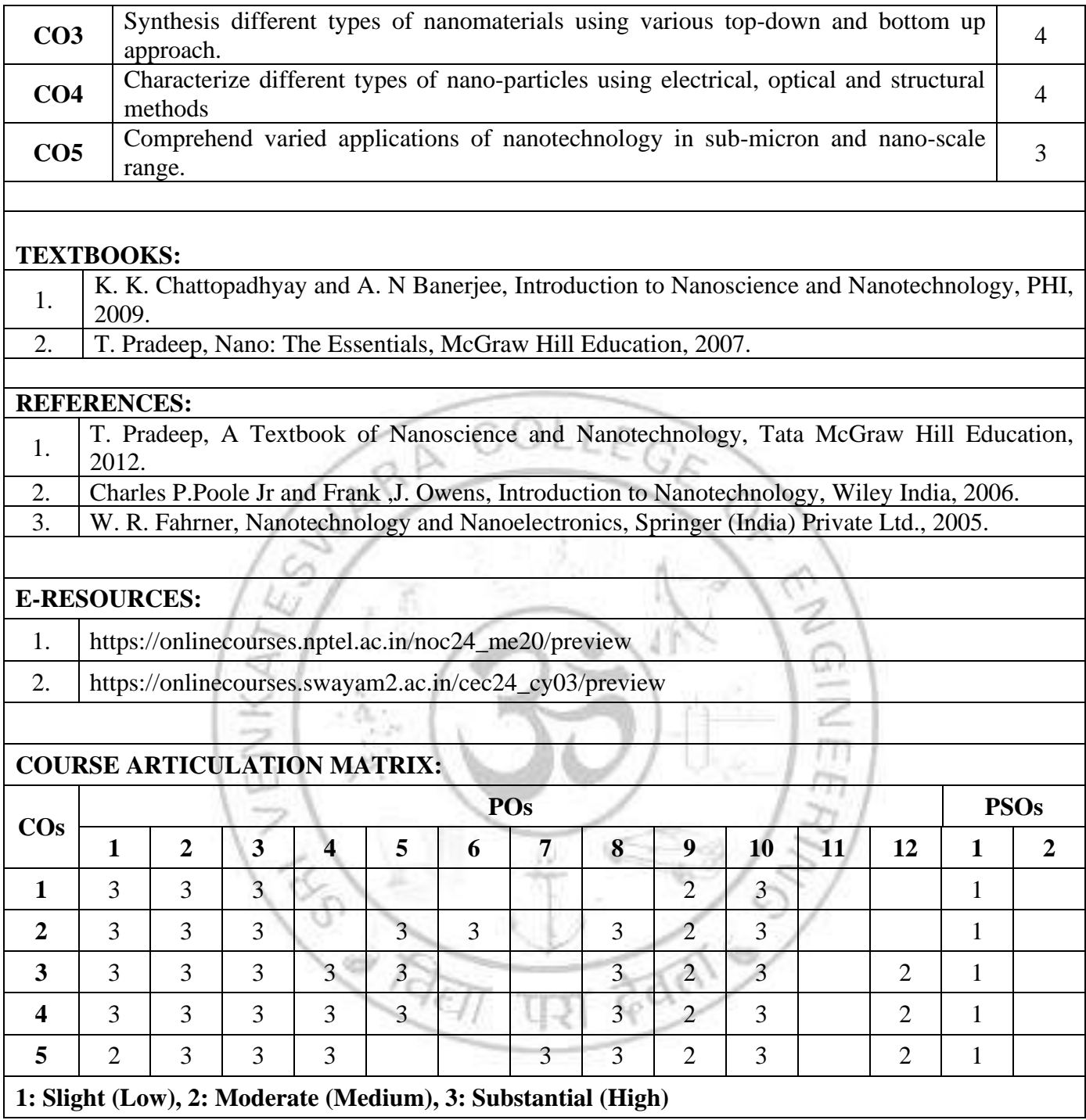

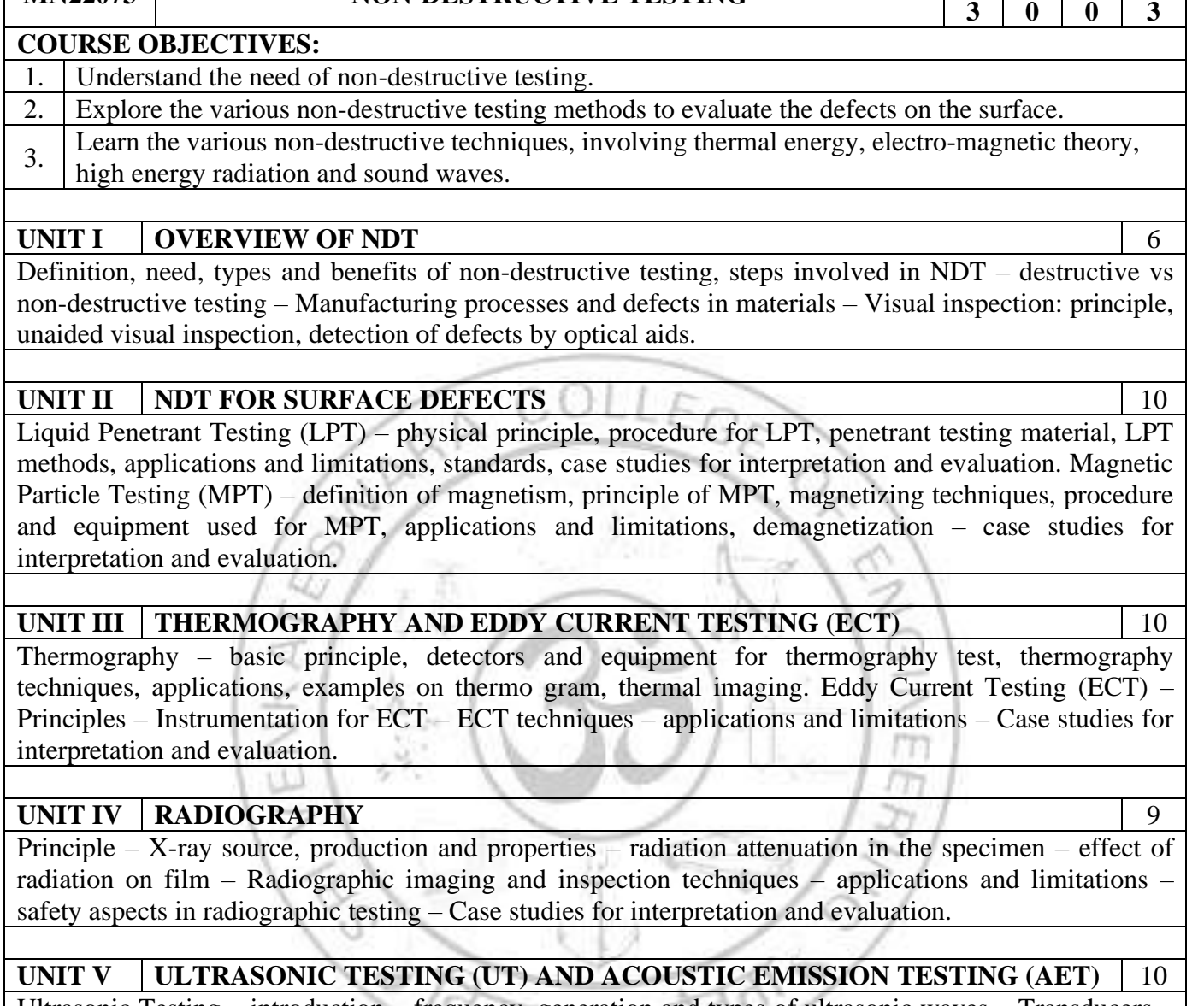

**MN22073 NON-DESTRUCTIVE TESTING**  $\begin{array}{c|c|c|c|c} \hline \textbf{L} & \textbf{T} & \textbf{P} \end{array}$ 

Ultrasonic Testing – introduction – frequency, generation and types of ultrasonic waves – Transducers – reflection, refraction and scattering of ultrasonic beams – Ultrasonic Testing techniques: Pulse-echo technique and through transmission technique – normal beam and angle beam inspection – Ultrasonic Flaw detector – Types of scan for interpretation – A-scan, B-scan and C-scan – application and limitations. Acoustic Emission Technique – Principle, AET parameters, Instrumentation, applications – Case studies.

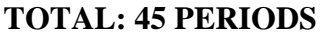

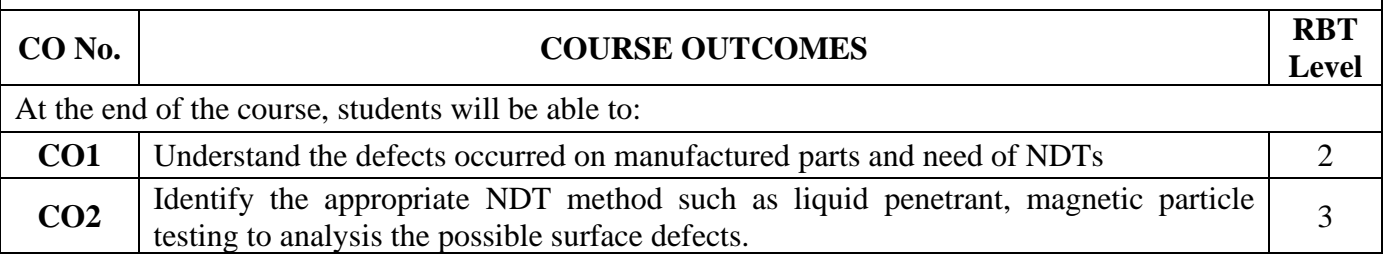
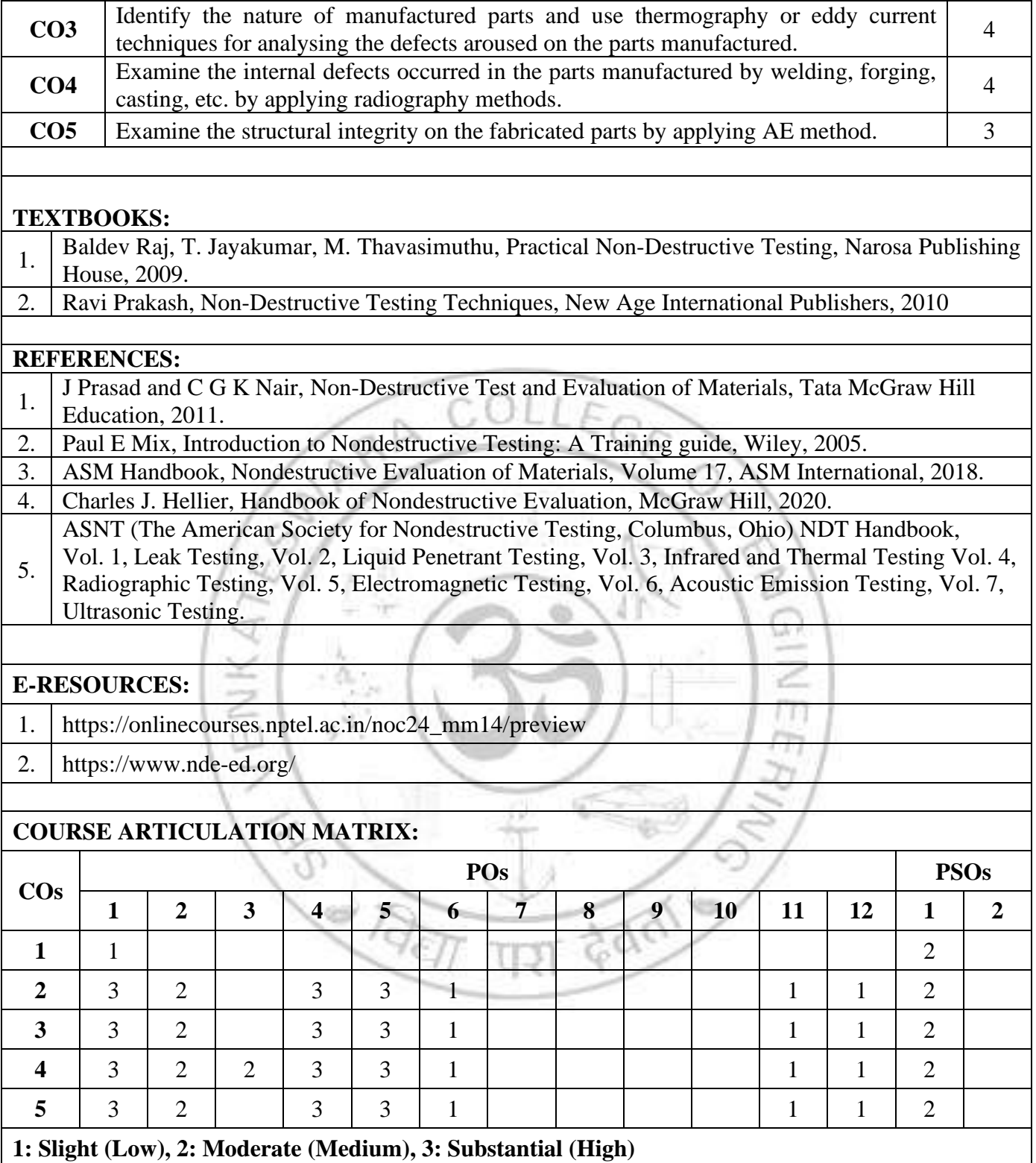

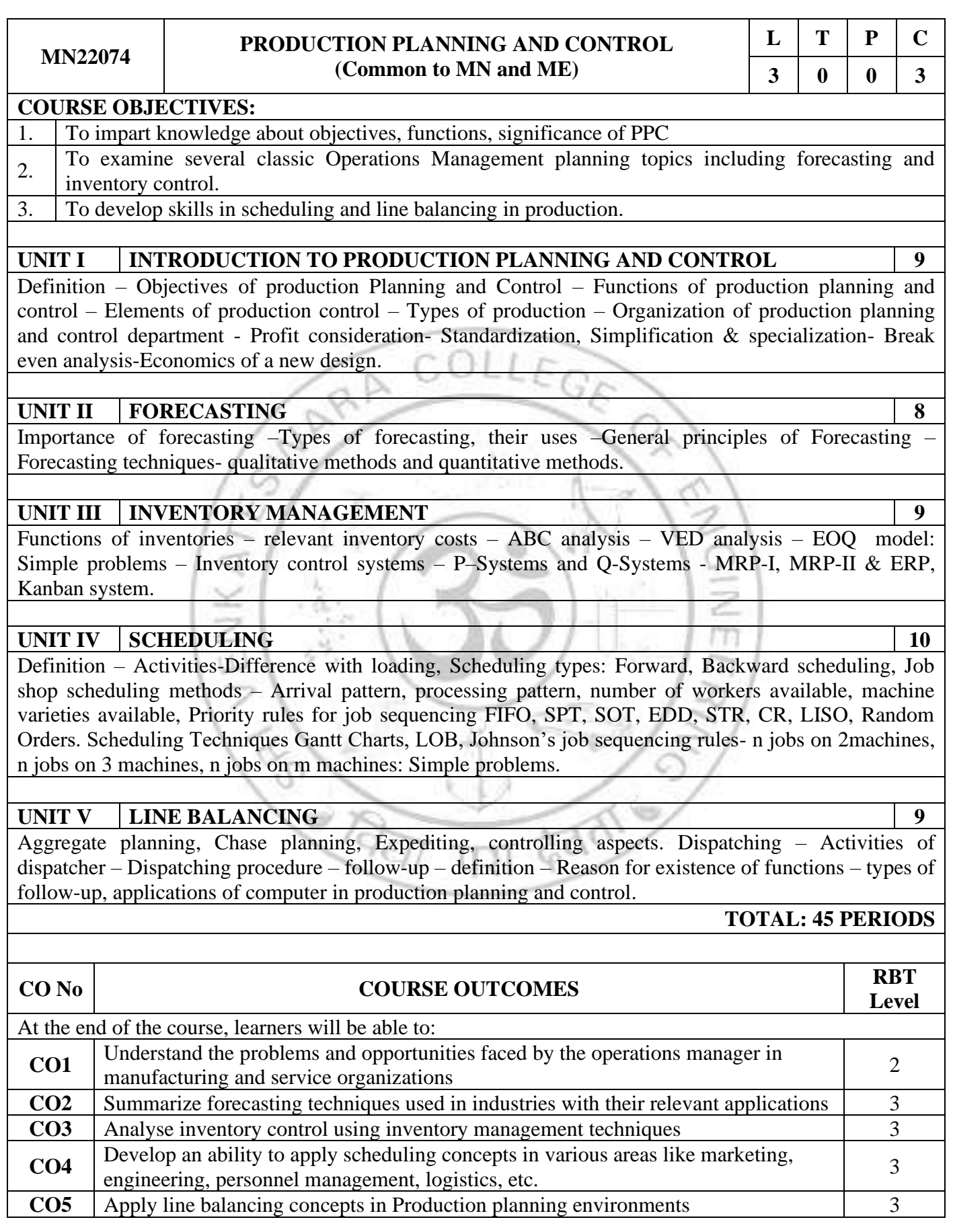

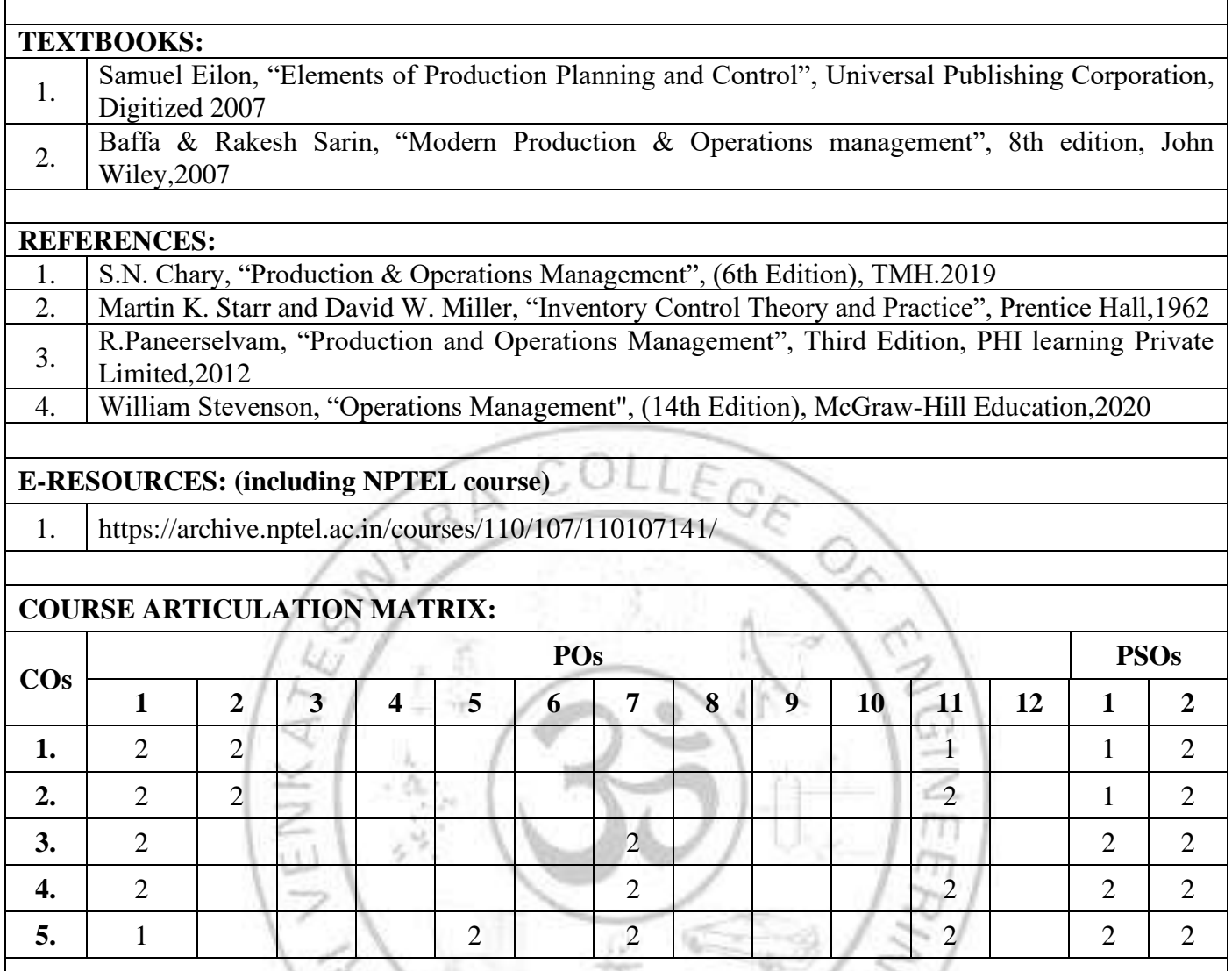

**1: Slight (Low), 2: Moderate (Medium), 3: Substantial (High)**U

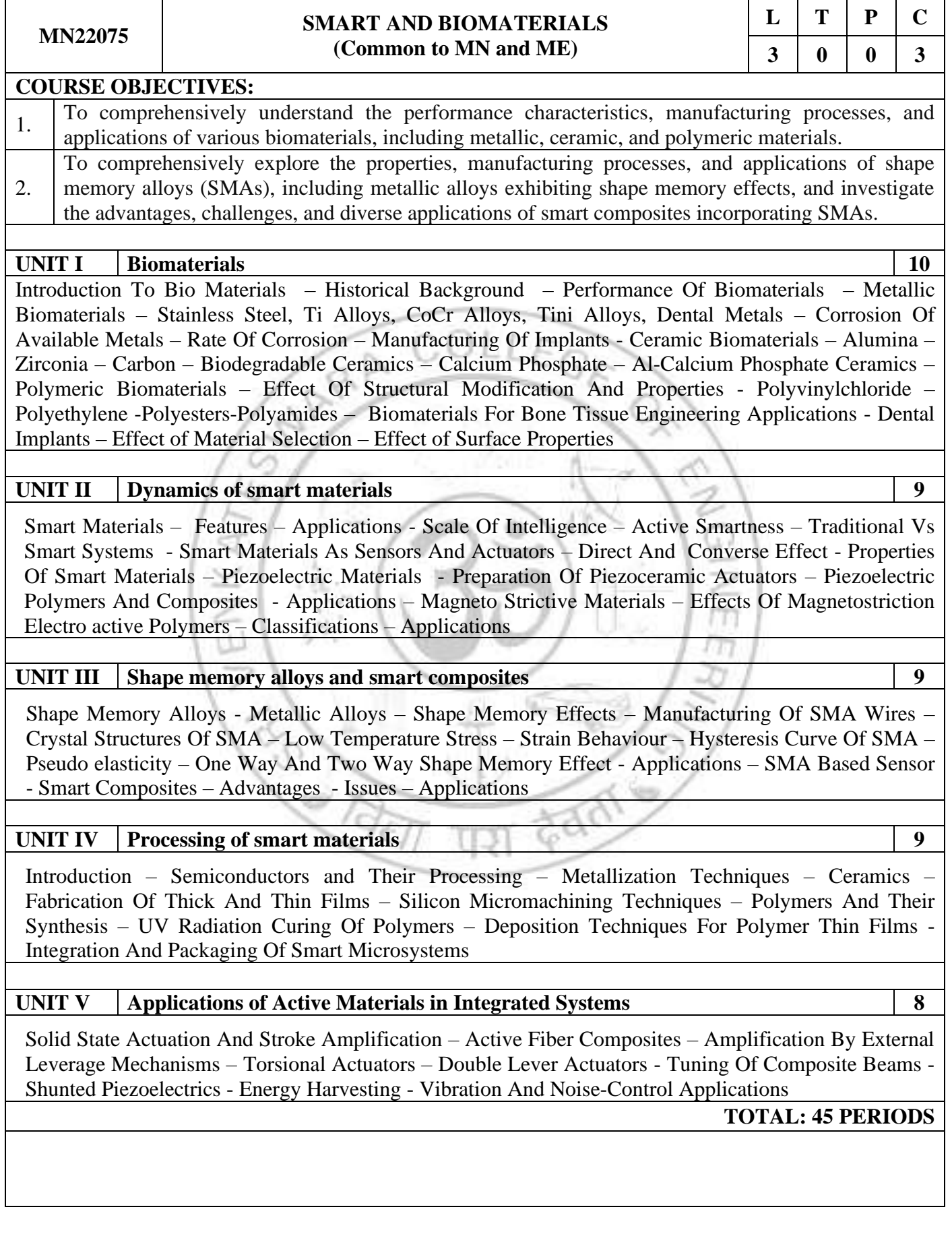

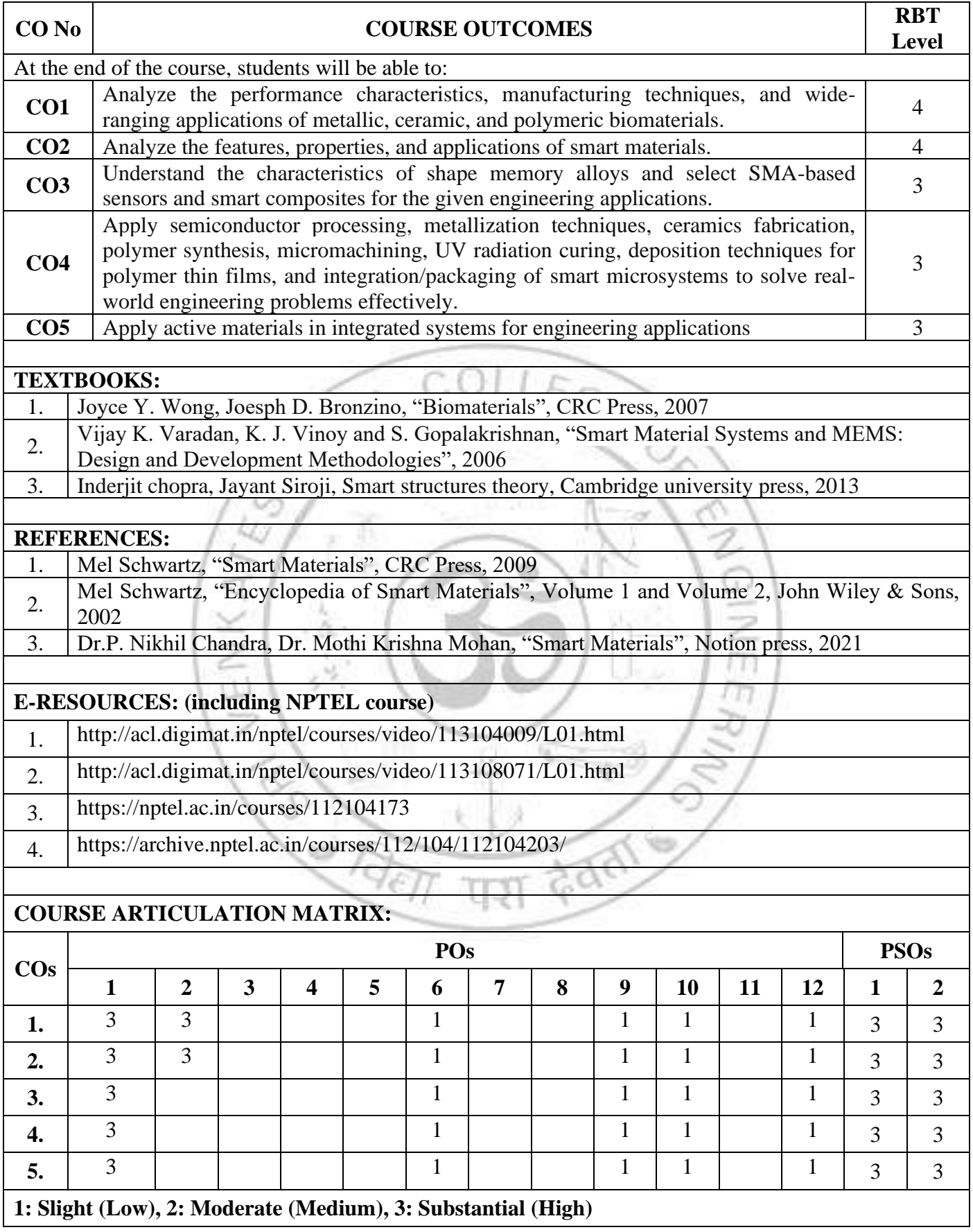

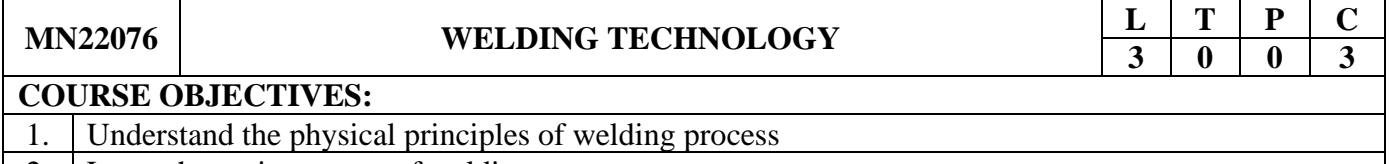

2. Learn the various types of welding processes. 3. Explore the possibilities of welding automation.

### **UNIT I** GAS AND ARC WELDING PROCESSES 10

Gas welding: Principle – Gas welding equipment – Oxy-acetylene welding – Air-acetylene welding – Arc welding: Carbon-arc welding, Shielded-metal arc welding, Submerged arc welding, TIG & MIG welding, Electroslag welding and Plasma arc welding processes – principle, equipment, operation, advantages, limitations and applications.

### **UNIT II** RESISTANCE WELDING PROCESSES 10

Electric resistance welding – fundamentals, process variables, advantages, limitations and application – Spot welding, Seam welding, Projection welding, Resistance Butt welding, Flash Butt welding, Percussion welding and High frequency resistance welding processes – advantages, limitations and applications.

### **UNIT III SOLID STATE AND OTHER WELDING PROCESSES** | 10

Cold (pressure) welding, Diffusion (bonding) welding, Ultrasonic welding, Explosive welding, Friction welding, Forge welding – Thermit welding, Atomic hydrogen welding, Electron beam welding, Laser Beam welding, Under Water welding – advantages, limitations and applications.

## **UNIT IV** WELDING ENGINEERING 9

Types of Joints and Welds – basic welding symbol – Weldability of specific materials: Aluminium, Copper, and Stainless steels – Weld defects – Welding Test: Tensile test, radiography test, liquid penetrant test, ultrasonic testing.

# **UNIT V WELDING AUTOMATION** 6

Computer aided welding – Software for welding engineers – Robotic welding system – types of welding robots – control system of welding robot – Classes and levels in welding automation – Applications.

### **TOTAL: 45 PERIODS**

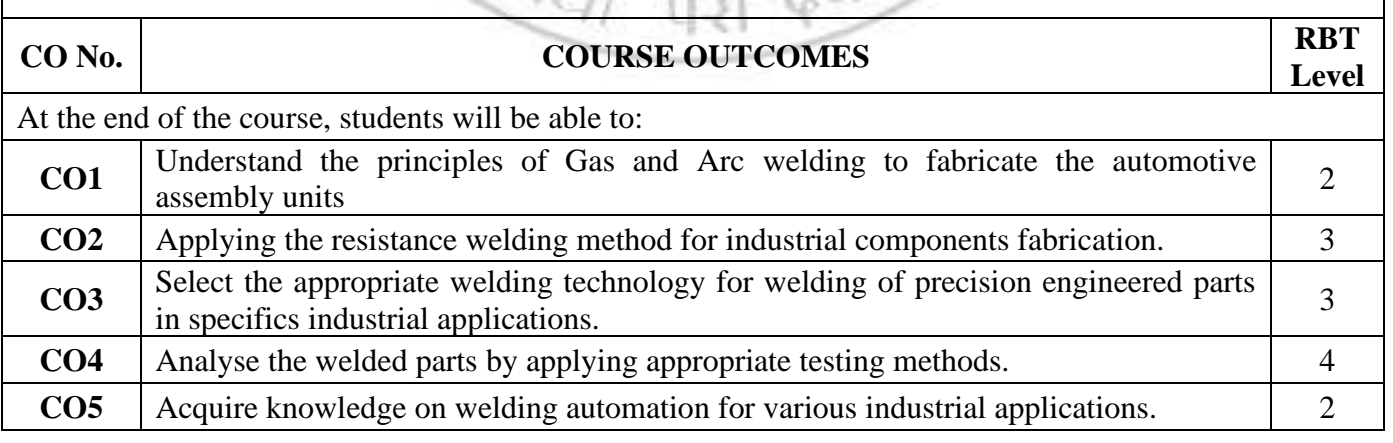

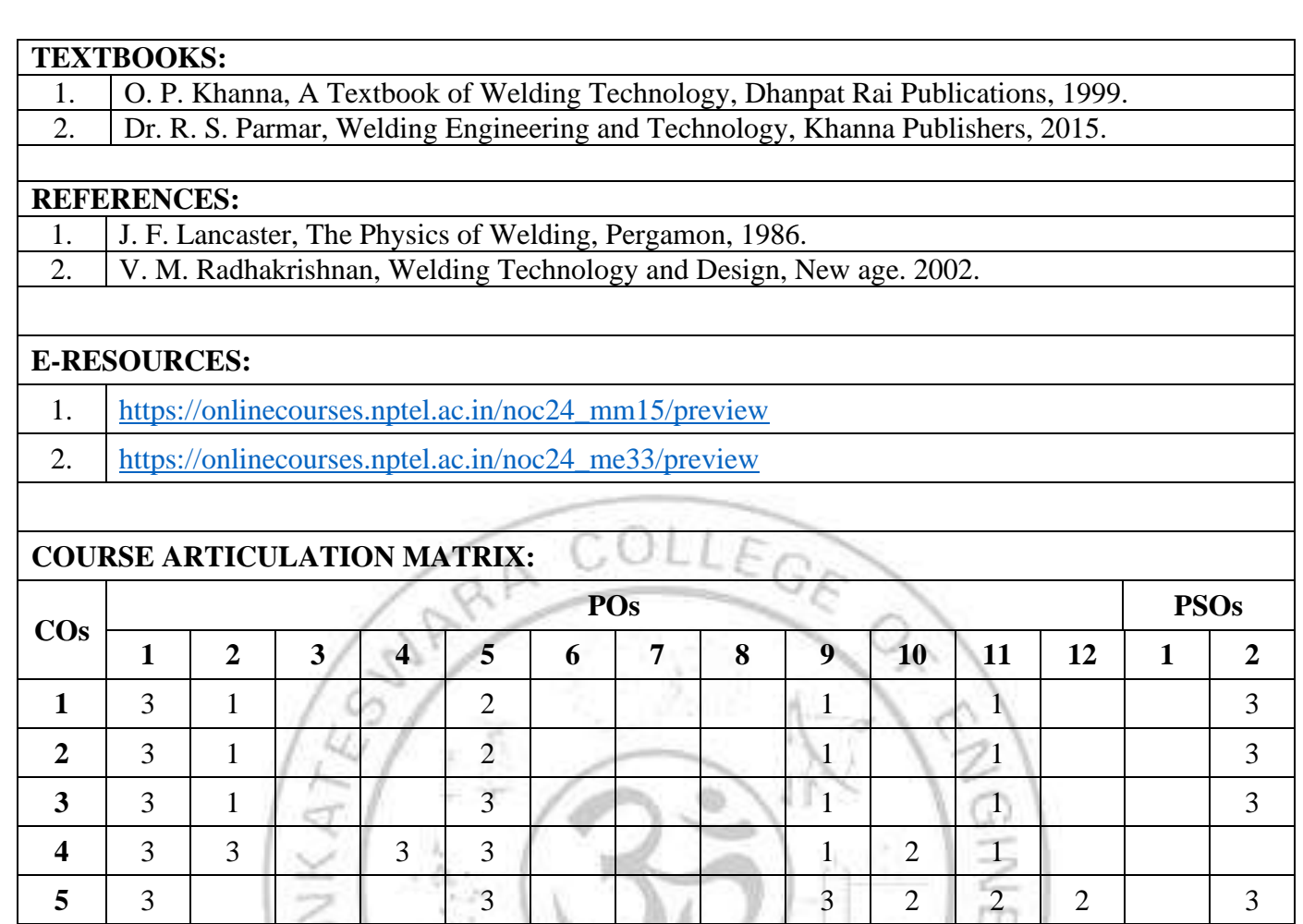

श Ū

**1: Slight (Low), 2: Moderate (Medium), 3: Substantial (High)** 

**CERTIFICATION** 

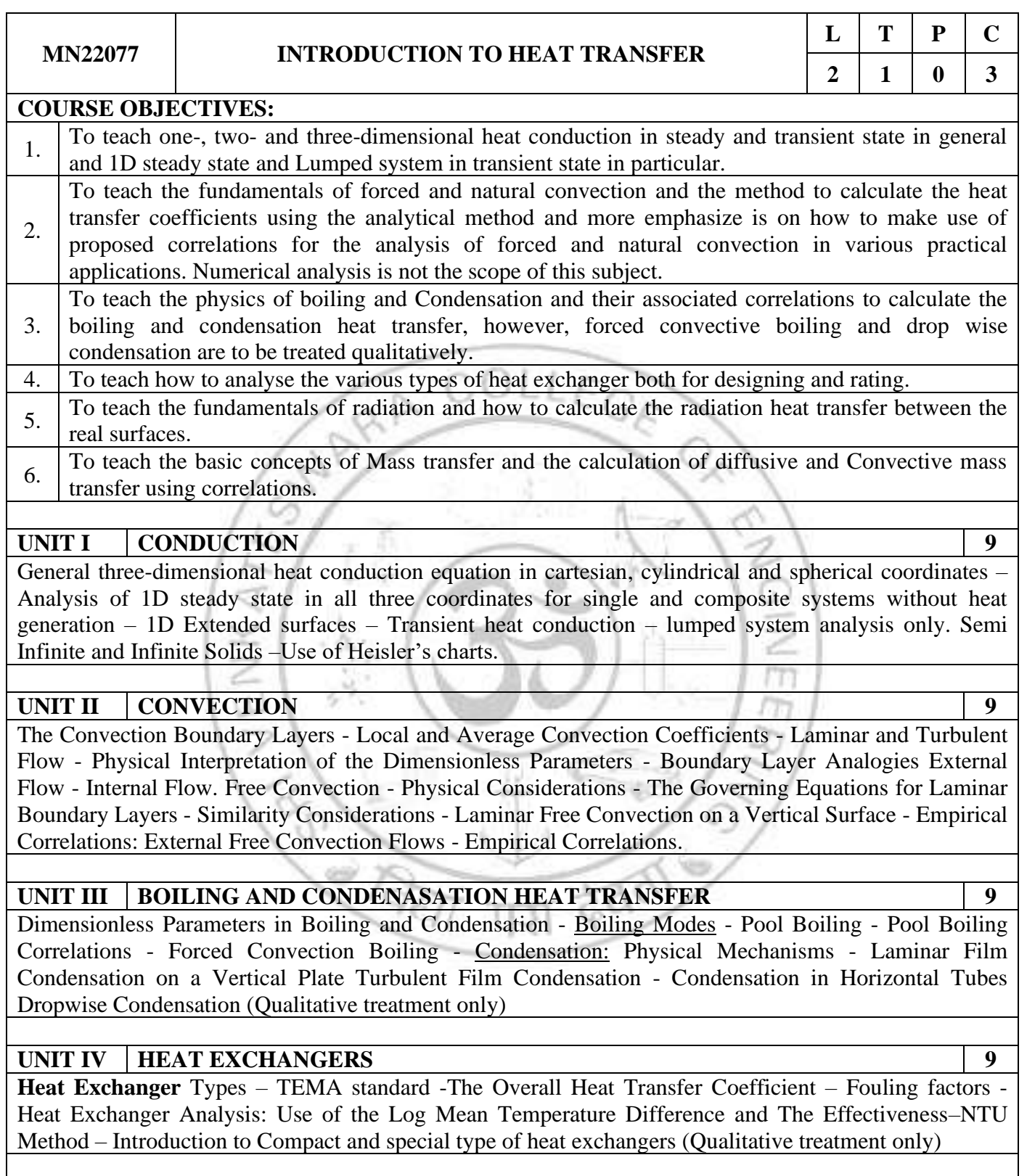

# **UNIT V RADIATION HEAT TRANSFER 9**

Fundamental Concepts - Radiation Heat Fluxes - Radiation Intensity - Blackbody Radiation - Emission from Real Surfaces - Absorption, Reflection, and Transmission by Real Surfaces - Kirchhoff's Law - The Gray Surface – Electrical analogy – Radiation shields – Gas Radiation.

**TOTAL: 45 PERIODS**

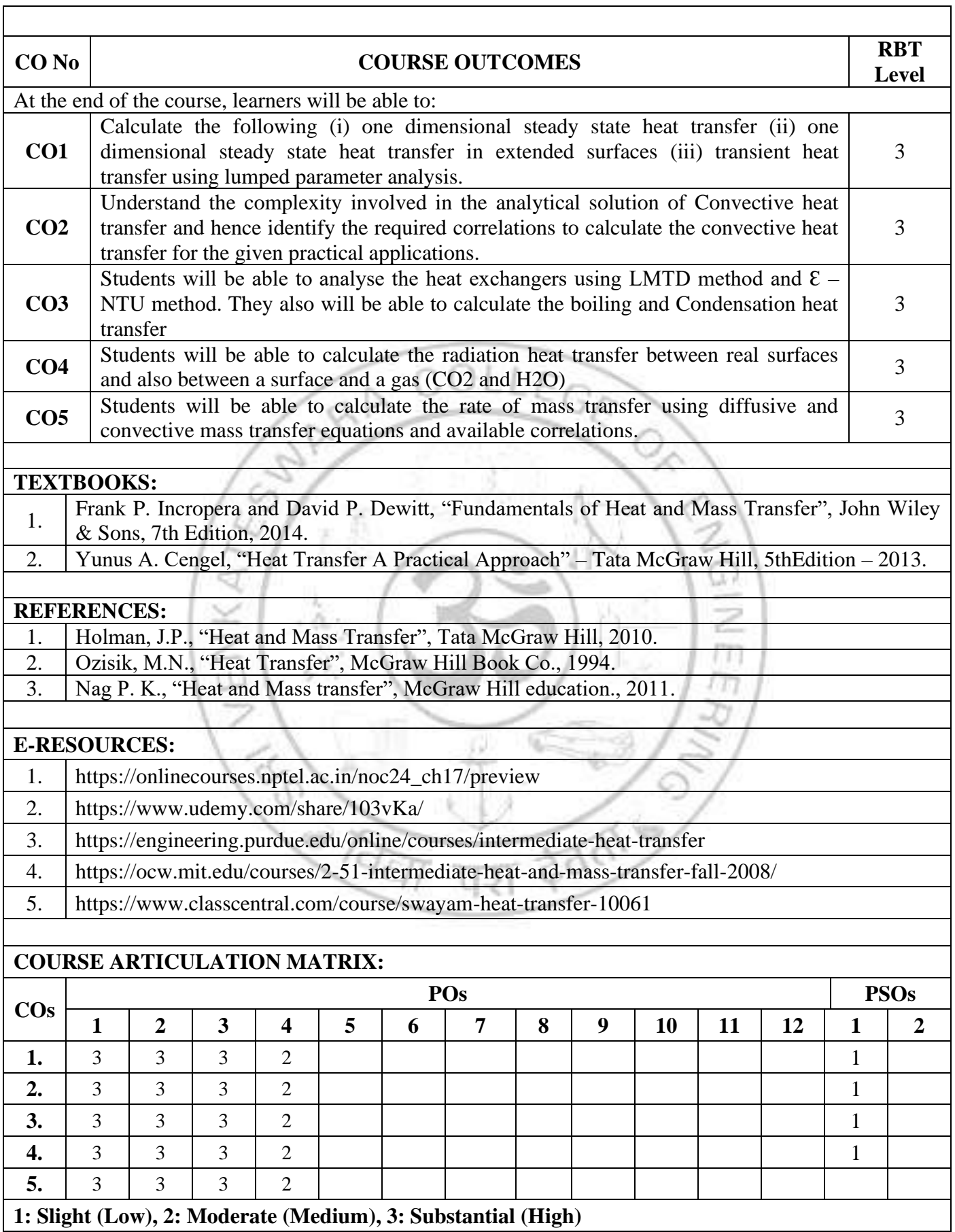

### **VERTICAL 8**

#### **DIVERSIFIED GROUP 2**

#### **(Common to ME and MN)**

#### **ME 22081 AUTOMOBILE ENGINEERING (Common to ME and MN)**

**COURSE OBJECTIVES:** 

1. To study the construction and working principle of various parts of an automobile.

2. To study the practice for assembling and dismantling of engine parts and transmission system.

3. To study various transmission systems of automobile.

4. To study about steering, brakes, and suspension systems.

5. To study alternative energy sources.

### **UNIT I VEHICLE STRUCTURE AND ENGINES 9**

Types of automobiles, vehicle construction and different layouts, chassis, frame and body, Vehicle aerodynamics (various resistances and moments involved), IC Engine components – functions, materials and its applications in land (Off road and On road), variable valve timing (VVT) and its necessity.

### **UNIT II ENGINE AUXILIARY SYSTEMS 9**

Electronically controlled gasoline injection system for SI engines (SPI, MPFI, GDI), electronically controlled diesel injection system (Unit injector system, Rotary distributor type and common rail direct injection system CRDI), Electronic ignition system (Transistorized coil ignition system, capacitive discharge ignition system), Turbo chargers (WGT, VGT), Engine emission control by three-way catalytic converter system, Emission Norms (Euro & BS).

### **UNIT III TRANSMISSION SYSTEMS 9**

Clutch-types and construction, gear boxes-manual and automatic, gear shift mechanisms, Over drive, transfer box, fluid flywheel, torque converter, propeller shaft, slip joints, universal joints Differential and rear axle, Hotchkiss Drive and Torque Tube Drive.

### **UNIT IV STEERING, BRAKES AND SUSPENSION SYSTEMS 9**

Steering geometry and types of steering gear box - Power Steering, Types of Front Axle, Types of Suspension Systems, Pneumatic and Hydraulic Braking Systems, Antilock Braking System (ABS), electronic brake force distribution (EBD) and Traction Control.

### **UNIT V ALTERNATIVE ENERGY SOURCES 9**

Use of Natural Gas, Liquefied Petroleum Gas, Biodiesel, Bio-ethanol, Gasohol and Hydrogen in Automobiles Engine modifications required – Performance, Combustion and Emission Characteristics of SI and CI engines with these alternate fuels - Electric and Hybrid Vehicles, Fuel Cell.

#### **TOTAL: 45 PERIODS**

PEY

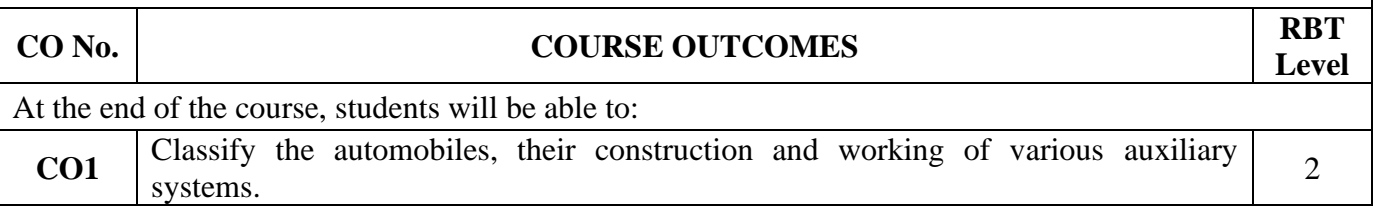

**L T P C 3 0 0** 3

- 
- 

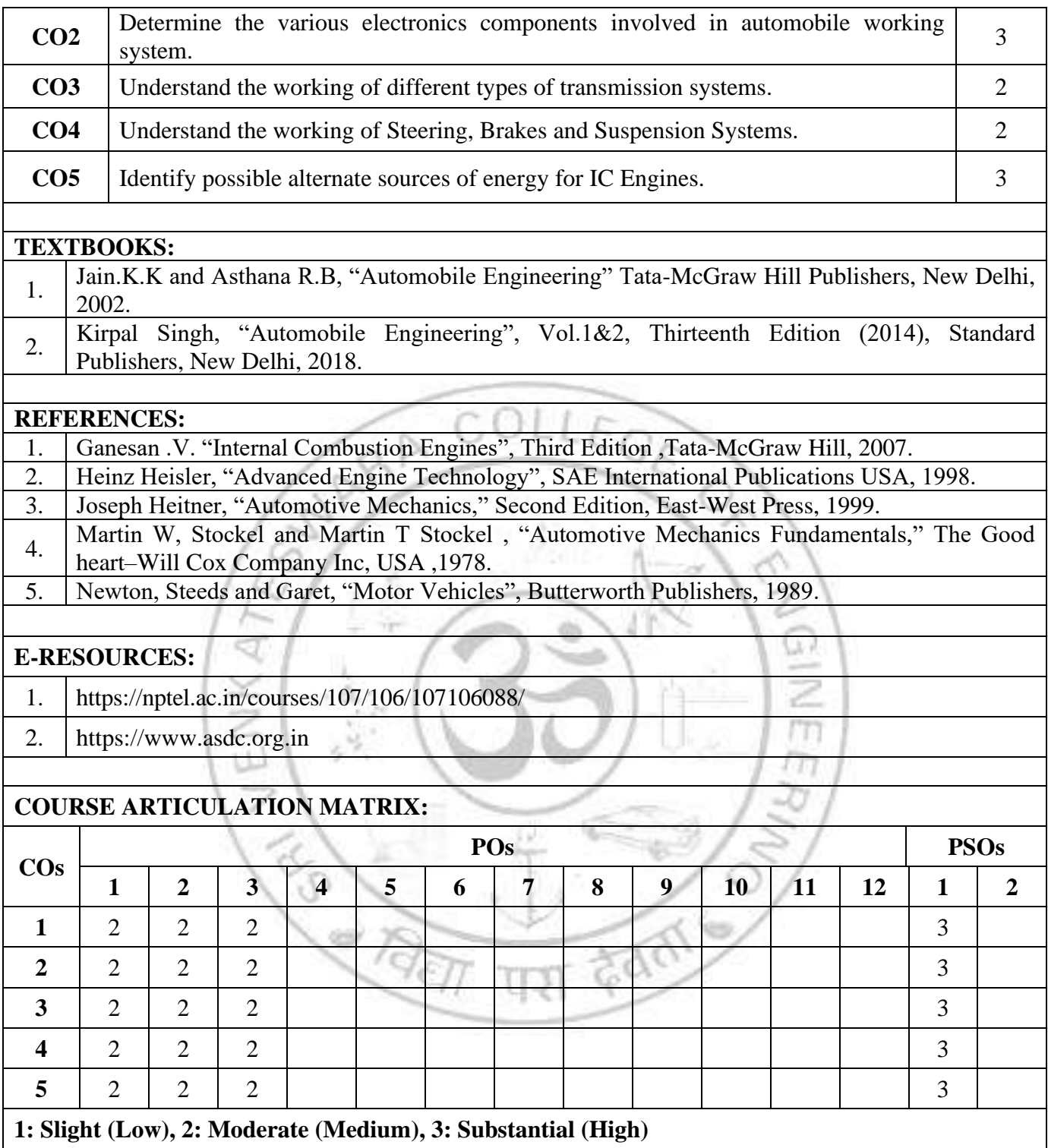

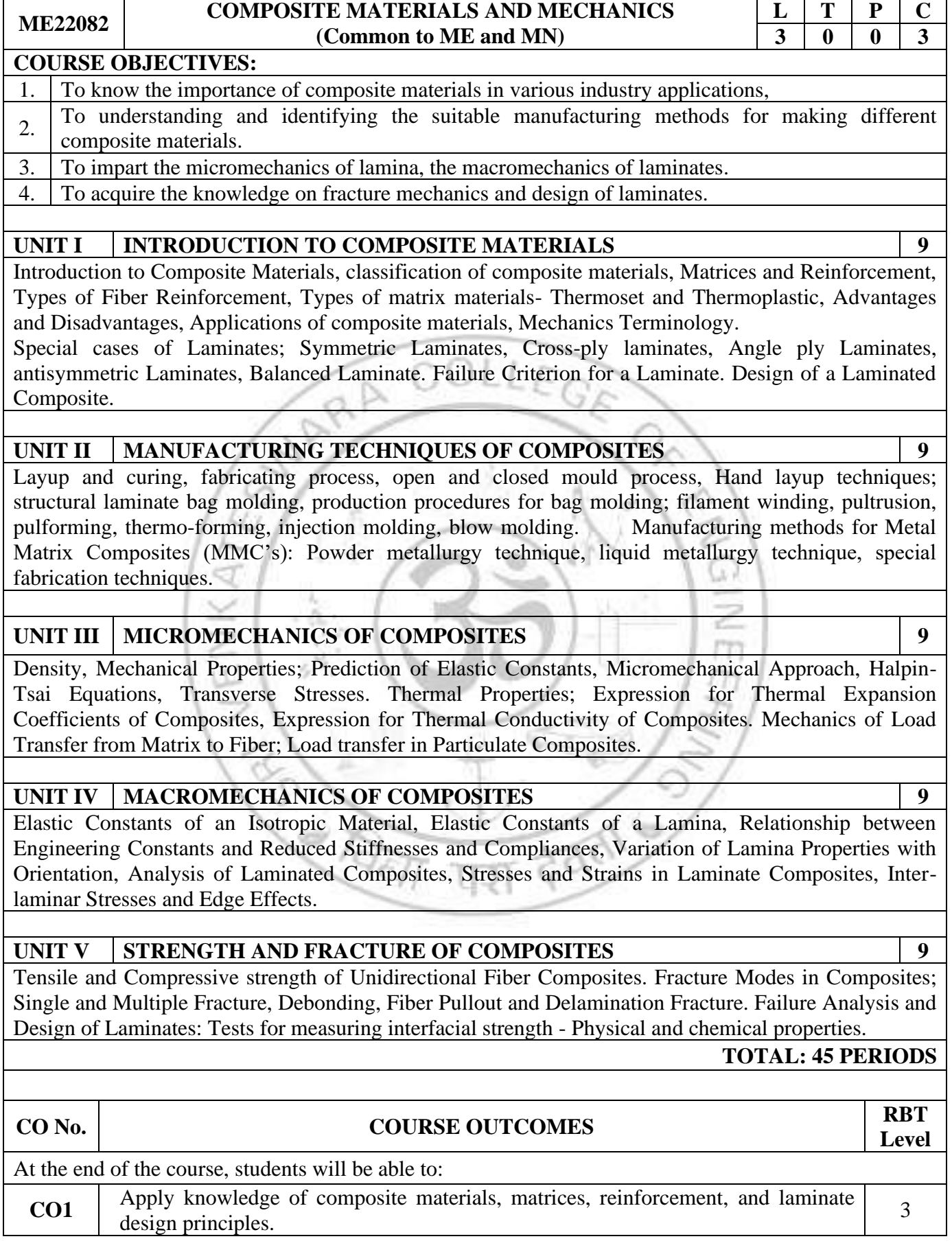

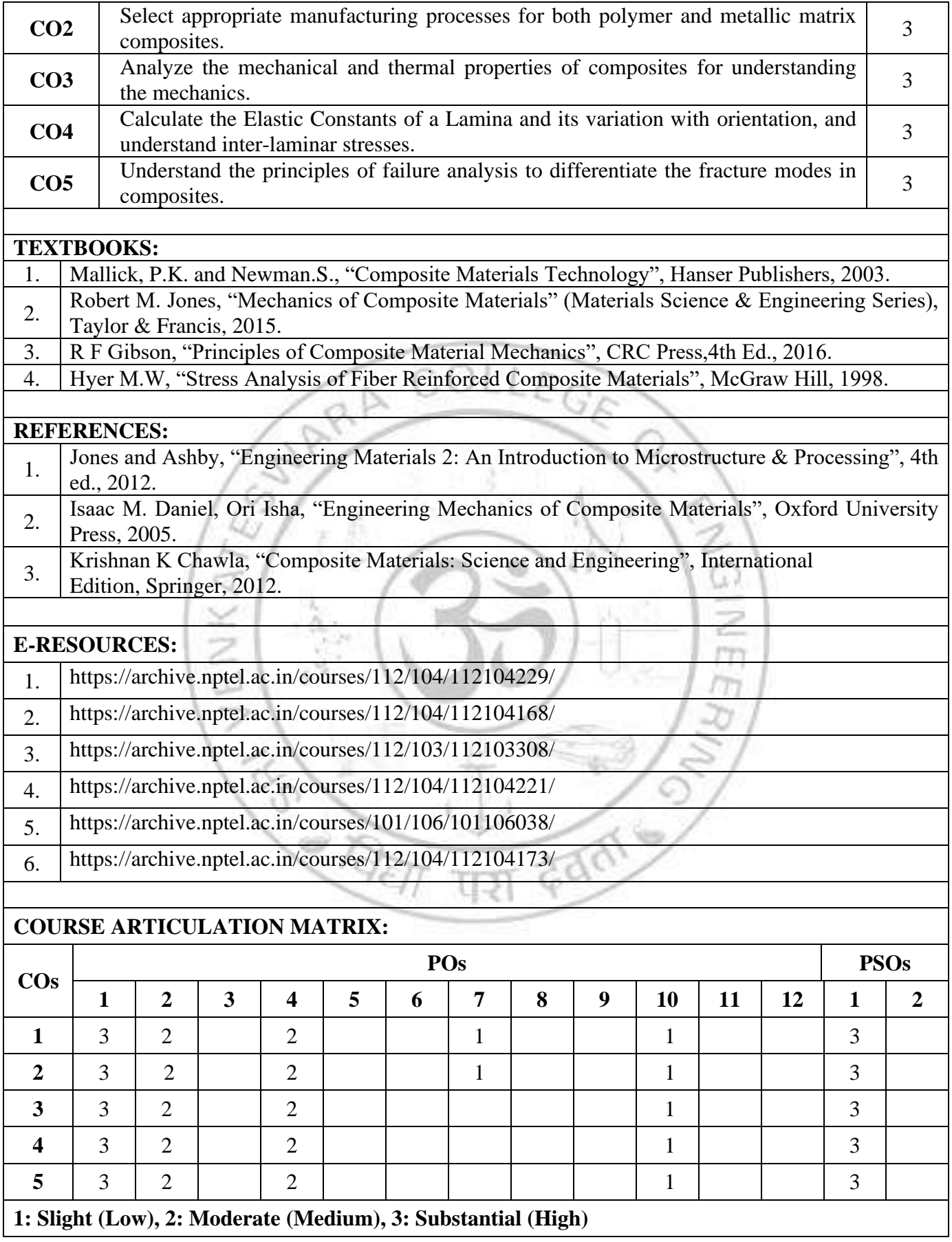

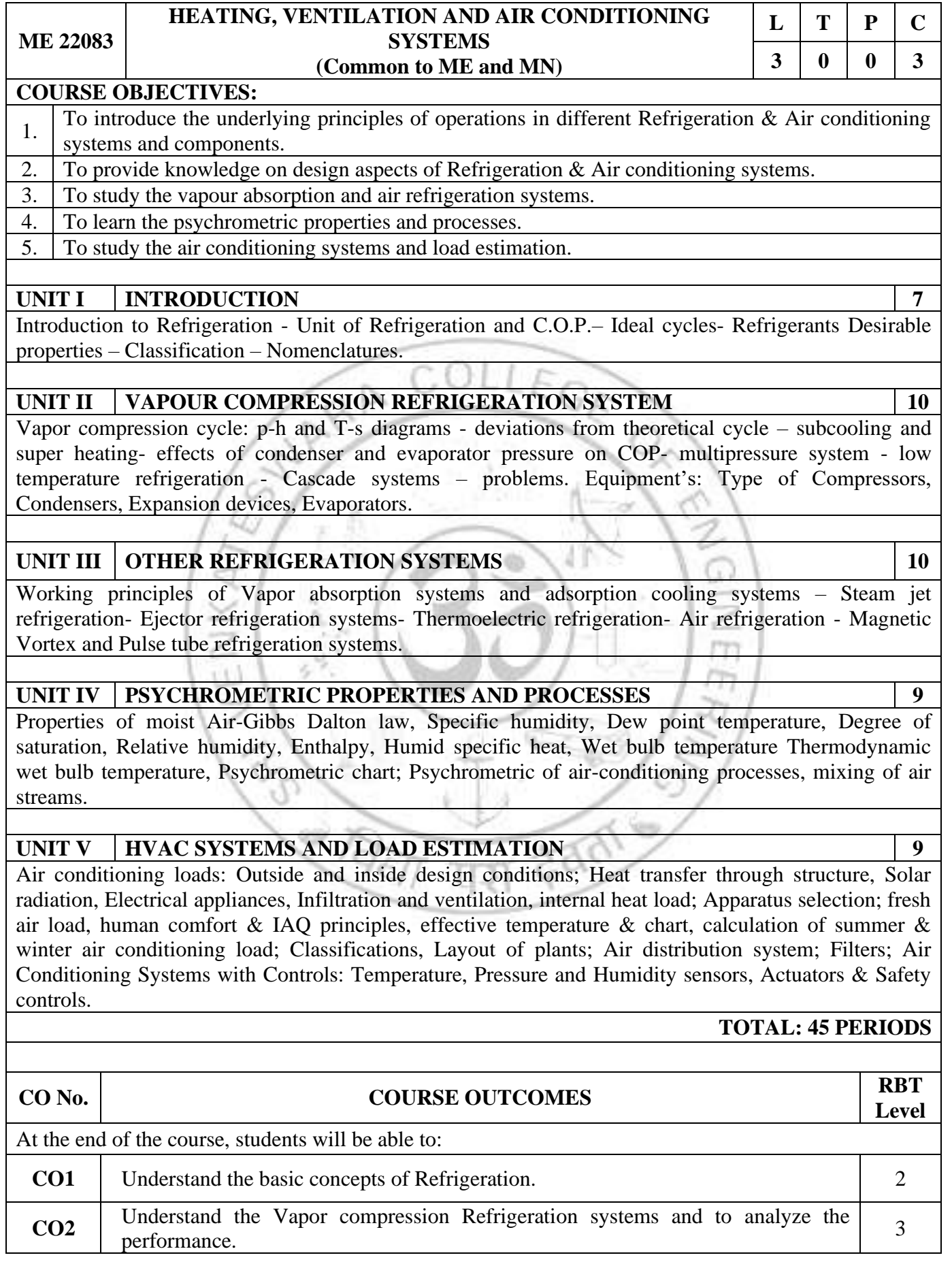

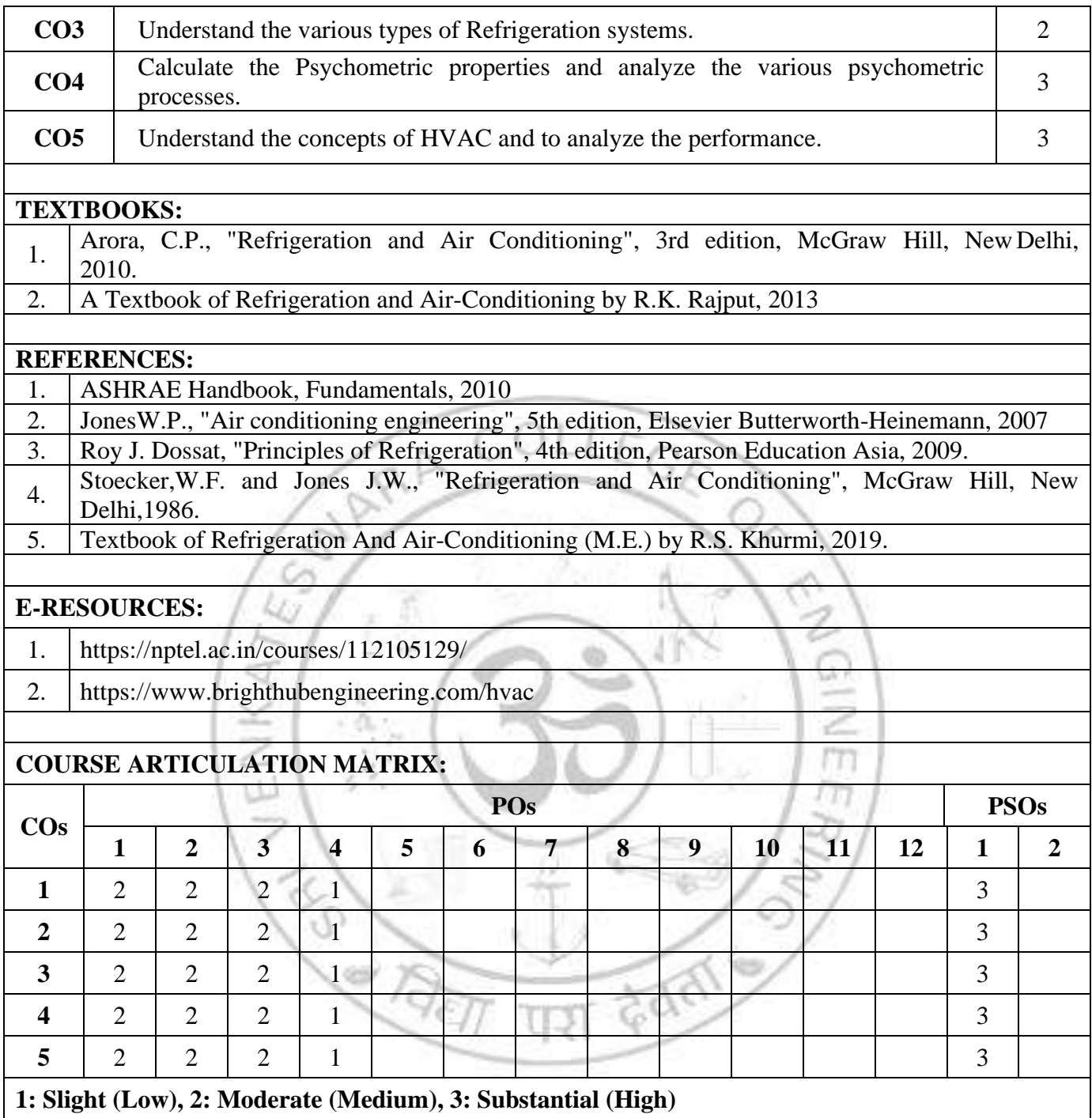

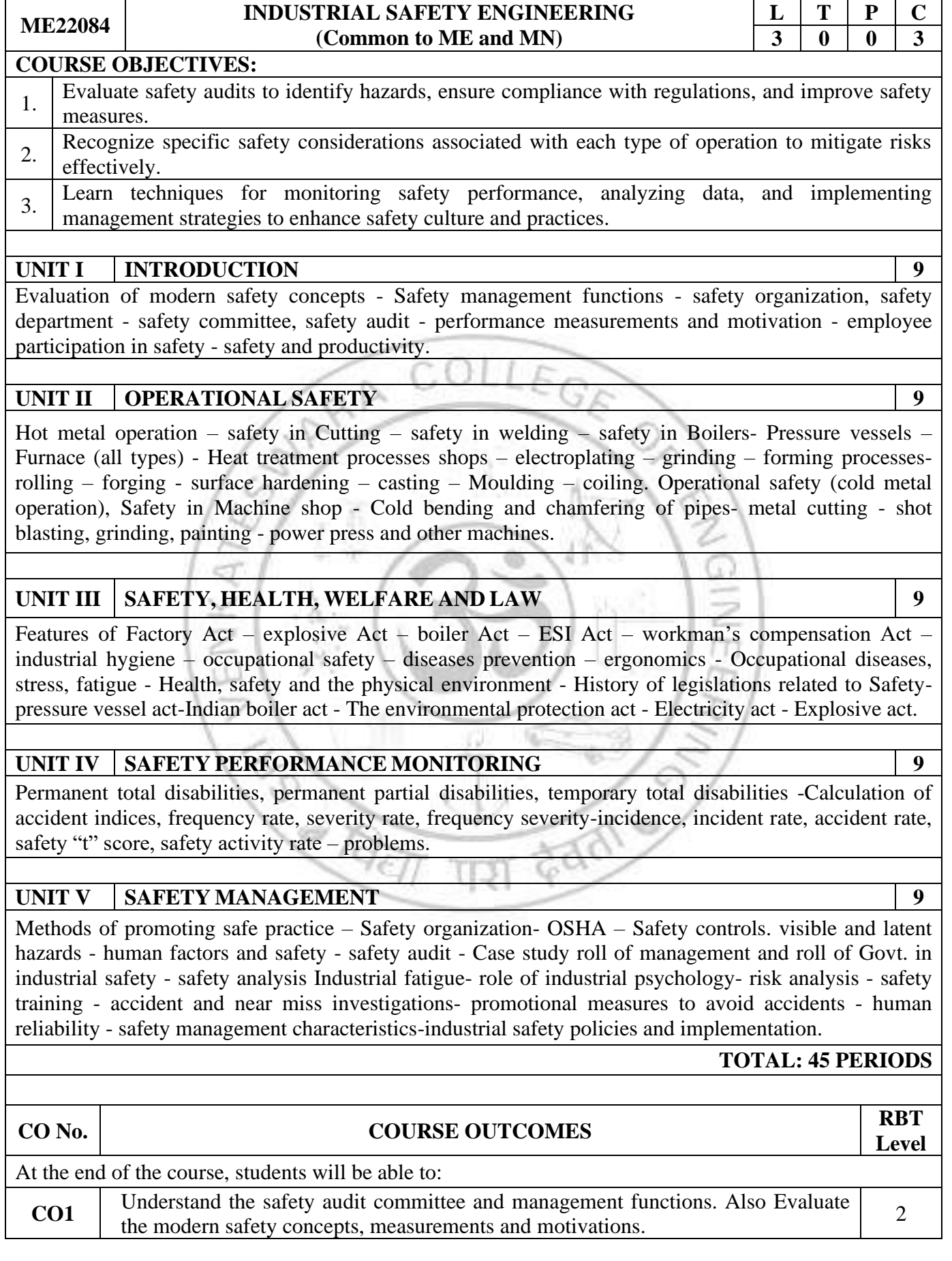

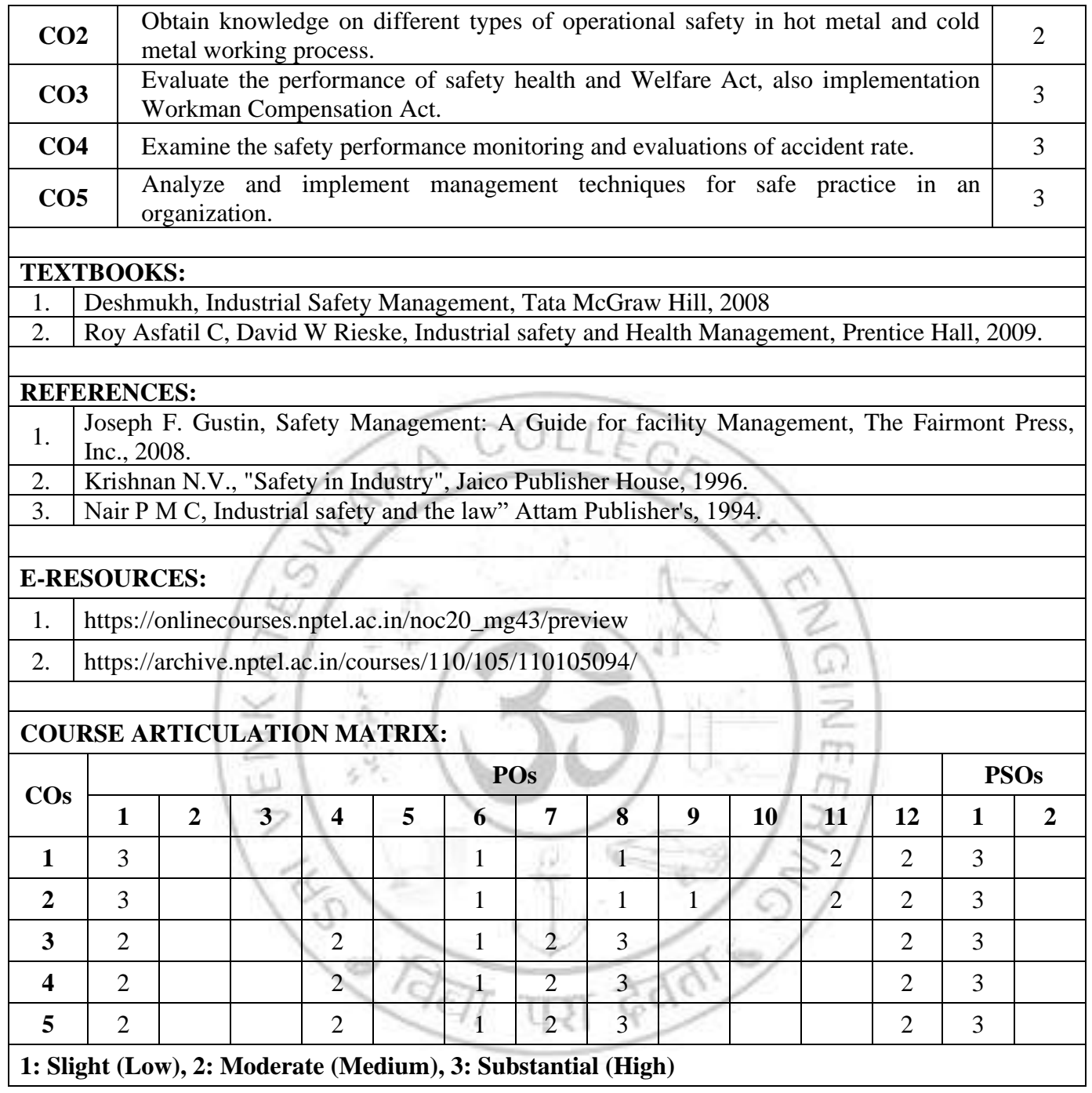

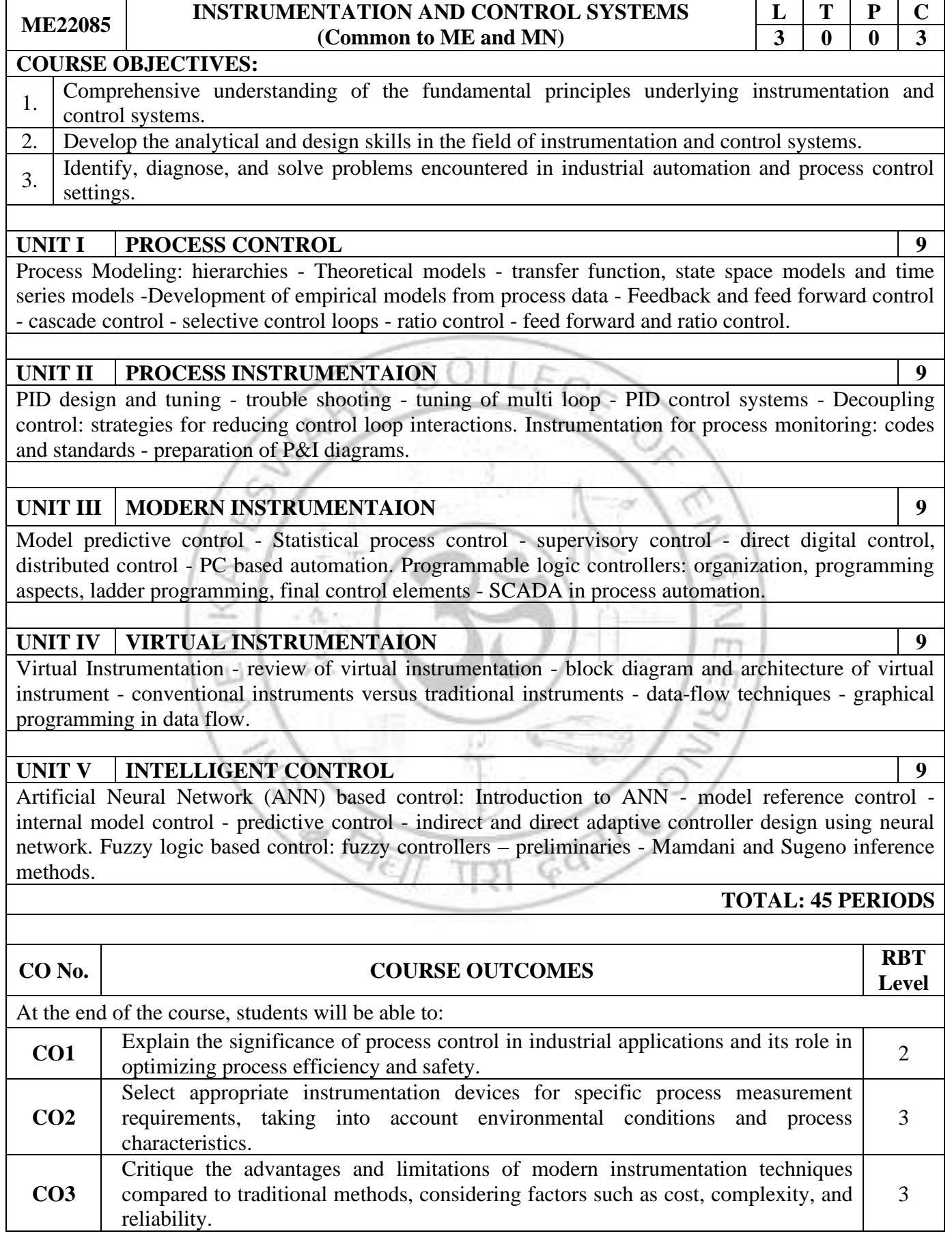

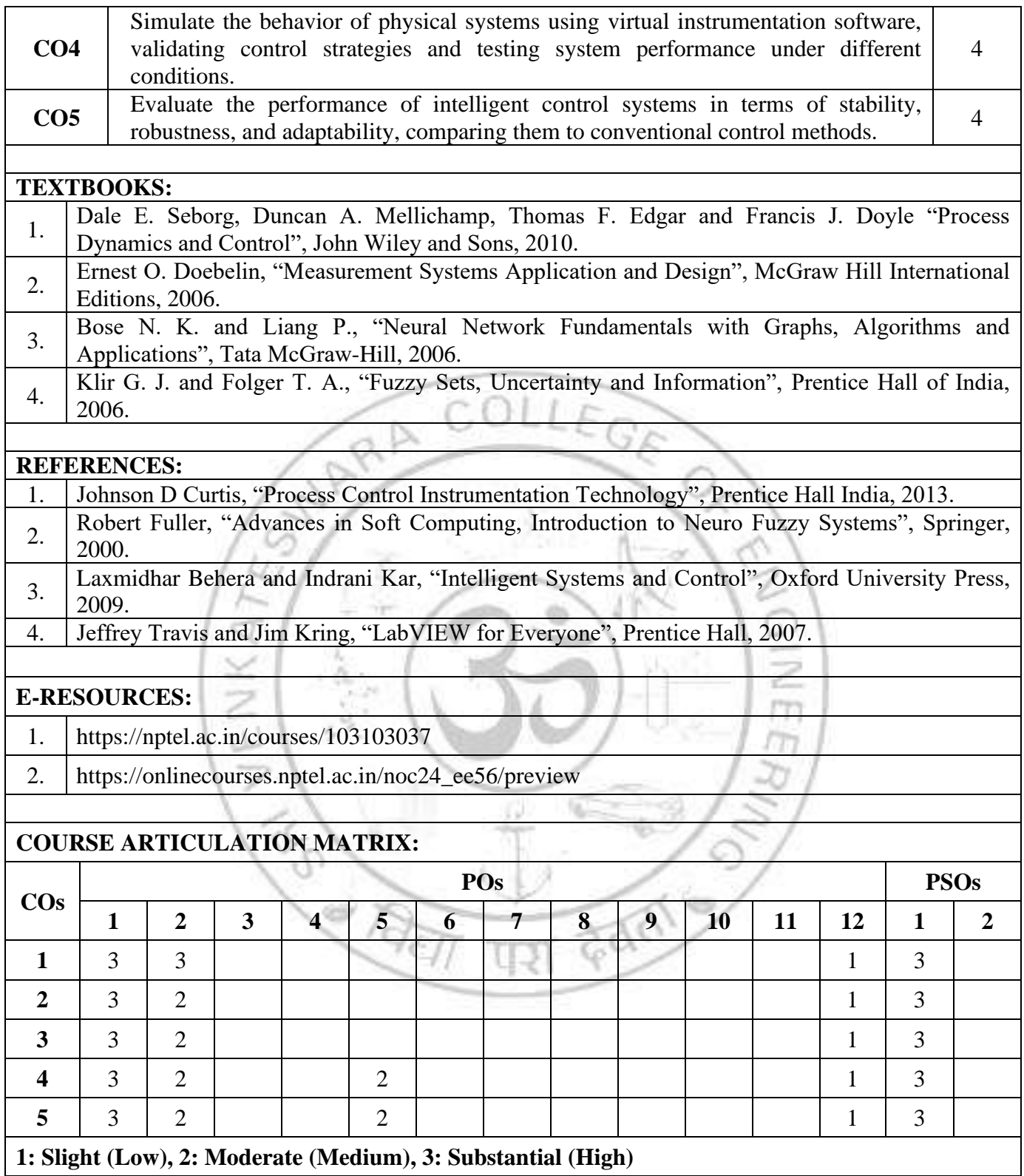

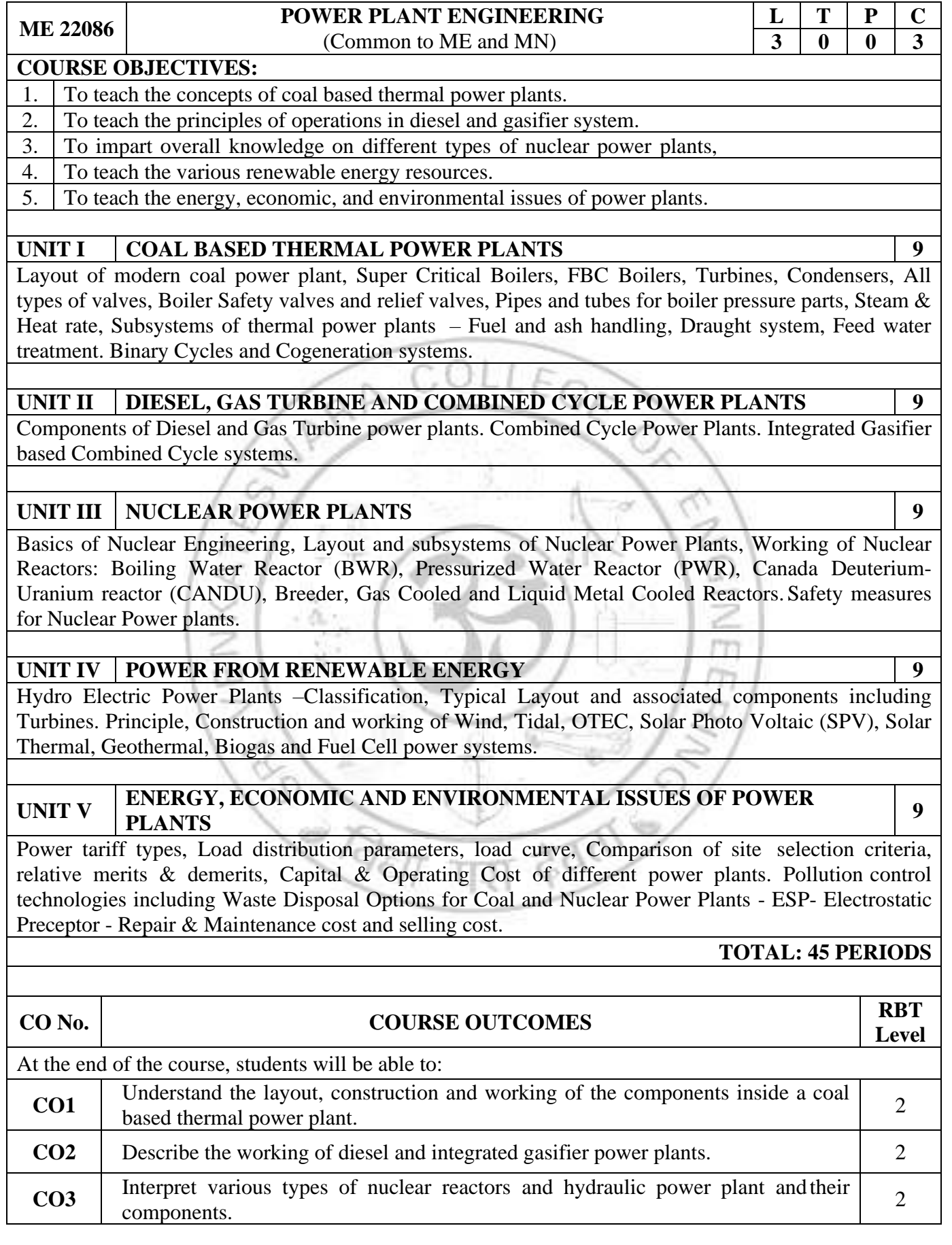

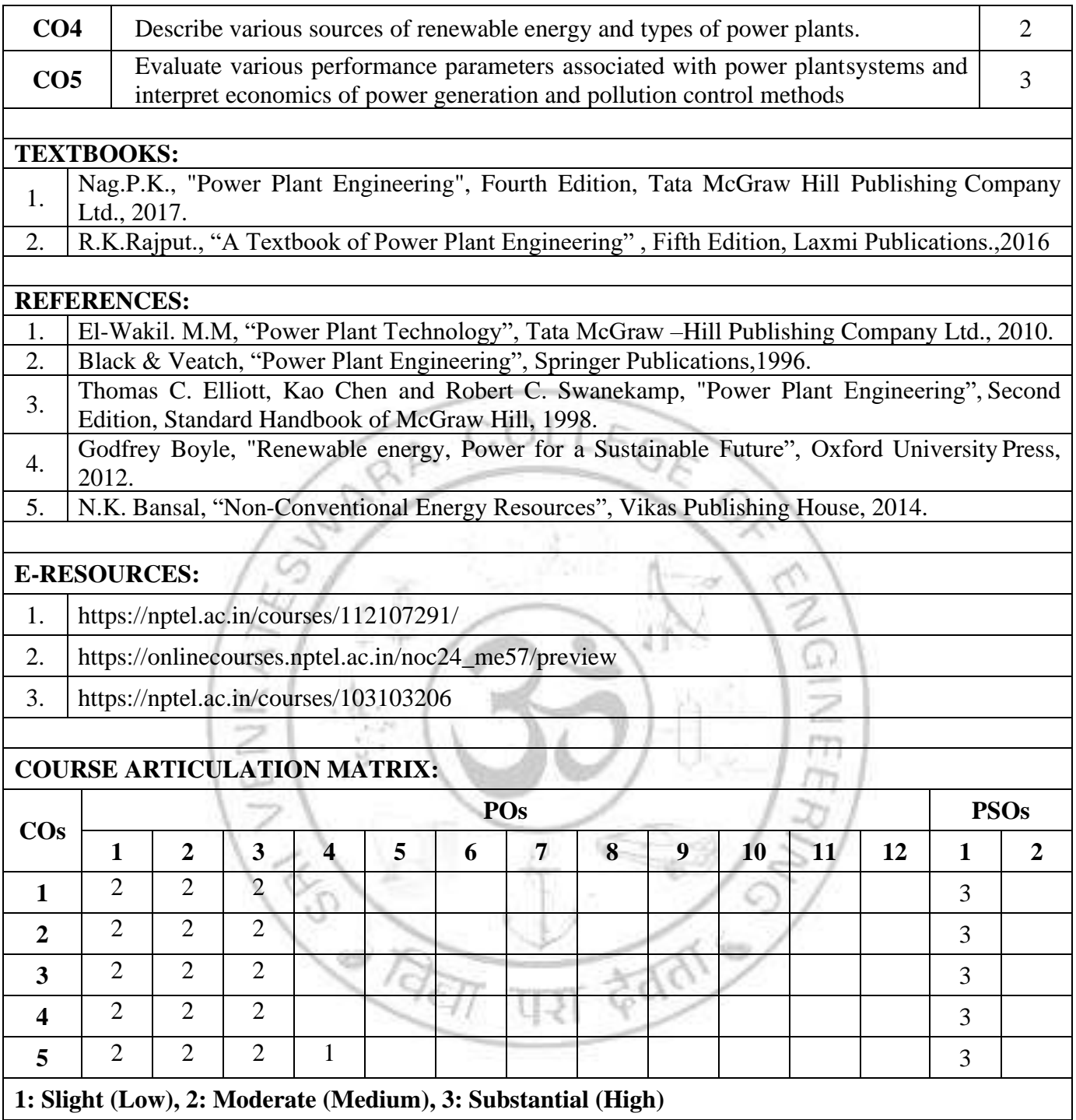

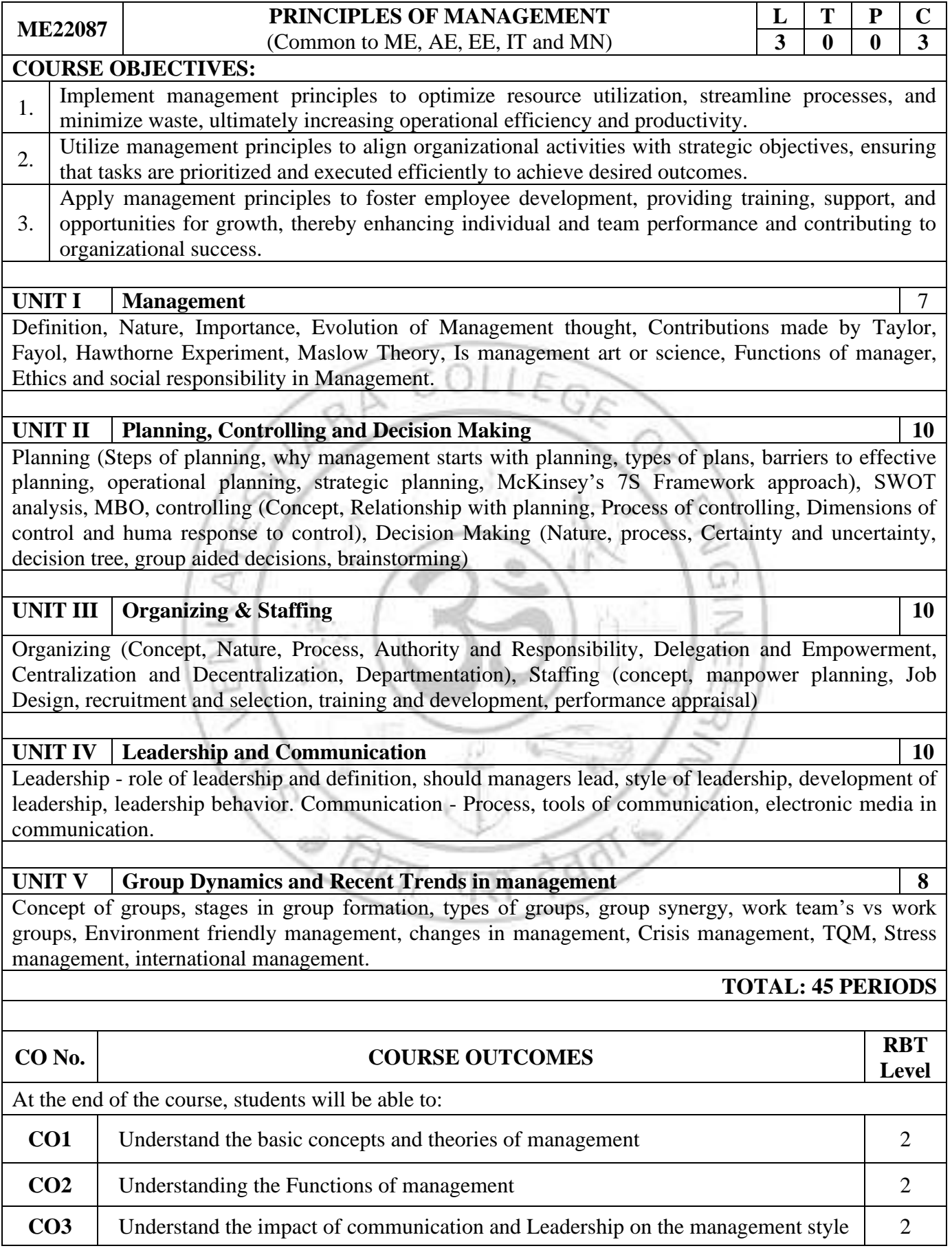

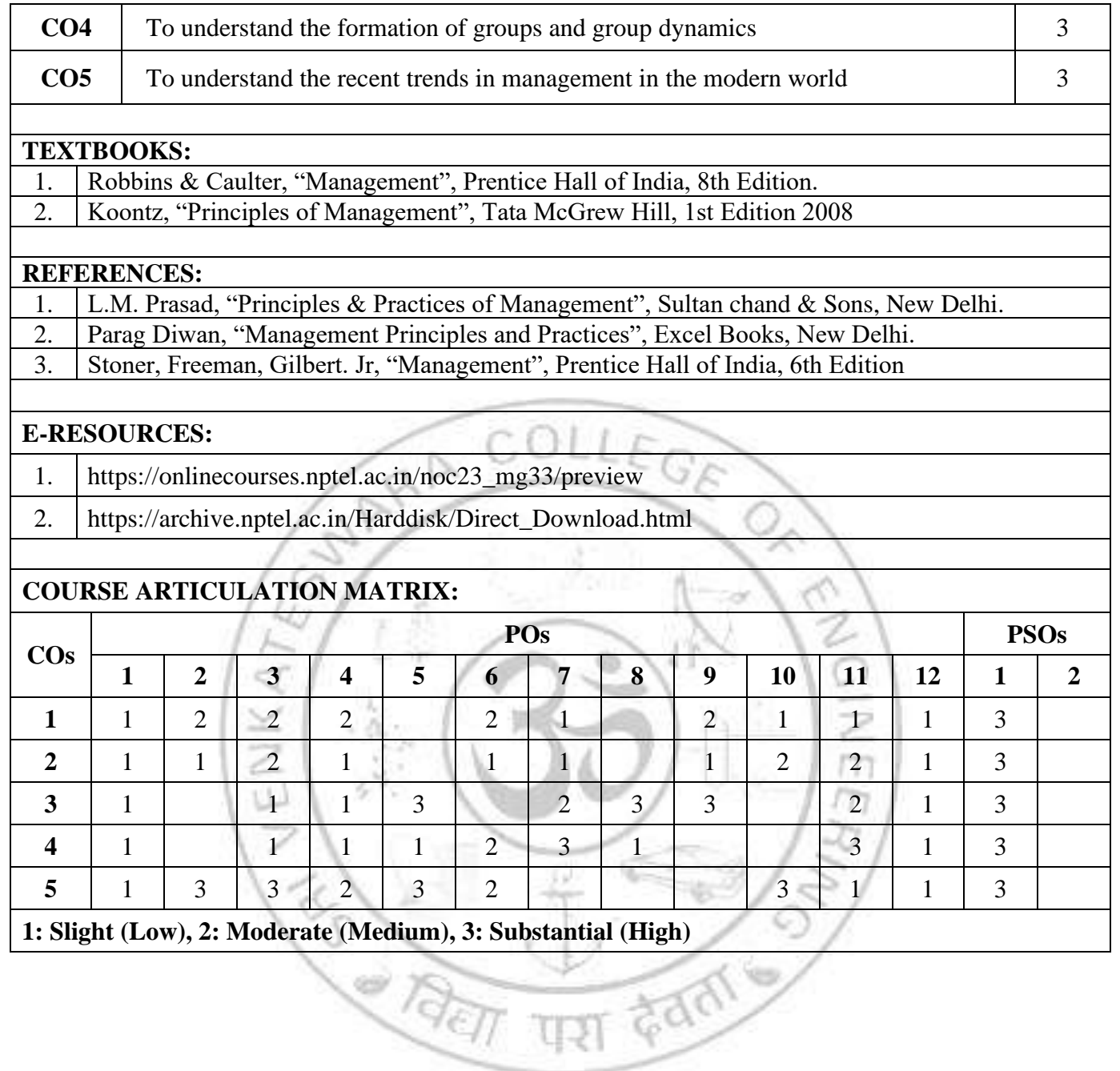

# **ME22088 VIBRATION AND NOISE CONTROL (Common to ME and MN) L T P C 3 0 0 3 COURSE OBJECTIVES:**  1. To select appropriate sensors and techniques for diagnosing typical machinery malfunctions.  $2<sub>2</sub>$  To isolate the affected machinery components, recognize various common problems, and make recommendations for continued operation or scheduled repairs. **UNIT I FUNDAMENTALS OF VIBRATION 9** Introduction -Sources of vibration- Types of vibration, Types of Damping - Single degree freedom systems with and without damping –Determination of Natural frequency for single degree freedom systems. **UNIT II TWO DEGREE FREEDOM SYSTEM 9** Free vibration of two-degree freedom system, determination of natural frequency. Forced vibration – Transmissibility. Vibration isolation - Vibration Isolation methods - Dynamic Vibration Absorber. **UNIT III MULTI-DEGREE FREEDOM SYSTEM 9** Multi Degree Freedom System –Influence Coefficients and stiffness coefficients, influence coefficients – Eigen values and Eigen vectors – Flexibility Matrix and Stiffness Matrix -Matrix Iteration Method – Approximate Methods: Dunkerley, Rayleigh's, and Holzer Method **UNIT IV ENGINEERING NOISE AND ITS CONTROL 9** Introduction-Sound Power, Sound Intensity and Sound pressure level. Sound spectra. The decibel scale-Decibel addition, subtraction, and averaging- Loudness, Weighting networks, Equivalent sound level. Noise: Effects, Ratings and Regulations. Noise: Sources, Isolation and control-Industrial noise sources-Industrial noise control strategies-Noise control at the source, along the path and at the receiver **UNIT V MEASUREMENTS AND CONTROL OF VIBRATIONS 9** Vibration Measuring Devices: Transducers, vibration pickups-Vibration exciters: mechanical, hydraulic –Frequency measuring instruments: single reed, multi reed and stroboscope. Experimental modal analysis- FFT analyzers - Vibration control methods and devices- isolators, absorbers and balancing **TOTAL: 45 PERIODS CO No. COURSE OUTCOMES RBT Level** At the end of the course, students will be able to: **CO1** Understand the importance of vibration in the design of Machine parts. **CO2** Develop the mathematical model and determine the natural frequency of single degree and two degree of freedom vibrations. **CO3** Develop the mathematical model, equation of motion and determine the natural Evelop the mathematical model, equation of motion and determine the natural 3<br>frequency of multi degree of freedom. **CO4** Discuss about Noise and its control. **CO5** Advocate suitable methods for measuring and controlling the motions of  $\begin{bmatrix} 3 \end{bmatrix}$

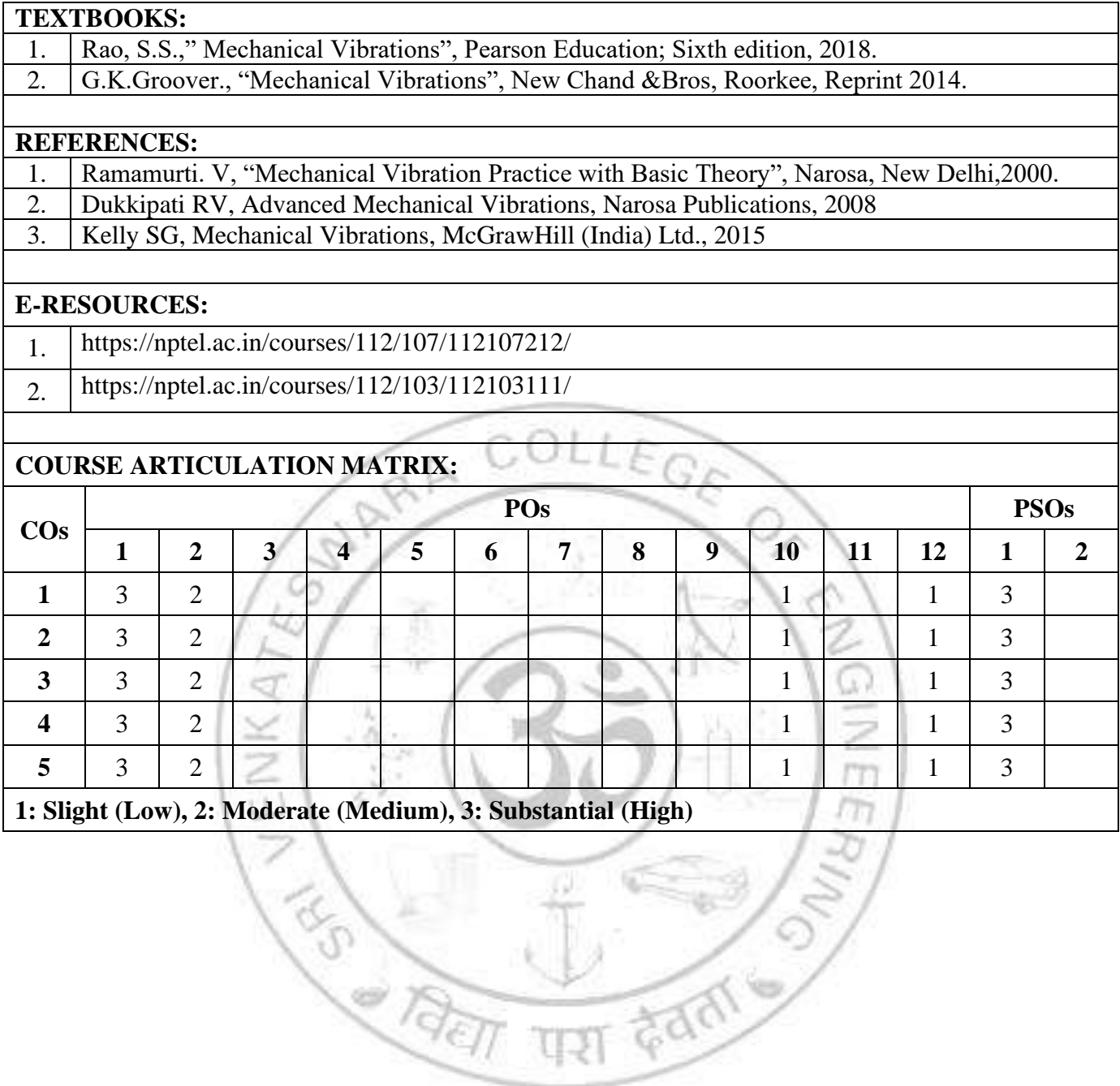